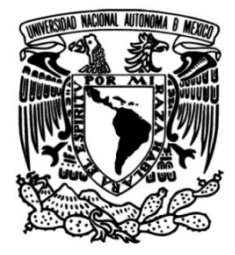

### **UNIVERSIDAD NACIONAL AUTÓNOMA DE MÉXICO FACULTAD DE INGENIERÍA**

# **Sistema inteligente asesor de la gestión energética en pequeñas y medianas empresas PyMES**

### **TESIS**

Que para obtener el titulo de

**Ingeniero en Computación**

### **P R E S E N T A**

Karla Angélica García Cortés

### **DIRECTOR DE TESIS**

Dr. Nicolás Ceferino Kemper Valverde

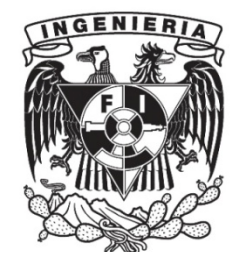

**Ciudad Universitaria, CDMX, 2019**

II

*A Carlos y Esperanza por el apoyo, sacrificio y amor*

IV

#### *AGRADECIMIENTOS*

A mis padres y hermanos, por acompañarme y apoyarme en todos mis proyectos y en el cumplimiento de mis metas. Agradezco a la Universidad Nacional Autónoma de México por brindarme la educación y un sinfín de experiencias y oportunidades. A Nicolás Ceferino Kemper Valverde, Luis Ochoa Toledo y Hugo Flores Huerta por el apoyo y el asesoramiento de mi tesis. Al equipo Cansat Siqueiros de la UNAM y al doctor Alejandro Farah Simón, por enseñarme el verdadero significado de la ingeniería y el trabajo en equipo. A los profesores y compañeros del Instituto de Ciencias Aplicadas y Tecnología y a la Facultad de Ingeniería por el apoyo y la confianza para realizar este proyecto en sus instalaciones.

### ÍNDICE DE CONTENIDO

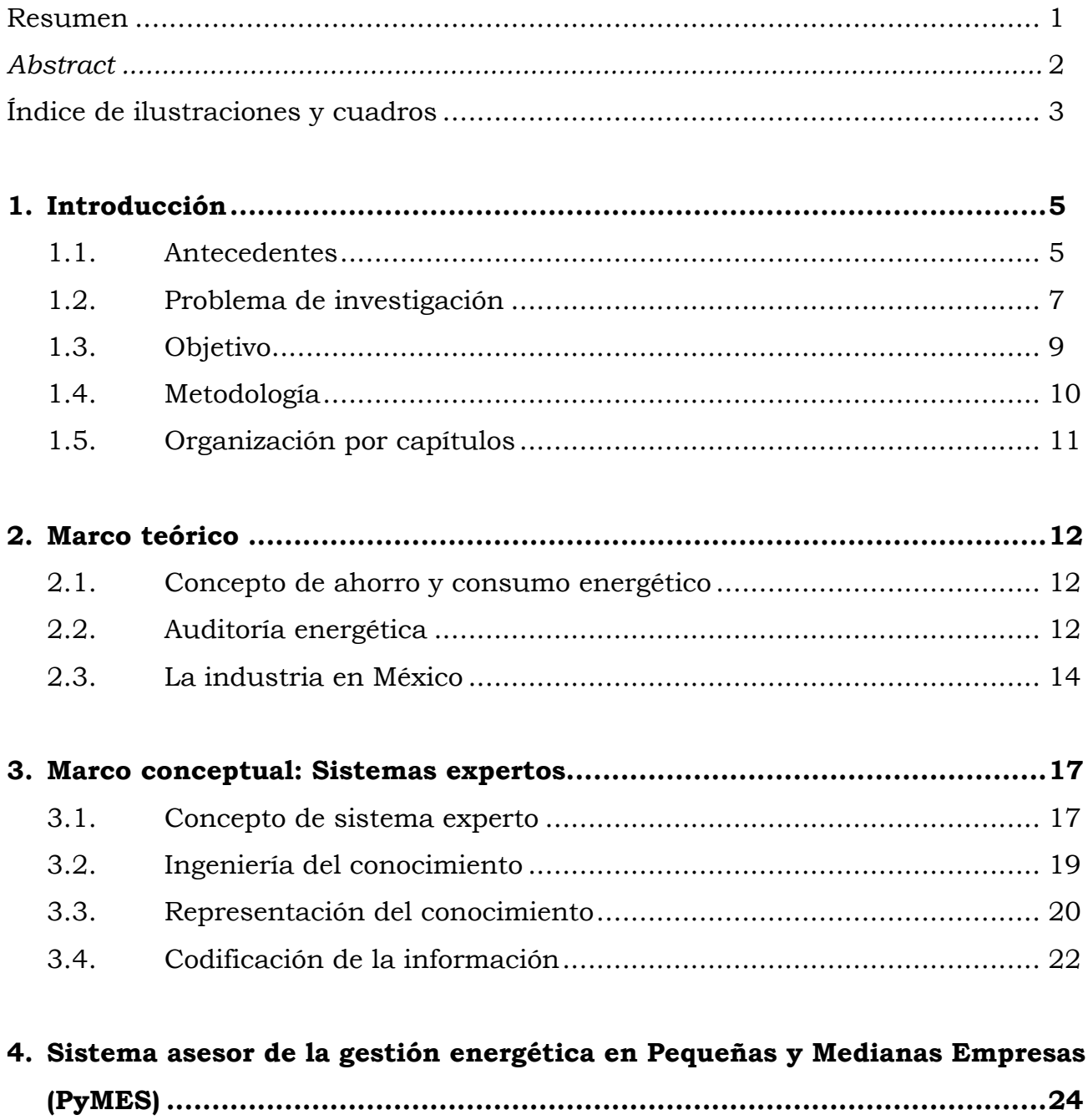

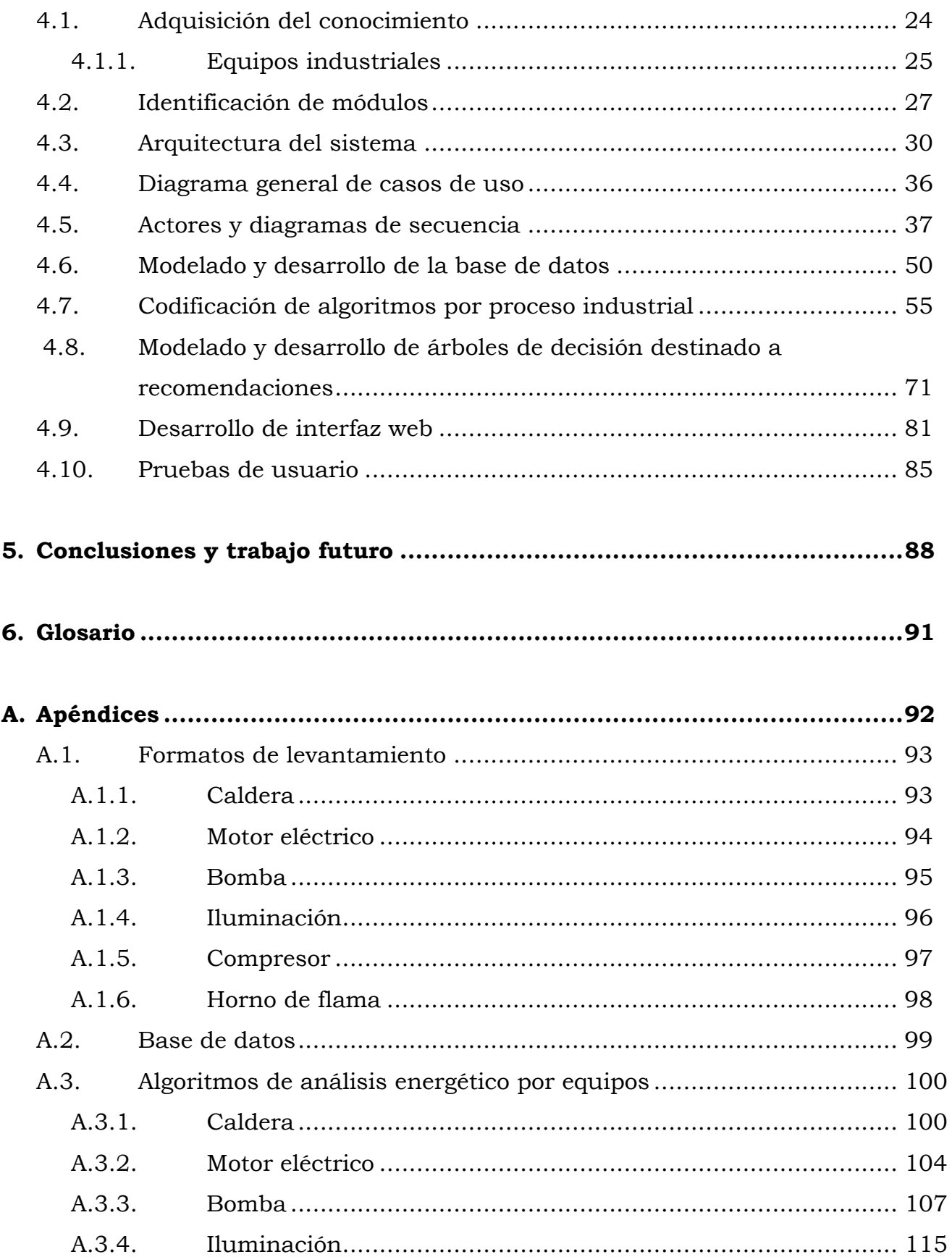

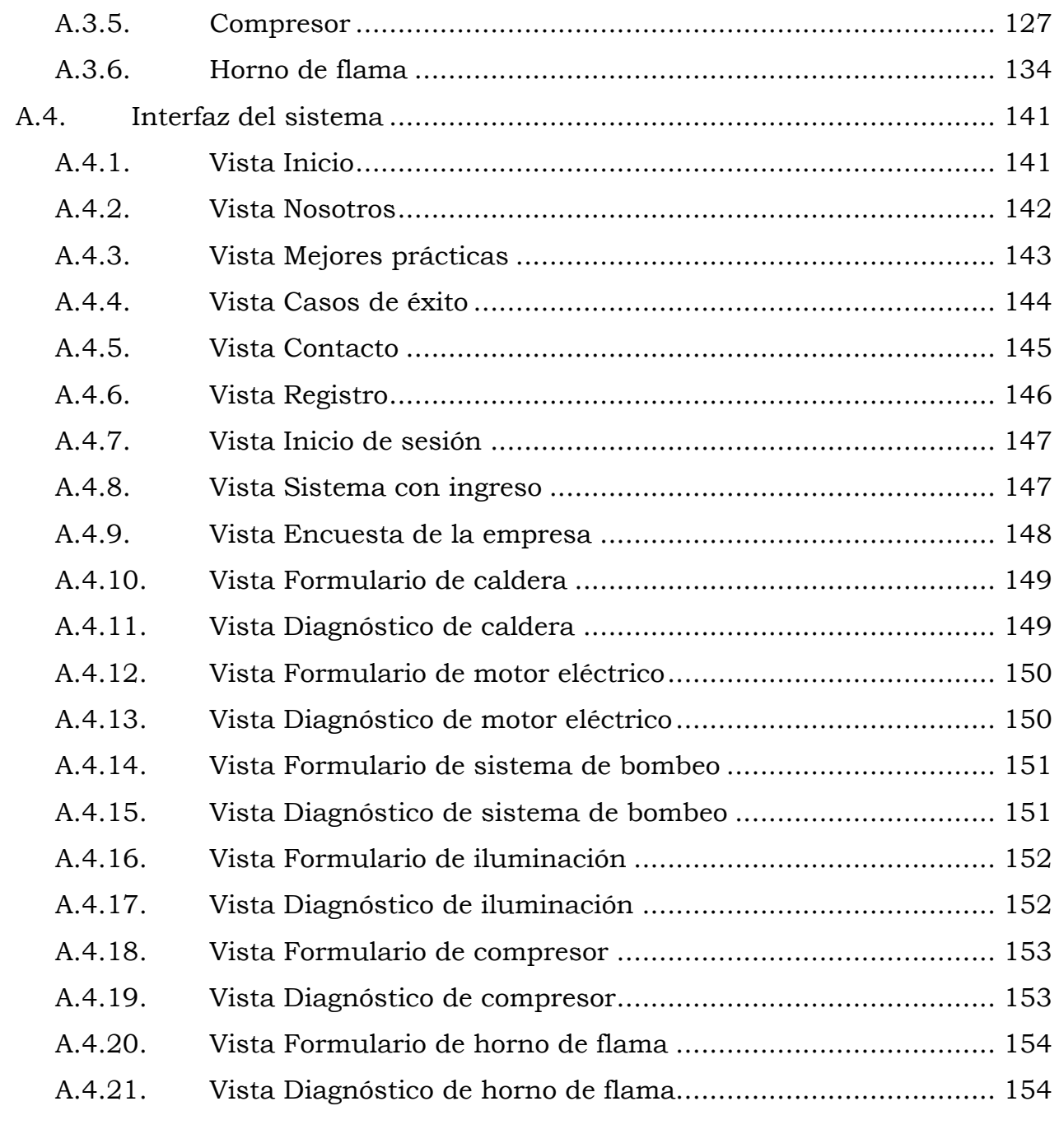

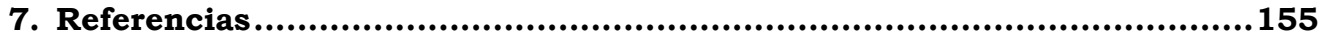

#### **RESUMEN**

Cada vez toma más importancia el tema del ahorro energético por la necesidad de aprovechar eficientemente los recursos que aportan energía eléctrica. En México, poco más del 85% de los energéticos provienen de recursos naturales no renovables, esto obliga a buscar alternativas para el ahorro de los recursos.

El Sistema inteligente asesor de la gestión energética ayuda a la gestión energética en Pequeñas y Medianas Empresas (Pymes) las cuales consumen poco más del 30% de energía total suministrada en el país. El sistema esta desarrollado para obtener un diagnóstico energético por cada equipo perteneciente en la Pyme, actualmente el sistema contempla el algoritmo de 6 equipos diferentes tales como caldera, motor eléctrico, bomba, iluminación, compresor y horno de flama. Estos equipos están relacionados con la rama industrial a la que pertenece la empresa.

Utilizando la técnica de ingeniería del conocimiento se obtuvo un algoritmo por cada equipo industrial, estos algoritmos se adquirieron de expertos en el tema de eficiencia y auditoría energética.

A cada diagnóstico se le relaciona una serie de recomendaciones para que el usuario mejore la eficiencia de su equipo, estas recomendaciones son inferidas de un sistema experto desarrollado a partir de reglas proporcionadas por los expertos.

Las etapas del funcionamiento del sistema están basadas en las fases de una auditoría energética en la industria.

#### **ABSTRACT**

Currently, energy saving is more and more important, for this reason, we need to use efficiently the resources that contribute to energy. In Mexico, more than 85% of the energetics come from non-renewable natural resources This forces us to look for alternatives to save up resources.

The intelligent system helps the energy management in small and medium-sized enterprises, which consume more than 30% of the total energy supplied in the country. The system uses artificial intelligence techniques such as knowledge engineering and expert systems. The phases of its operation are based on energy audits in the industrial sector.

### **ÍNDICE DE ILUSTRACIONES Y CUADROS**

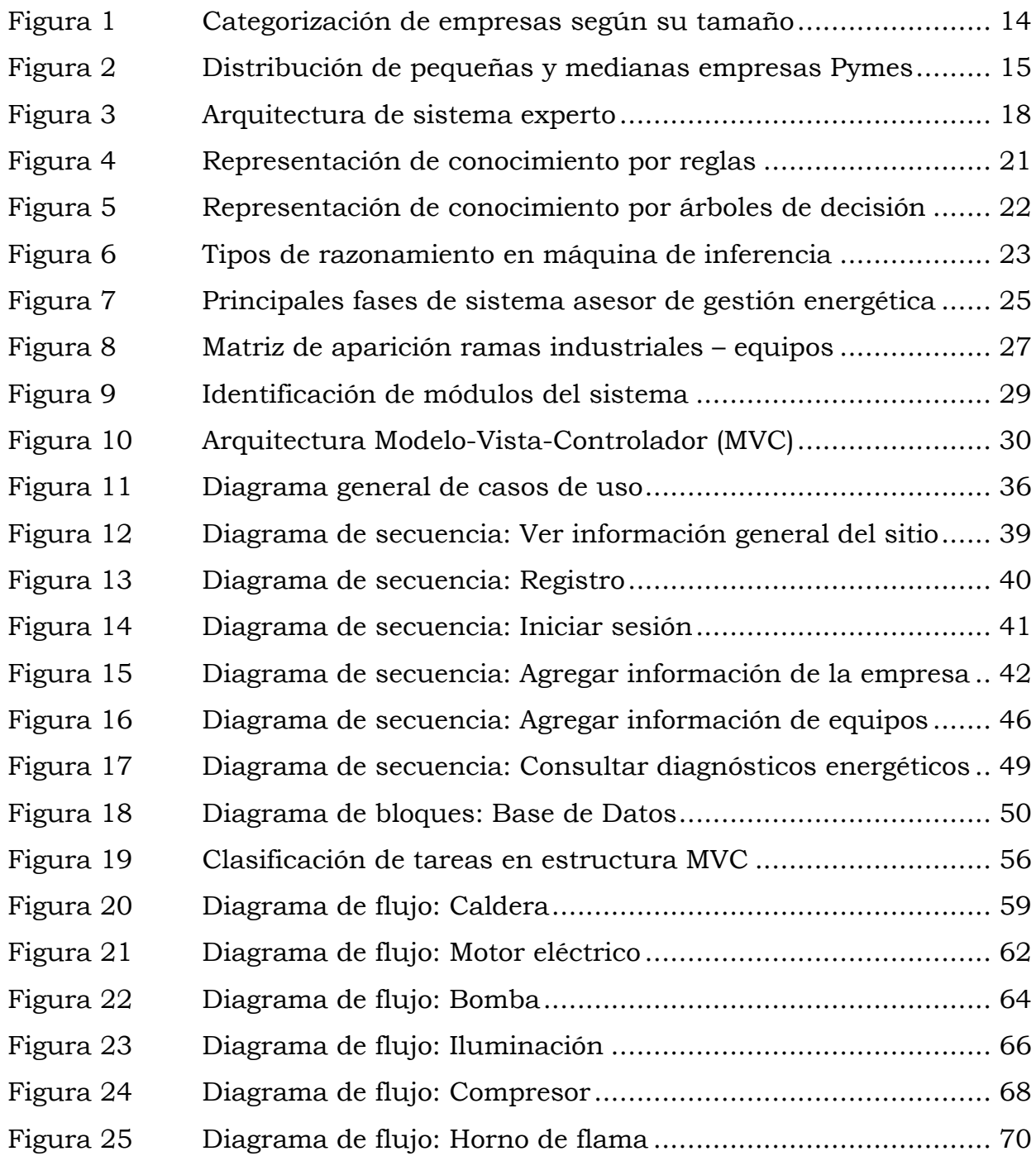

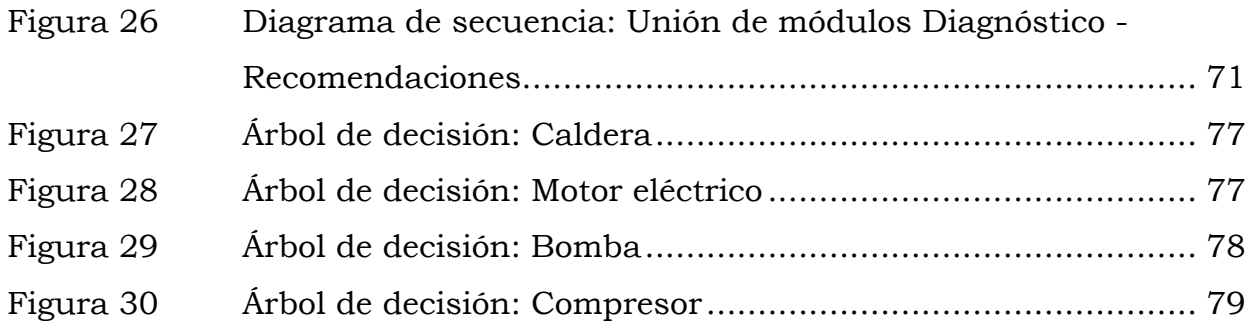

### **INTRODUCCIÓN**

#### **1.1. Antecedentes del ahorro energético**

• Gran crisis petrolera de 1973

En la década de los setenta no existía la cultura de la gestión energética, la mayoría de los sistemas utilizados eran manuales, es decir, un usuario responsable era el encargado de manejar los equipos utilizados en la industria. La gestión de dichos equipos no contemplaba algunos factores como el clima, producción, estado de los equipos, etc. Estos factores actualmente son muy importantes para la eficiencia energética.

En 1973 inició la gran crisis petrolera, en esta etapa hubo aumentos repentinos en los precios de combustibles y, por lo mismo, problemas en el suministro de energía.

La crisis petrolera dio pie a que emergieran nuevas tecnologías para poder sobrellevar este evento. Se tomaron medidas de ahorro en energía, la mayoría se centraban en la promoción del ahorro energético en los hogares, sin embargo, estas fueron deficientes.

• Inicio de la gestión energética

En la década de los ochenta y hasta mediados de la década de los noventa se desarrollaron por primera vez los modelos de gestión eficaz. El propósito de estos modelos era ayudar a la gestión energética en la industria.

Llegó la era de las computadoras portátiles y con ellas se abrió paso al monitoreo y focalización de los equipos utilizados en la industria. Los análisis hechos por computadora ya tomaban en cuenta factores importantes como la temperatura ambiente, los niveles de producción y estado de los equipos.

Durante este periodo apareció la "consultoría de la gestión energética" en donde varias empresas realizaban auditorías, ejecutaban proyectos dirigidos a la gestión y ofrecían programas de comunicación y promoción del ahorro energético.

En 1987 se utilizó por primera vez el término *Desarrollo Sostenible* en el informe socioeconómico Brundtland elaborado para la Organización de la Naciones Unidas (ONU). Desarrollo sostenible se definió como "Satisfacer las necesidades del presente sin comprometer las necesidades de las futuras generaciones" [10].

• El abrir de ojos, problemas en el medio ambiente

Al inicio del siglo XXI, la gestión de la energía como disciplina comenzó a decaer gracias a dos factores: La reducción de los precios y la disminución del tamaño general de las empresas. La causa fue porque los empresarios podían lograr mayores ahorros con menos riesgo si adquirían equipos eficientes, en menor cantidad, en lugar de pagar por una gestión energética.

En la primera década del nuevo siglo empezó a existir la necesidad de reducir el empleo del carbón y cada vez se tomaron más en cuenta los términos como calentamiento global, huella de carbono, cambio climático, etc. En este periodo el daño al medio ambiente empezó a tomar relevancia y muchas empresas reincorporaron la gestión energética aplicando iniciativas ambientales generales.

• Protocolo Kioto

El protocolo Kioto fue adoptado el 11 de diciembre de 1997 en Kioto, Japón, pero no entró en vigor hasta el 16 de febrero de 2005 [11]. En total, 141 países se comprometieron a reducir en un 5.2% la emisión de gases de efecto invernadero global sobre los niveles que tenían en 1990 para el periodo 2008-2012 [12]. El protocolo Kioto cobró protagonismo convirtiendo al cambio climático en un foco principal y la energía se hizo un tema de alto nivel e importancia, a partir de este tratado muchas empresas se comprometieron a reducir el consumo de hidrocarburos.

• Eficiencia energética en los últimos años

La eficiencia energética comenzó a crecer a nivel mundial. En los últimos años ha aumentado el interés por la financiación de la gestión de la energía. El mercado necesita más desarrollo y cada vez hay más avances tecnológicos que ayudan a las medidas de ahorro energético y a la eficiencia energética [8].

#### **1.2. Problema de investigación**

En los últimos años, ha cobrado importancia el tema del ahorro energético por la necesidad de aprovechar eficientemente los recursos que aportan energía eléctrica y térmica, ya que algunos de estos recursos no son renovables y la manera de cómo se transportan, se extraen y se consumen afectan al medio ambiente.

En México, poco más del 85% de los energéticos provienen de recursos naturales no renovables, principalmente hidrocarburos y carbón. Esto obliga a buscar alternativas que permitan contribuir en la preservación de dichos recursos naturales ya sea en el ahorro de éstos o en su sustitución.

La cultura del ahorro y eficiencia energética en México ha tenido avances en los últimos 20 años, sin embargo, todavía no está a la altura de países primermundistas como Alemania, Italia, Japón, Francia, entre otros.

De acuerdo al informe de Indicadores de las Regulaciones para la Energía Sostenible RISE (*Regulatory Indicators for Sustainable Energy*) 2016, "... México tiene la máxima puntuación en acceso a energía, con 100 puntos. Sin embargo, en Eficiencia energética y Energía renovables sus marcadores son de 79 y 72, respectivamente. Esto revela que aún falta camino y la necesidad de establecer mandatos para cumplir con una producción, distribución y uso eficiente de energía ...".

Tener un control en el consumo energético en la industria ayuda a la optimización de procesos, a la competitividad, al ahorro económico destinado a combustibles y electricidad, y también ayuda a la prevención oportuna de problemas relacionados con los equipos utilizados en la industria.

Las auditorías energéticas ayudan a las empresas a tener un control y un monitoreo sobre el consumo en energía y éstas son hechas por empresas certificadas. El costo de una auditoria va de los 250 000 a los 2 500 000 MXN1, por lo tanto, para que una empresa quiera tener un control en el consumo y eficiencia energética deberá tener contemplado el gasto dirigido a una auditoria, esto puede ser una complicación sobre todo a las Pequeñas y Medianas empresas ya que sus ingresos no son tan considerables como los ingresos de las empresas grandes.

Existen empresas que desarrollan sistemas de ahorro y eficiencia energética dirigidos a equipos desarrollados por ellos mismos, lo cual obliga al consumidor a adquirir equipos de una sola marca o empresa para obtener los beneficios energéticos.

#### **1.3. Objetivo**

El principal objetivo de este trabajo es modelar y desarrollar un sistema asesor de gestión energética dirigido a pequeñas y medianas empresas.

El sistema asesor de eficiencia energética tiene como propósito general dar un diagnóstico de tipo energético a partir de los datos adquiridos por el sistema, los datos son obtenidos de la placa de los equipos utilizados en los procesos industriales y de las mediciones hechas por un responsable a dichos equipos. La estructura del sistema abarca todas las partes que conlleva hacer una auditoría energética, tales como:

- 1. Recopilación de datos de empresa.
- 2. Recopilación de datos relacionados con la planta.
- 3. Registro de levantamiento de datos. (Datos de placa)
- 4. Toma de mediciones por un responsable.
- 5. Análisis de datos obtenidos.
- 6. Elaboración de diagnósticos energéticos.
- 7. Áreas de oportunidad y recomendaciones.
- 8. Mantenimiento de los sistemas.

El sistema inteligente proporcionará un diagnóstico por equipo del consumo y eficiencia energética, este deberá ser comparable a uno hecho en una auditoría industrial. Cada diagnóstico esta relacionado con una serie de recomendaciones, las cuales serán brindadas al usuario para un uso y mantenimiento óptimo del equipo industrial. Se ha desarrollado un prototipo funcional el cual estará listo para futuras pruebas en la industria en ocho ramas industriales.

#### **1.4. Metodología**

Los sistemas expertos son considerados un subconjunto de la inteligencia artificial por este motivo hacen uso de métodos y técnicas específicas relacionadas con sistemas inteligentes. En una primera fase se utilizará ingeniería del conocimiento (*Knowledge engineering*), la cual es una disciplina moderna cuya principal aplicación es el diseño y desarrollo de sistemas expertos. El objetivo principal de la ingeniería del conocimiento es representar el conocimiento y razonamiento humano en un sistema artificial, en este caso se quiere recolectar toda la experiencia y experticia de las personas especialistas para poder representar y codificar dicho conocimiento de manera que pueda ser procesado por el sistema.

En una segunda etapa se hará la representación del conocimiento adquirido, para poder hacer esta representación se utilizará Representación por reglas RBR (*Rule Based Reasoning*) y árboles de decisión (modelo de clasificación ID3) los cuales son modelos de clasificación capaz de tomar decisiones con gran precisión.

Se utilizará la arquitectura Modelo-Vista-Controlador (MVC) para el modelado y desarrollo del sistema asesor de gestión energética. Esta arquitectura distribuye los datos del sistema, la interfaz con el usuario y la lógica de control en tres componentes distintos.

Otras metodologías se emplearán tales como el modelado y representación de bases de datos (BD) y la plataforma .NET para el desarrollo del sistema web.

#### **1.5. Organización por capítulos**

En el capítulo 2 se encuentran las definiciones a distintos conceptos relacionados con la gestión energética, tales como ahorro energético, consumo energético y auditoría. También describe de manera general la industria en México y la distribución de empresas según su tamaño y sector.

En el capítulo 3 refiere a todo lo relacionado con el marco conceptual tal como la definición y explicación de sistema experto e ingeniería del conocimiento. Este capítulo describe los pasos necesarios en la realización de un sistema experto, como la adquisición y representación del conocimiento para finalmente hacer la codificación.

En el capítulo 4 muestra todo lo relacionado al modelado y al desarrollo del sistema inteligente asesor de la gestión energética. En el subcapítulo 4.1 se describe la adquisición del conocimiento brindado por el experto. En el subcapítulo 4.2 se muestra la identificación de módulos, estos módulos fueron necesarios para el desarrollo del sistema. El subcapítulo 4.3 refiere a la arquitectura MVC, la cual fue seleccionada para la codificación del sistema. El subcapítulo 4.4 muestra el diagrama general de casos de uso. El subcapítulo 4.5 explica cada caso de uso y su respectivo diagrama de secuencia. El subcapítulo 4.6 refiere al modelado y desarrollo de la base de datos. El subcapítulo 4.7 muestra la codificación de los equipos. En el subcapítulo 4.8 se describe el modelado y desarrollo del sistema experto asociado al módulo de recomendaciones en el sistema. El subcapítulo 4.9 explica el desarrollo de la interfaz del sistema y el subcapítulo 4.10 muestra las pruebas del sistema. El capítulo 5 describe las conclusiones en la realización del sistema y el trabajo futuro.

### *2. MARCO TEÓRICO*

#### **2.1. Concepto de ahorro y eficiencia energética**

El objetivo principal de la eficiencia energética en la industria es potencializar los procesos y hacer buen uso de los equipos para ahorrar energía sin dejar a un lado la calidad de producción.

La eficiencia energética mejora la eficiencia en actividades como la producción, transformación, fabricación, entre otros, promueve el uso de equipos donde el valor de la eficiencia energética sea alto. También ayuda con la disminución del consumo energético y por lo tanto también a los costos dirigidos a energía.

El objetivo del ahorro energético es optimizar el consumo energético con el fin de disminuir el uso de energía sin alterar el objetivo final, es decir, el ahorro energético ayuda a obtener los mismos beneficios consumiendo menos energía.

#### **2.2. Auditoría Energética**

La Auditoría energética es una herramienta para el proceso de la gestión energética, esta evalúa el desempeño de los equipos y sistemas consumidores de energía en la industria con ayuda del análisis de parámetros de operación.

Es una actividad multidisciplinaria con la finalidad de mejorar el desempeño de equipos y sistemas. Gracias a las auditorías energéticas es posible tomar mejores decisiones para incrementar la eficiencia en los procesos.

Una auditoría energética tiene una metodología bien estructurada donde se recopilan los datos, se analizan y se da un diagnóstico general y un diagnóstico por cada equipo. A continuación, se encuentran los pasos descritos de forma breve para la ejecución de una auditoría.

• Programación de los recursos y el tiempo. Durante esta etapa se toman los datos generales de la empresa, esto con el fin de concentrar la información requerida de la planta.

• Recopilación de datos y recorrido de la planta En este paso se recopila los datos relacionados con la energía de la planta tal como, historial de producción y consumo energético. A continuación, se muestran las partes que lo conforman.

- Historial de consumo y producción Reúne los datos relacionados con el consumo de energía y producción como combustible utilizado, capacidad, poder calorífico, factura eléctrica, factor de potencia, etc.
- Inspección visual

En esta etapa se hace una revisión visual y se recopilan datos acerca de los principales equipos consumidores de energía.

- Registro de levantamiento de datos. Se registran los datos de placa de cada uno de los equipos.
- Toma de Mediciones.

En esta etapa se hace la medición de parámetros de operación de los equipos.

#### • Análisis de datos

En este paso se analizan todos los datos que se recopilaron, después se elabora los balances de energía y las medidas de ahorro, este paso es crucial para el mejoramiento de la eficiencia energética en la planta.

• Elaboración de cartera de proyectos

Una vez que se han identificado los problemas y las áreas de oportunidad, se elabora una cartera de proyectos donde se presenta la situación actual, el cálculo de ahorros, la evaluación económica, las medidas propuestas para el mejoramiento de la planta, entre otros [2].

#### **2.3. La industria en México**

El sector industrial en México es pieza fundamental en el desarrollo económico, actualmente existen 4.2 millones de unidades económicas. De ese universo el 99.8% son consideradas Pequeñas y Medianas Empresas (PyMES).

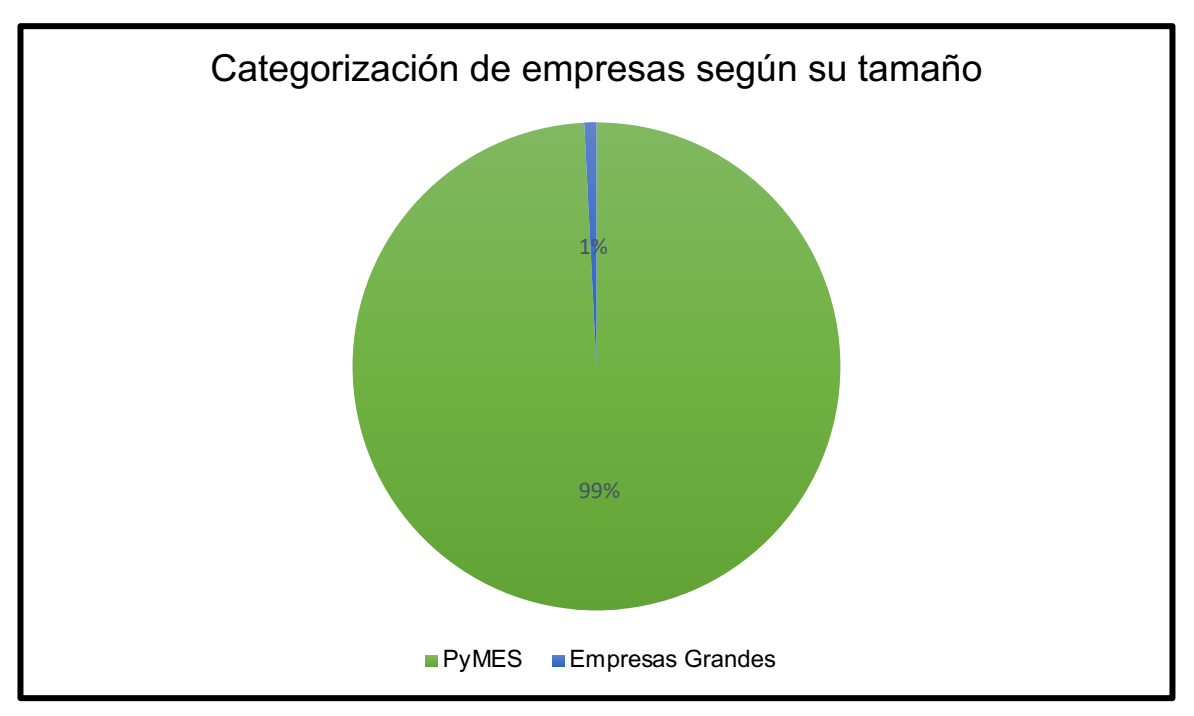

*FIGURA 1. Categorización de empresas según su tamaño*

De acuerdo a las cifras reveladas por el Instituto Nacional de Estadística y Geografía al tercer trimestre del 2017, la industria manufacturera en su conjunto representó 16% del Producto Interno Bruto (PIB) [13].

Las Pequeñas y Medianas Empresas (PyMES) aportan 42% del Producto Interno Bruto (PIB) y generan el 78% del empleo en el país [14]. Existe una categoría propia para las Pequeñas y medianas empresas según su tamaño, en la siguiente gráfica se muestra la gráfica de su distribución. La imagen revela que existe en su mayoría empresas clasificadas como "Micro empresa" 98% y restante 2% se distribuye entre "Pequeñas empresas" 1.6% y "Medianas empresas" con un 0.4%.

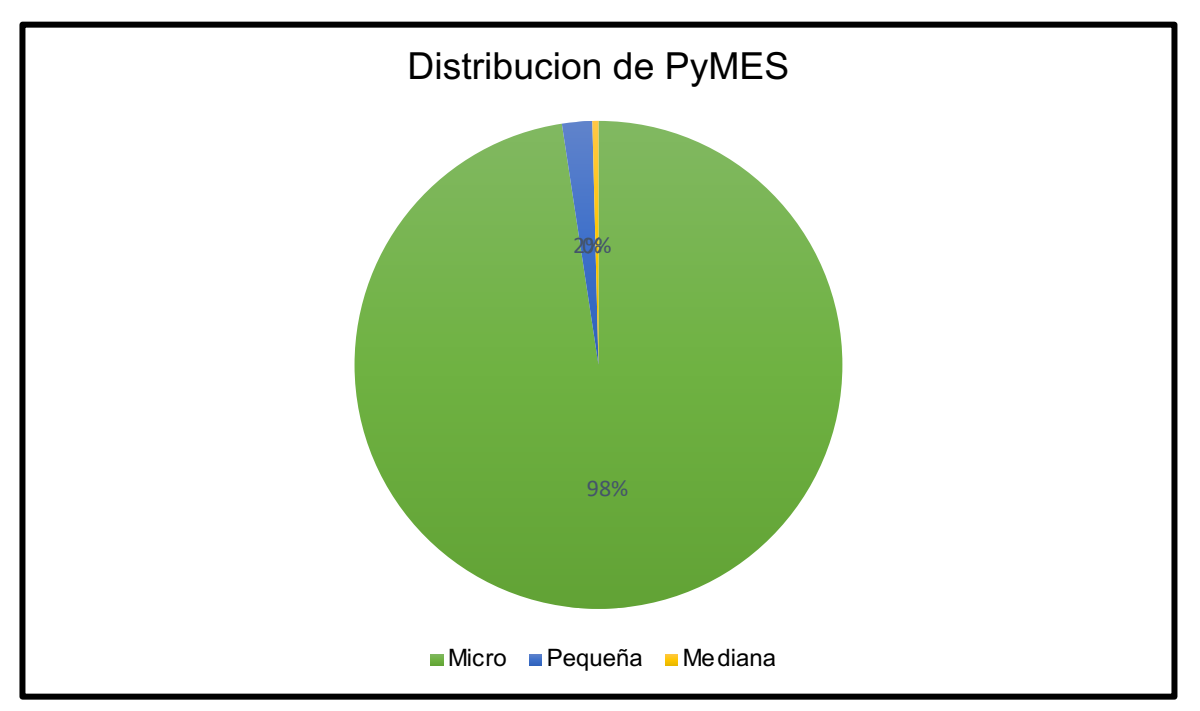

*FIGURA 2. Distribución de pequeñas y medianas empresas PyMES*

A continuación, se muestra los principales sectores de los que están conformados las PyMES.

- Alimentos, bebidas, tabaco y confitería.
- Electrodomésticos.
- Electrónicos de comunicación.
- Equipo médico e instrumentos de medición.
- Equipo y maquinaria para la industria.
- Industria textil.
- Plásticos y hules.
- Productos de Madera.
- Productos para la construcción.
- Servicios de apoyo a los negocios.
- Servicios turísticos.
- Productos farmacéuticos.
- Industria química. [1]

De acuerdo con las cifras dadas por la Dirección General de Planeación e Información energéticas en 2016, la industria consume poco más del 30% de la energía total suministrada [9]. Esto revela la importancia de crear herramientas que aporten beneficios energéticos a las Pequeñas y Medianas Empresas las cuales sin duda forman gran parte del desarrollo económico y social del país.

# *3. MARCO CONCEPTUAL: SISTEMAS EXPERTOS*

#### **3.1. Concepto de sistema experto**

En inteligencia artificial, un sistema experto es un sistema computacional que emula la capacidad de tomar decisiones de un humano experto. Los sistemas expertos hacen inferencias semejantes a las humanas y proporcionan respuestas sobre un área específica. La inferencia se hace basada en conocimientos obtenidos de distintas fuentes como libros, internet o una persona experta en el tema.

Para que un sistema actue como un experto es importante que el sistema reúna ciertas características.

- Habilidad para reunir conocimiento.
- Fiabilidad en los datos obtenidos.
- Solidez en el dominio del conocimiento.
- Capacidad de resolver problemas [15].

En la siguiente figura se muestra la estructura básica de un sistema experto.

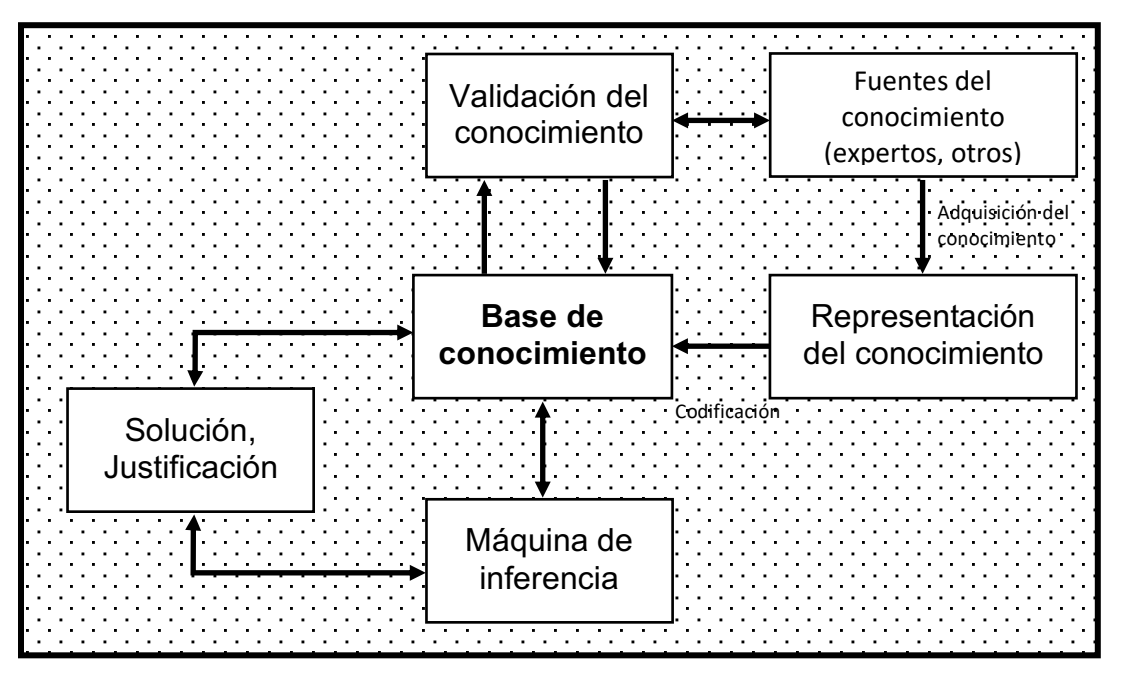

*FIGURA 3. Arquitectura de Sistema Experto*

Existen tres tipos de sistemas expertos:

- Basado en reglas preestablecidas RBR (Rule Based Reasoning) Este tipo de sistemas expertos utilizan reglas heurísticas basadas en lógica difusa para su evaluación y aplicación.
- Basado en casos CBR (Case Based Reasoning) Este tipo de sistema experto aplica el razonamiento basado en casos. Para su desarrollo se utilizan las soluciones a problemas presentados anteriormente.
- Basados en redes bayesianas Este tipo aplica redes bayesianas, las cuales, se basa en estadísticas como el teorema de Bayes.

#### **3.2. Ingeniería del conocimiento**

A el proceso de adquirir conocimiento de expertos y construir una base de conocimientos es llamado ingeniería del conocimiento (*Knowledge engineering*).

La ingeniería del conocimiento envuelve la cooperación de humanos expertos en un tema con ingenieros del conocimiento (*Knowledge engineer*) con el objetivo de codificar y hacer explicitas reglas o procedimientos que humanos expertos usan para resolver problemas reales.

A continuación, se muestra el proceso de ingeniería del conocimiento.

1. Adquisición del conocimiento.

La adquisición del conocimiento se encarga de obtener el conocimiento de humanos expertos, libros, documentos, sensores o archivos de computadora. El conocimiento puede ser específico o general a un tema, también puede ser el procedimiento para resolver un problema.

2. Representación del conocimiento.

El conocimiento adquirido es organizado y manejado para que se pueda utilizar, a esta actividad se le llama representación del conocimiento (*Knowledge representation*).

Esta actividad se encarga de la preparación de los datos adquiridos después dichos datos serán descritos en un mapa el cual estará almacenado en una base de conocimiento.

3. Validación del conocimiento.

La parte de validación del conocimiento hace, como su nombre lo indica, la validación y verificación del conocimiento obtenido, esto gracias a algunas pruebas hechas para verificar que la calidad del conocimiento obtenido anteriormente es aceptable.

4. Inferencia.

Esta actividad implica el desarrollo del software para que la computadora pueda hacer inferencias basadas en el conocimiento almacenado. El sistema debe ofrecer respuestas a problemas generales y específicos al tema.

5. Explicación y justificación.

Este paso se encarga de poder explicar cómo es que el sistema funciona y cuáles son los pasos que hace la computadora para poder obtener una resolución [16].

#### **3.3. Representación del conocimiento**

Una vez adquirido y validado el conocimiento, el ingeniero del conocimiento debe representar los datos en un formato entendible para los humanos y ejecutable para la computadora. Existen métodos diferentes para la representación del conocimiento, los más conocidos son reglas, árboles de decisión y objetos.

Para fines de la investigación nos centraremos en la producción de reglas y en los árboles de decisión.

• Producción de reglas

La producción de reglas es la forma más popular de representación del conocimiento para sistemas expertos. El conocimiento es representado en forma de condición y acción. A continuación, se muestra cómo es que trabaja la producción de reglas.

**SÍ/***IF* esta condición ocurre **ENTONCES/***THEN* esta acción o resultado puede ocurrir.

*FIGURA 4. Representación de conocimiento por reglas*

Esta forma de representación es adecuada para cuando se tiene un conjunto de acciones independientes a otras. Las reglas pueden verse como el modelo del comportamiento de los humanos expertos.

#### Ventajas y limitaciones de las reglas

La representación de reglas es especialmente aplicable cuando se necesita recomendar una acción basada en eventos observables.

Aquí se muestran sus principales ventajas.

- o Las reglas son fáciles de entender, esto se debe a que son una forma natural de conocimiento.
- o Las inferencias y explicaciones pueden ser fácilmente derivables.
- o Las modificaciones y el mantenimiento del sistema experto son relativamente fácil.
- o Se pueden combinar con las reglas casos en donde se tenga incertidumbre.
- o Cada regla es comúnmente independiente a las otras.

#### Desventajas

- o Es difícil seguir jerarquías.
- o Es ineficiente para sistemas largos.
- o No todo el conocimiento puede ser representado en reglas.
- o Tiene una pobre representación de la estructura del conocimiento.

#### • Árboles de decisión

Los árboles de decisión es una de las maneras más populares de representar a los sistemas expertos. Están compuestos por nodos y por metas, los cuales son unidos por líneas que representan las decisiones. Las principales ventajas de los árboles de decisión es que simplifican el proceso de adquisición del conocimiento y fácilmente el diagrama puede convertirse en reglas. Una de las limitaciones es que entre más extenso sea el árbol de decisión más tiempo le tomará a la computadora obtener una resolución.

A continuación, se muestra cómo es que se compone un árbol de decisión.

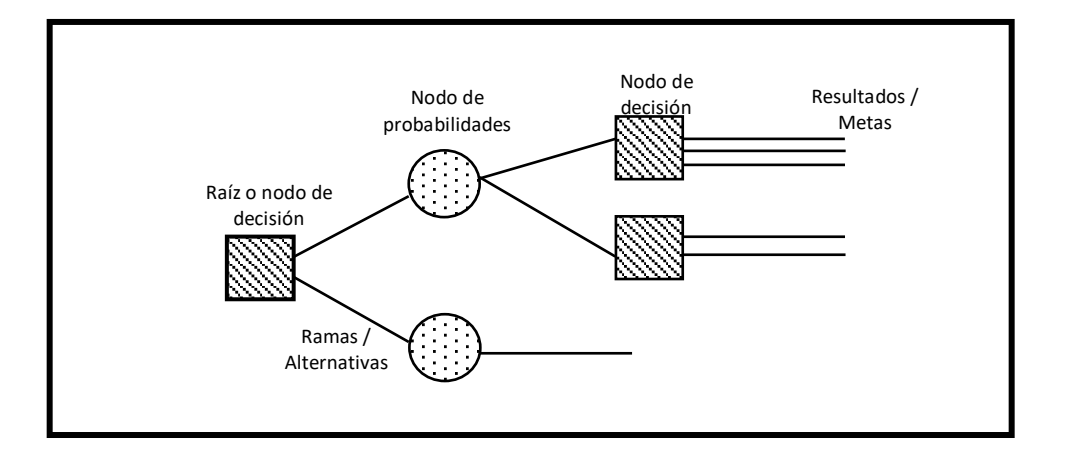

 *FIGURA 5. Representación de conocimiento por árboles de decisión*

#### **3.4. Codificación de la información**

Cuando la representación del conocimiento en la base del conocimiento esta completa o al menos tiene el suficiente nivel de precisión, entonces esta lista para ser usada.

Para que el sistema experto pueda hacer una inferencia necesita un programa de computadora que permita el acceso al conocimiento almacenado. Este programa es un algoritmo que controla el proceso de razonamiento, también es llamado máquina de inferencia o programa de control. El programa de

control decide cual regla investigar, cual alternativa eliminar y cual atributo tomar.

La máquina de inferencia utiliza más de un método de razonamiento para tomar una alternativa. A continuación, se muestran los distintos métodos.

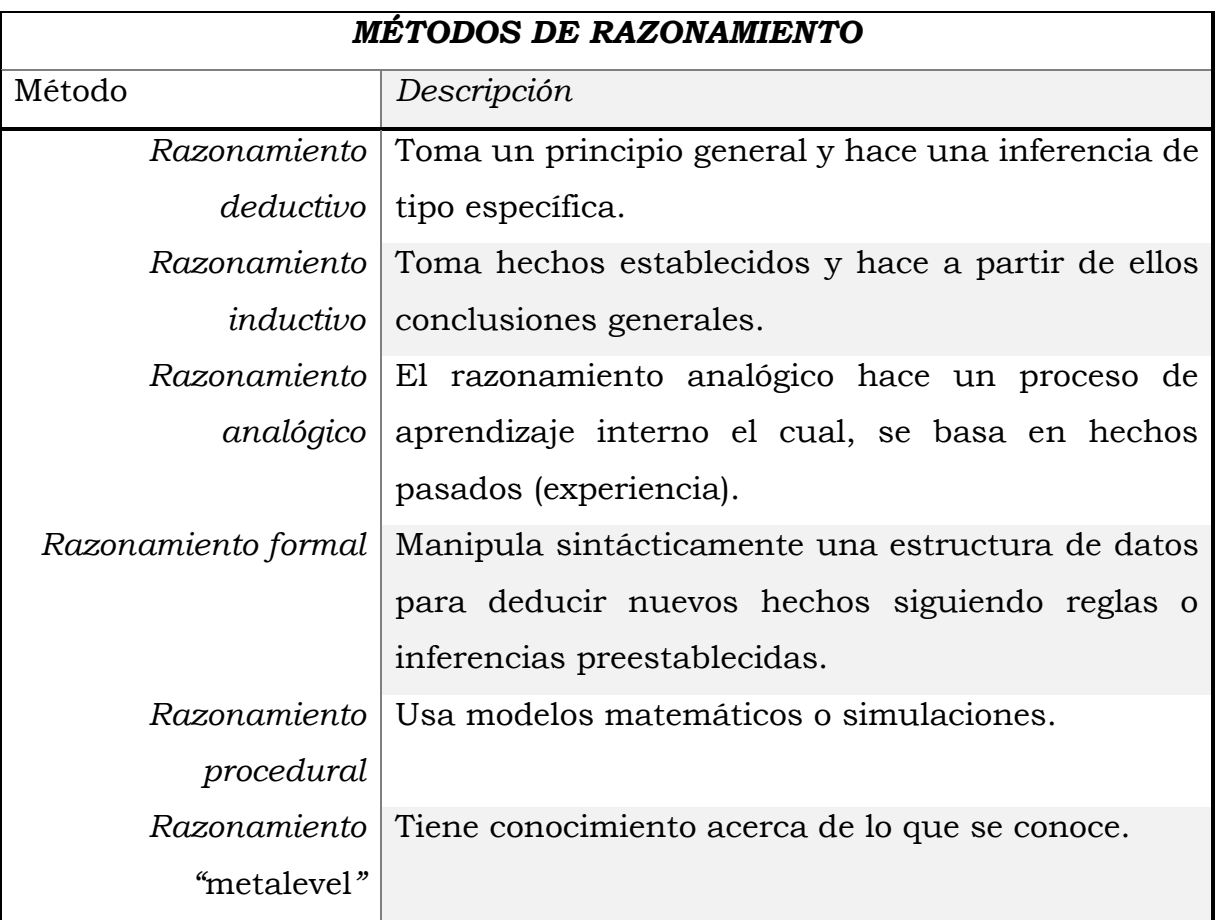

*FIGURA 6. Tipos de razonamiento en máquina de inferencia*

## *4. SISTEMA ASESOR DE LA GESTIÓN ENERGÉTICA EN PEQUEÑAS Y MEDIANAS EMPRESAS (PYMES)*

#### **4.1. Adquisición del conocimiento**

La obtención de todos los datos, algoritmos de análisis y evaluación de medidas de ahorro fueron proporcionados por expertos en el área de ahorro de energía en las diferentes ramas industriales seleccionadas.

Uno de los objetivos es que el usuario de la plataforma pueda utilizar la herramienta sin tener un conocimiento profundo de gestión en eficiencia energética ni de auditorías, por esta razón el sistema proporciona una serie de instrucciones para que el usuario pueda hacer las mediciones y el llenado de los datos correctamente.

El sistema trabajará en 5 etapas para diagnosticar la eficiencia energética de cada proceso. A continuación, se muestran las fases.

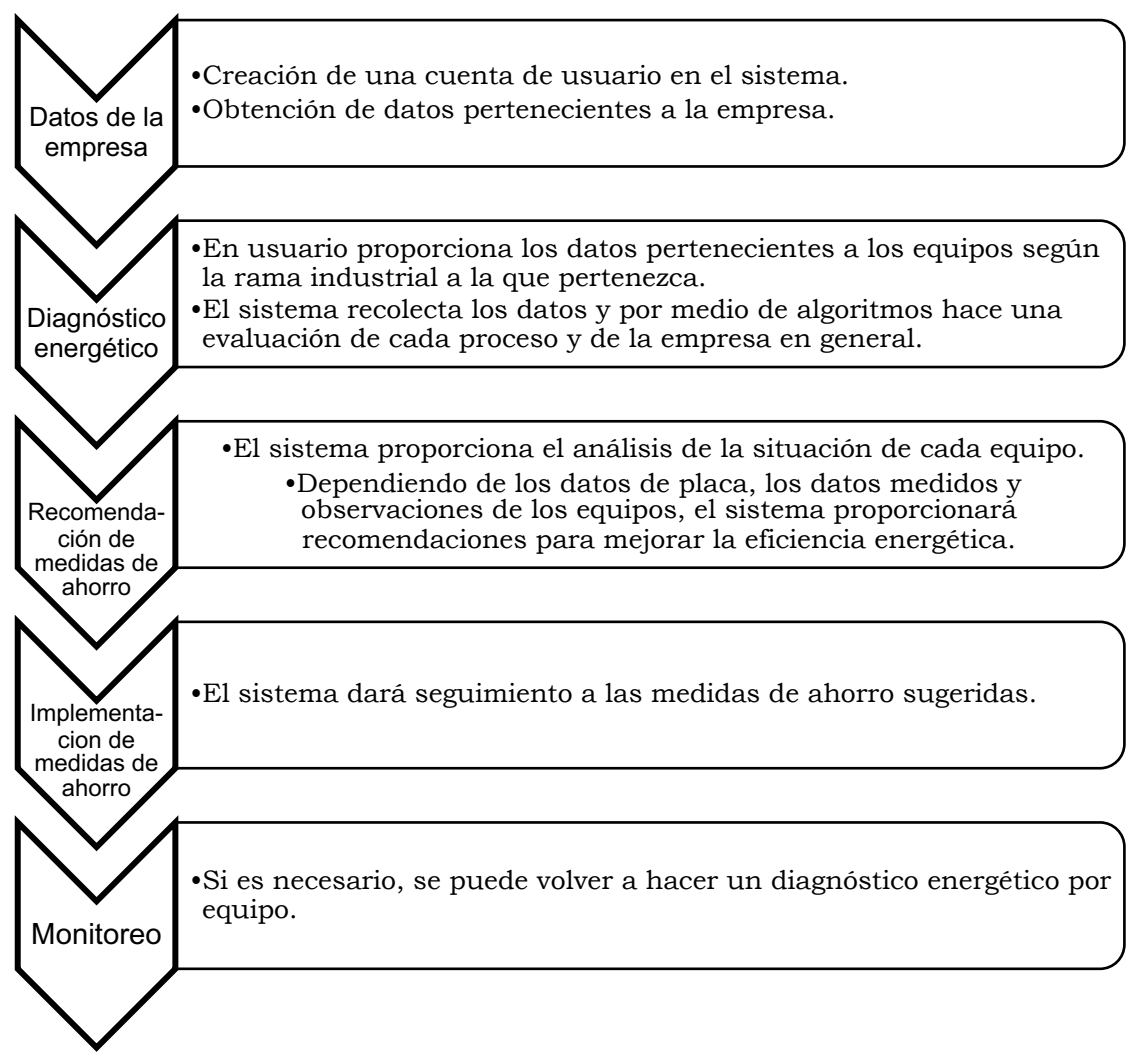

*FIGURA 7. Principales fases de Sistema Asesor de Gestión energética*

#### **4.1.1. Equipos industriales**

Las ramas industriales con las cuales trabajará el sistema fueron seleccionadas por los expertos. En cada sector industrial se ha analizado los procesos, los cálculos de análisis, recomendaciones y mantenimiento de cada equipo. A continuación, se muestra la lista de dichas ramas industriales.

- Alimentos procesados
- Plásticos
- Metal-Mecánica
- Metal-Mecánica (Herrería y estructura)
- Impresión e industrias conexas
- Lácteos
- Otros productos químicos
- Fabricación de pinturas y recubrimientos.

Cada rama industrial tiene asociado un conjunto de equipos, es decir, según la naturaleza de la rama industrial hay procesos específicos que se realizan en ella. Los expertos nos han brindado los algoritmos de los siguientes equipos, los cuales ayudarán a dar un diagnóstico energético por proceso industrial.

- Caldera
- Motor eléctrico
- Sistema de bombeo
- Iluminación
- Compresor
- Horno de flama

En la etapa de adquisición de conocimiento se obtuvo la siguiente matriz de aparición de Ramas-Equipos (marcado con 1 si es que pertenece en la rama industrial y 0 si no pertenece).

| <b>Equipos-Ramas</b> | Alimentos procesados | Plásticos    | Metal-Mecánica | Metal-Mecánica (Herrería<br>y estructura) | Impresión e industrias<br>conexas | Lácteos      | Otros productos químicos | Fabricación de pinturas y<br>recubrimientos |
|----------------------|----------------------|--------------|----------------|-------------------------------------------|-----------------------------------|--------------|--------------------------|---------------------------------------------|
| <b>Bombas</b>        | $\mathbf{1}$         | $\mathbf{1}$ | $\mathbf{1}$   | $\mathbf{1}$                              | $\mathbf{1}$                      | $\mathbf{1}$ | $\mathbf{1}$             | $\,1$                                       |
| Iluminación          | $\mathbf{1}$         | $\mathbf{1}$ | $\mathbf 1$    | $\mathbf{1}$                              | $\mathbf 1$                       | $\mathbf{1}$ | $\mathbf 1$              | $\mathbf{1}$                                |
| Motores Eléctricos   | $\mathbf{1}$         | 1            | 1              | $\mathbf{1}$                              | $\mathbf 1$                       | $\mathbf 1$  | 1                        | $\mathbf{1}$                                |
| Compresores          | $\mathbf{1}$         | $\mathbf{1}$ | $\mathbf{1}$   | $\mathbf{1}$                              | $\mathbf 1$                       | $\mathbf{1}$ | $\mathbf{1}$             | $\mathbf{1}$                                |
| Calderas             | $\mathbf{1}$         | $\mathbf{1}$ | $\overline{0}$ | $\overline{0}$                            | $\mathbf{0}$                      | $\mathbf{1}$ | $\mathbf{1}$             | $\mathbf{0}$                                |
| Hornos de flama      | $\overline{0}$       | $\mathbf{0}$ | $\mathbf{0}$   | $\mathbf{O}$                              | $\mathbf{0}$                      | $\mathbf{0}$ | $\mathbf{0}$             | $\mathbf 1$                                 |

 *FIGURA 8. Matriz de aparición Ramas Industriales - Equipos*

En el apéndice A.1 se encontrarán los formatos de cada equipo, los cuales son utilizados para el desarrollo de auditorías energéticas. Cada formato muestra los datos necesarios para hacer el análisis energético (datos de placa o medidos).

#### **4.2. Identificación de Módulos**

• Ingreso-registro al sistema El sistema deberá contar con una conexión a base de datos para poder almacenar los nombres de usuario y contraseña. Se desplegará el formulario en el sistema web de una manera fácil para el usuario.

#### • Obtención de datos de la empresa

Una vez ingresado al sistema el usuario deberá llenar la encuesta de empresa, para el almacenamiento de este formulario se tendrá una conexión a la base de datos y su respectiva vista en el sistema web.

- Formulario de equipo perteneciente a la empresa Cada formulario será desplegado en una vista diferente para facilitar el llenado de datos al usuario, los datos obtenidos (placa y medidos) se guardan en la base de datos y a su vez se mandan a la sección de algoritmos para su análisis.
- Algoritmos de análisis de cada equipo Los algoritmos de análisis de datos de cada equipo no son desplegados en vista para el usuario, después del análisis los datos calculados se almacenan en la base de datos.
- Despliegue de diagnóstico de equipo y recomendaciones Después de hacer el análisis de los datos calculados se desplegará en una vista el resultado relacionado con la eficiencia energética en el equipo analizado y las recomendaciones para la mejora de la eficiencia energética y del uso del equipo.
- Salir del sistema

El sistema contendrá diferente información dependiendo si el usuario ha ingresado al sistema o no. Esta información podrá ser editada por el administrador del sistema.

En la siguiente figura se muestran los módulos identificados. Los módulos identificados ayudan a tener una primera vista de los componentes necesarios para el desarrollo del sistema.
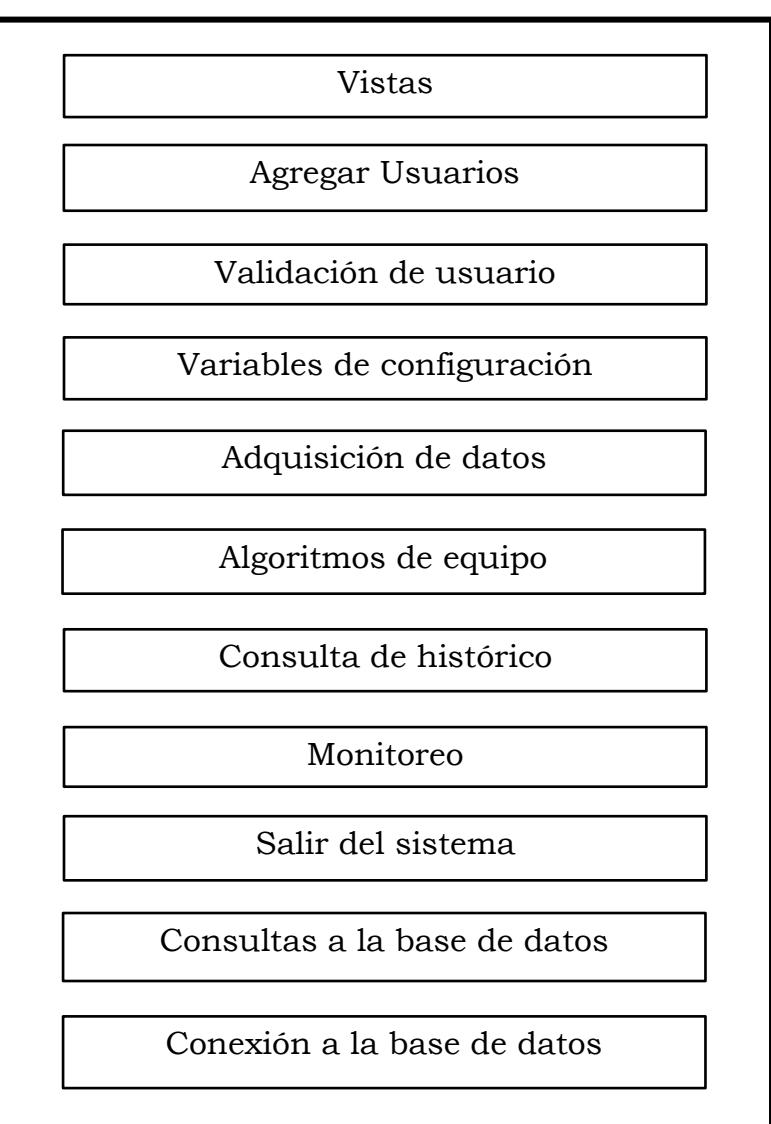

*FIGURA 9. Identificación de módulos del sistema*

## **4.3. Arquitectura del sistema**

Se empleará la arquitectura Modelo-Vista-Controlador (MVC) la cual distribuye los datos del sistema, la interfaz con el usuario y la lógica de control en tres componentes distintos [17].

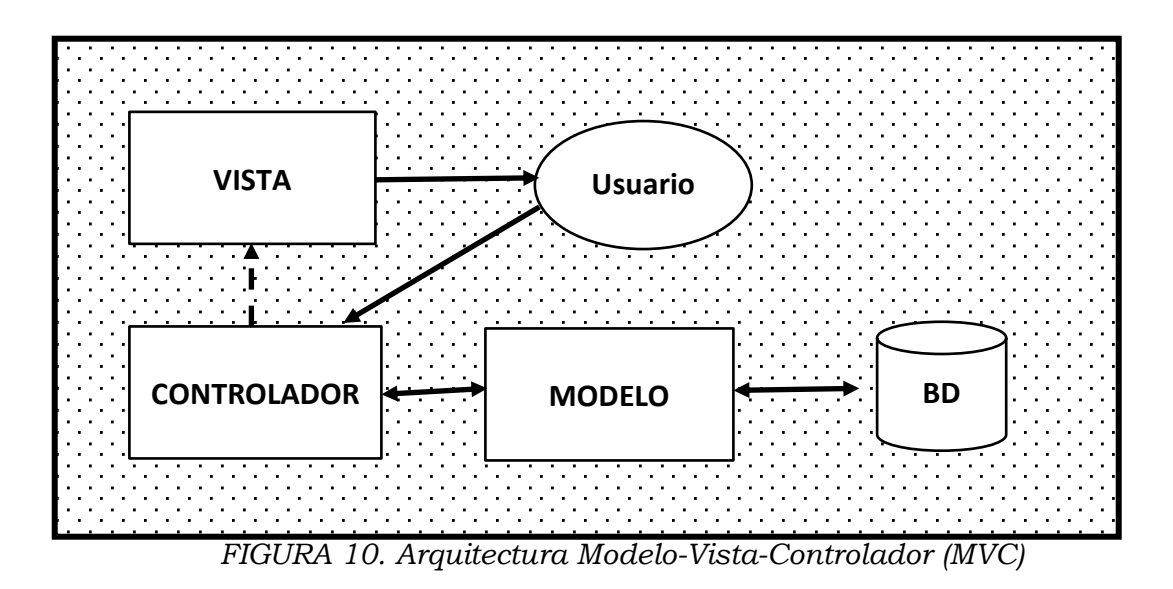

#### • **Modelo**

El modelo contiene una representación de los datos que maneja el sistema por lo cual es el responsable de acceder a la base de datos. Este componente lleva un registro de las vistas y controladores del sistema y también define las reglas de funcionalidad del sistema.

• **Vista**

La vista recibe los datos del modelo y lo muestra al usuario. Su principal función es contener la información que se envía al cliente así como su interacción con el usuario.

#### • **Controlador**

La función del controlador es servir como intermediario entre la capa de Modelo y la capa de Vista, gestiona la información entre ellos y adapta los datos según las necesidades de cada capa. En controlador recibe los eventos de entrada y contiene las reglas y los algoritmos para la gestión de eventos.

### **Arquitectura aplicada al sistema de gestión energética en PYMES**

• Modelos del sistema

A continuación, se muestra una lista con los componentes de la capa de Modelo y una breve explicación de sus funciones. Los componentes están divididos según a la sección que pertenezcan.

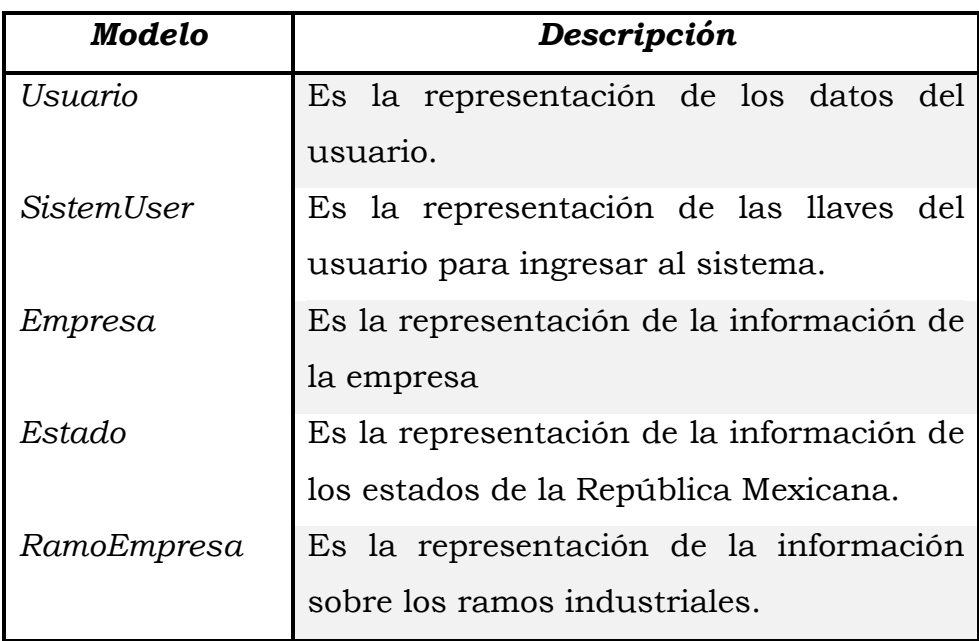

o Registro e ingreso al sistema

o Caldera

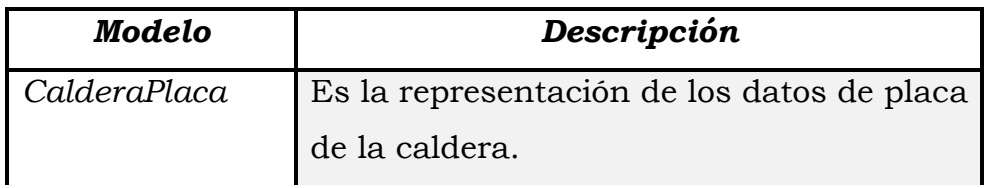

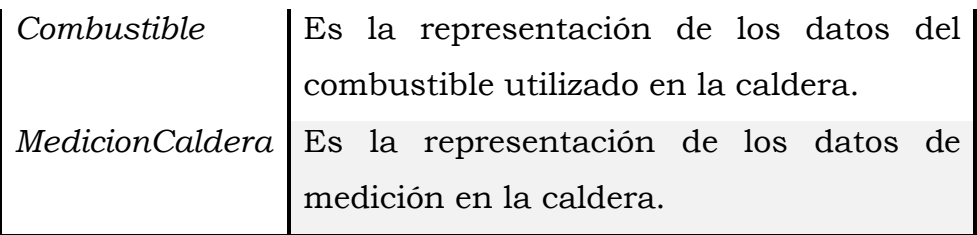

## o Motores eléctricos

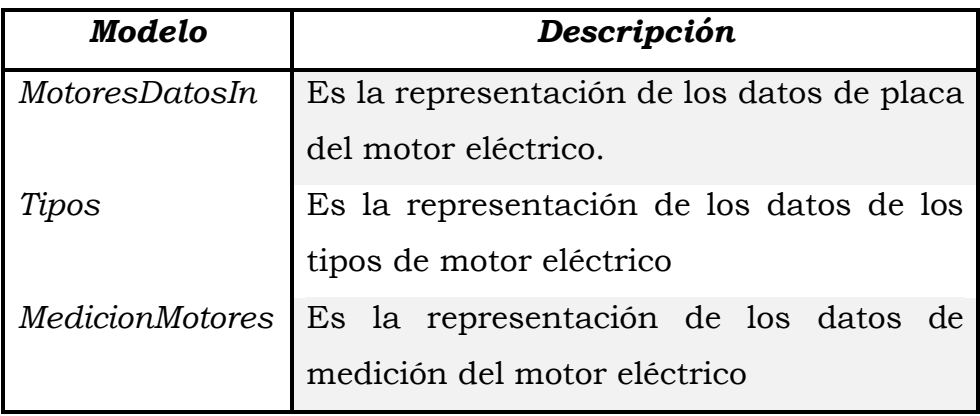

## o Sistema de bombeo

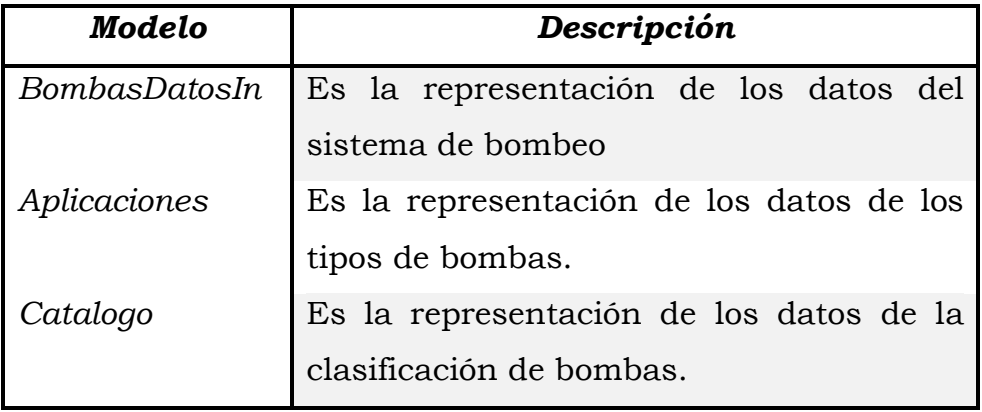

## o Iluminación

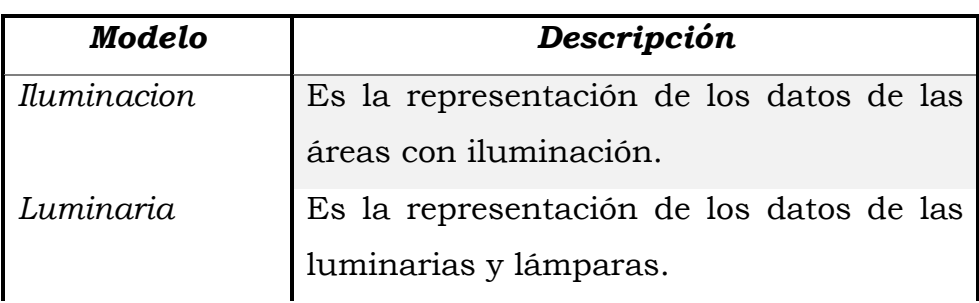

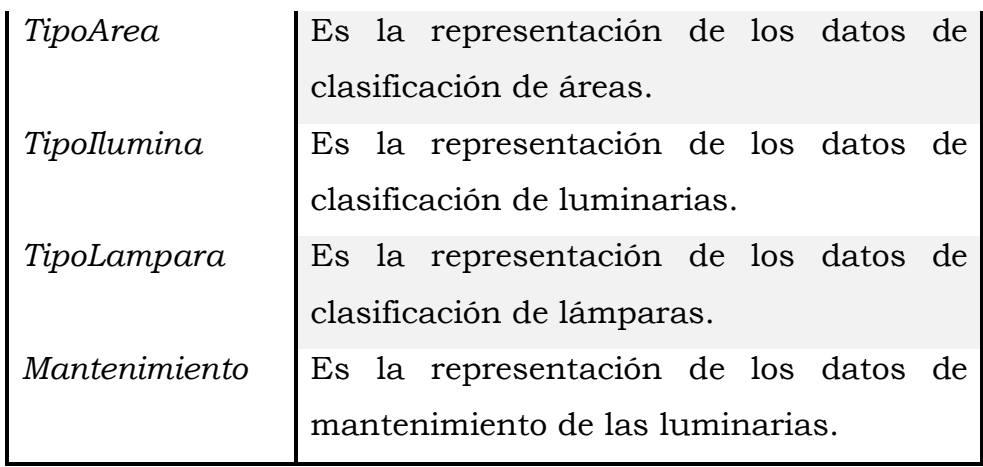

#### o Compresor

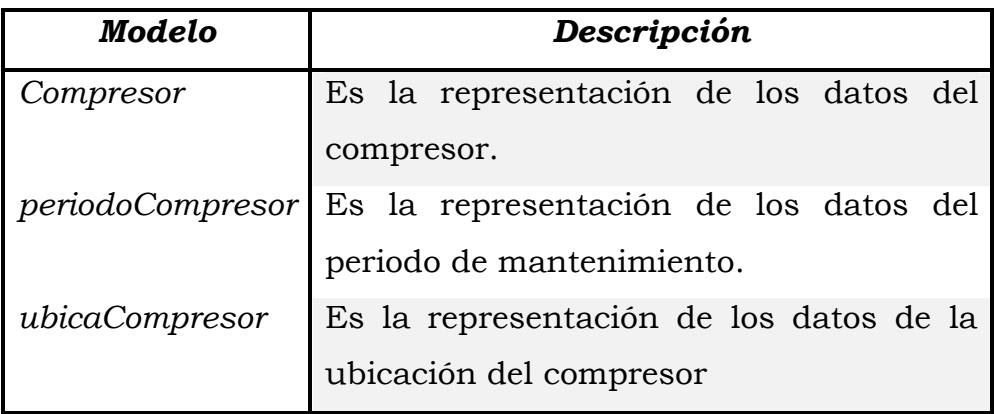

o Horno de Flama

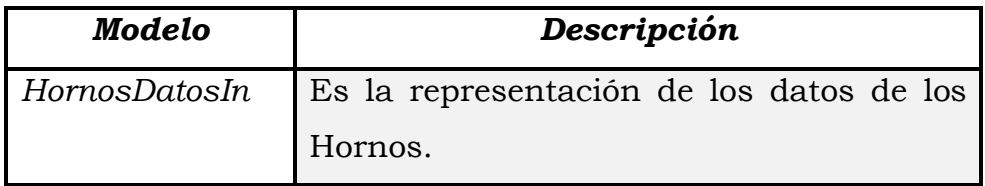

• Vistas del sistema

A continuación, se muestran las vistas del sistema con su respectivo identificador, cada vista está asociada a una sección dependiendo de su función.

- o Home (Primera sección del sistema)
	- § Inicio (Inicio)
- Aviso (Aviso)
- Casos de Éxito (Casos)
- Nosotros (Nosotros)
- Mejores Prácticas (Mejores)
- Contacto (Contacto)
- o Registro
	- Login (Login)
	- Registrado (Registrado)
	- § Usuario (Usuario)
- o Sitio
	- Inicio (Inicio)
	- Empresa (Empresa)
- o Caldera
	- Caldera (Caldera)
	- Caldera Combustible (CalderaComb)
	- § Caldera Diagnóstico (CalderaDiag)
	- § Caldera Mediciones (CalderaMed)
- o Motor eléctrico
	- Motores (Motores)
	- Motores Diagnóstico (MotoresDiag)
	- Motores Mediciones (MotoresMed)
- o Sistema de bombeo
	- Bombas (Bombas)
	- Bombas Diagnóstico (BombasDiag)
- o Iluminación
- Iluminación (Iluminacion)
- § Iluminación Análisis (iluAnalisis)
- Luminaria (Luminaria)
- Iluminación Resultados (resultadosIlu)
- Iluminación Resumen (resumenIlu)
- o Compresor
	- Compresor (Compresor)
	- Compresor Diagnóstico (CompresorDiag)
- o Horno de flama
	- Hornos (HornoMain)
	- Hornos Diagnóstico (HornoDiag)
- Controladores del sistema

A continuación, se muestra una lista de los controladores utilizados y su identificador para el funcionamiento del sistema. Cada controlador hace de intermediario entre el modelo y sus vistas según la sección a la que pertenezcan.

- o Controlador de Home (HomeController)
- o Controlador de Registro (RegistroController)
- o Controlador del Sitio (SitioController)
- o Controlador de Caldera (CalderaController)
- o Controlador del Motor eléctrico (MotoresElController)
- o Controlador del Sistema de bombeo (BombasController)
- o Controlador de Iluminación (IluminacionController)
- o Controlador del Compresor (CompresorController)
- o Controlador de Horno de Flama(HornosController)

# **4.4. Diagrama general de Casos de Uso**

Los diagramas de caso de uso son importantes para modelar el comportamiento de un sistema, especifican la interacción que toma lugar entre el actor y el sistema. El caso de uso mostrado a continuación expone una vista general de las actividades hechas por el usuario.

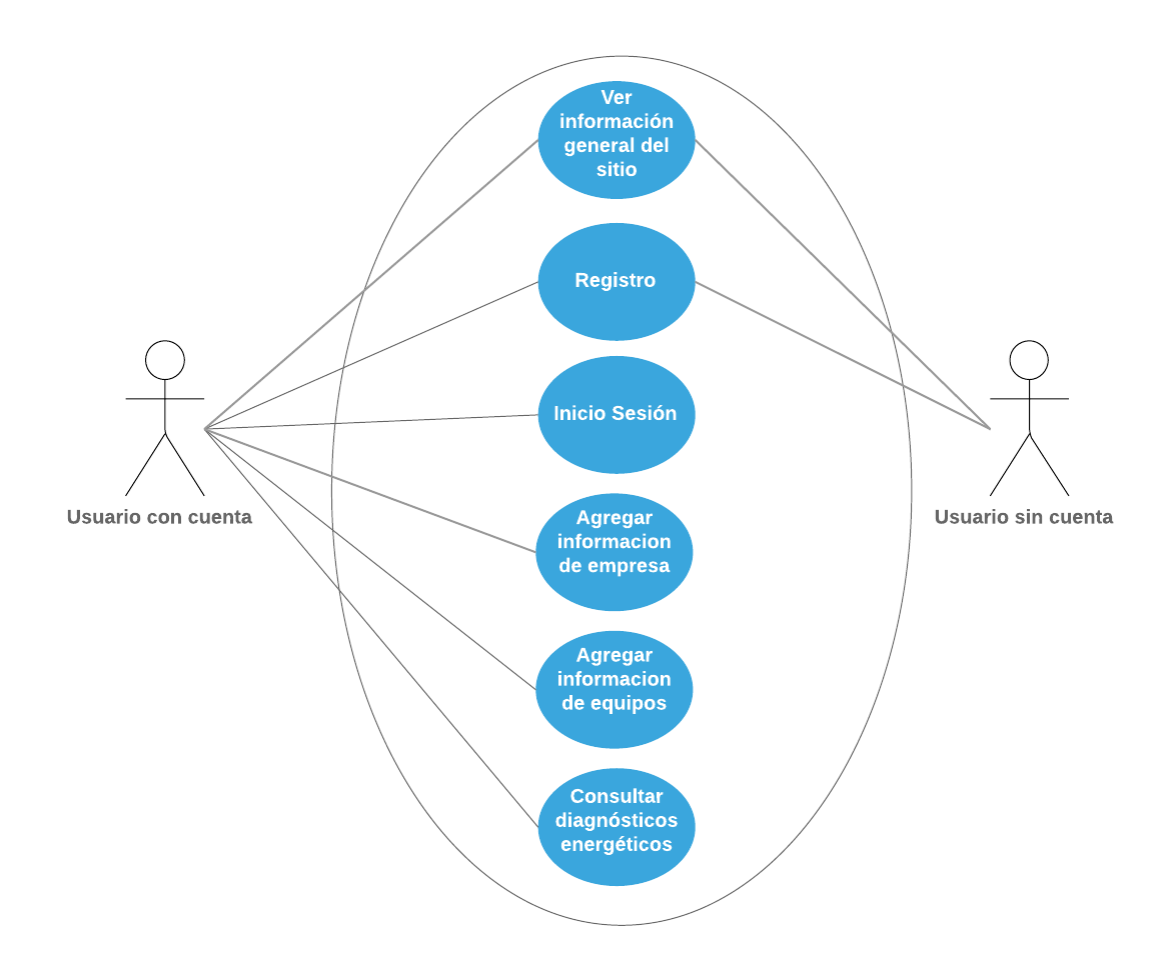

*FIGURA 11. Diagrama general de casos de uso*

## **4.5. Actores y diagrama de secuencia**

#### Actores

Un actor modela un tipo de rol, el cual interactúa con el sistema. Los actores pueden representar roles jugados por usuarios humanos, hardware externo y otros roles.

Se han especificado dos roles distintos, cada uno esta descrito en las siguientes tablas.

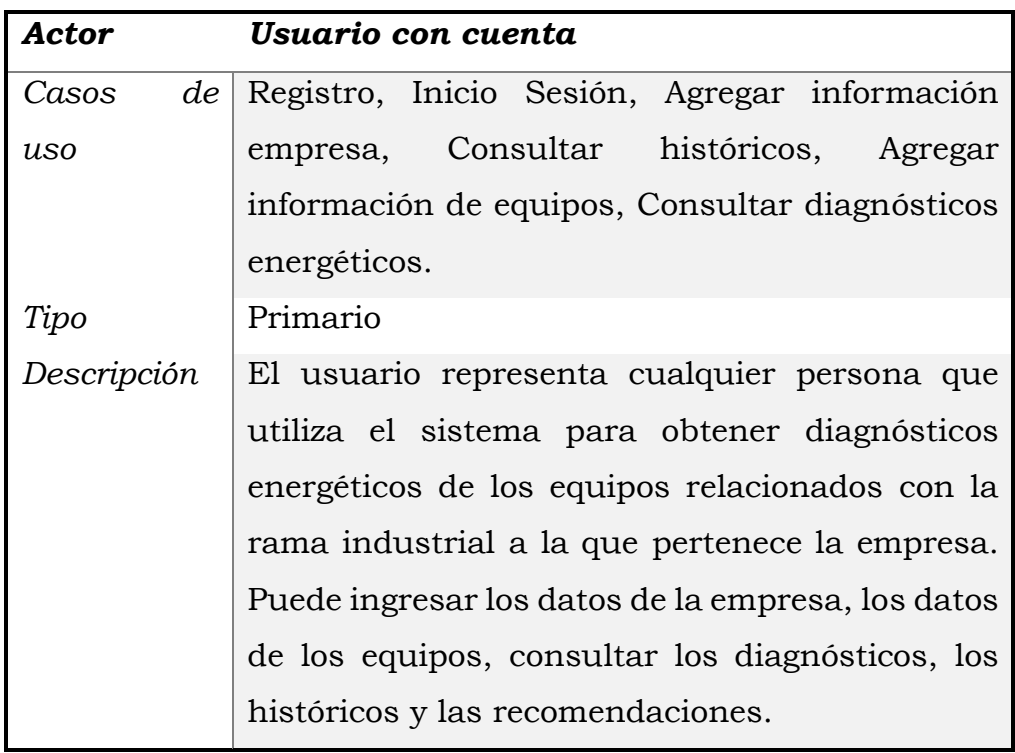

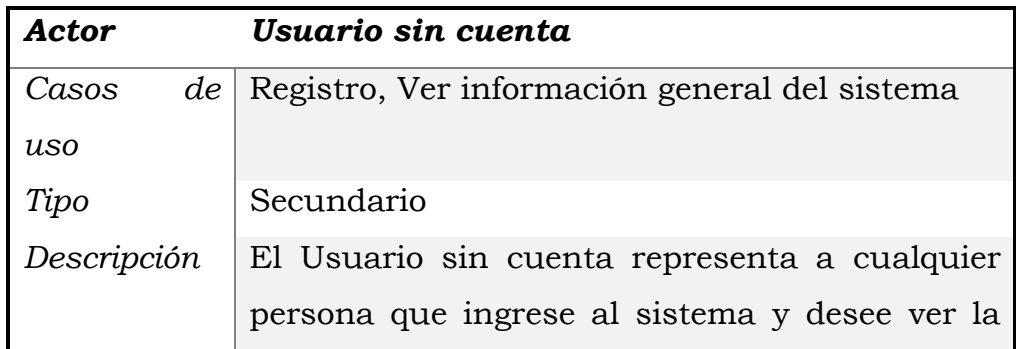

## Diagramas de Secuencia

El diagrama de secuencia describe la dinámica del sistema, representa la secuencia de mensajes entre instancias de clases, componentes, subsistemas o actores.

A continuación, se listan los casos de uso junto con sus respectivos diagramas de secuencia.

• Ver información general del sitio.

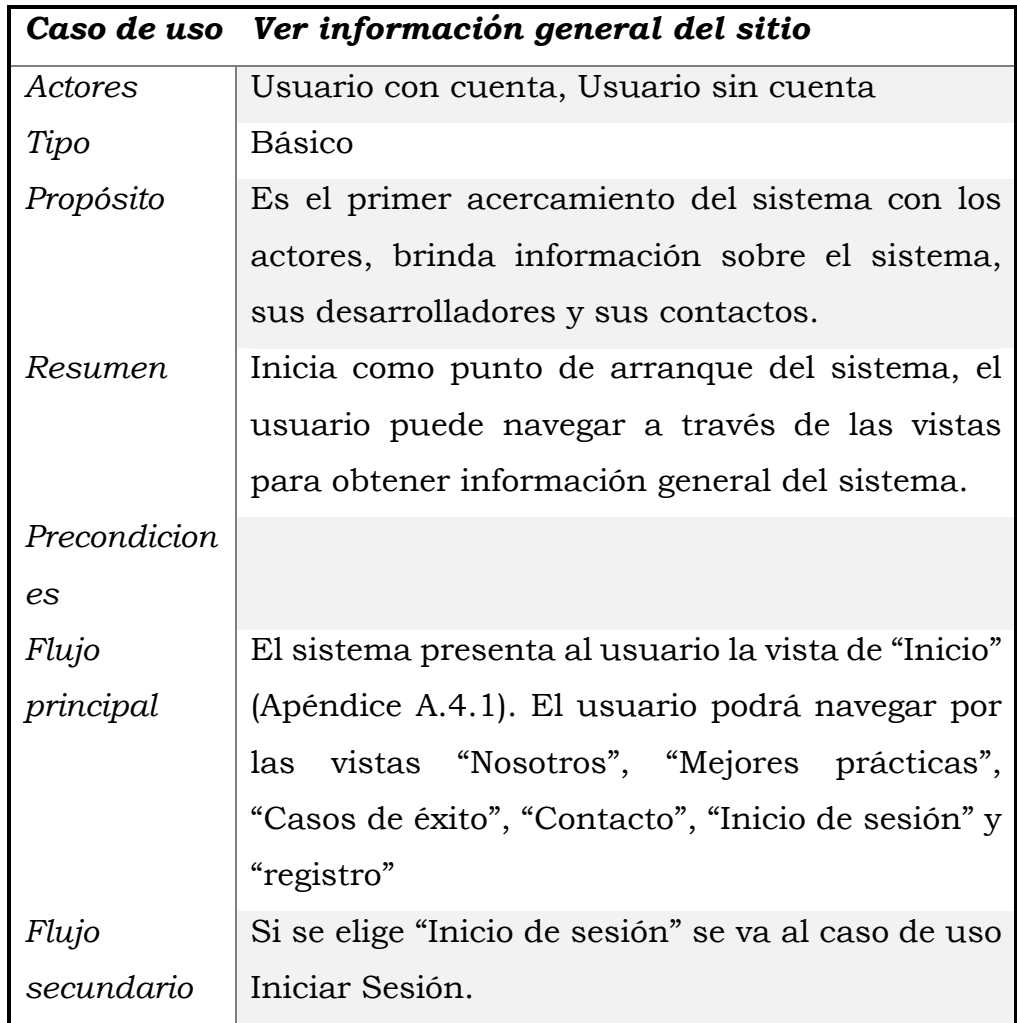

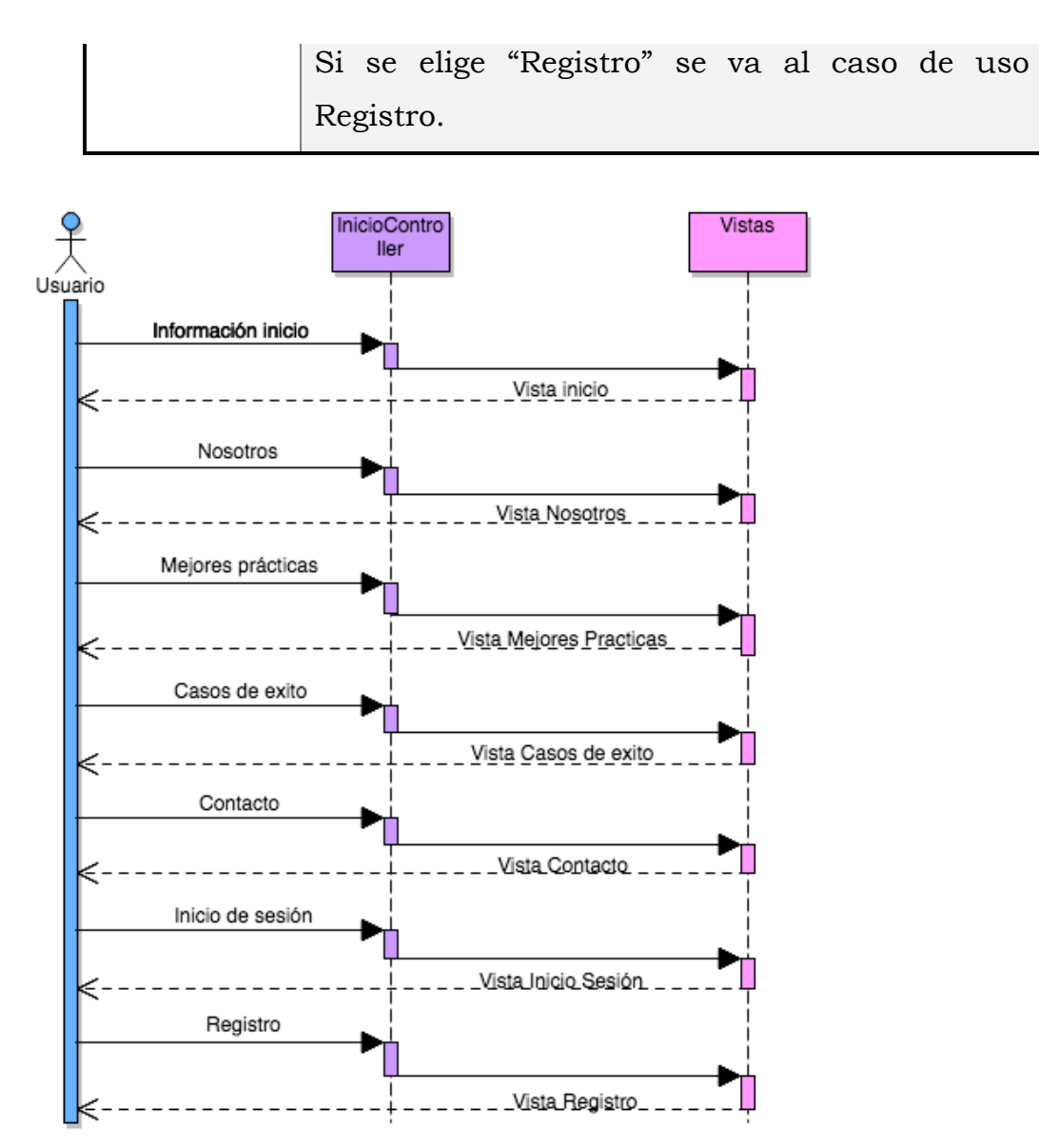

*FIGURA 12. Diagrama de secuencia: Ver información general del sitio*

• Registro

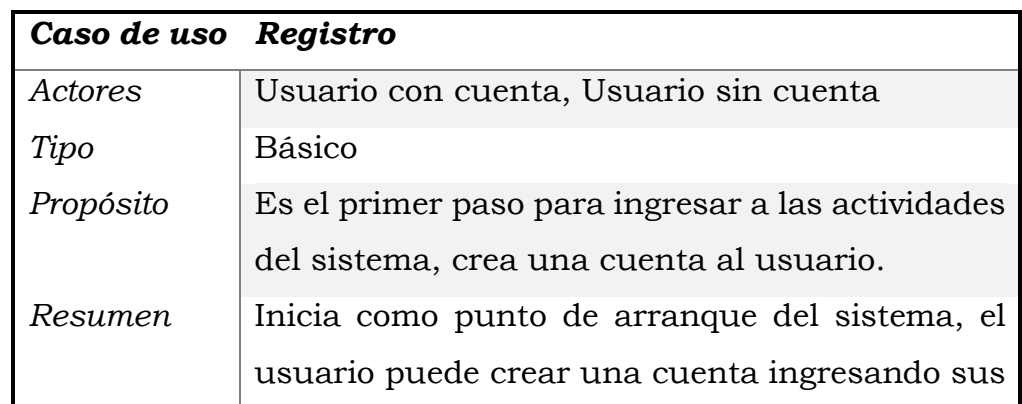

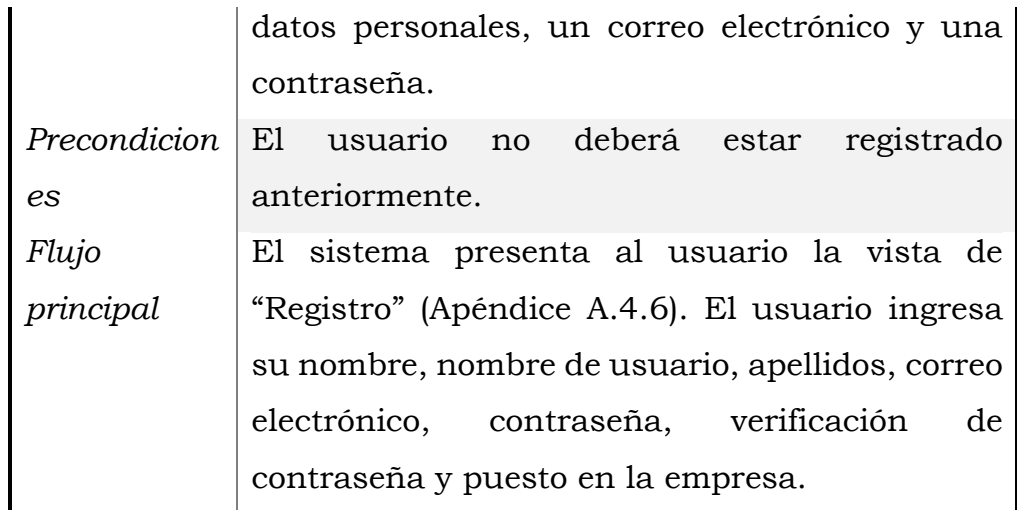

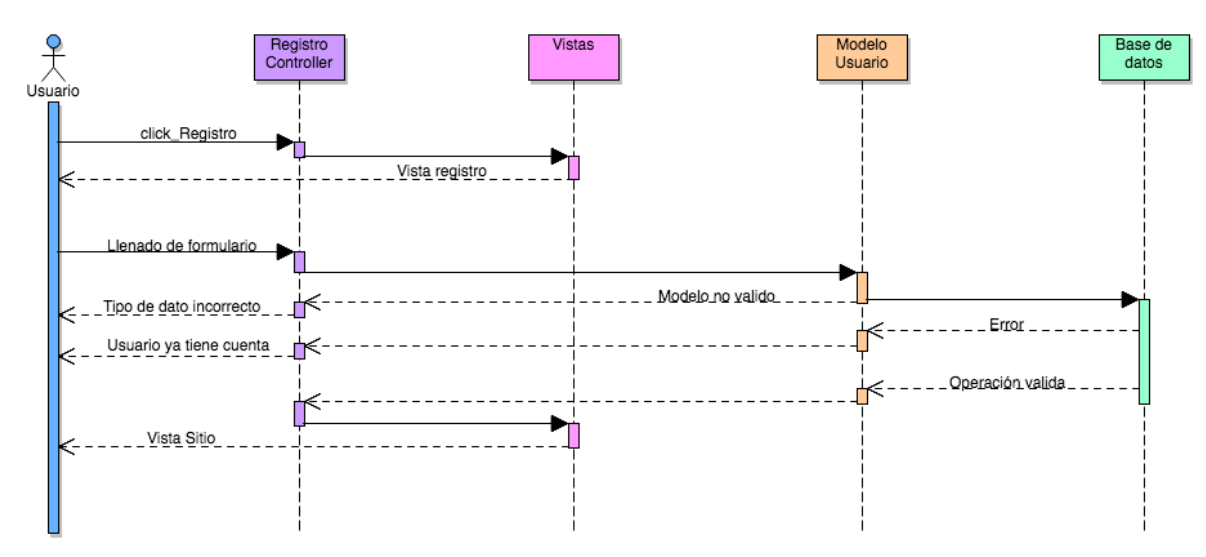

*FIGURA 13. Diagrama de secuencia: Registro*

• Iniciar sesión

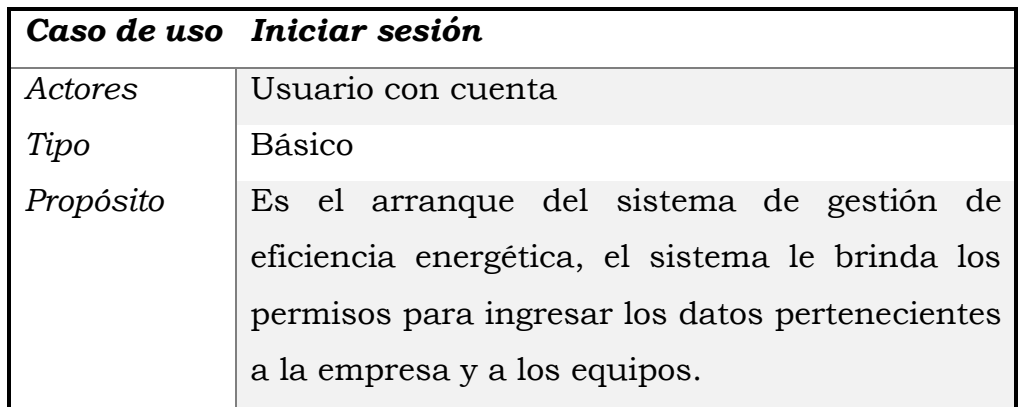

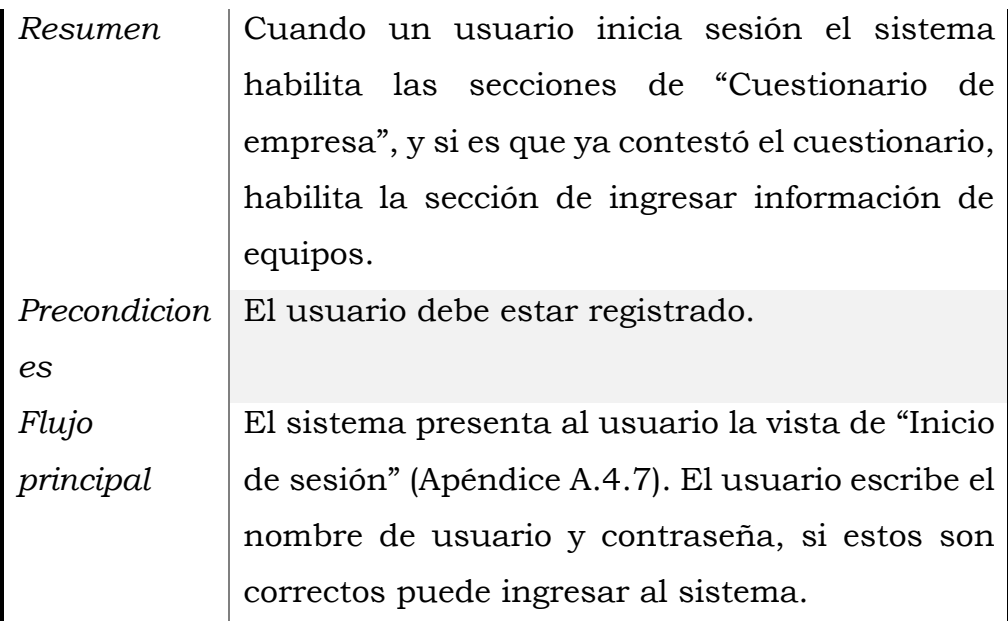

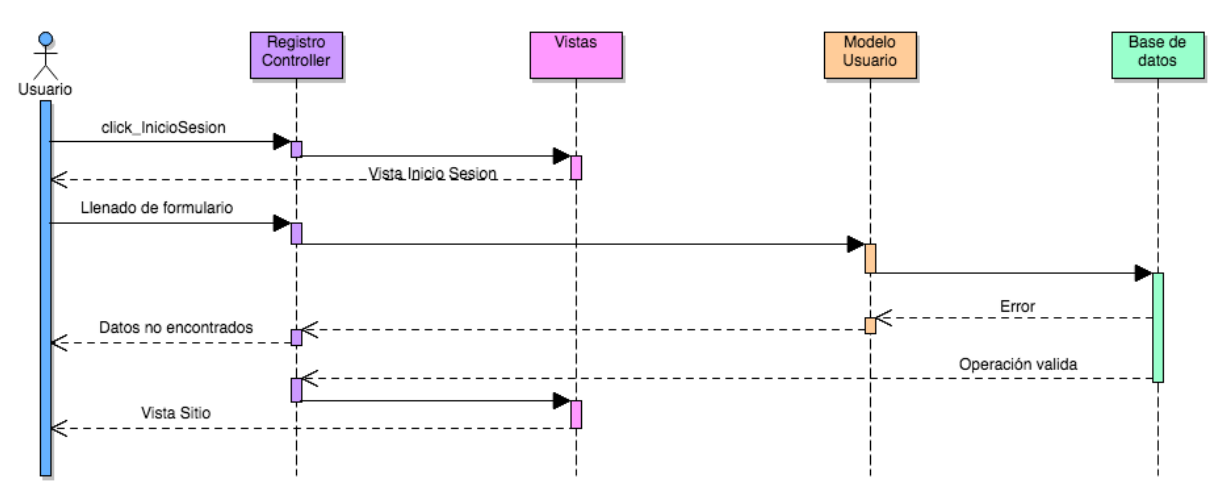

*FIGURA 14. Diagrama de secuencia: Iniciar Sesión*

• Agregar información de empresa

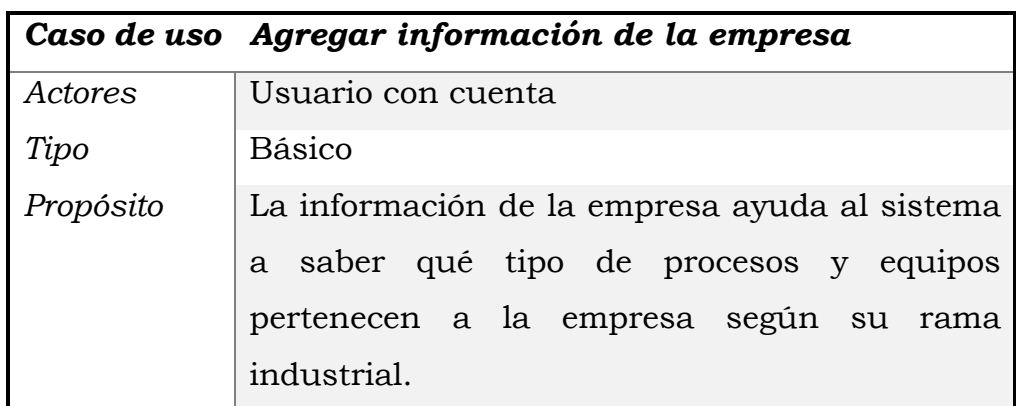

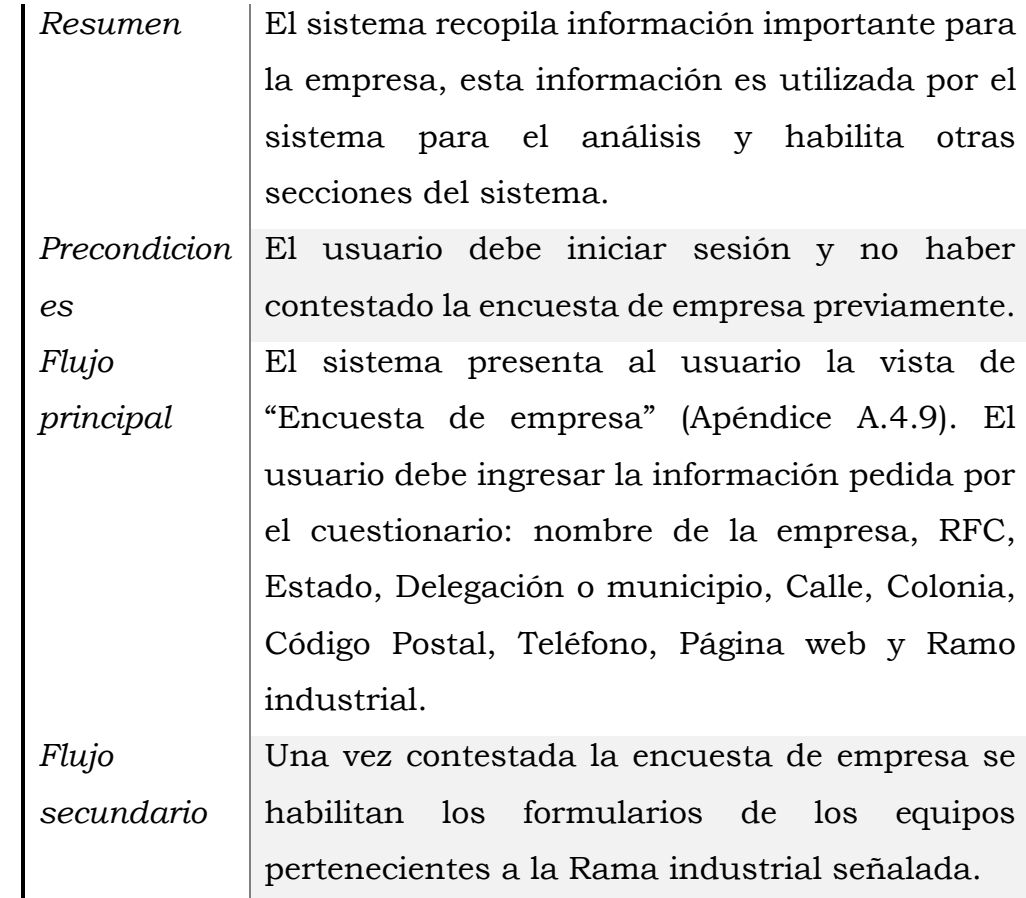

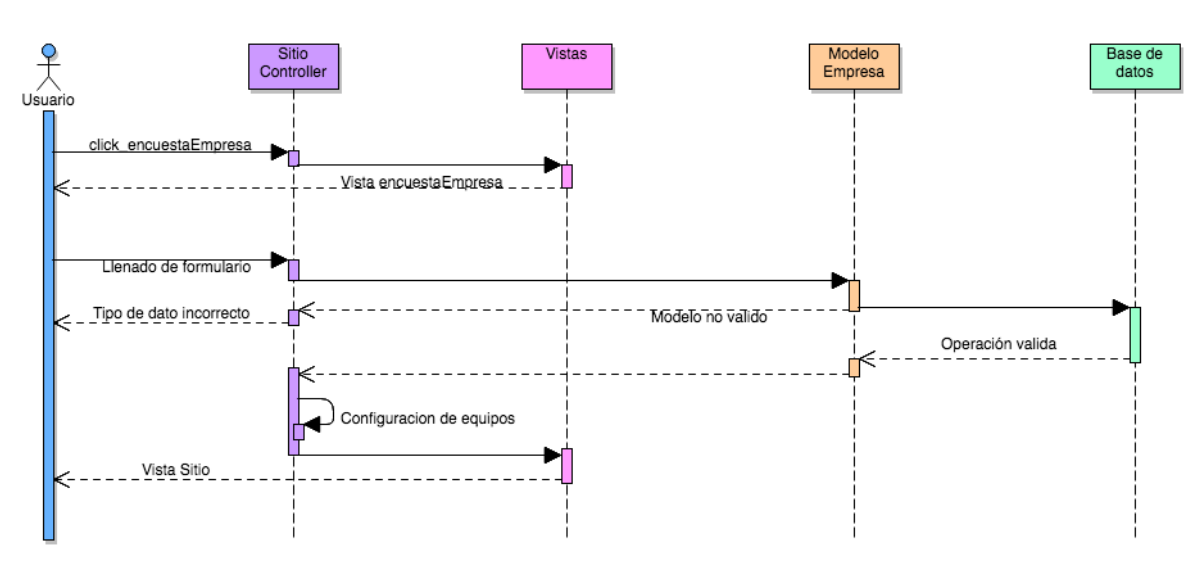

*FIGURA 15. Diagrama de secuencia: Agregar información de la empresa*

• Agregar información de equipos

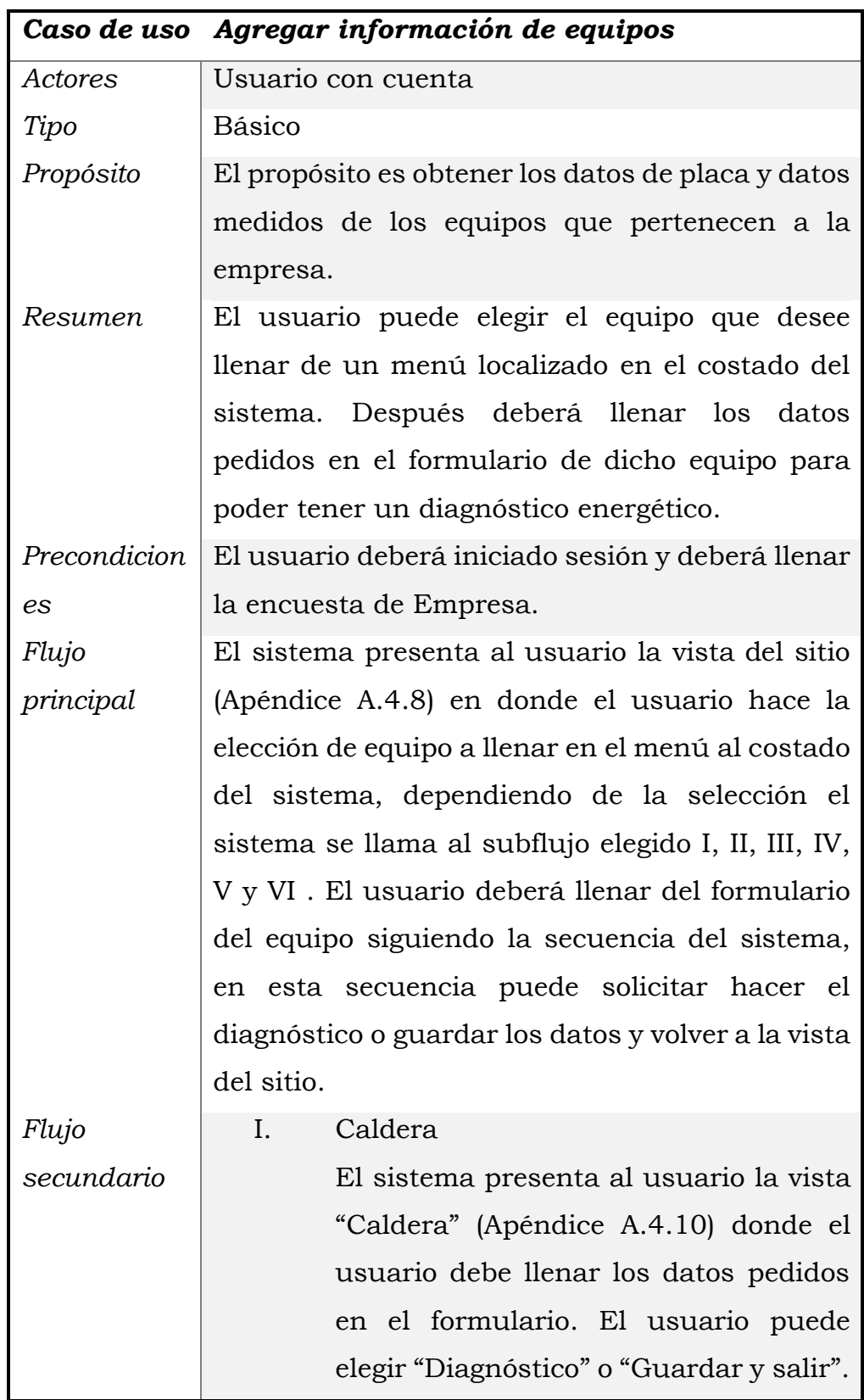

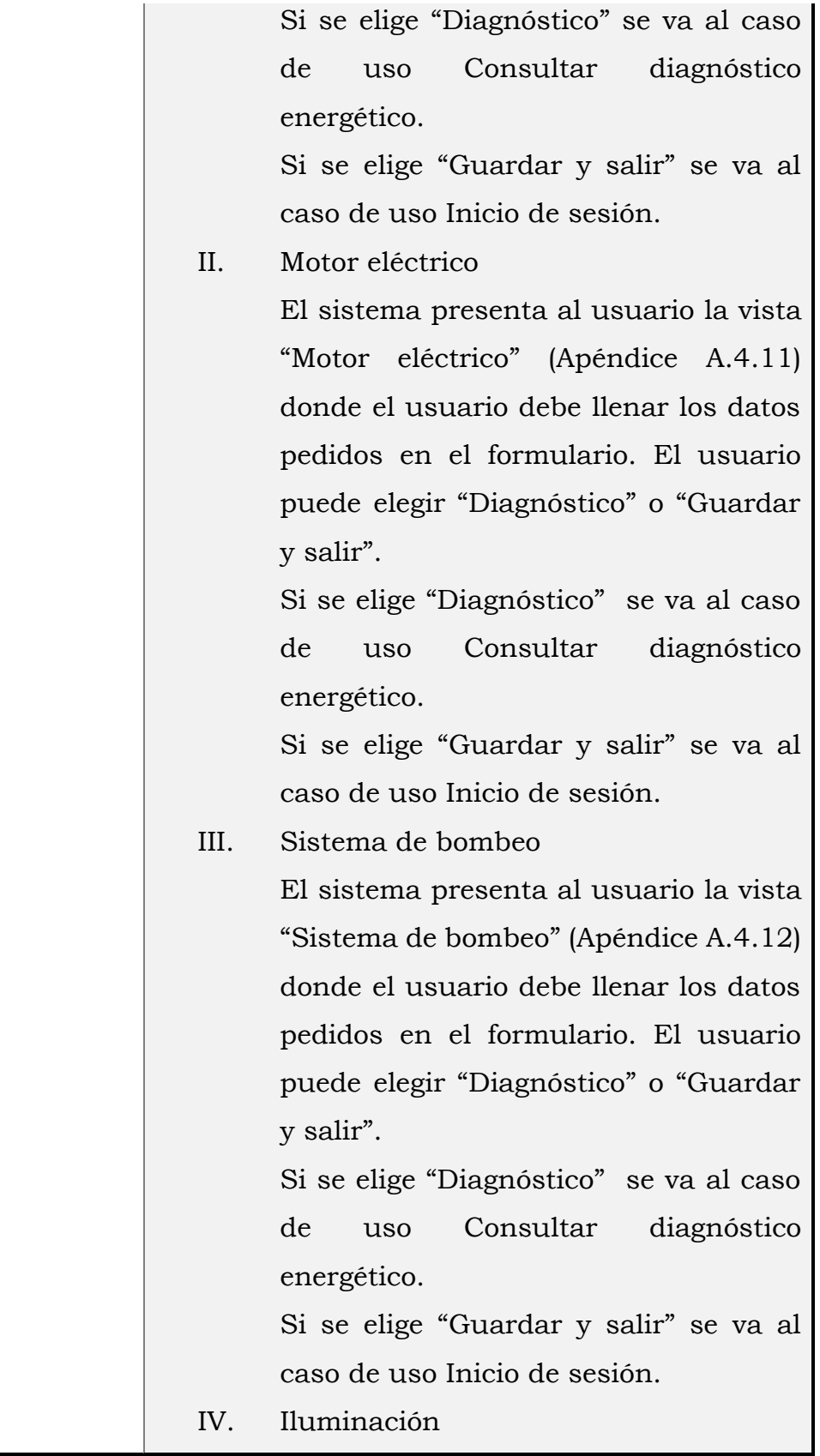

El sistema presenta al usuario la vista "Iluminación" (Apéndice A.4.13) donde el usuario debe llenar los datos pedidos en el formulario. El usuario puede elegir "Diagnóstico" o "Guardar y salir o "Agregar luminaria" o "Agregar área". Si se elige "Diagnóstico" se va al caso de uso Consultar diagnóstico energético.

Si se elige "Guardar y salir" se va al caso de uso Inicio de sesión.

Si se elige "Agregar luminaria" se va al caso de uso Agregar información de equipos con uso de la vista "Luminaria".

Si se elige "Agregar Área" se va al caso de uso Agregar información de equipos con uso de la vista "Iluminación" (Apéndice A.3.13).

V. Compresor

El sistema presenta al usuario la vista "Compresor" (Apéndice A.4.14) donde el usuario debe llenar los datos pedidos en el formulario. El usuario puede elegir "Diagnóstico" o "Guardar y salir". Si se elige "Diagnóstico" se va al caso de uso Consultar diagnóstico energético.

Si se elige "Guardar y salir" se va al caso de uso Inicio de sesión.

VI. Horno de flama El sistema presenta al usuario la vista "Horno de flama" (Apéndice A.4.15) donde el usuario debe llenar los datos pedidos en el formulario. El usuario puede elegir "Diagnóstico" o "Guardar y salir". Si se elige "Diagnóstico" se va al caso de uso Consultar diagnóstico energético.

> Si se elige "Guardar y salir" se va al caso de uso Inicio de sesión.

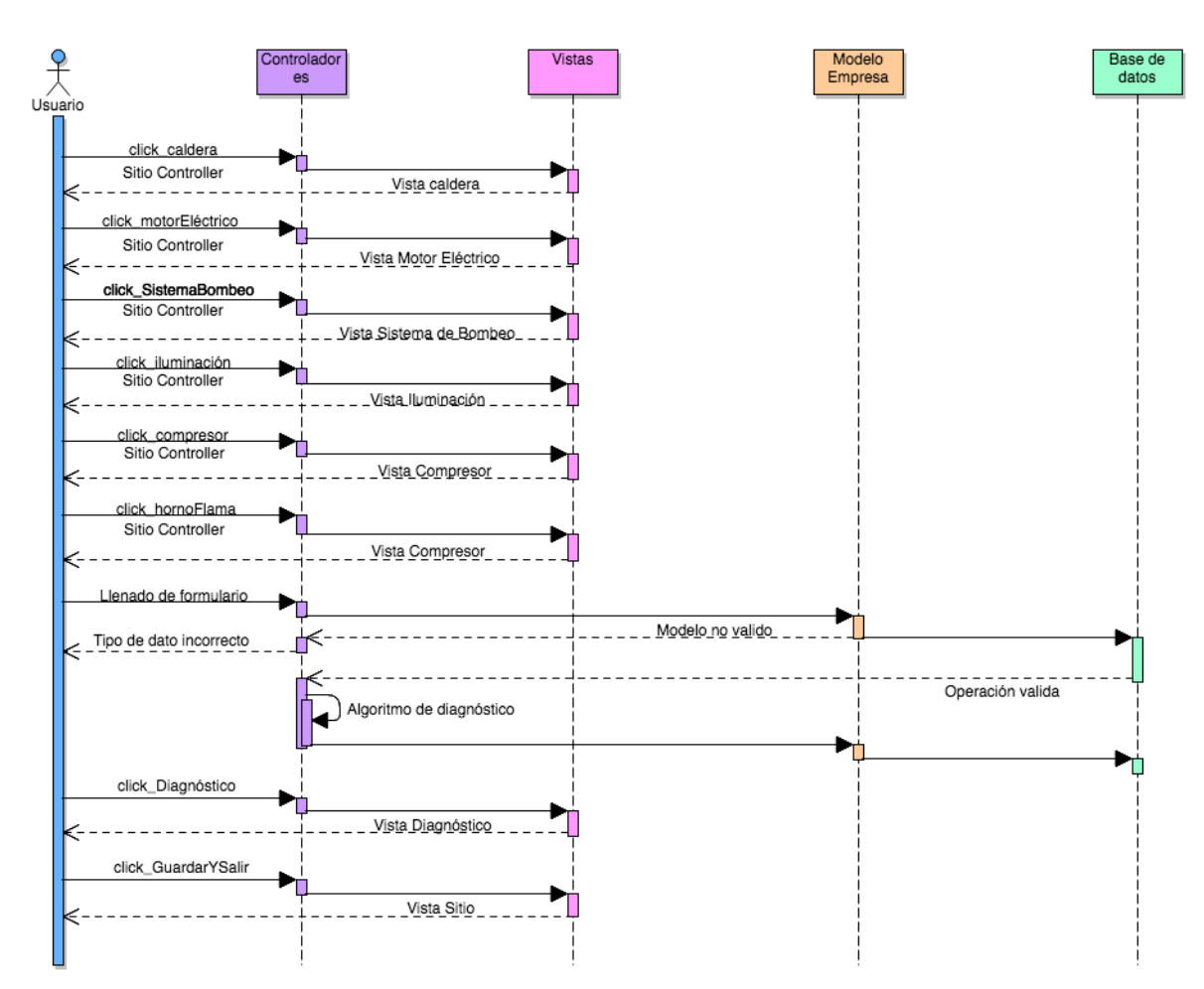

*FIGURA 16. Diagrama de secuencia: Agregar información de equipos*

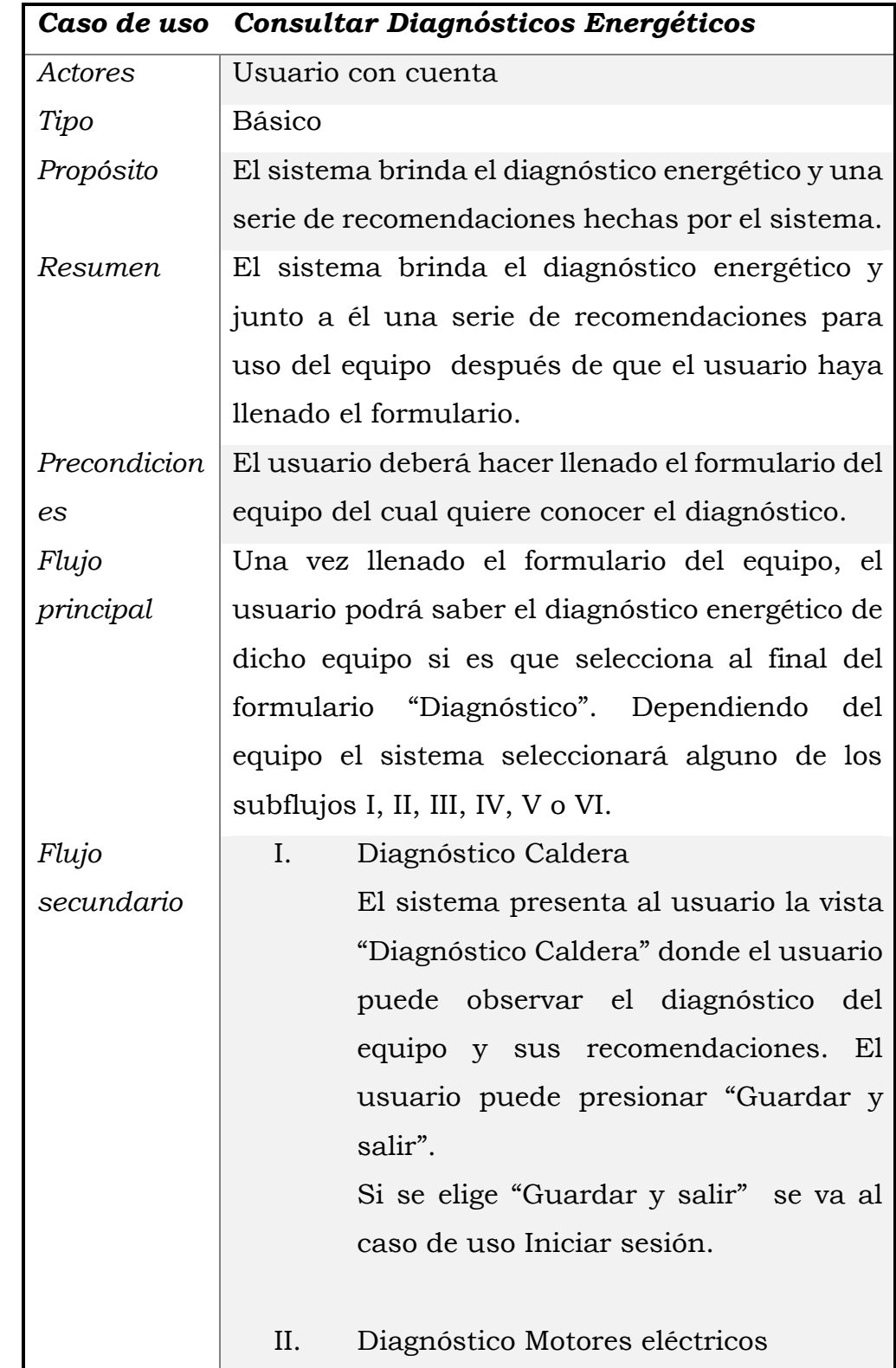

• Consultar diagnósticos y recomendaciones energéticas

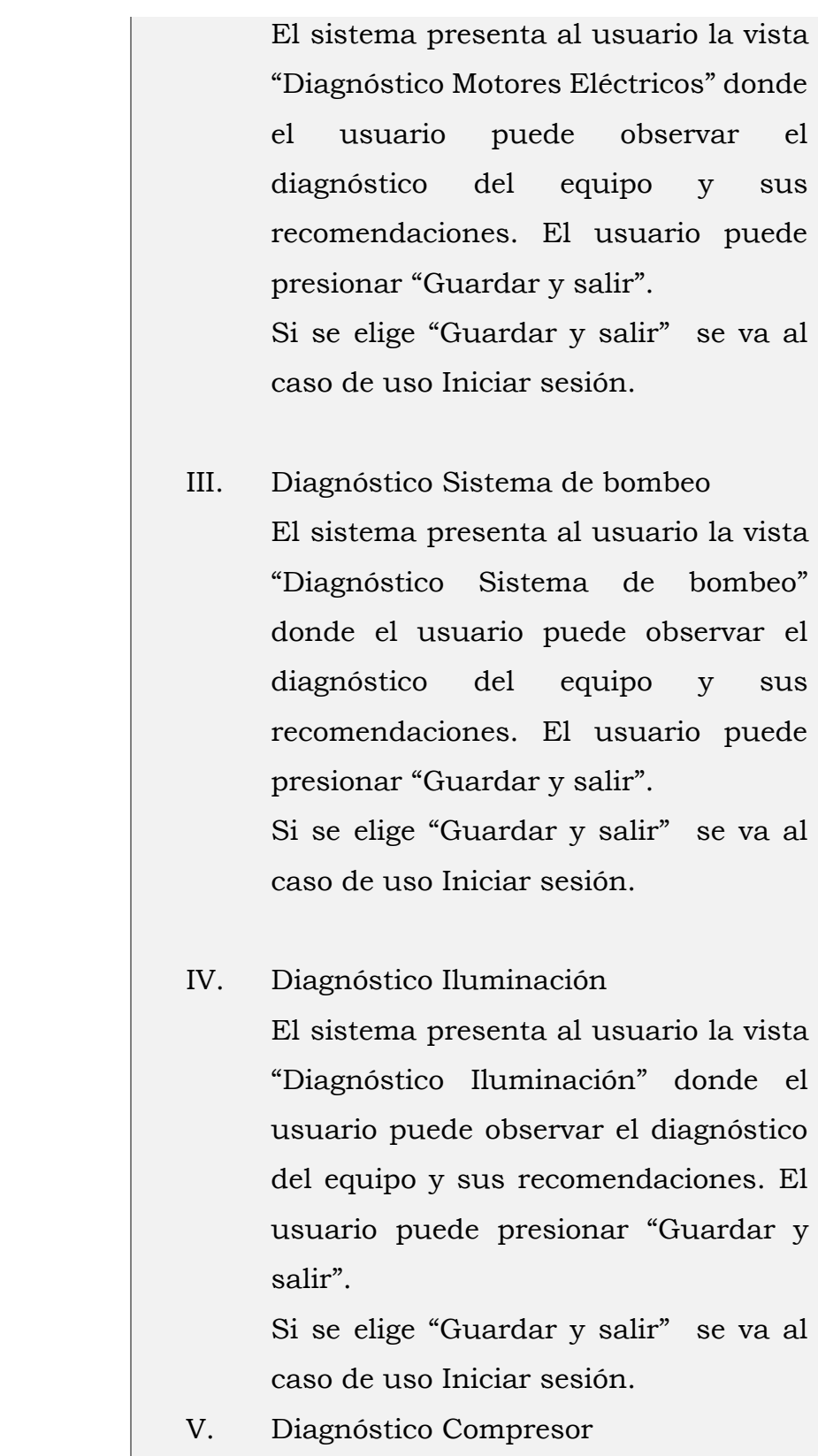

El sistema presenta al usuario la vista "Diagnóstico Compresor" donde el usuario puede observar el diagnóstico del equipo y sus recomendaciones. El usuario puede presionar "Guardar y salir". Si se elige "Guardar y salir" se va al caso de uso Iniciar sesión. VI. Diagnóstico Horno de Flama El sistema presenta al usuario la vista "Diagnóstico Horno" donde el usuario puede observar el diagnóstico del equipo y sus recomendaciones. El usuario puede presionar "Guardar y salir".

Si se elige "Guardar y salir" se va al caso de uso Iniciar sesión.

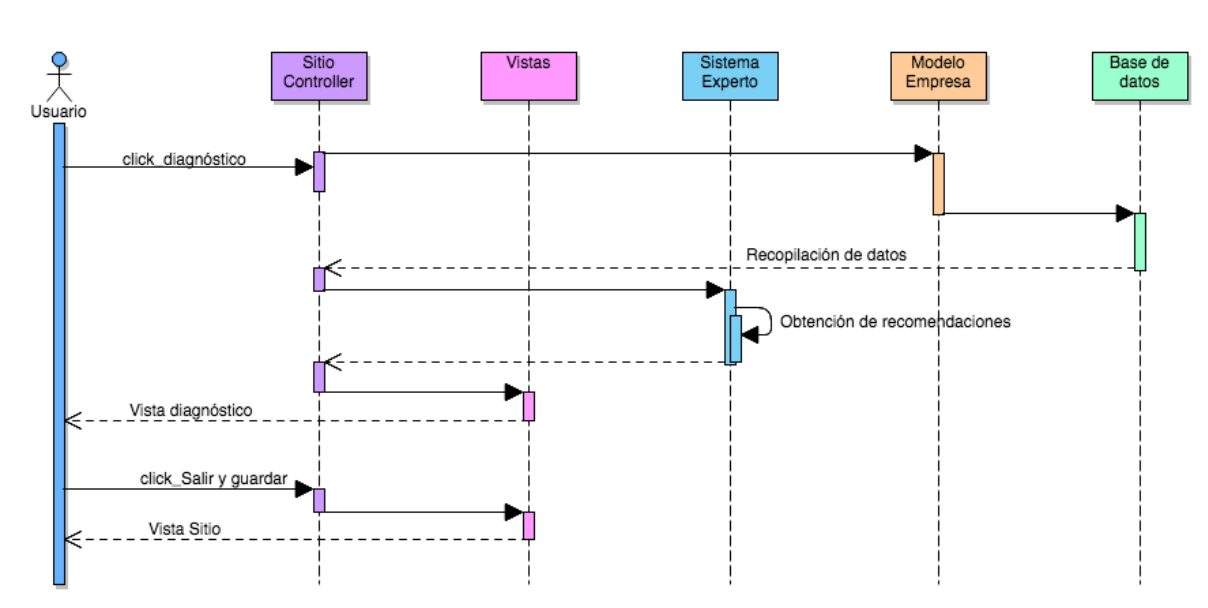

*FIGURA 17. Diagrama de secuencia: Consultar diagnósticos energéticos*

## **4.6. Modelado y desarrollo de la Base de Datos**

Una vez adquiridos los datos y procesos de análisis se hizo el modelo y el desarrollo de la base de datos (BD). Se pueden distinguir 4 principales sectores de datos los cuales son: Datos de la empresa, datos del usuario, datos relacionados con la rama industrial y con sus equipos, así como la serie de recomendaciones y áreas de oportunidad.

A continuación, se muestra el diagrama de los principales componentes de la base de datos.

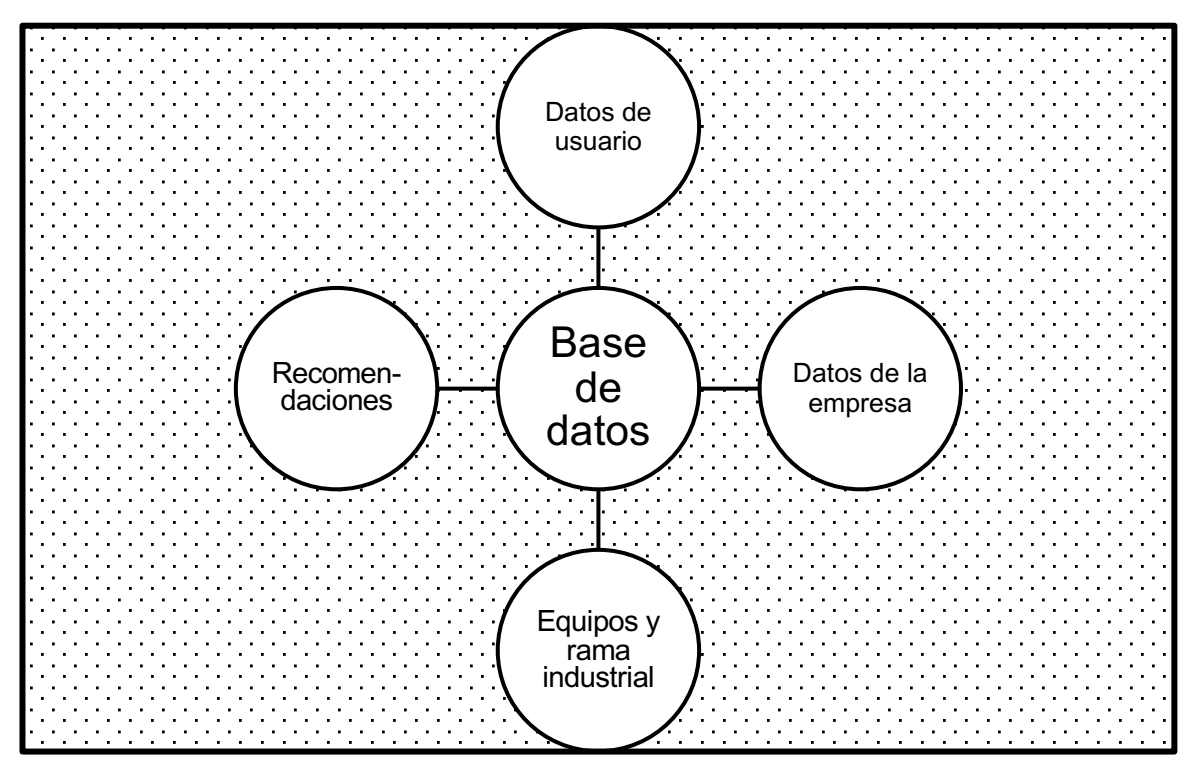

*FIGURA 18. Diagrama de Bloques: Base de datos*

Se eligió *Postgresql* como manejador de la BD. Una de las principales razones es porque es un proyecto de software libre (*Open Source*) y esta liberado por la licencia BSD (*Berkeley Software Distribution*).

El modelo de desarrollo de la base de datos es el Modelo Relacional, se eligió por ser un modelo robusto y por ser el más utilizado para implementar BD actualmente.

De acuerdo con las características del sistema se definieron 12 tablas principales donde se almacenan los datos. Cada equipo a su vez necesita catálogos, estos catálogos almacenan datos necesarios para el análisis de los equipos tales como factores, unidades, características de equipo etc.

En la siguiente tabla se muestra las entidades utilizadas en el desarrollo de la BD. En el apéndice A.2 se puede visualizar el modelo Entidad–Relación (ER) de la base de datos.

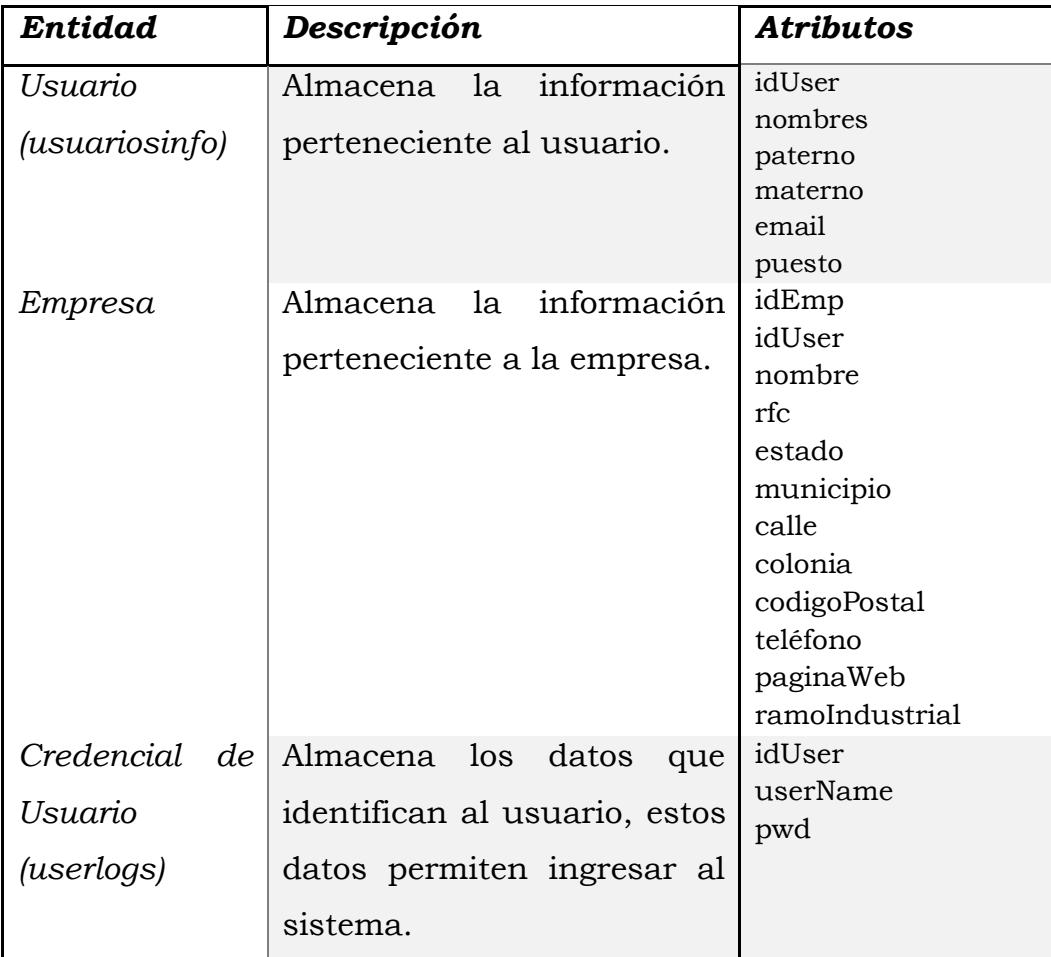

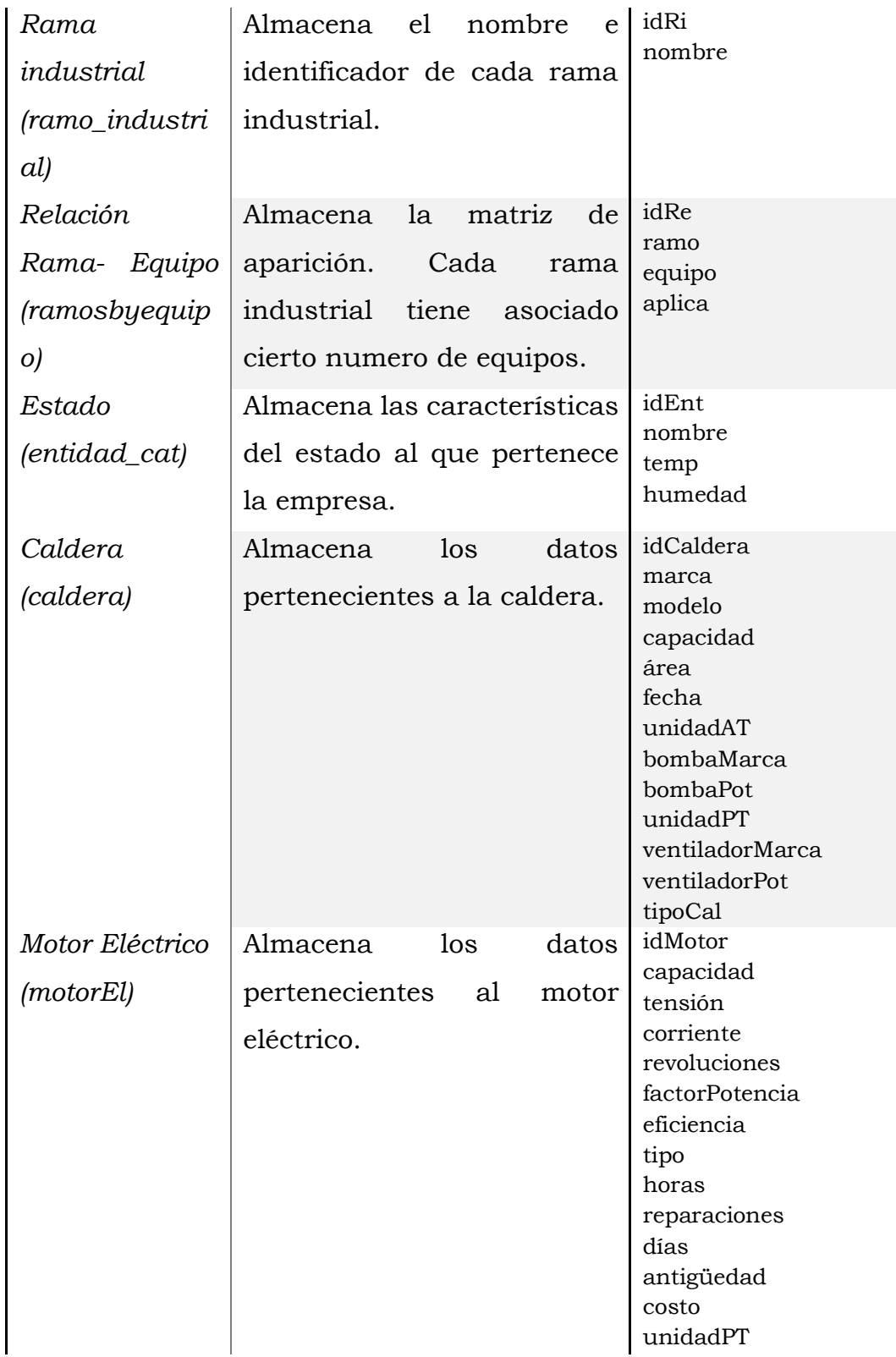

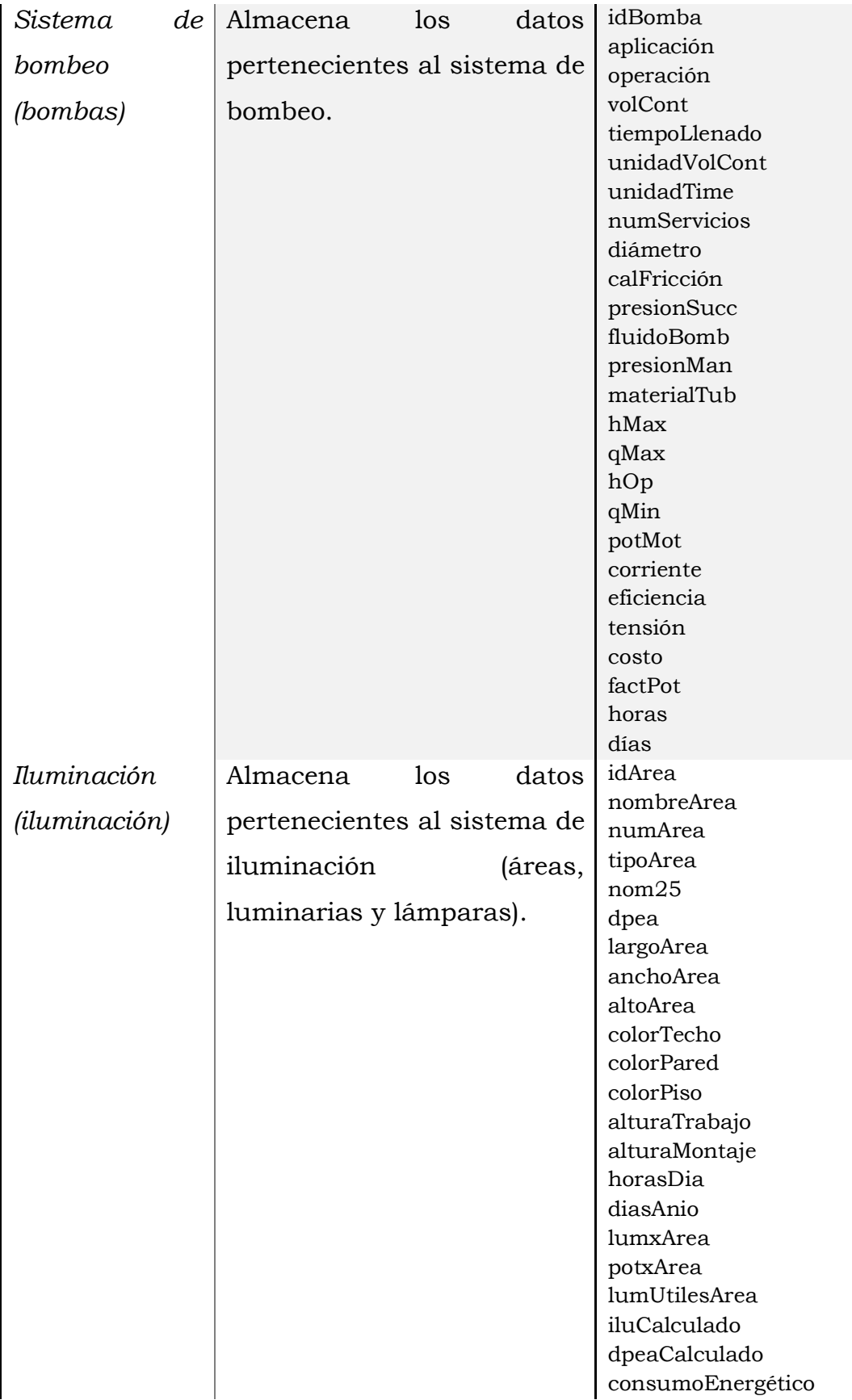

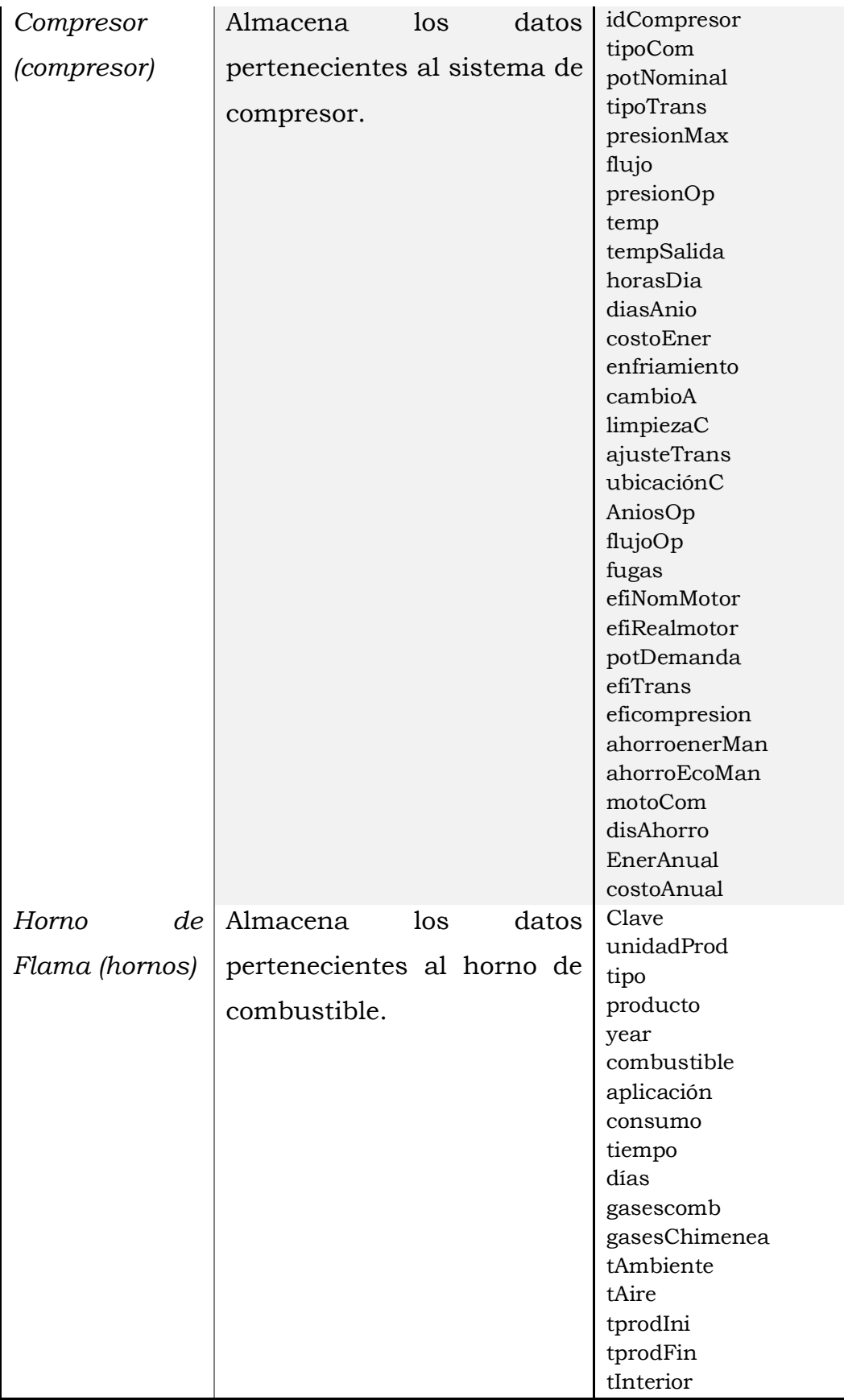

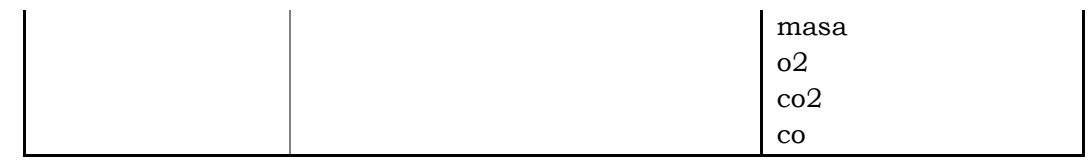

## **4.7. Codificación de algoritmos por proceso industrial.**

Una vez validado el conocimiento adquirido, se codificaron los algoritmos de análisis. Cada algoritmo está asociado a un equipo, es importante mencionar que todos los diagnósticos energéticos son diferentes ya que se adaptan al equipo y a los datos brindados por el experto. En la siguiente tabla se muestra el nombre del algoritmo asociado a cada equipo.

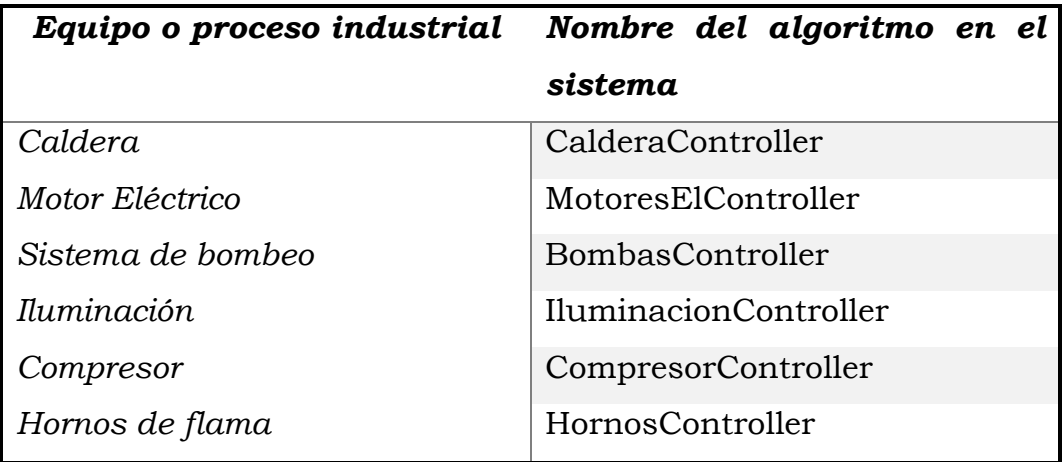

El objetivo del algoritmo de análisis es hacer los cálculos con los datos ingresados por el usuario, analizar los resultados de dichos cálculos y mandar los diagnósticos al área de recomendaciones.

A continuación, se muestra un diagrama general de las tareas pertenecientes a cada capa de la arquitectura MVC del sistema destinado al análisis de los equipos.

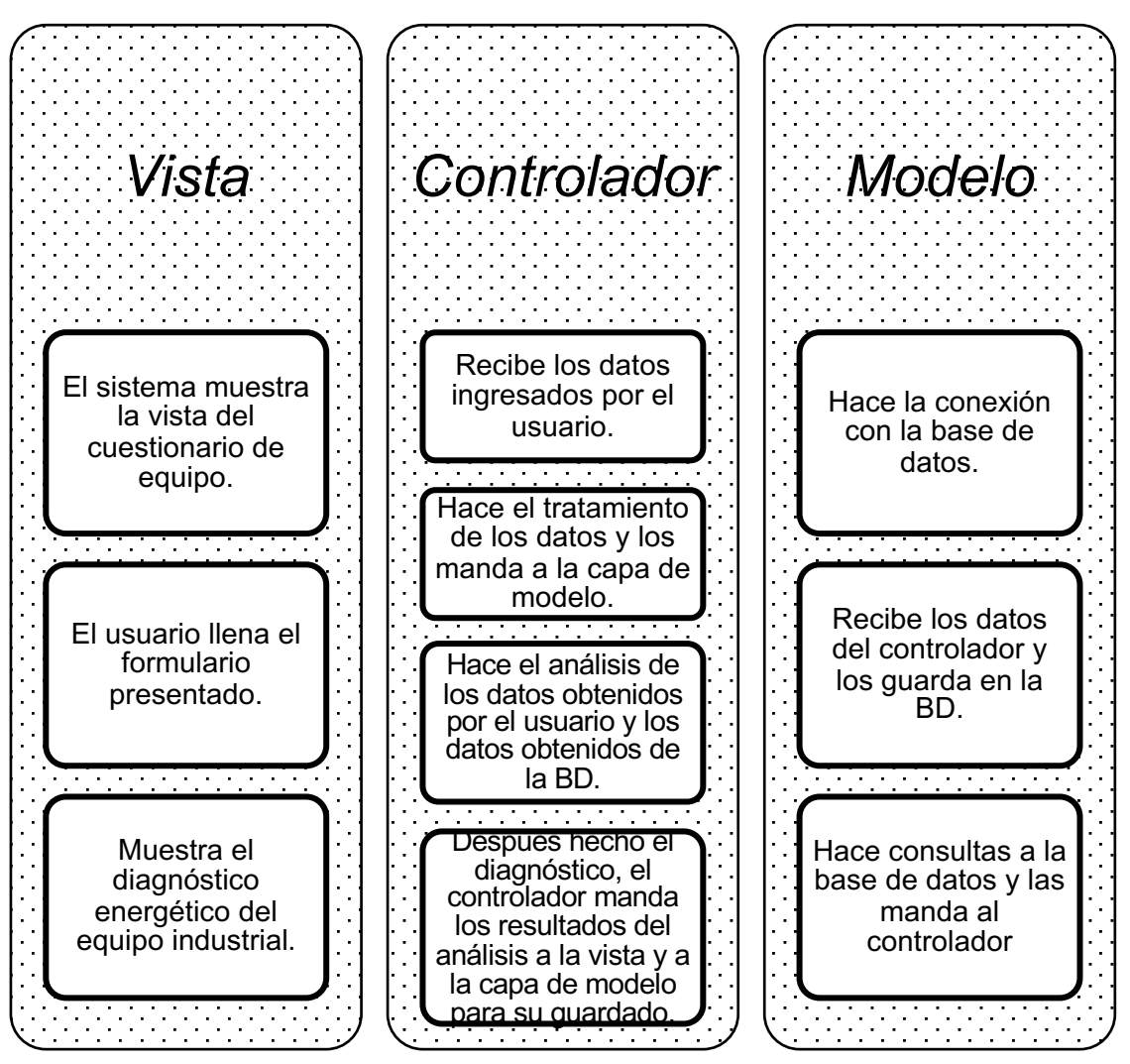

*FIGURA 19. Clasificación de tareas en estructura MVC*

En la siguiente sección se listan los equipos, los pseudocódigos, sus diagramas de flujo y sus respectivos códigos en el lenguaje de programación C#.

• Caldera

La estructura del algoritmo de caldera contempla datos de entrada y datos de salida. Los datos de entrada se dividen en dos categorías: datos de placa y datos medidos, esta información es proporcionada por el usuario. En la siguiente tabla se muestran los datos de entrada y salida del algoritmo de caldera.

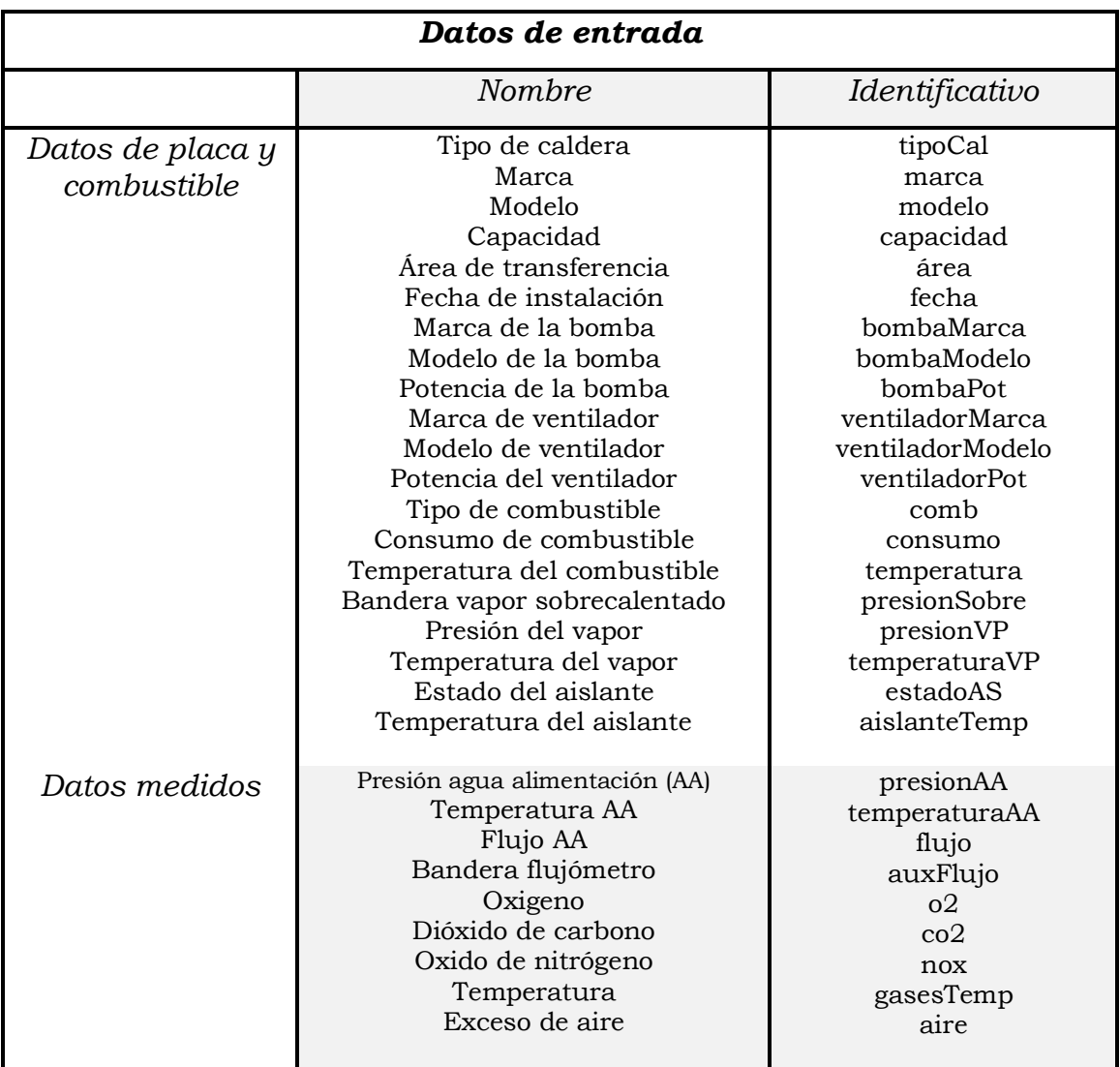

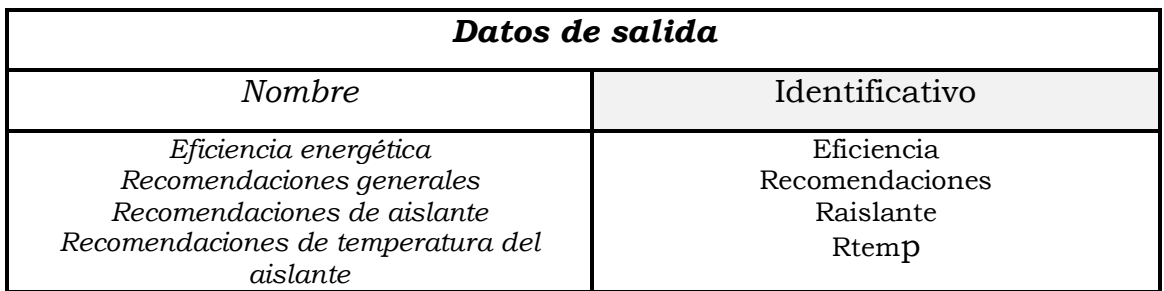

Después de obtener la información, el sistema hace los cálculos necesarios para obtener los datos de salida. A continuación, se muestra el pseudocódigo, es cual esta diseñado para su fácil lectura y que ejemplifica la secuencia de los datos y los cálculos de ellos.

**programa caldera**

```
mostrar vista caldera
obtener tipoCal, marca, modelo, capacidad, area, fecha, 
bombaMarca, bombaModelo, bombaPot, ventiladorMarca, 
ventiladorModelo, ventiladorPot
mostrar formulario de combustible
obtener comb, consumo, presion, temperatura, presionSobre, 
presionVP, temperaturaVP
Si presionSobre es verdadero entonces(significa que se utiliza 
vapor sobrecalentado)
       obtener presionVP, temperaturaVP
Si no entonces
       presionVP <- presion
       temperaturaVP <- temperatura
fin del Si
mostrar formulario de medición
obtener presionAA, temperaturaAA, flujo, auxFlujo
Si auxFlujo es falso entonces (significa que el usuario no 
tiene calorímetro ni flujometro)
       obtener o2, co2, nox, gasesTemp, aire
       Perdida por gases <- obtener de tabla
       gases vs temperaturaAgua
       Perdida por inquemados <- (21/(21-02)) / (co2/3100 +
       nox/1000)
       Perdida_por_purgas <- 5
       Perdida por radiación <- obtener de tabla
       capacidadCaldera_vs_radiacion
       Eficiencia <- 100 - Perdida_por_gases -
       Perdida por inquemados - Perdida por purgas -
       Perdida_por_radiacion
Si no entonces
       obtener flujo
       Eficiencia <- (flujo * (entalpiaE VaporSaturado -
       estalpiaE_AguaSaturada)) / poderCalorífico_combustible 
        * consumo
fin del Si
Guardar datos en base de datos
Mandar datos a sistema de recomendaciones
```

```
fin programa caldera
```
El diagrama de flujo muestra el funcionamiento del programa de manera gráfica antes de realizar el código final. A continuación, se muestra el diagrama de flujo y en el Apéndice A.3.1 se puede visualizar el código completo.

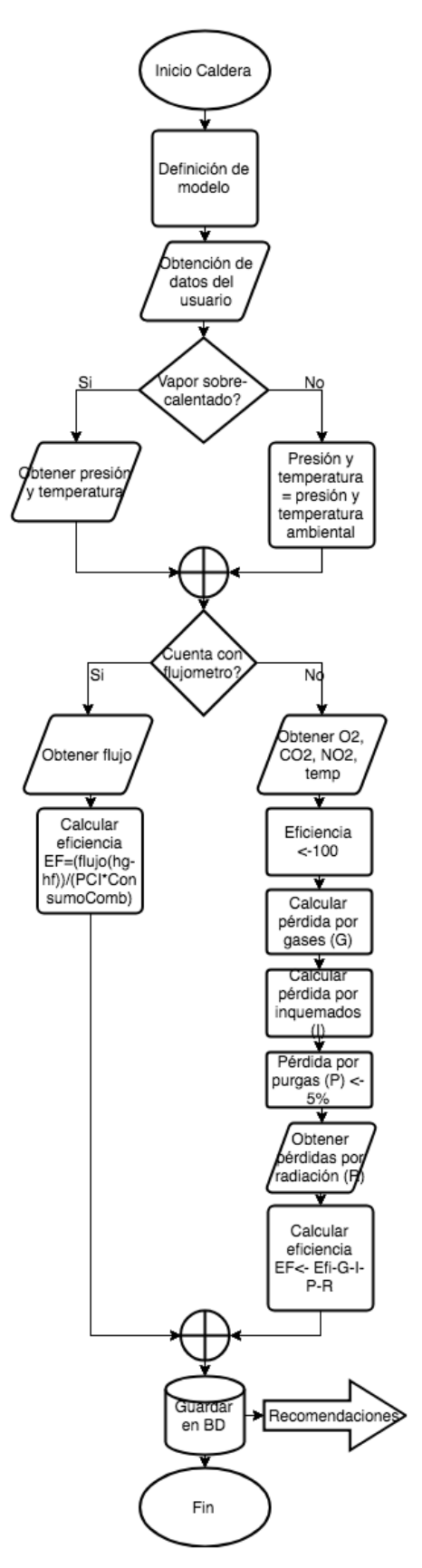

*FIGURA 20. Diagrama de flujo: Caldera*

### • Motor eléctrico

En la siguiente tabla se muestra los datos de entrada (Datos de placa y datos medidos) y los datos de salida del algoritmo de motor eléctrico.

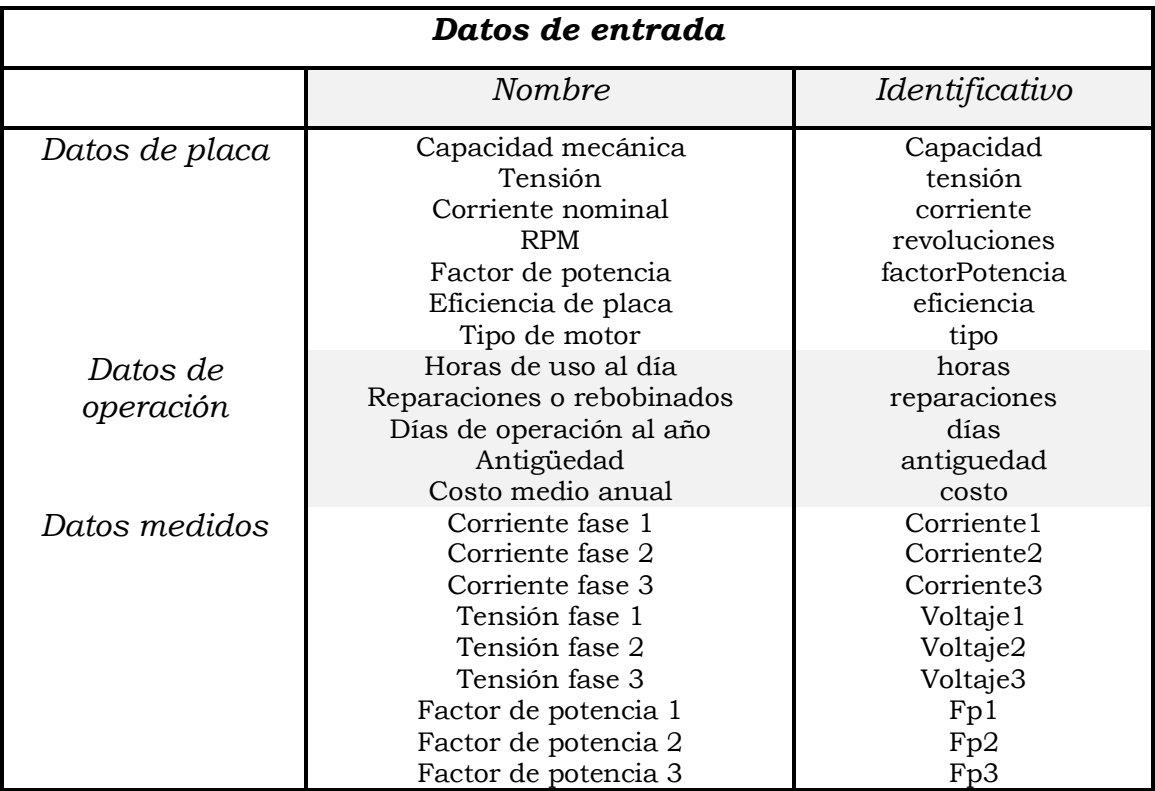

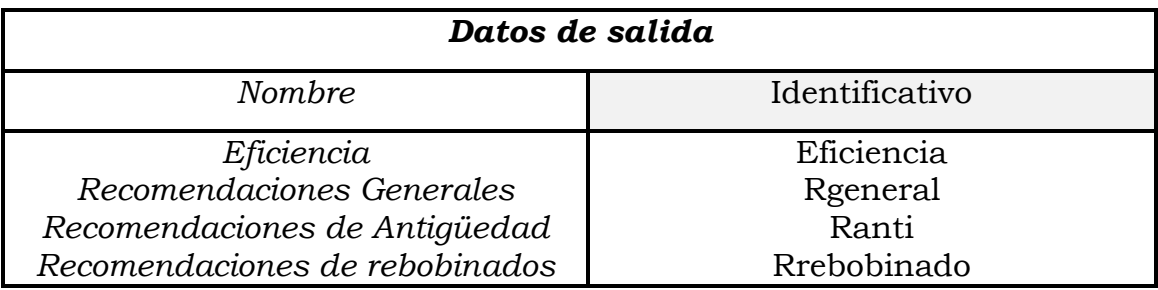

El siguiente pseudocódigo describe el funcionamiento del algoritmo del motor eléctrico.

#### **programa motor**

```
mostrar vista motor
obtener capacidad, tension, corriente, revoluciones,
factorPotencia, eficienciaPla, tipo
mostrar formulario de operación
obtener horas, reparaciones, dias, antiguedad, costo
```

```
mostrar formulario de medición
       obtener corriente1, corriente2, corriente3, voltaje1,
       voltaje2, voltaje3, fp1, fp2, fp3
       Si tipo es std entonces (estándard)
               obtener eficiencia de tabla motores_std
               obtener factor_carga de tabla motores_std
       Si no entonces
               obtener eficiencia de tabla motores_altaFrec
               obtener factor_carga de tabla motores_altaFrec
       fin del Si
       desbalance <- (MAX (voltaje1, voltaje2, voltaje3) -
       PROMEDIO(voltaje1, voltaje2, voltaje3)) /
       PROMEDIO(voltaje1, voltaje2, voltaje3)
       factor desbalance <- 1 - desbalance * (0.0113 +
       0.0073 * desbalance)
       VV <- (PROMEDIO(voltaje1, voltaje2, voltaje3) /
       tension) - 1
       diferencia voltaje <- VV * (0.07 - 1.334 * VV) -
       0.0009
       Si antigüedad es mayor a 10 entonces
               factor antiguedad <-0.01Si no entonces
               factor antiguedad <-0.0fin del Si
       Si reparaciones es mayor a 2
               factor_rebobinado <- 0.025
       Si no entonces
               factor rebobinado <-0.0fin del Si
       Eficiencia <- factor_desbalance * (eficienciaPla +
       diferencia voltaje - factor antiguedad -
       factor_rebobinado)
fin del programa motor
```
A continuación, se muestra el diagrama de flujo perteneciente al algoritmo del motor eléctrico. Se puede visualizar el programa completo en el Apéndice A.3.2.

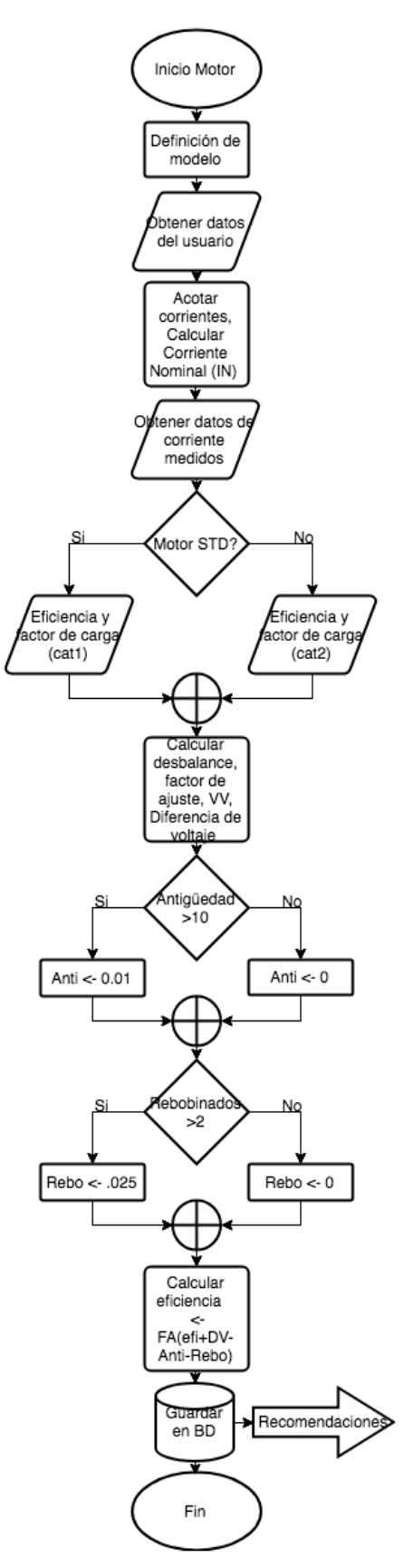

*FIGURA 21. Diagrama de flujo: Motor Eléctrico*

## • Sistema de bombeo

En la siguiente tabla se muestra los datos de entrada: datos de placa y datos medidos, así mismo de muestran los datos de salida, los cuales son calculados por el sistema.

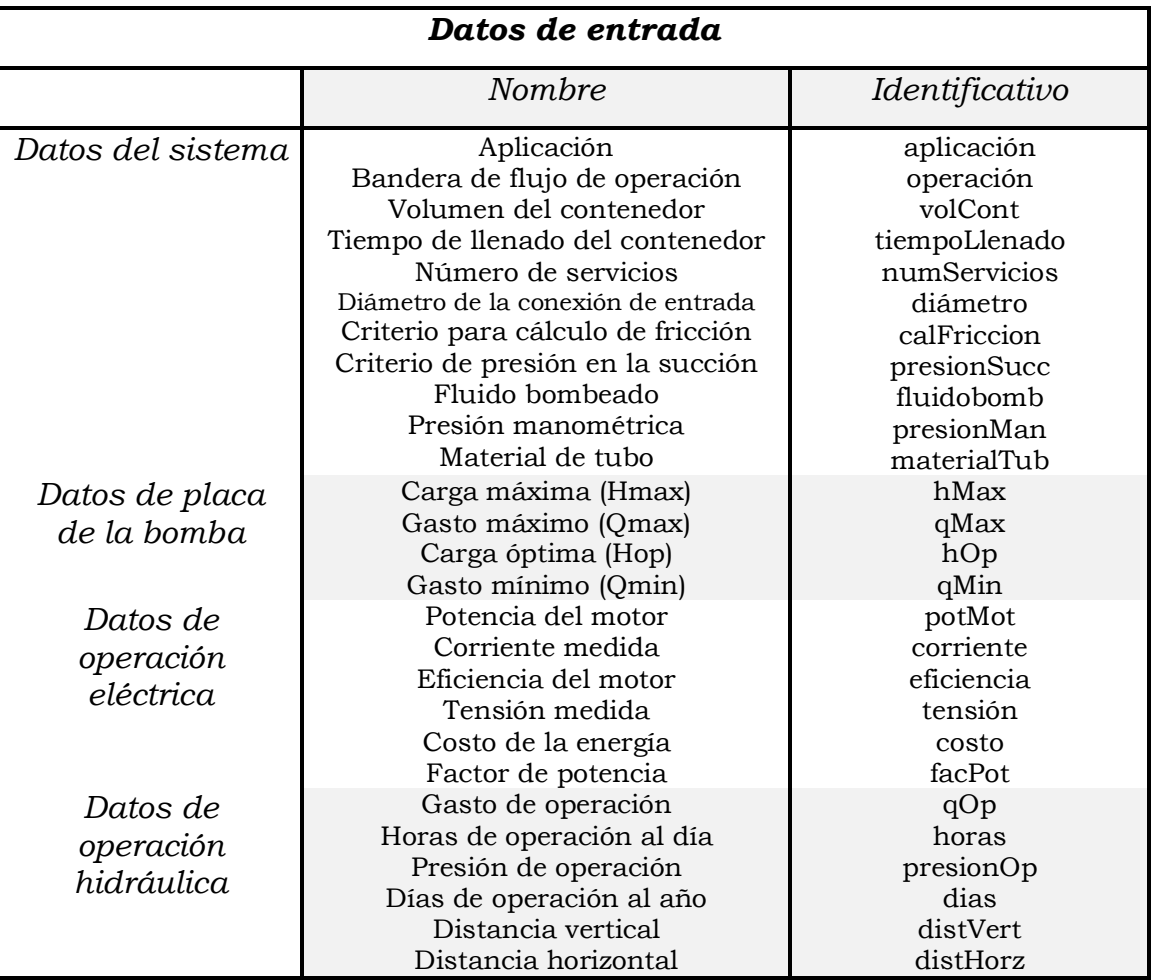

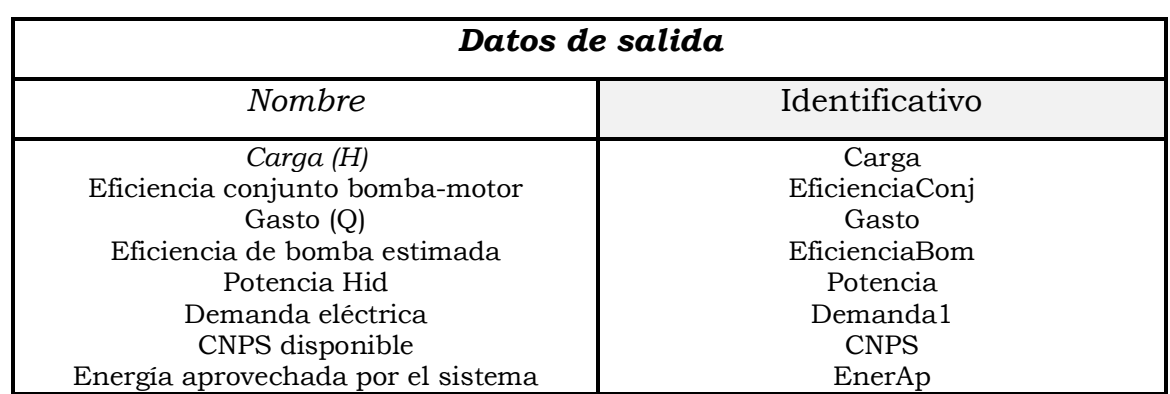

A continuación, se muestra el diagrama de flujo perteneciente al algoritmo de bomba. Se puede visualizar el pseudocódigo y el programa completo en el Apéndice A.3.3.

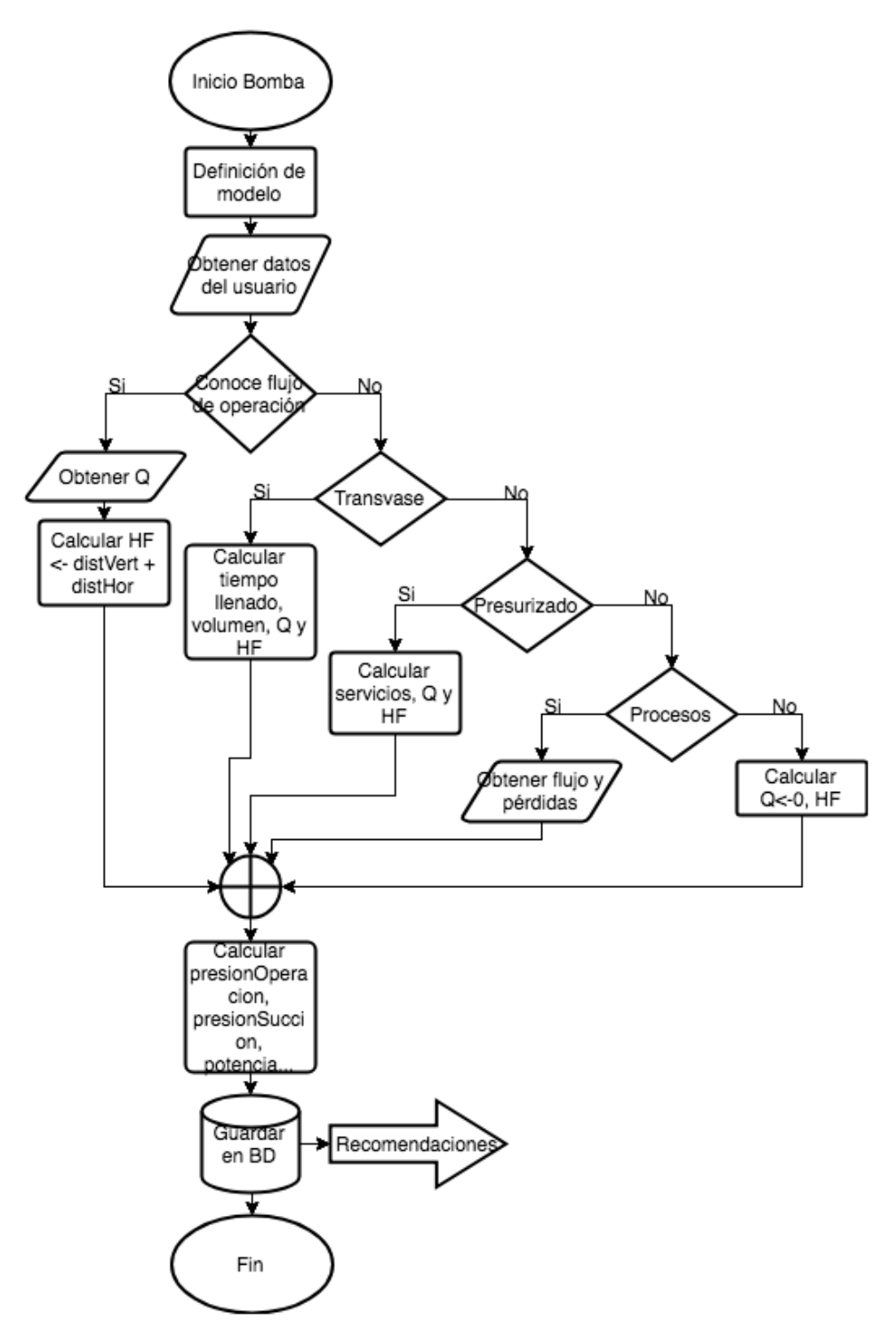

*FIGURA 22. Diagrama de flujo: Bomba*
## • Iluminación

En la siguiente tabla se muestra los datos de entrada y los datos de salida del algoritmo de iluminación.

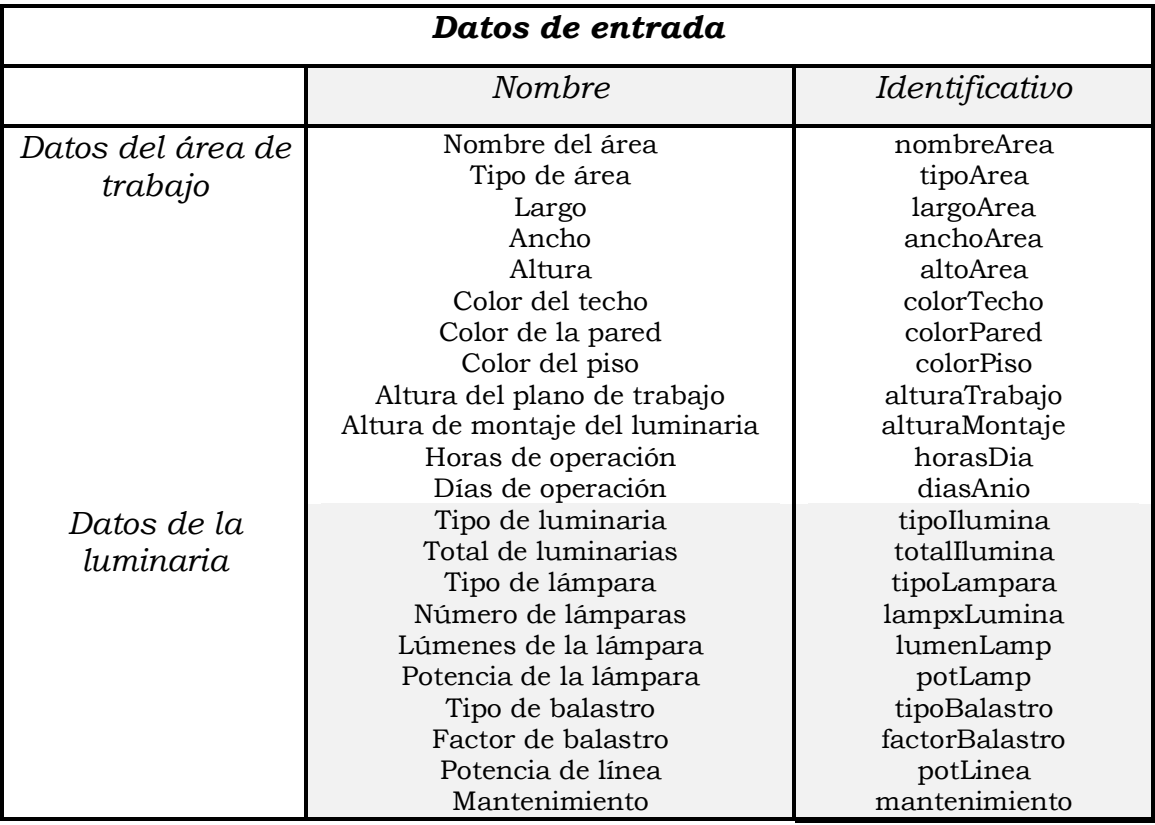

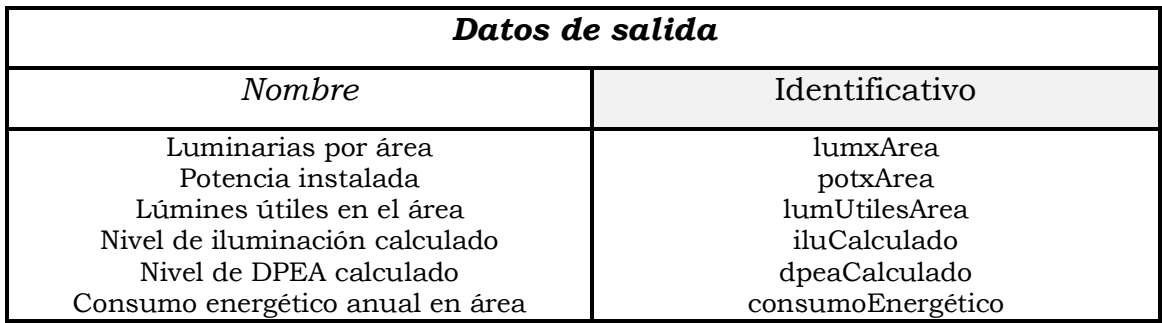

A continuación, se muestra el diagrama de flujo perteneciente al algoritmo de iluminación. Se puede visualizar el pseudocódigo y el programa completo en el Apéndice A.3.4.

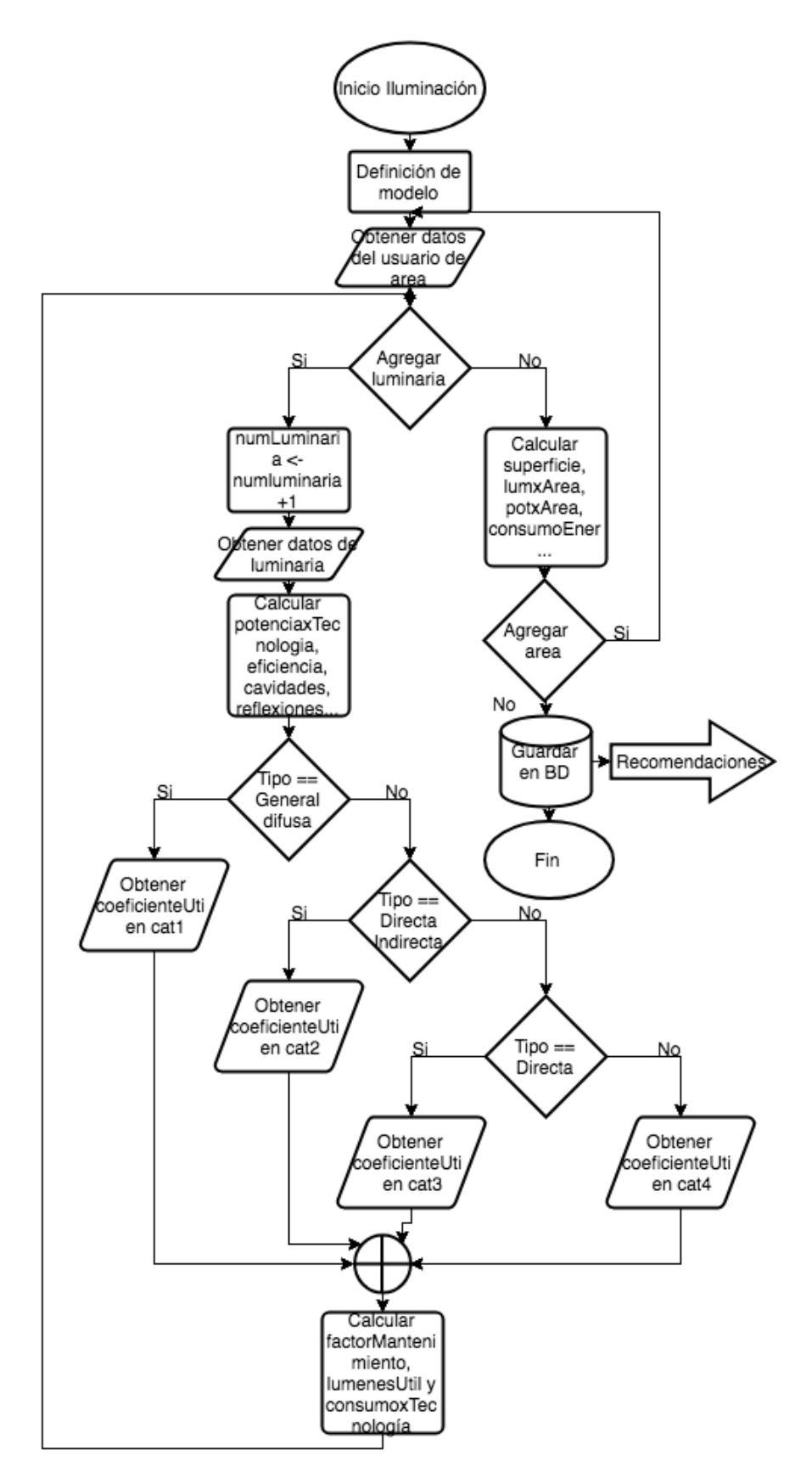

*FIGURA 23. Diagrama de flujo: Iluminación*

#### • Compresor

En la siguiente tabla se muestra los datos de entrada y los datos de salida del algoritmo del compresor.

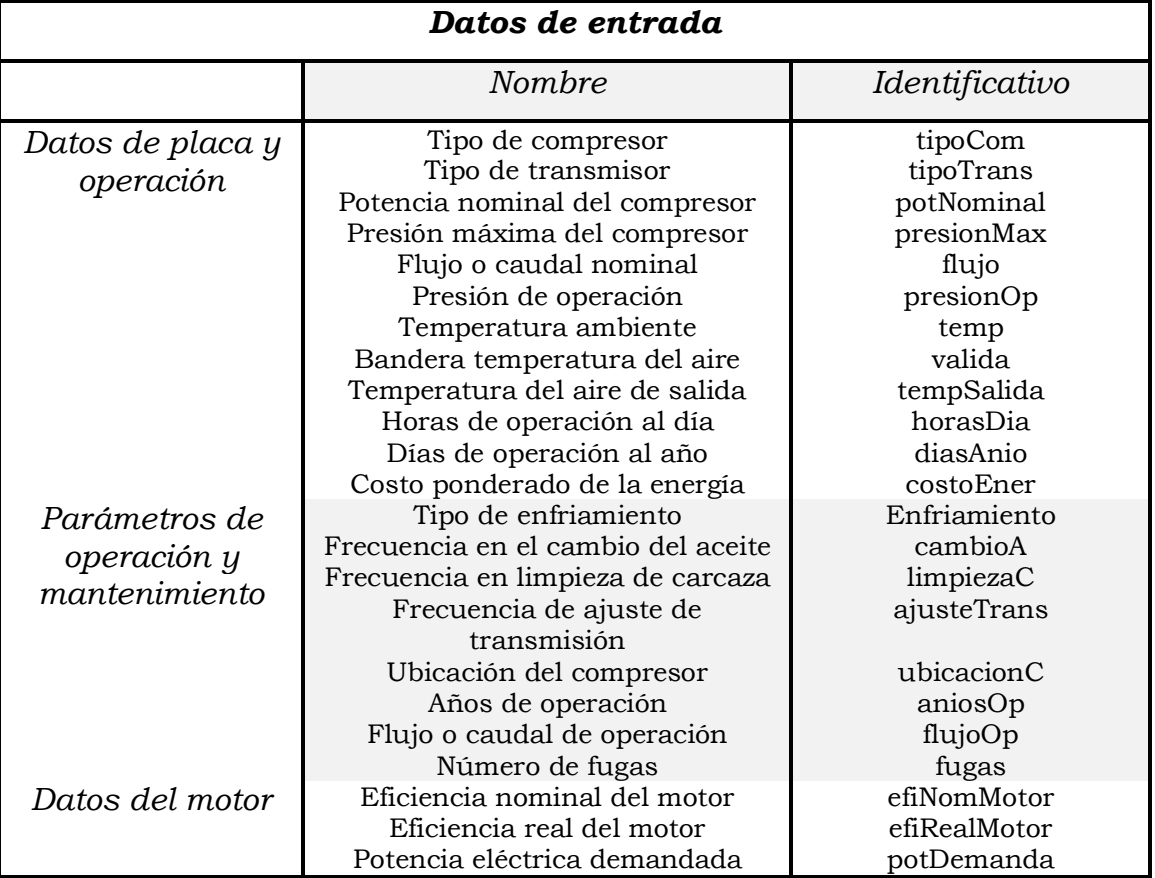

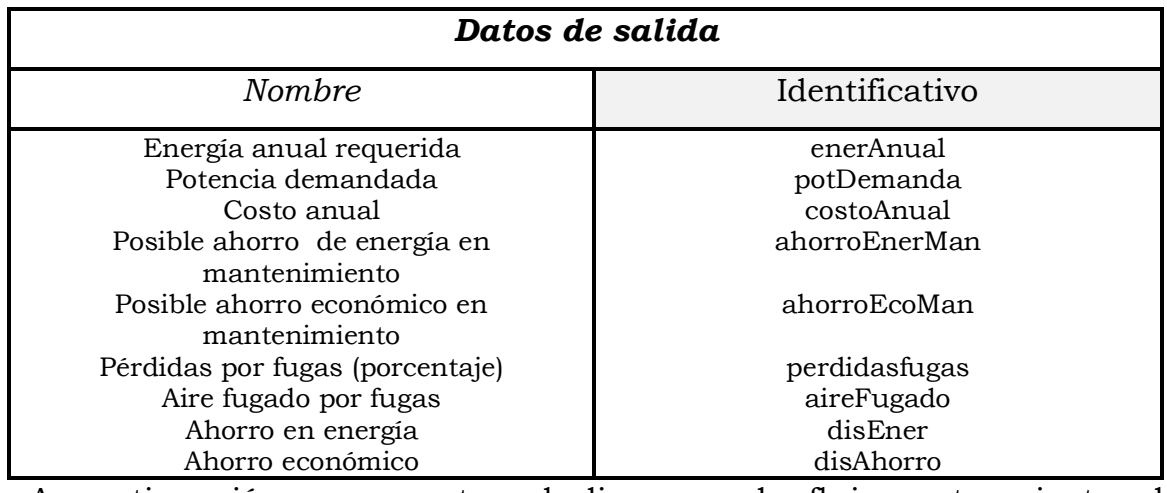

A continuación, se muestra el diagrama de flujo perteneciente al algoritmo del compresor. Se puede visualizar el pseudocódigo y el programa completo en el Apéndice A.3.5

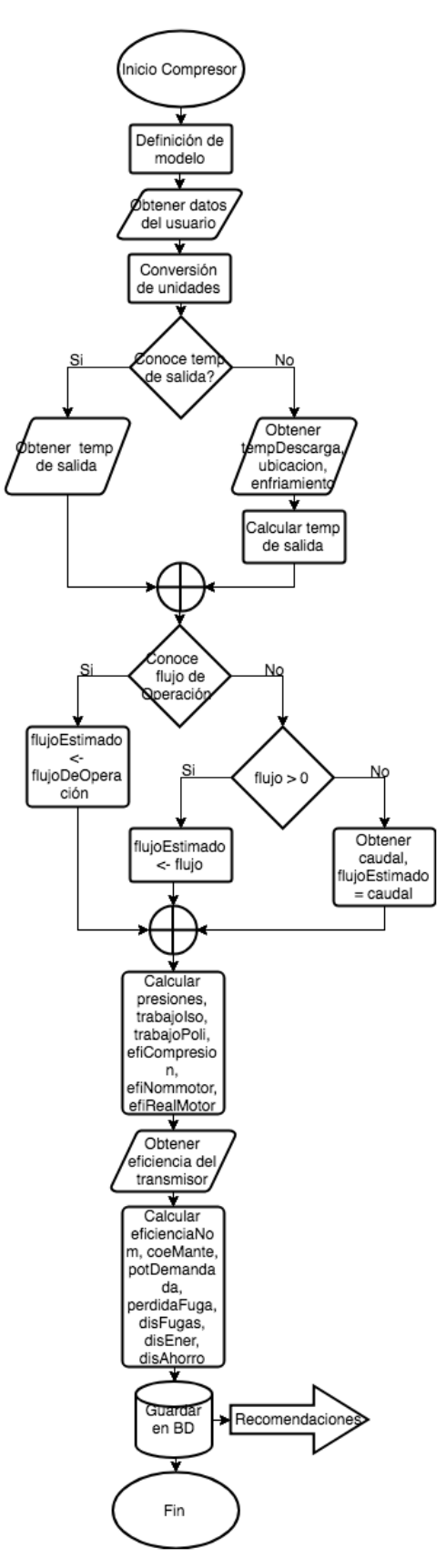

*FIGURA 24. Diagrama de flujo: Compresor*

#### • Horno de flama

En la siguiente tabla se muestra los datos de entrada y los datos de salida del algoritmo del horno de flama.

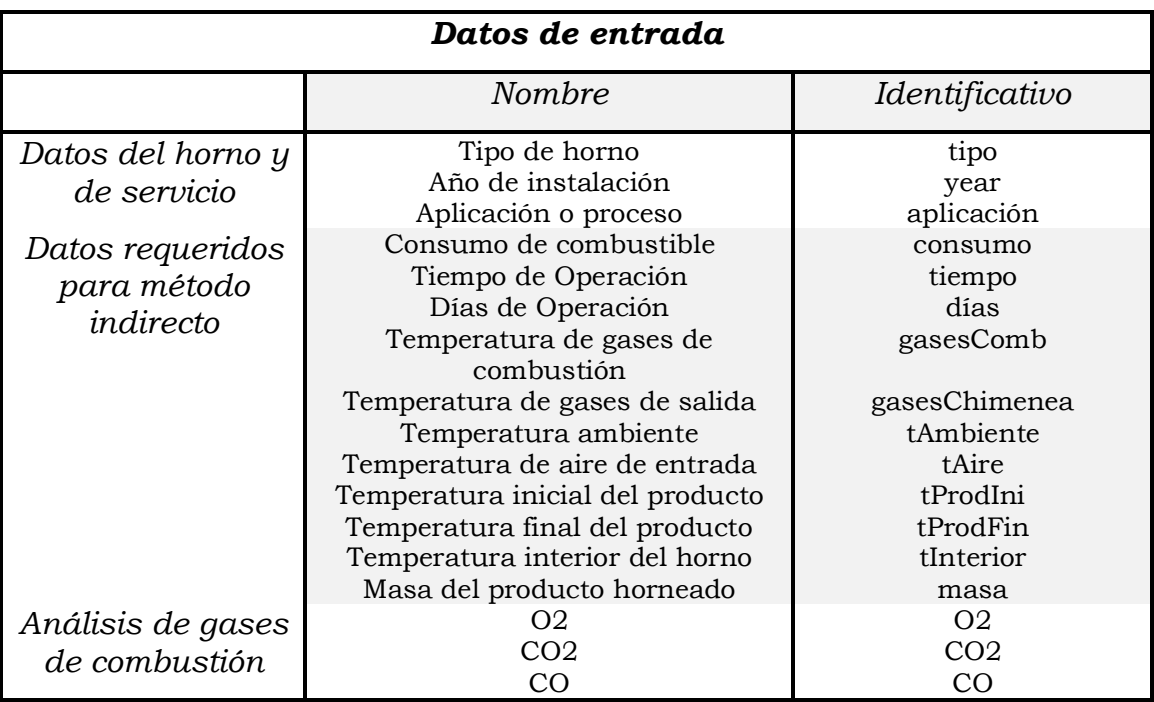

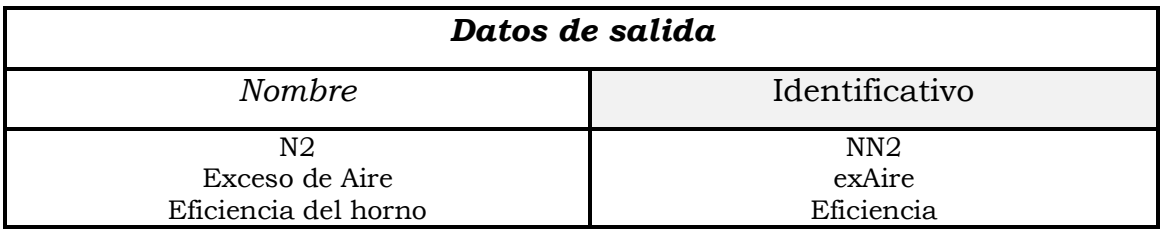

A continuación, se muestra el diagrama de flujo perteneciente al algoritmo del horno de flama. Se puede visualizar el pseudocódigo y el programa completo en el Apéndice A.3.6

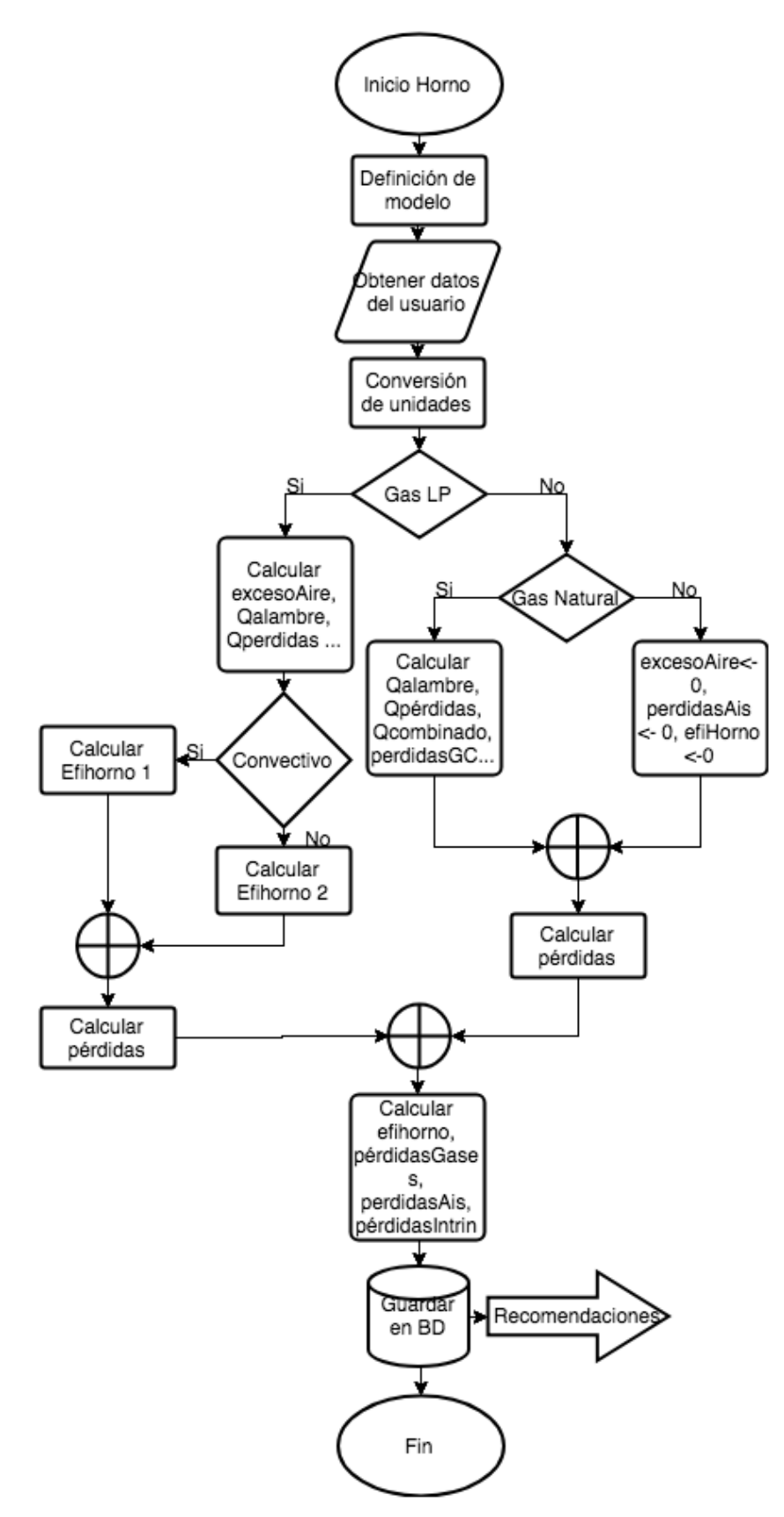

*FIGURA 25. Diagrama de flujo: Horno de flama*

# **4.8. Modelado y desarrollo de sistema experto destinado a recomendaciones**

El objetivo principal de mostrar recomendaciones por equipo es que el usuario pueda visualizar las áreas de oportunidad y las recomendaciones. Con la realización de las recomendaciones el usuario podrá mejorar la eficiencia energética y por lo tanto el ahorro de energía.

El sistema experto forma la parte final del proceso de análisis y diagnóstico de un equipo. En el siguiente diagrama de secuencia se muestra la unión de los módulos de diagnóstico con el sistema experto y la salida entrada del usuario.

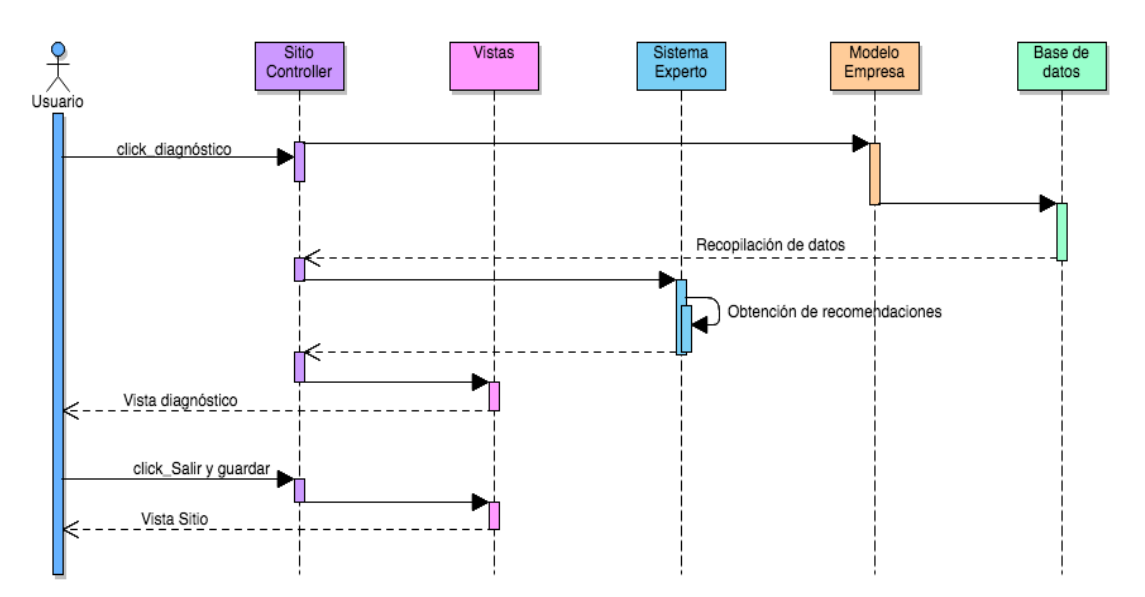

*FIGURA 26. Diagrama de secuencia: Unión de módulos Diagnóstico - Recomendaciones* 

#### Adquisición del conocimiento

Los expertos proporcionaron una serie de recomendaciones asociadas a ciertas características del equipo tales como antigüedad, mantenimiento, uso del equipo, etc. A continuación, se muestran las características del equipo y sus recomendaciones.

## • Caldera

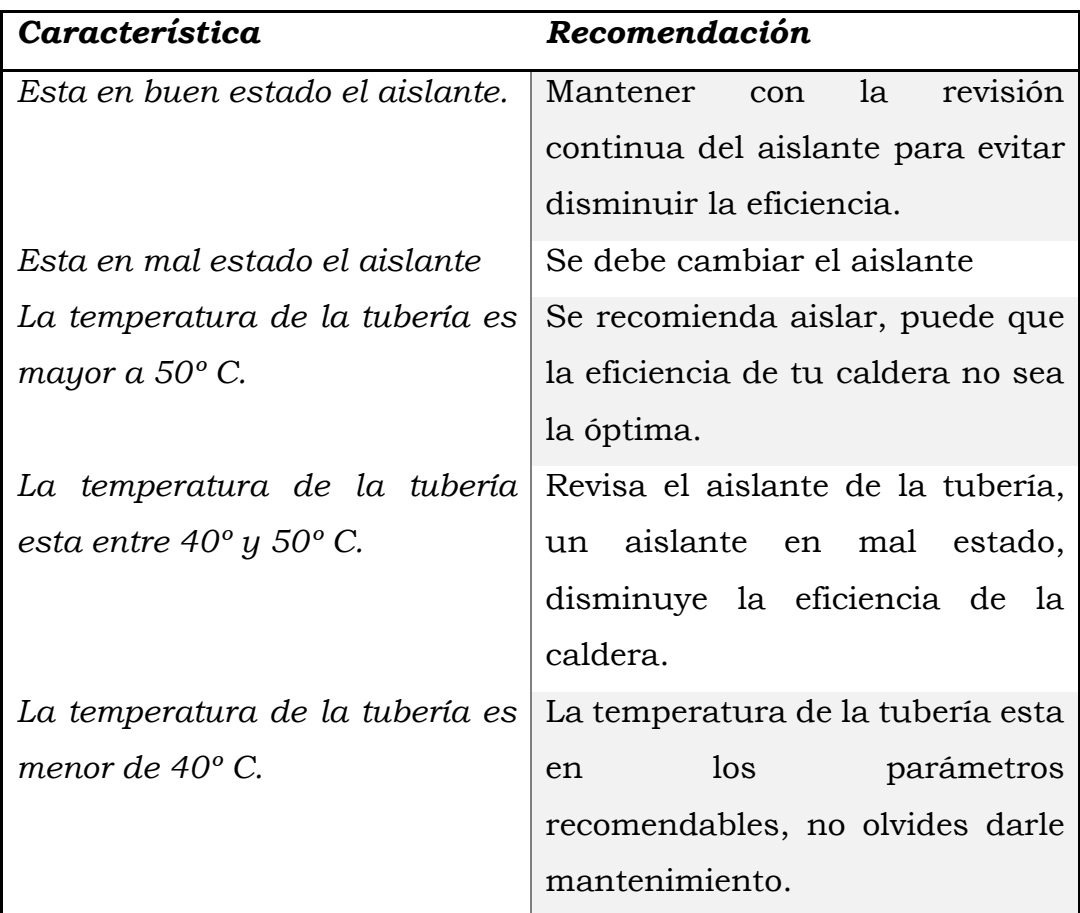

## • Motor eléctrico

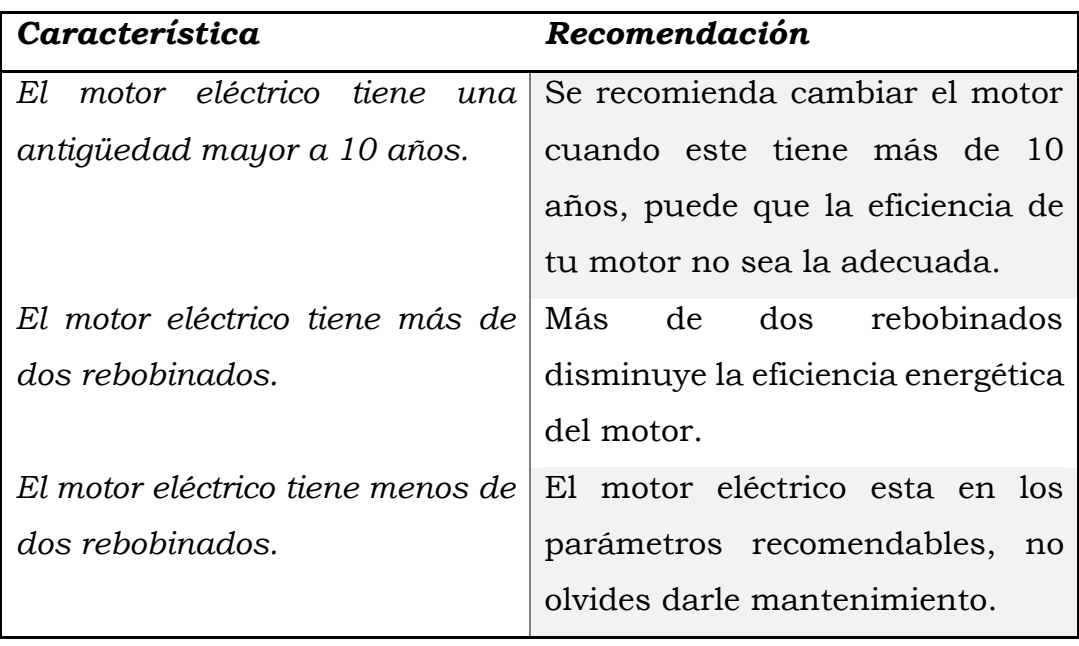

## • Sistema de bombeo

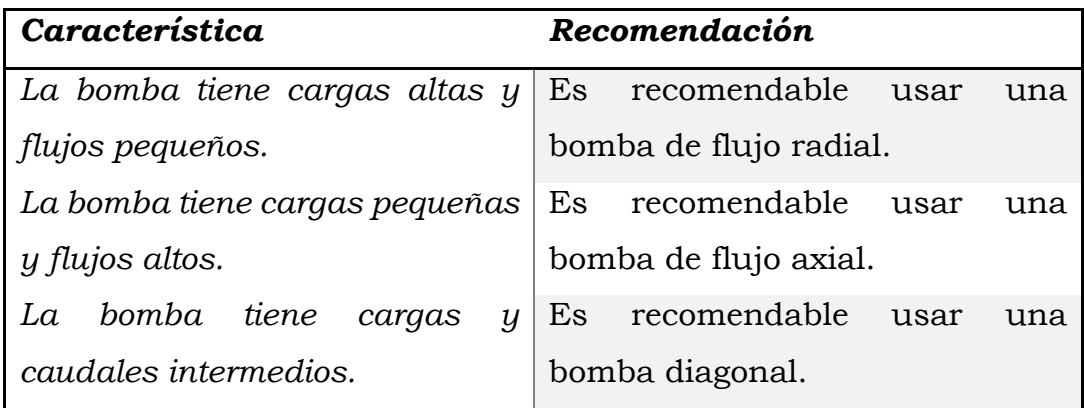

• Iluminación

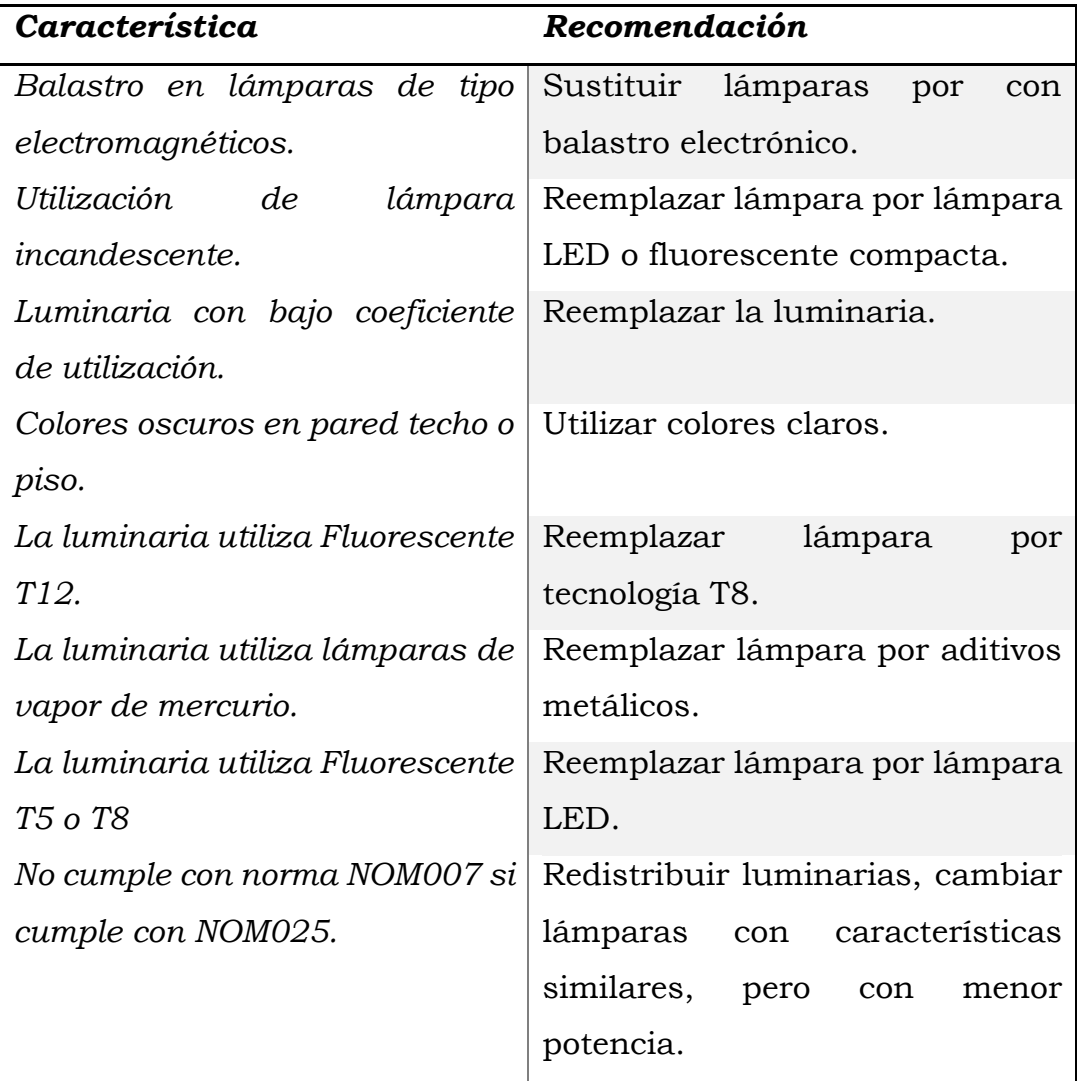

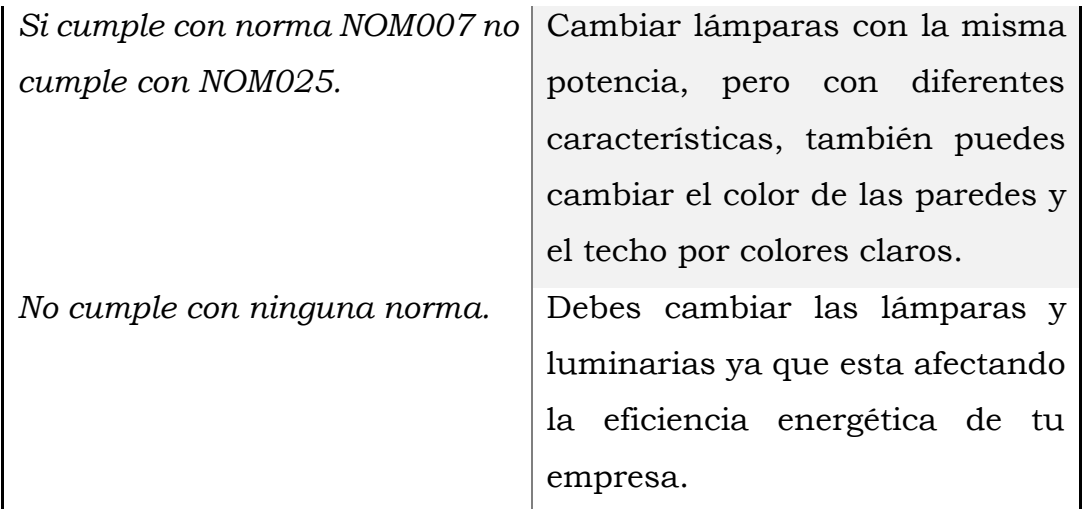

# • Compresor

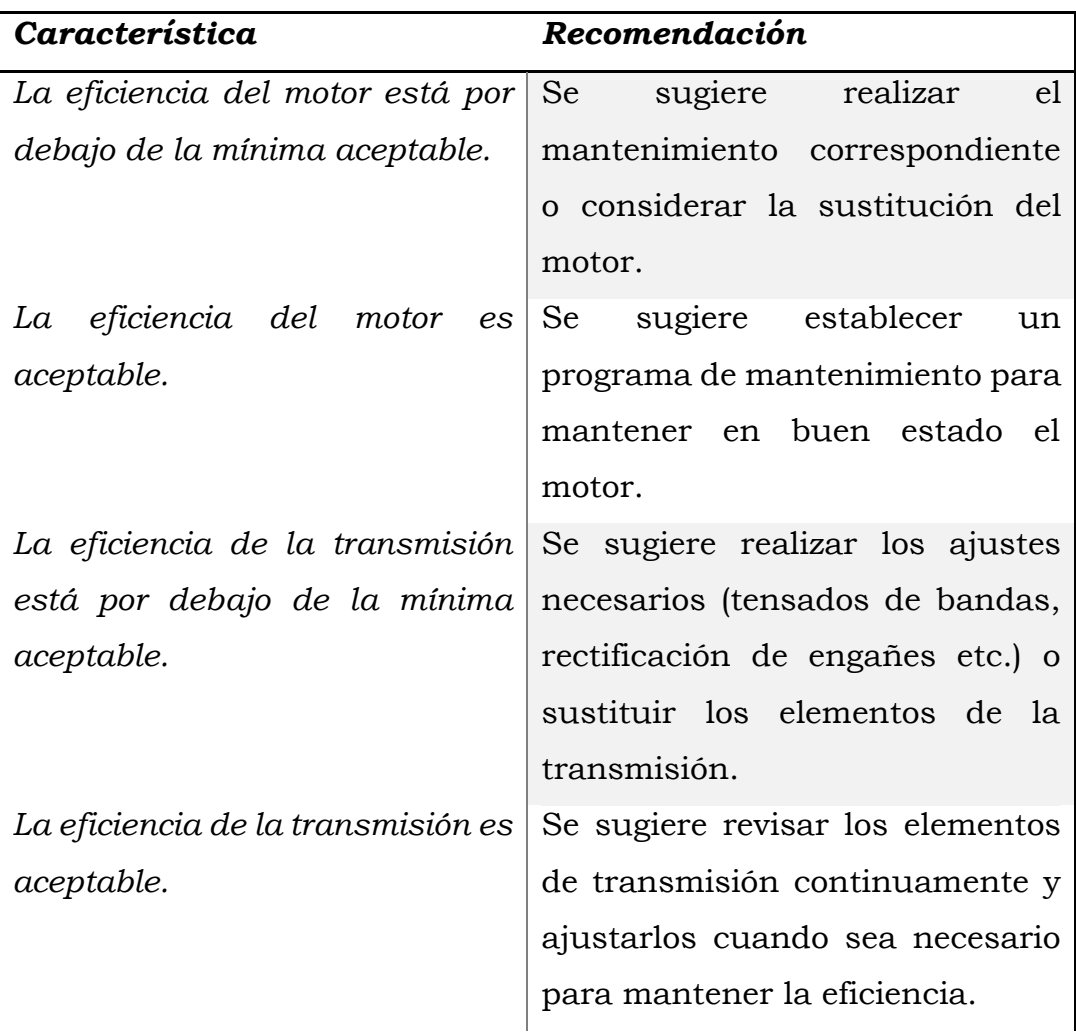

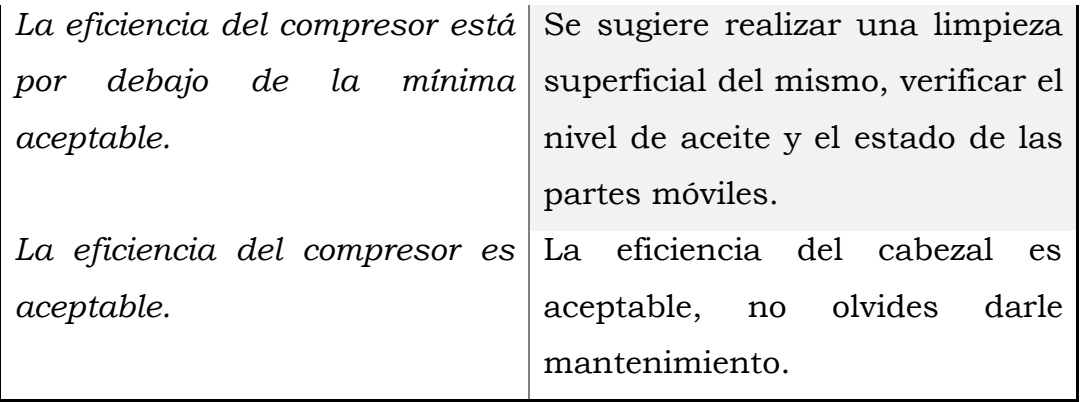

# • Horno de flama

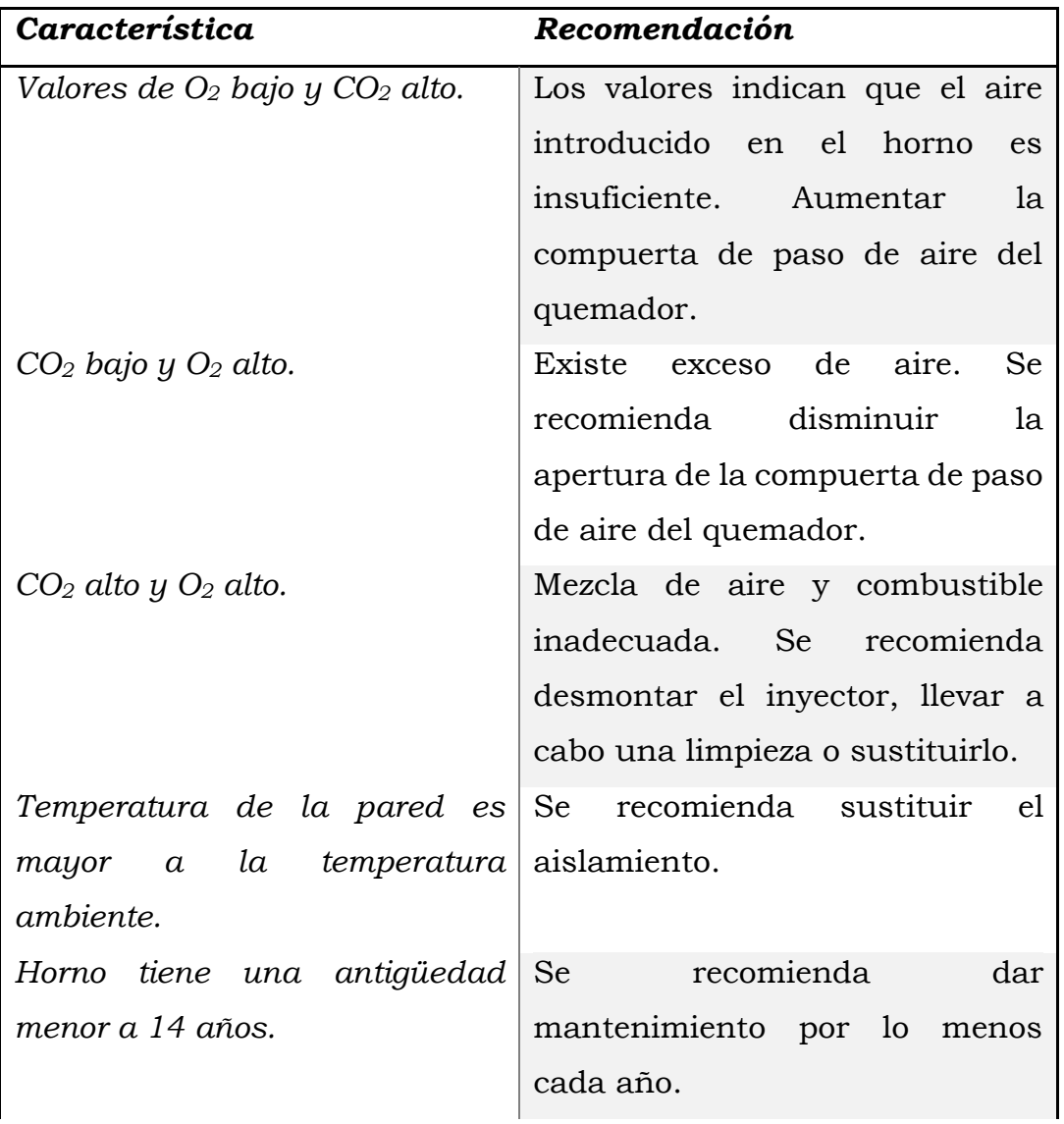

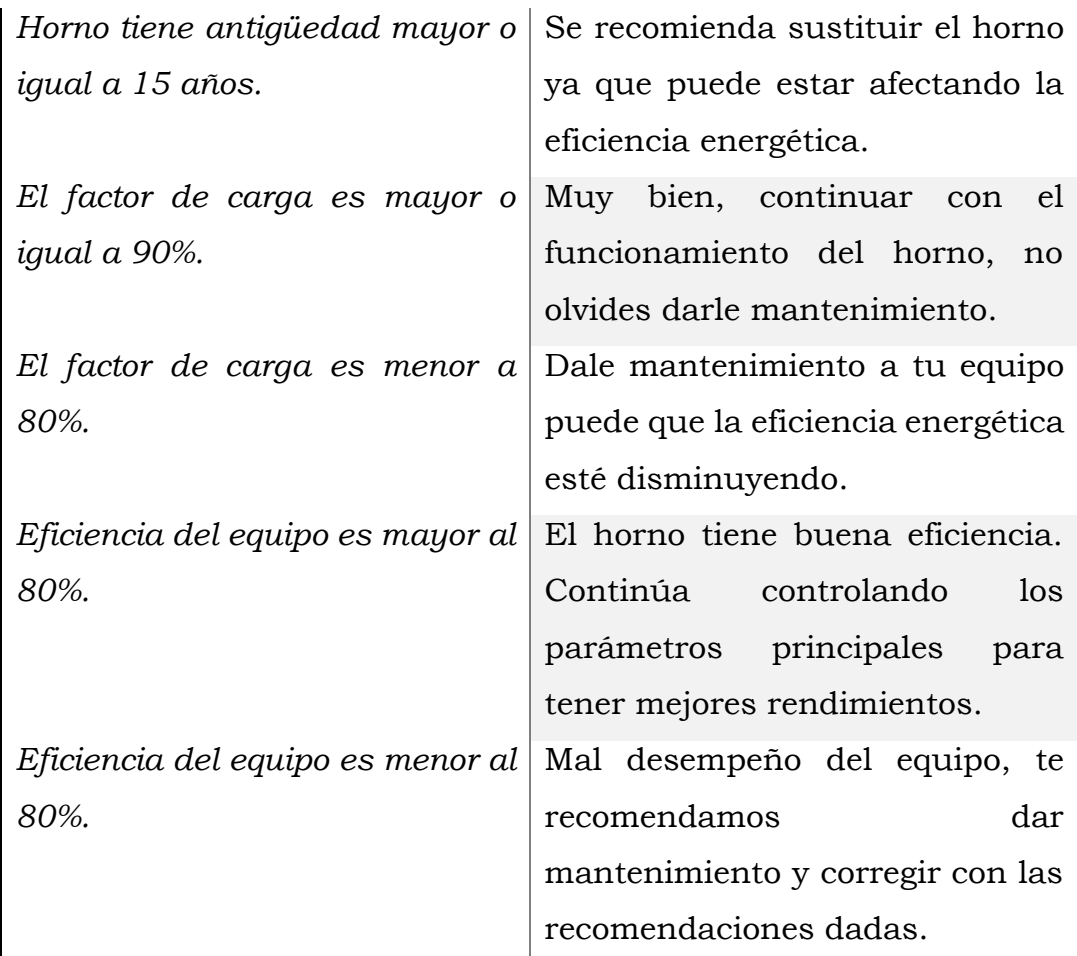

#### Representación del conocimiento

Una vez obtenidas las recomendaciones de cada equipo, se hizo la representación del conocimiento. Como se mostró en el capítulo anterior las representaciones que se seleccionaron son: Representación por medio de reglas y representación por medio de árboles de decisión.

Debido a la naturaleza de cada equipo el tipo de representación de conocimiento cambia, esto principalmente por la conexión entre los parámetros o características del equipo, si las características están relacionadas entre sí se optó por un árbol de decisión, sin embargo, si sus características son independientes unas a otras se optó por una representación basada en reglas.

• Caldera

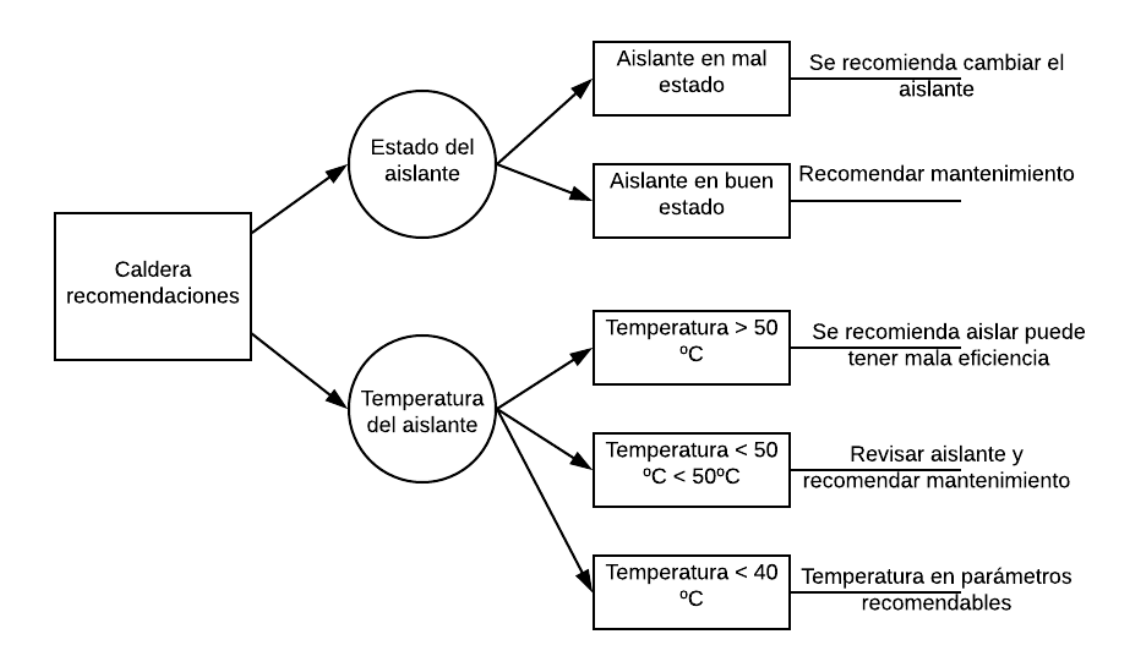

*FIGURA 27. Árbol de decisión: Caldera*

• Motor eléctrico

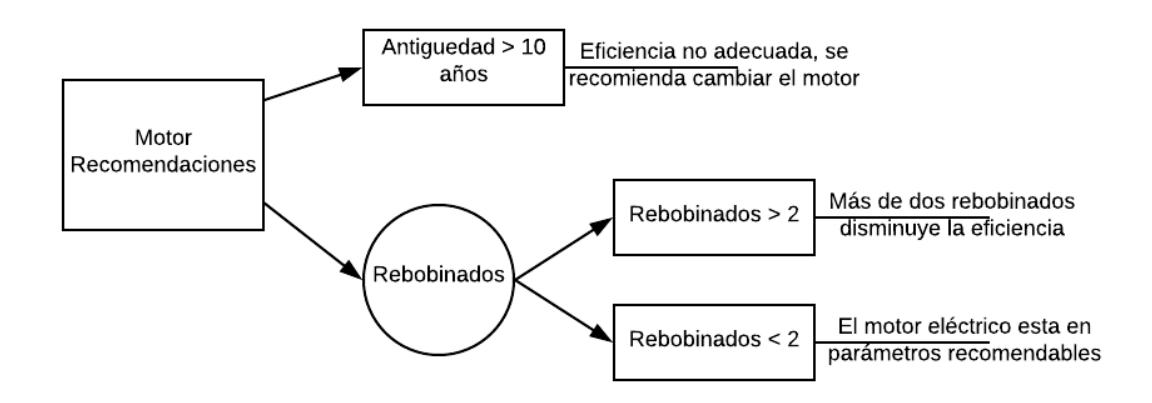

*FIGURA 28. Árbol de decisión: Motor eléctrico*

• Sistema de bombeo

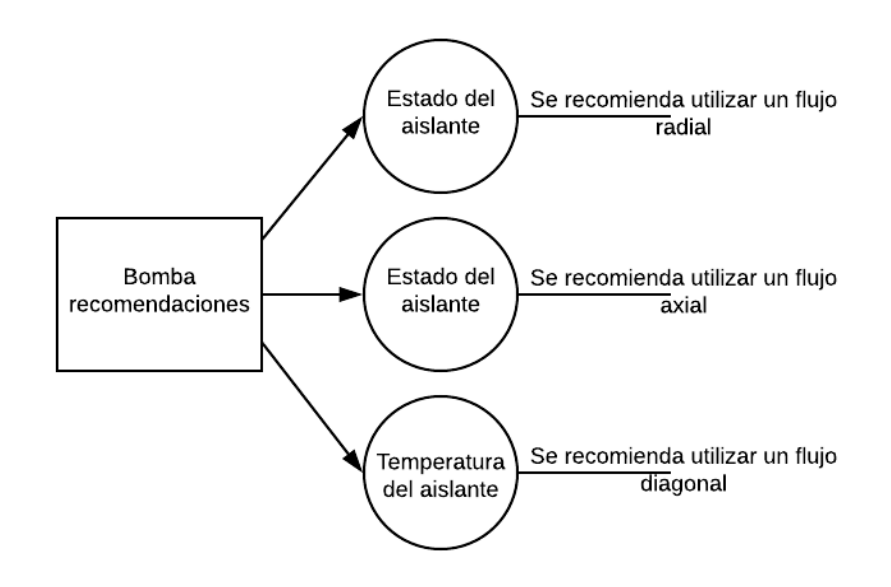

*FIGURA 29. Árbol de decisión: Bomba*

- Iluminación
	- REGLA 1 **IF** "Balastro de lámpara de tipo electromagnético" **THEN** "Sustituir lámparas por con balastro electrónico".
	- REGLA 2 **IF** "Lámpara tipo incandescente" **THEN** "Reemplazar lámpara incandescente por lámpara LED o fluorescente compacta".
	- REGLA 3 **IF** "Lámpara con bajo coeficiente de utilización" THEN "Reemplazar la luminaria".
	- REGLA 4 **IF** "Color de techo es oscuro" **OR** "Color de piso es oscuro" **OR** "Color de pared es oscuro" THEN "Utilizar colores claros".
	- REGLA 5 **IF** "Lámpara tipo fluorescente T12" **THEN** "Reemplazar lámpara por tecnología T8".
	- REGLA 6 **IF** "Lámpara tipo vapor de mercurio" **THEN** "Reemplazar por lámpara de aditivos metálicos".
	- REGLA 7 **IF** "Lámpara tipo fluorescente T5" **OR** "Lámpara tipo fluorescente T8" **THEN** "Reemplazar lámpara por lámpara LED".
	- REGLA 8 **IF** "No cumple con norma NOM007" **AND** "Si cumple con norma NOM025" **THEN** "Redistribuir luminarias, cambiar lámparas con características similares, pero con menor potencia".
- REGLA 9 **IF** "Si cumple con norma NOM007" **AND** "No cumple con NOM025" **THEN** "Cambiar lámparas con la misma potencia, pero con diferentes características, también puedes cambiar el color de las paredes y el techo por colores claros".
- REGLA 10 **IF** "No cumple con norma NOM007" **AND** "No cumple con norma NOM025" **THEN** "Debes cambiar las lámparas y luminarias ya que esta afectando la eficiencia energética de tu empresa.".
- Compresor

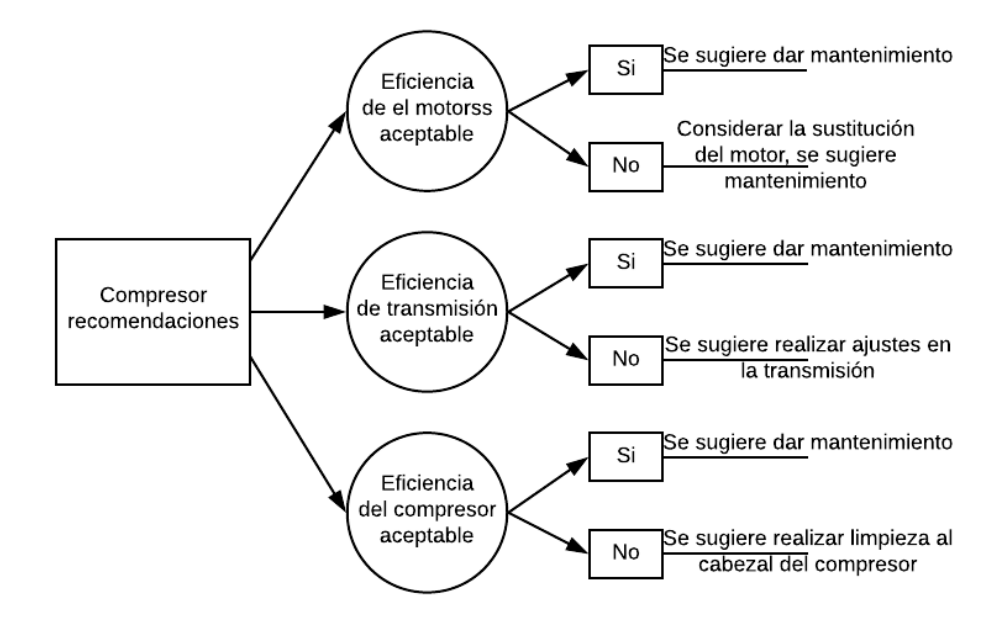

*FIGURA 30. Árbol de decisión: Compresor*

- Horno de flama
	- REGLA 1 **IF** "Valor O2 bajo" **AND** "Valor CO2 alto" **THEN** "Los valores indican que el aire introducido en el horno es insuficiente. Aumentar la compuerta de paso de aire del quemador".
	- REGLA 2 **IF** "Valor O2 alto" **AND** "Valor CO2 bajo" **THEN** "Existe exceso de aire. Se recomienda disminuir la apertura de la compuerta de paso de aire del quemador".
- REGLA 3 **IF** "Valor O2 alto" **AND** "Valor CO2 alto" **THEN** "Mezcla de aire y combustible inadecuada. Se recomienda desmontar el inyector, llevar a cabo una limpieza o sustituirlo".
- REGLA 4 **IF** "Temperatura de la pared mayor a temperatura ambiente" **THEN** "Se recomienda sustituir el aislamiento".
- REGLA 5 **IF** "Antigüedad es menor a 14 años" **THEN** "Se recomienda dar mantenimiento por lo menos cada año."
- REGLA 6 **IF** "Antigüedad es mayor a 15 años " **THEN** "Se recomienda sustituir el horno ya que puede estar afectando la eficiencia energética".
- REGLA 7 **IF** "Factor de carga mayor a 90%" **THEN** "Muy bien, continuar con el funcionamiento del horno, no olvides darle mantenimiento".
- REGLA 8 **IF** "Factor de carga menor a 80%" **THEN** "Dale mantenimiento a tu equipo puede que la eficiencia energética esté disminuyendo.".
- REGLA 9 **IF** "Eficiencia mayor a 80%" **THEN** "El horno tiene buena eficiencia. Continúa controlando los parámetros principales para tener mejores rendimientos".
- REGLA 10 **IF** "Eficiencia menor a 80%" **THEN** "Mal desempeño del equipo, te recomendamos dar mantenimiento y corregir con las recomendaciones dadas".

#### Codificación de máquina de inferencia

El objetivo de la máquina de inferencia es manejar el conocimiento obtenido y tomar la mejor decisión a partir de las reglas establecidas en los pasos anteriores. La codificación de la máquina de inferencia se hizo en el lenguaje  $C#$ .

Existen dos estrategias de razonamiento utilizadas en una máquina de inferencia, la primera es llamada encadenamiento hacia adelante o *botton-up* y la segunda es encadenamiento hacia atrás o *top-down*. En la siguiente lista se explica brevemente la descripción de cada una.

#### o Encadenamiento hacia adelante

Toma un resultado (meta) y analiza si es que cumple alguna condición, si es que la cumple ejecuta una nueva hipótesis (nodo de decisión o raíz). Se utiliza cuando se tiene las metas claras pero no la raíz o hipótesis.

o Encadenamiento hacia atrás Toma una hipótesis y trata de analizar las condiciones que se cumplen para llegar a una meta. Se utiliza cuando se tiene la hipótesis clara pero no los resultados o metas.

La estrategia de razonamiento utilizada en el sistema experto es encadenamiento hacia atrás, la principal razón es porque se busca acciones, en este caso recomendaciones al usuario, a partir de ciertas condiciones e hipótesis de los equipos.

## **4.9. Desarrollo de interfaz web**

Para el desarrollo de la interfaz de usuario se utilizo el lenguaje descriptivo HTML 5 y C#. Se desarrolló una vista diferente para cada caso de uso mostrado en el subcapítulo 4.5. En la siguiente tabla se muestra una breve descripción de cada vista.

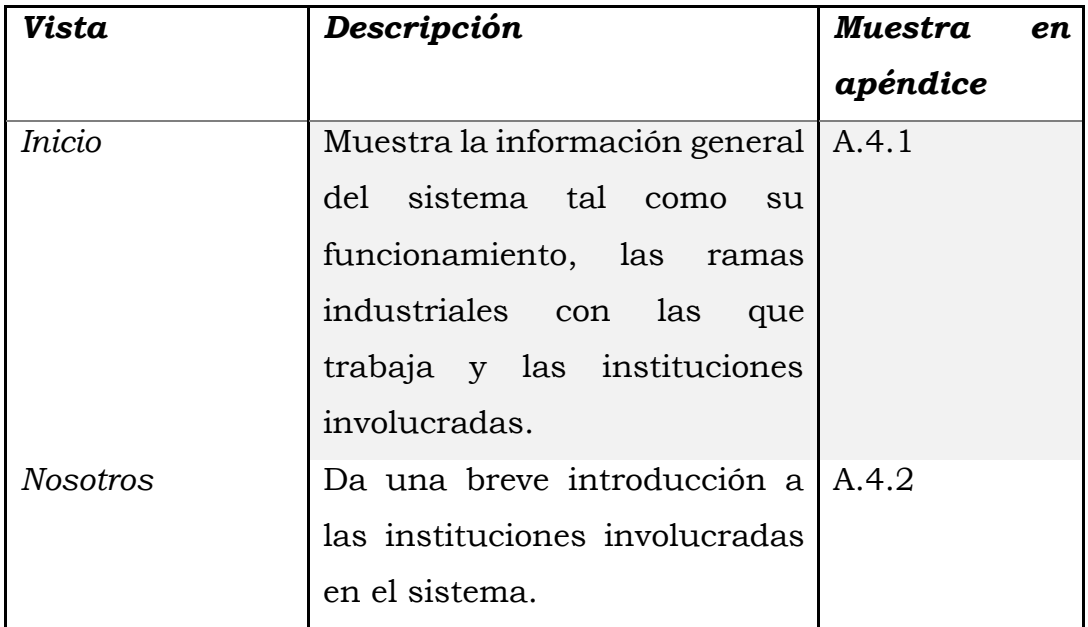

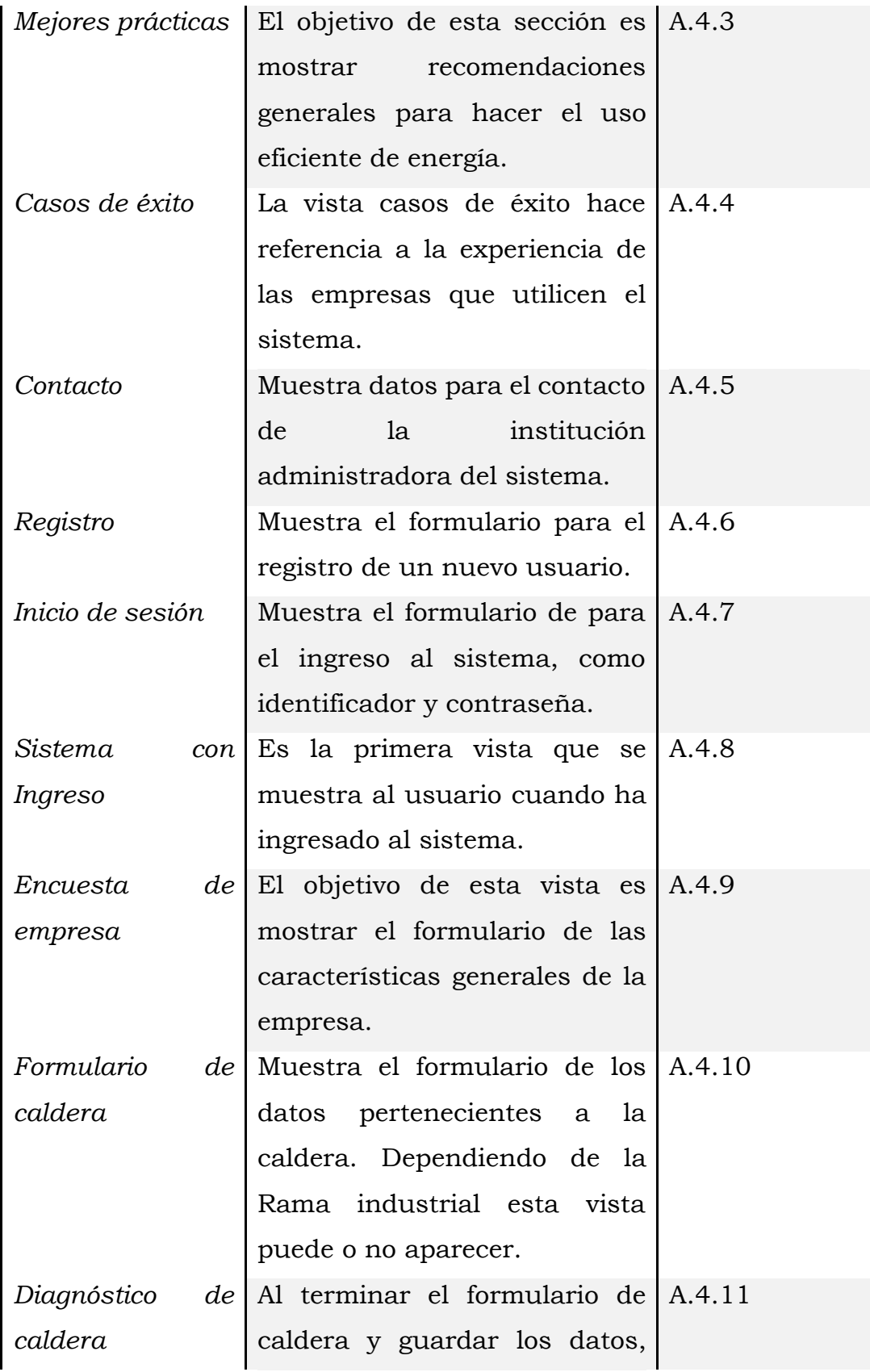

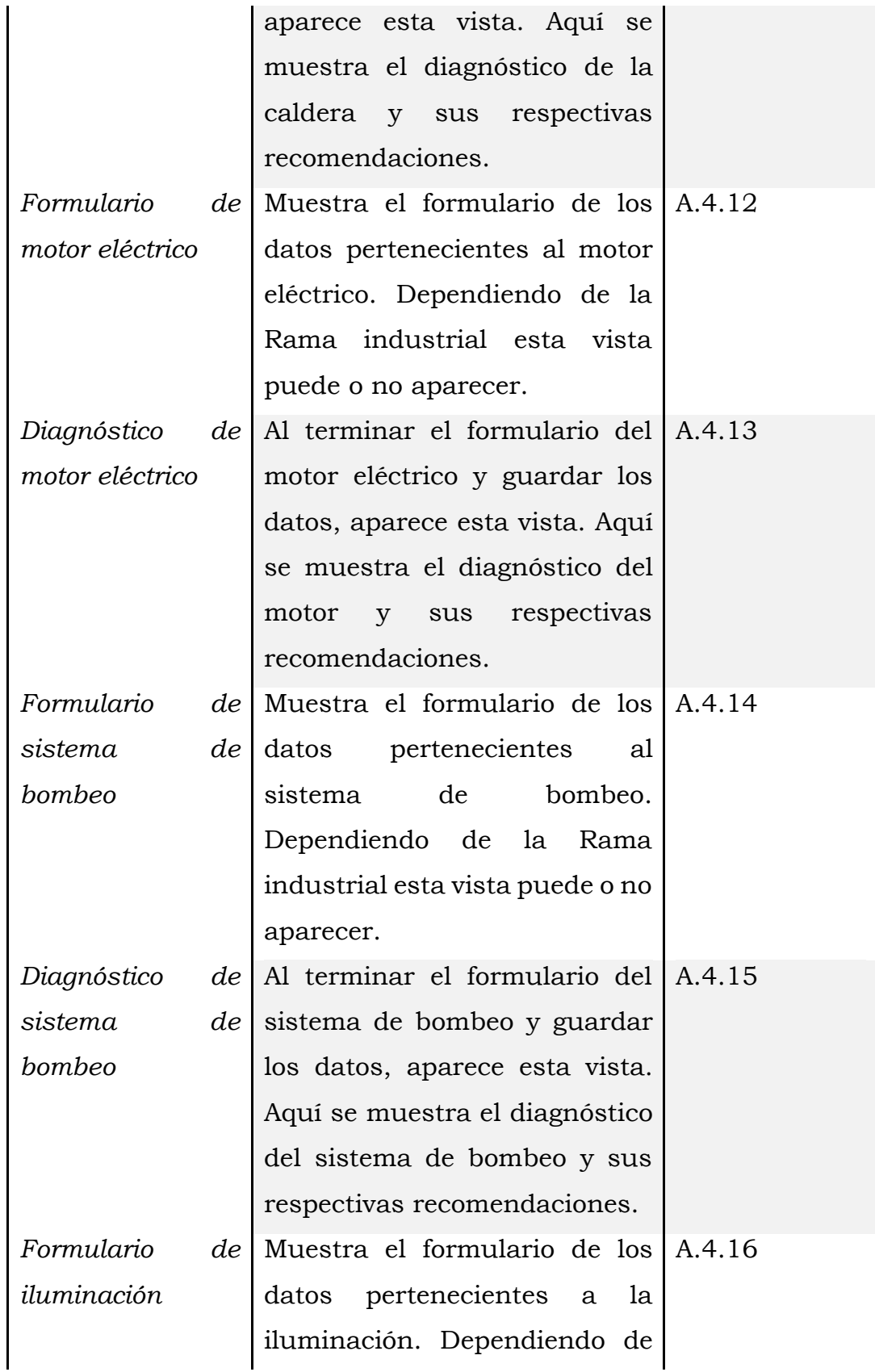

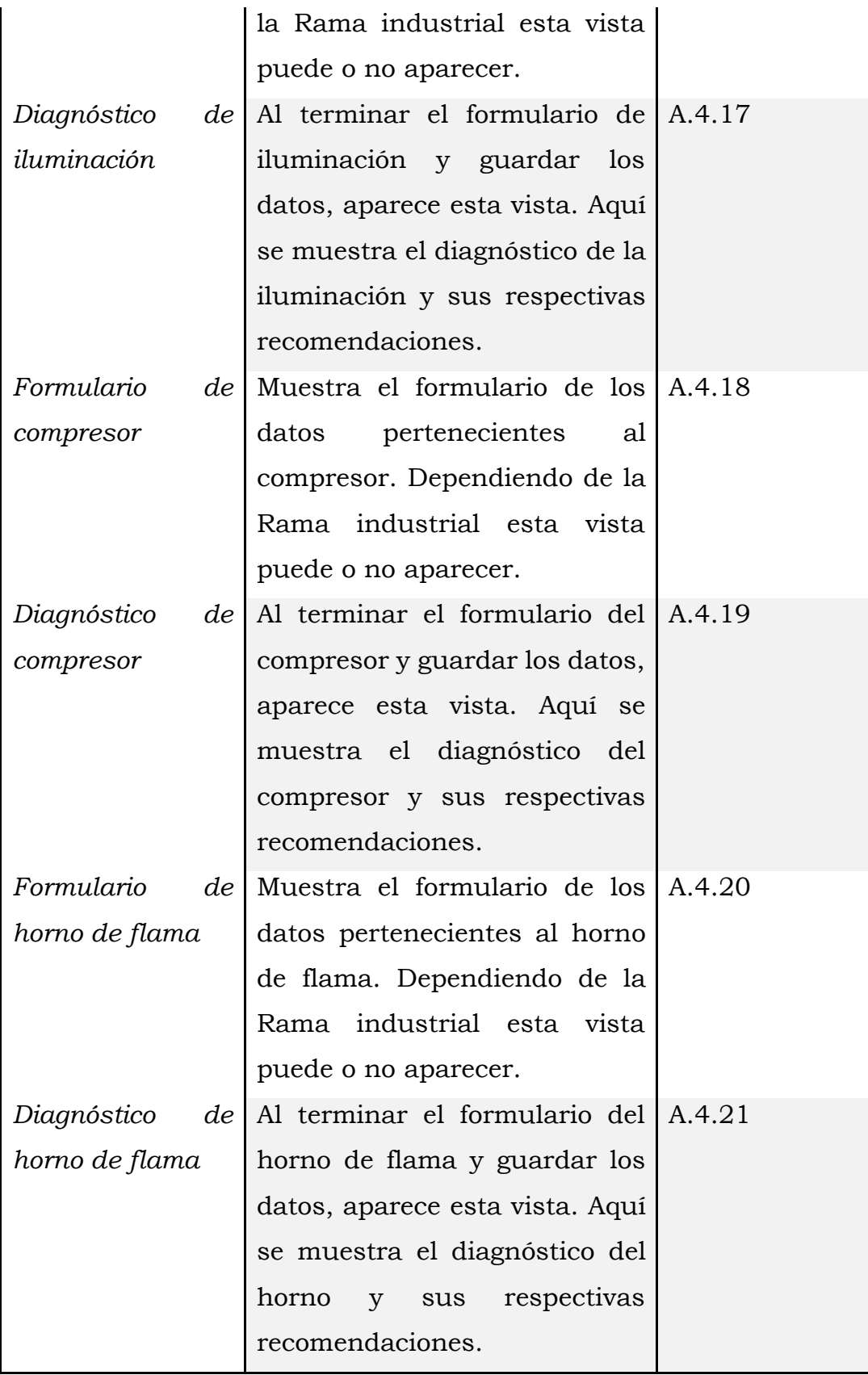

#### **4.10. Pruebas de usuario**

#### Prueba de aceptación

Después del desarrollo de los algoritmos de análisis de cada equipo, se pidió a los usuarios expertos que validaran el Sistema asesor de la gestión energética. La validación del sistema consistió en ingresar datos reales de auditorías hechas en equipos en la industria y observar que los resultados obtenidos del sistema fueran similares que los análisis hechos por los expertos en la auditoría.

De la misma forma se mostró el diseño y la navegación por el sistema web a expertos y personas allegadas al tema de eficiencia energética y se tuvo una alimentación para la mejora de la interfaz del sistema.

#### Prueba de tolerancia a fallas

Esta prueba tiene como propósito identificar las fallas al hacer uso del sistema en situaciones anormales o inesperadas. El primer escenario consiste en ingresar al sistema información que rompe con la integridad de los datos en el sistema, lo que obtuvimos fue que el sistema no acepta estos datos ya que primero los evalúa antes de ingresarlos al área de análisis y almacenarlos en la BD.

#### Prueba de operación

El propósito de esta prueba es verificar el funcionamiento continuo del sistema en condiciones normales, los puntos que se toman en cuenta para la evaluación de esta prueba son: rapidez de respuesta, funcionalidades utilizadas al mismo tiempo y concurrencia. El sistema actualmente está alojado en un servidor perteneciente al Instituto de Ciencias Aplicadas y Tecnología (ICAT), el cual soporta hasta 20 usuarios, sin embargo se probó que su funcionamiento se hace más lento conforme a las tareas utilizadas y a los usuarios conectados, el problema se puede solucionar mejorando ciertos

parámetros del sistema y también se puede alojar el sistema en un servidor con más recursos.

#### Evaluación del sistema experto

Para hacer la evaluación del sistema experto se hizo una serie de pruebas a los algoritmos y recomendaciones dadas por el sistema. Estos resultados fueron comparados por los cálculos y algoritmos realizados por los expertos para la evaluación de cada uno de los equipos industriales.

Los resultados obtenidos de estas pruebas son: Verdaderos positivos, verdaderos negativos, falsos positivos y falsos negativos. Cada uno de ellos son explicados en la siguiente lista.

- Verdaderos positivos (VP). Son clasificadas de tal manera a las recomendaciones que son acordes a la entrada A y que fueron arrojadas por el sistema.
- Verdaderos negativos (VN). Son clasificadas de tal manera a las recomendaciones no acordes a la entrada A y que no fueron arrojadas por el sistema.
- Falsos positivos (FP). Son clasificadas de tal manera a las recomendaciones no acordes a la entrada A y que fueron arrojadas por el sistema.
- Falsos negativos (FN). Son clasificadas de tal manera a la recomendaciones acordes a la entrada A y que no fueron arrojadas por el sistema.

Los parámetros a medir son: Exactitud, precisión y exhaustividad. Estos parámetros son descritos a continuación.

• Exactitud. La exactitud es la fracción de predicciones que el modelo realizó correctamente. Formalmente la exactitud tiene la siguiente definición.

$$
Exactitud = \frac{VP + VN}{VP + VN + FP + FN}
$$

• Precisión. La precisión identifica la proporción de resultados positivos que fueron correctos. Su definición se muestra a continuación.

$$
Precision = \frac{VP}{VP + FP}
$$

• Exhaustividad. La exhaustividad identifica la proporción de positivos reales que se identificaron correctamente. Su definición se muestra a continuación.

$$
Exhaustividad = \frac{VP}{VP + FN}
$$

Una vez identificados los parámetros se hicieron 10 secuencias en cada algoritmo y se identificaron los parámetros mencionados. Los resultados de las pruebas a cada algoritmo se muestra a continuación.

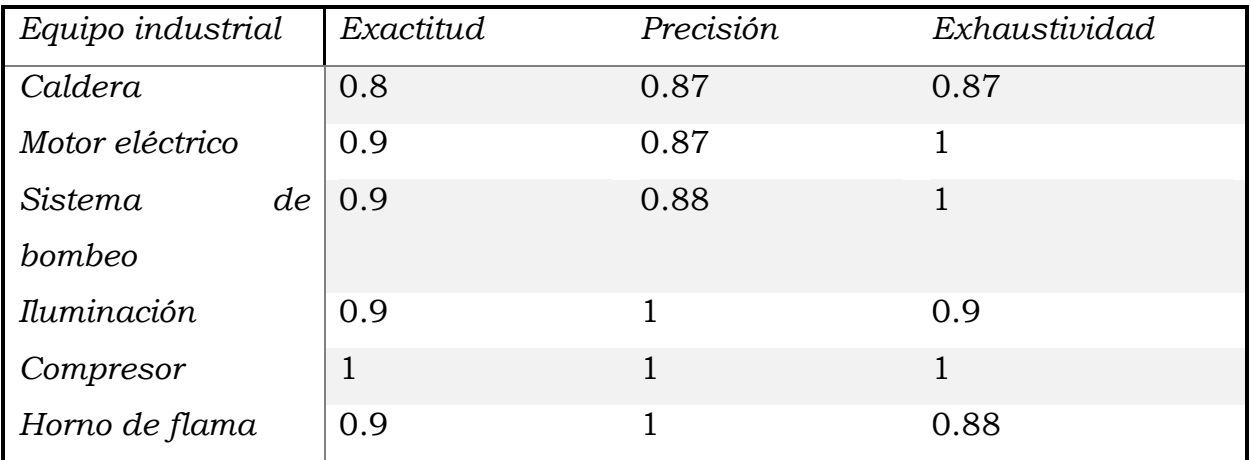

# *5. CONCLUSIONES Y TRABAJO FUTURO*

El sistema desarrollado es una herramienta que ayuda a las PyMES en la gestión del consumo energético. El usuario puede tener los beneficios de una auditoría energética ya que el sistema esta basado en cada una de sus etapas.

Una de las principales ventajas es que el usuario puede obtener los beneficios energéticos en cualquier lugar y en el momento que lo desee ya que el sistema fue desarrollado como un sistema web.

Actualmente, se cuenta con los algoritmos de seis equipos utilizados en ocho ramas industriales, los cuales fueron obtenidos en la fase de adquisición del conocimiento y otorgados por expertos en el área energética.

La adquisición del conocimiento es un proceso largo y el ingeniero del conocimiento necesita que el experto en el tema pueda brindarle la información necesaria para la codificación de los algoritmos, por esta razón es de suma importancia la elección del experto que brindará los datos ya que se necesita una constante comunicación de ambas partes.

Cabe recalcar que los resultados brindados por el sistema al usuario son una imagen de los datos brindados por el experto, es decir, la experiencia y la experticia del experto en el tema están reflejados en el algoritmo de análisis. El sistema no tendrá contemplado ambientes y casos de uso que el experto no halla tomado en cuenta para la realización de los algoritmos codificados por el ingeniero del conocimiento.

El sistema experto destinado a recomendaciones garantiza que el usuario identifique los parámetros que están fuera de los rangos operativos y así podrá tomar medidas de monitoreo y precaución en el manejo del equipo.

Para la validación del conocimiento obtenido y codificado es muy importante la constante comunicación con los expertos y con las personas allegadas al área energética, para tener contante alimentación de posibles mejoras en los algoritmos y en la parte visual del sistema web.

Los diagnósticos fueron probados con los expertos en el área energética para asegurar que los resultados obtenidos son acordes a los hechos en una auditoría energética, también se hicieron pruebas de escritorio para poder asegurar que los resultados dados por el sistema fueran acordes a los cálculos hechos de una forma manual, es decir, sin ayuda de un sistema computacional tal y como son mostrados en la matriz del capítulo 4.10.

#### Trabajo futuro

El sistema asesor de la gestión energética se encuentra en la primera etapa de desarrollo, es decir, se contempla por parte de los expertos y del equipo de desarrollo en añadir más equipos industriales, de igual manera se piensa agregar más ramas industriales una vez que se investigue los procesos y equipos industriales relacionados con cada una.

Se contempla agregar más recomendaciones e información de buenas prácticas al sistema experto. Con esto se asegura que el usuario tenga la mayor información sobre el estado de su equipo y de las áreas de oportunidad a realizar por el usuario.

Cabe resaltar que al agregar nueva información de los equipos, ramas industriales y recomendaciones se contempla expandir la base de datos, por lo tanto el servidor en el que este alojado deberá tener los recursos necesarios para el sistema.

Como trabajo futuro se contempla hacer un diagnóstico general de tipo económico para que el usuario obtenga una mejor noción del ahorro energético y del dinero que puede ahorrar al poner en marcha las recomendaciones dadas.

# *6. GLOSARIO Y ACRÓNIMOS*

- **BD** Base de Datos
- **CBR** Case Based Reasoning
- **ER** Modelo Entidad-Relación
- **FN** Falso negativo
- **FP** Falso positivo
- **HTML 5** Lenguaje descriptivo utilizado para la realización de sistemas web
- **Licencia BSD** Licencia otorgada a proyectos de software libre para que cualquier usuario pueda utilizar dicho software.
- **MVC** Modelo-Vista-Controlador
- *Open source* Software Libre
- **PIB** Producto Interno Bruto.
- **PyMES** Pequeñas y medianas empresas.
- **RBR** Rule Based Reasoning
- **VN** Verdadero negativo
- **VP** Verdadero positivo

# *A. APÉNDICES*

# **A.1. Apéndice 1. Formatos de levantamiento**

# **A.1.1. Caldera**

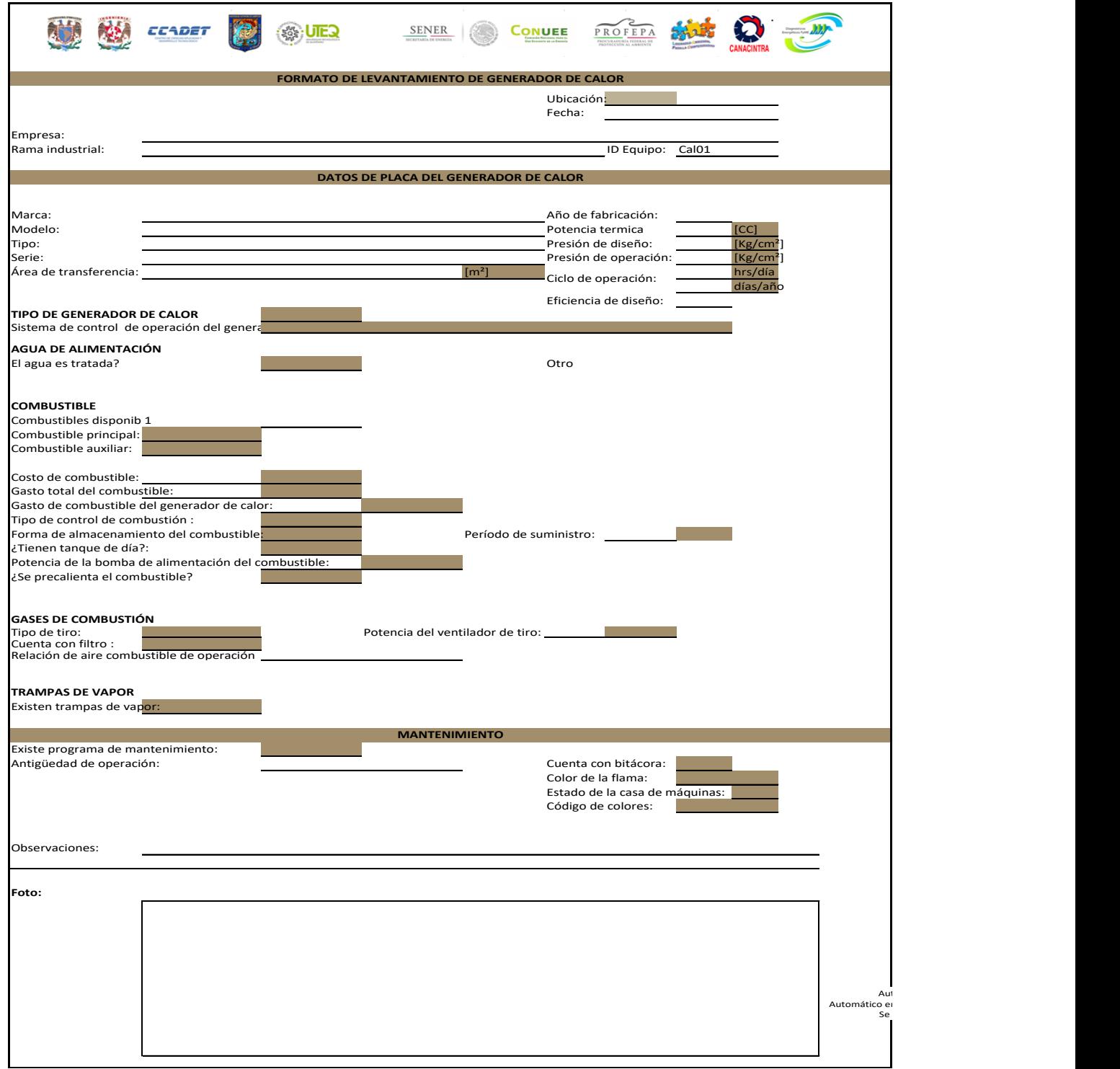

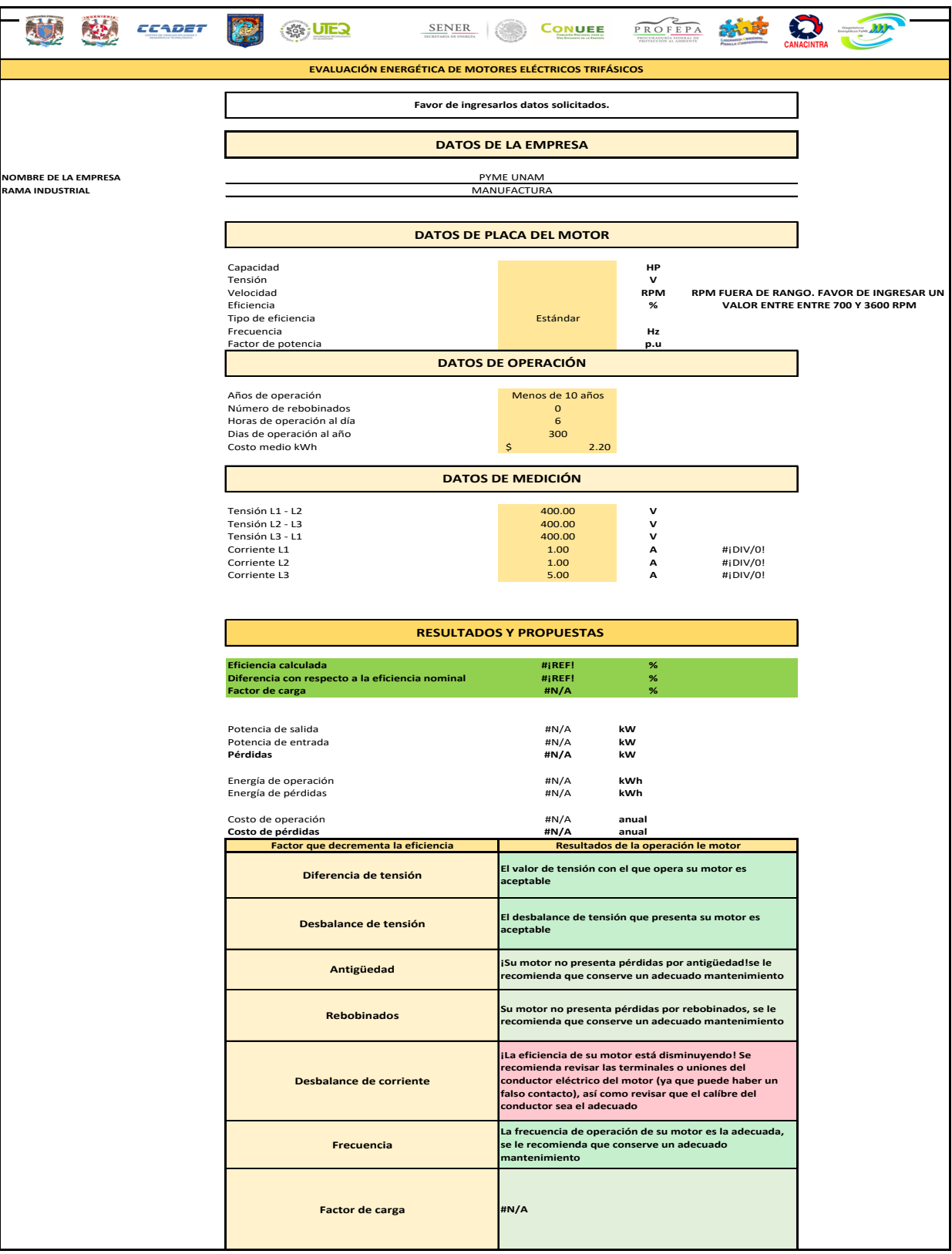

# **A.1.2. Motor Eléctrico**

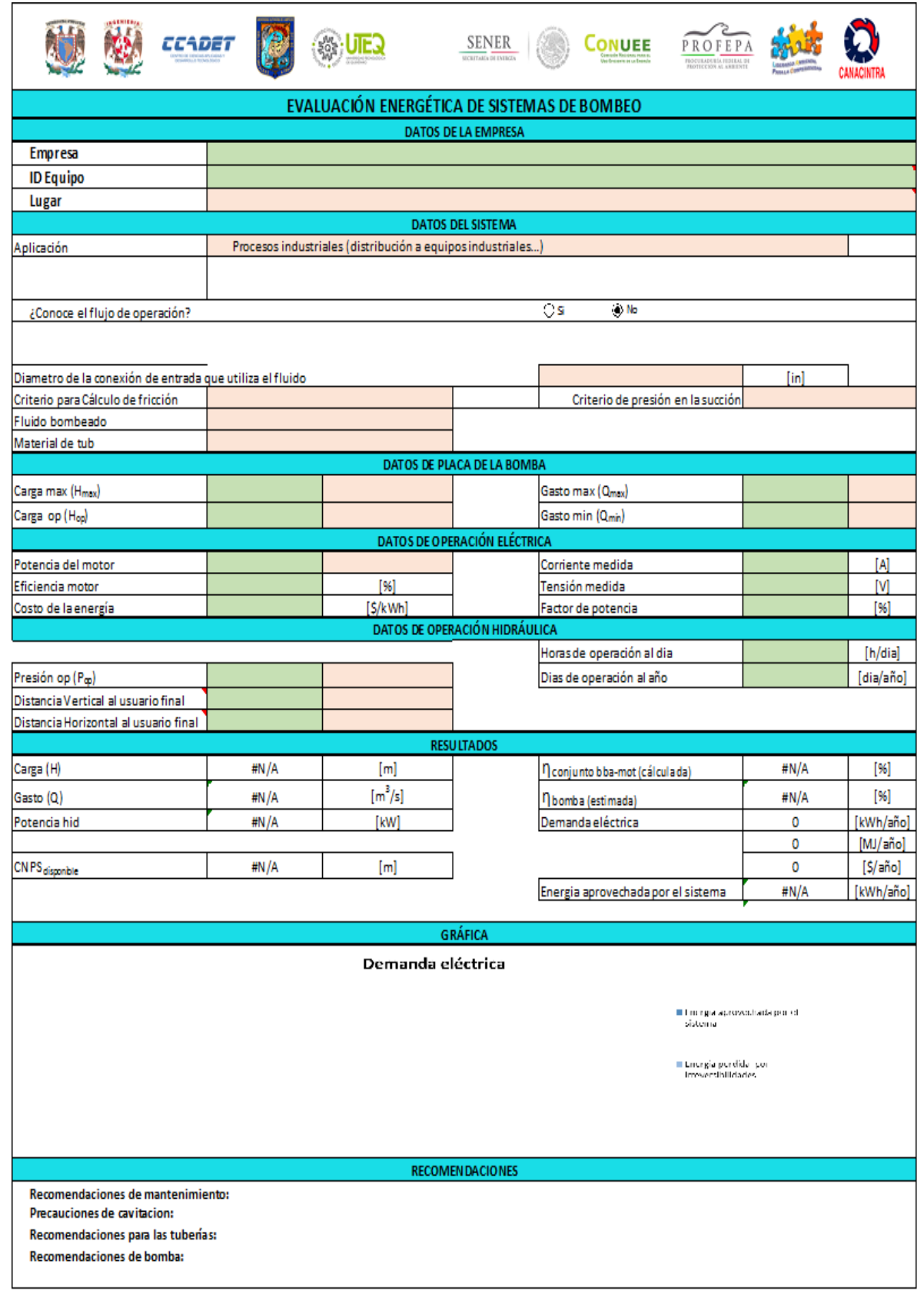

# **A.1.3. Sistema de bombeo**

#### **A.1.4. Iluminación**

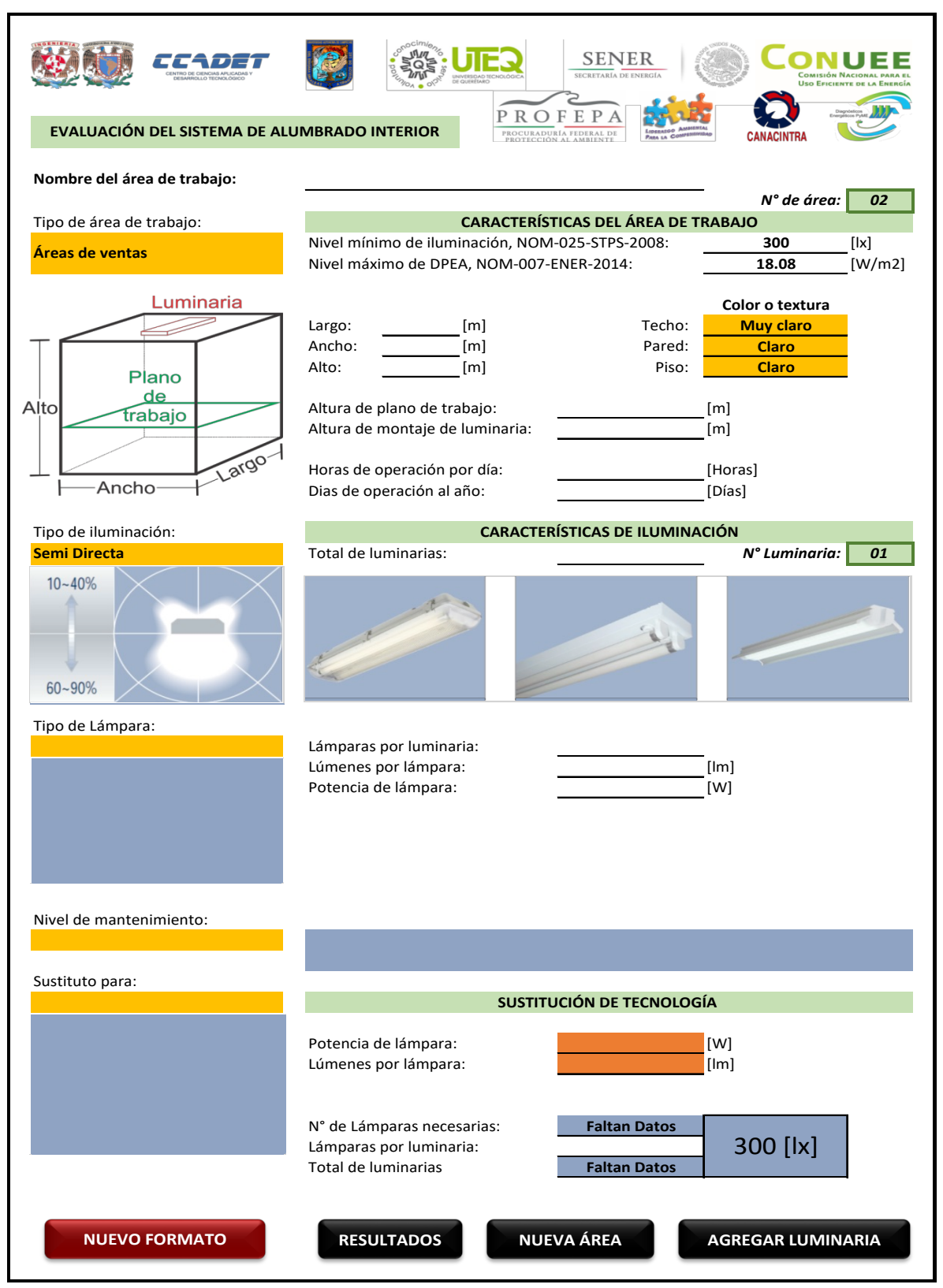

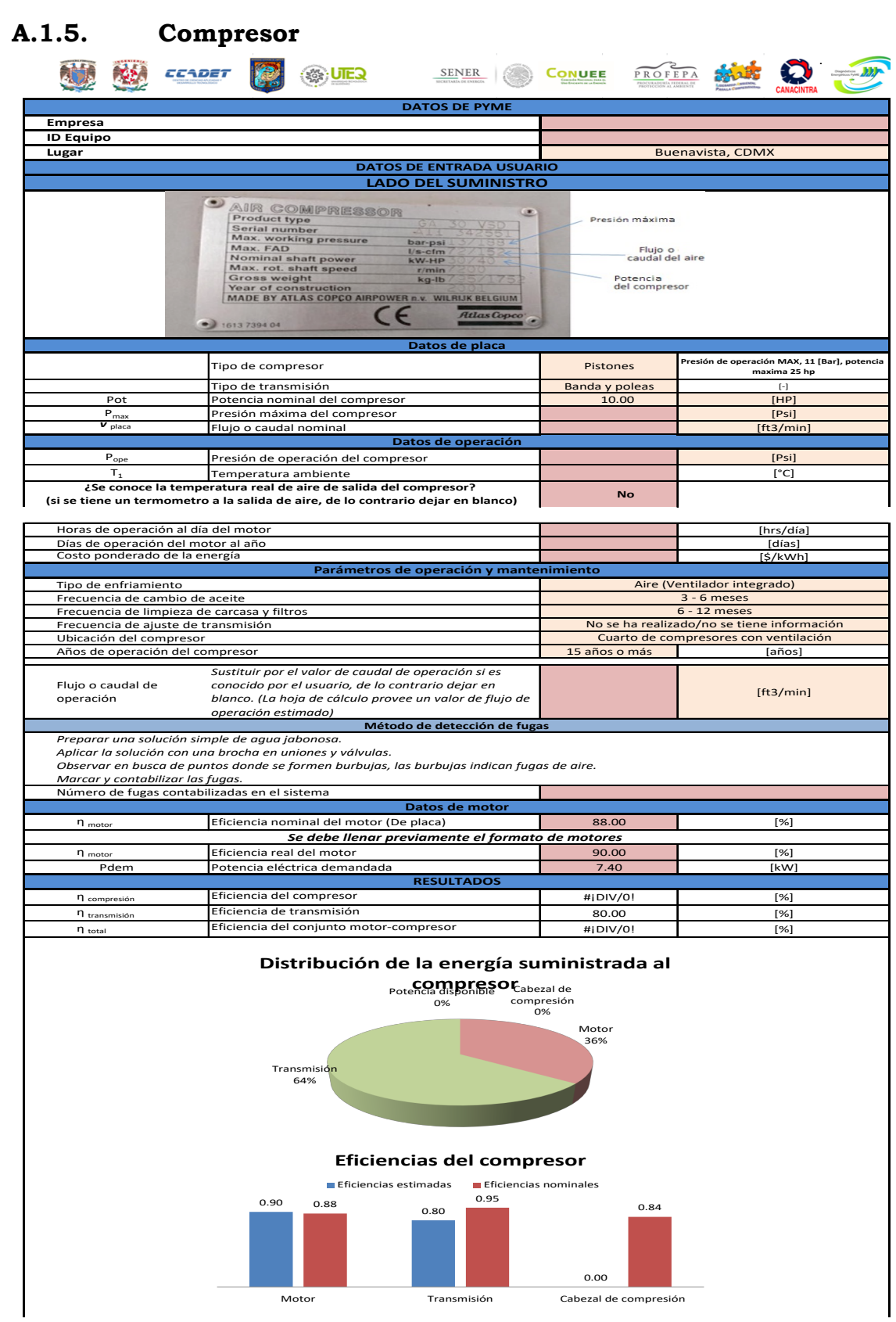

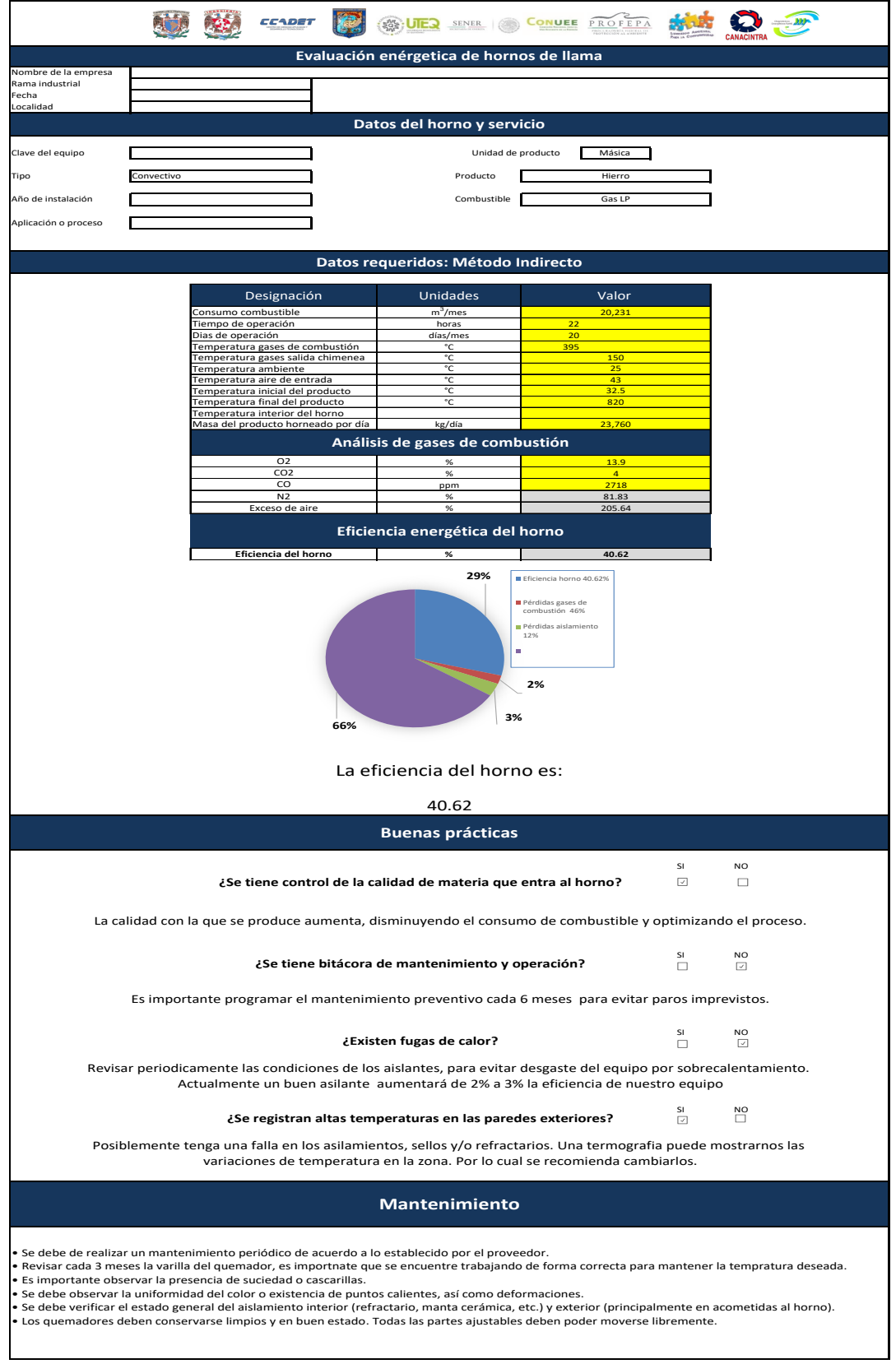

# **A.1.6. Horno de flama**

# **A.2. Apéndice 2. Base de Datos**

#### **A.2.1. Diagrama general de Base de datos**

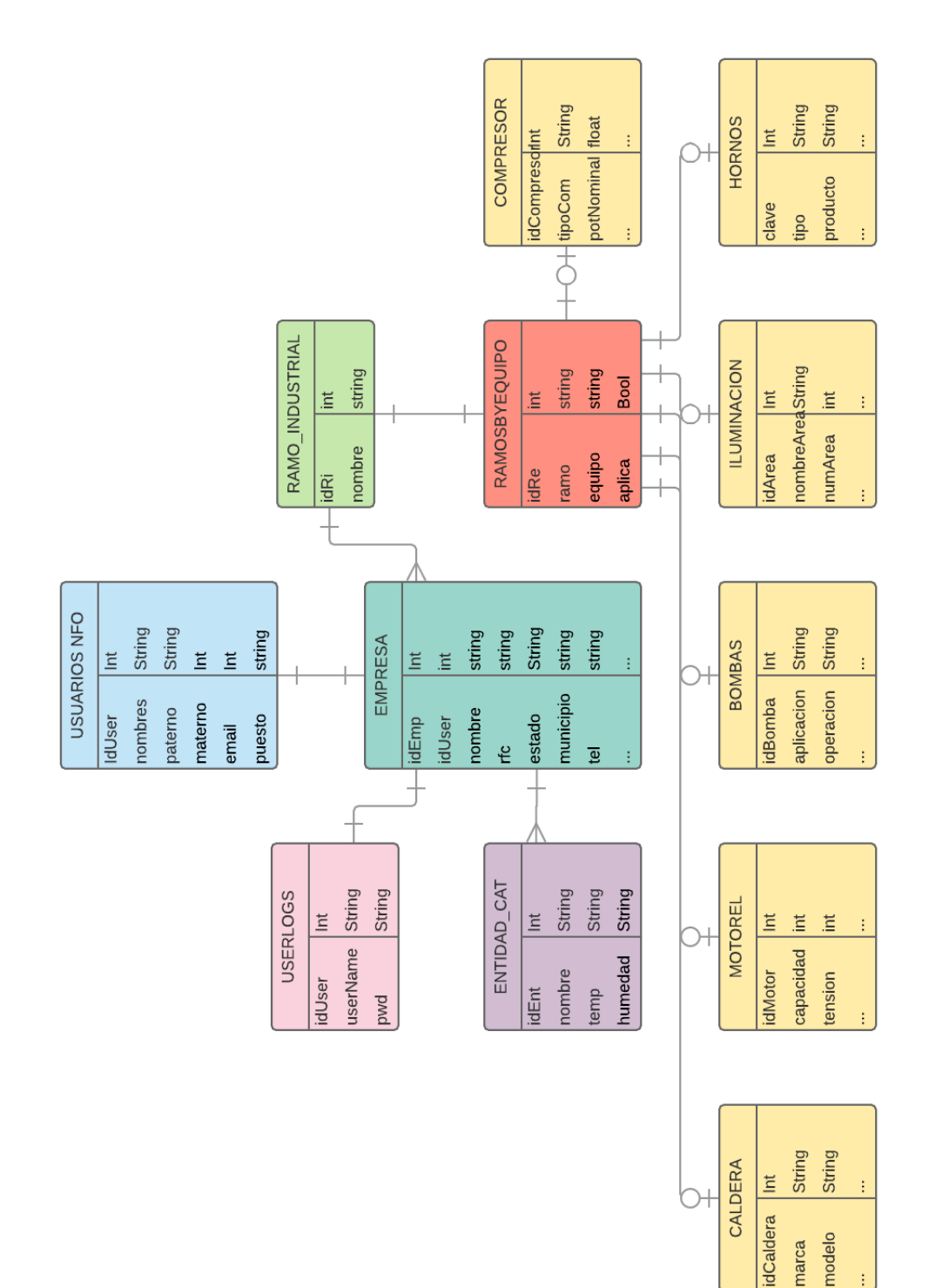

#### **A.3. Apéndice 3. Algoritmos de análisis energético por equipo**

#### **A.3.1. Código de Caldera**

**namespace** sitioSener.Controllers

{

 $\left\{ \begin{array}{c} \end{array} \right.$ 

```
 public class CalderaController : Controller
                    // GET: Caldera
                    [HttpGet]
                   public ActionResult Caldera()
\left\{ \begin{array}{cc} 0 & 0 \\ 0 & 0 \end{array} \right\}Session["UsuarioNombre"] = "Prueba";
 Session["encuesta"] = "true";
                             Session["editarPerfil"] = "true";
                             Session["inicioACT"] = "noCurrent";
                             Session["empresaACT"] = "current";
                             List<Unidades> liUnidadAT = new List<Unidades>();
                              liUnidadAT.Add(new Unidades()
\left\{ \begin{array}{cc} 0 & 0 & 0 \\ 0 & 0 & 0 \\ 0 & 0 & 0 \\ 0 & 0 & 0 \\ 0 & 0 & 0 \\ 0 & 0 & 0 \\ 0 & 0 & 0 \\ 0 & 0 & 0 \\ 0 & 0 & 0 \\ 0 & 0 & 0 \\ 0 & 0 & 0 \\ 0 & 0 & 0 & 0 \\ 0 & 0 & 0 & 0 \\ 0 & 0 & 0 & 0 \\ 0 & 0 & 0 & 0 & 0 \\ 0 & 0 & 0 & 0 & 0 \\ 0 & 0 & 0 & 0 & 0 \\ 0 & 0 & 0 & 0 & 0 \\ 0 & 0 & 0 & 0 & 0 idUnidad = "metros",
                                      nombre = "m^2"
                              });
                              liUnidadAT.Add(new Unidades()
\left\{ \begin{array}{cc} 0 & 0 & 0 \\ 0 & 0 & 0 \\ 0 & 0 & 0 \\ 0 & 0 & 0 \\ 0 & 0 & 0 \\ 0 & 0 & 0 \\ 0 & 0 & 0 \\ 0 & 0 & 0 \\ 0 & 0 & 0 \\ 0 & 0 & 0 \\ 0 & 0 & 0 \\ 0 & 0 & 0 & 0 \\ 0 & 0 & 0 & 0 \\ 0 & 0 & 0 & 0 \\ 0 & 0 & 0 & 0 & 0 \\ 0 & 0 & 0 & 0 & 0 \\ 0 & 0 & 0 & 0 & 0 \\ 0 & 0 & 0 & 0 & 0 \\ 0 & 0 & 0 & 0 & 0 idUnidad = "pies",
                                      nombre = "ft^2" });
                             ViewBag.unidadAT = liUnidadAT;
                             List<Unidades> liUnidadPT = new List<Unidades>();
                              liUnidadPT.Add(new Unidades()
\left\{ \begin{array}{cc} 0 & 0 & 0 \\ 0 & 0 & 0 \\ 0 & 0 & 0 \\ 0 & 0 & 0 \\ 0 & 0 & 0 \\ 0 & 0 & 0 \\ 0 & 0 & 0 \\ 0 & 0 & 0 \\ 0 & 0 & 0 \\ 0 & 0 & 0 \\ 0 & 0 & 0 \\ 0 & 0 & 0 & 0 \\ 0 & 0 & 0 & 0 \\ 0 & 0 & 0 & 0 \\ 0 & 0 & 0 & 0 & 0 \\ 0 & 0 & 0 & 0 & 0 \\ 0 & 0 & 0 & 0 & 0 \\ 0 & 0 & 0 & 0 & 0 \\ 0 & 0 & 0 & 0 & 0 idUnidad = "hp",
                                       nombre = "HP"
                              });
                              liUnidadPT.Add(new Unidades()
\left\{ \begin{array}{cc} 0 & 0 & 0 \\ 0 & 0 & 0 \\ 0 & 0 & 0 \\ 0 & 0 & 0 \\ 0 & 0 & 0 \\ 0 & 0 & 0 \\ 0 & 0 & 0 \\ 0 & 0 & 0 \\ 0 & 0 & 0 \\ 0 & 0 & 0 \\ 0 & 0 & 0 \\ 0 & 0 & 0 & 0 \\ 0 & 0 & 0 & 0 \\ 0 & 0 & 0 & 0 \\ 0 & 0 & 0 & 0 & 0 \\ 0 & 0 & 0 & 0 & 0 \\ 0 & 0 & 0 & 0 & 0 \\ 0 & 0 & 0 & 0 & 0 \\ 0 & 0 & 0 & 0 & 0 idUnidad = "kw",
                                      nombre = "KW" });
                             ViewBag.unidadPT = liUnidadPT;
                             List<Catalogo> liCatTipo = new List<Catalogo>();
                              liCatTipo.Add(new Catalogo() { idCat = "Pirotubular", nombre = "Pirotubular" });
                             liCatTipo.Add(new Catalogo() { idCat = "Acuatubular", nombre = "Acuatubular" });
                             ViewBag.catTipo = liCatTipo;
                             return View();
                    }
                    [HttpPost]
                    public ActionResult Caldera(CalderaPlaca model)
\left\{ \begin{array}{ccc} 0 & 0 & 0 \\ 0 & 0 & 0 \\ 0 & 0 & 0 \\ 0 & 0 & 0 \\ 0 & 0 & 0 \\ 0 & 0 & 0 \\ 0 & 0 & 0 \\ 0 & 0 & 0 \\ 0 & 0 & 0 \\ 0 & 0 & 0 \\ 0 & 0 & 0 \\ 0 & 0 & 0 \\ 0 & 0 & 0 \\ 0 & 0 & 0 & 0 \\ 0 & 0 & 0 & 0 \\ 0 & 0 & 0 & 0 \\ 0 & 0 & 0 & 0 & 0 \\ 0 & 0 & 0 & 0 & 0 \\ 0 & 0 & 0 & 0 & 0 \\ 0 & 0 & 0 & 0 if (ModelState.IsValid)
\left\{ \begin{array}{cc} 0 & 0 & 0 \\ 0 & 0 & 0 \\ 0 & 0 & 0 \\ 0 & 0 & 0 \\ 0 & 0 & 0 \\ 0 & 0 & 0 \\ 0 & 0 & 0 \\ 0 & 0 & 0 \\ 0 & 0 & 0 \\ 0 & 0 & 0 \\ 0 & 0 & 0 \\ 0 & 0 & 0 & 0 \\ 0 & 0 & 0 & 0 \\ 0 & 0 & 0 & 0 \\ 0 & 0 & 0 & 0 & 0 \\ 0 & 0 & 0 & 0 & 0 \\ 0 & 0 & 0 & 0 & 0 \\ 0 & 0 & 0 & 0 & 0 \\ 0 & 0 & 0 & 0 & 0return RedirectToAction("CalderaComb", "Caldera");
 }
                             List<Unidades> liUnidadAT = new List<Unidades>();
                             liUnidadAT.Add(new Unidades()
```
```
\left\{ \begin{array}{cc} 0 & 0 & 0 \\ 0 & 0 & 0 \\ 0 & 0 & 0 \\ 0 & 0 & 0 \\ 0 & 0 & 0 \\ 0 & 0 & 0 \\ 0 & 0 & 0 \\ 0 & 0 & 0 \\ 0 & 0 & 0 \\ 0 & 0 & 0 \\ 0 & 0 & 0 \\ 0 & 0 & 0 & 0 \\ 0 & 0 & 0 & 0 \\ 0 & 0 & 0 & 0 \\ 0 & 0 & 0 & 0 & 0 \\ 0 & 0 & 0 & 0 & 0 \\ 0 & 0 & 0 & 0 & 0 \\ 0 & 0 & 0 & 0 & 0 \\ 0 & 0 & 0 & 0 & 0 idUnidad = "metros",
                                      nombre = \mum^2"
                               });
                               liUnidadAT.Add(new Unidades()
\left\{ \begin{array}{cc} 0 & 0 & 0 \\ 0 & 0 & 0 \\ 0 & 0 & 0 \\ 0 & 0 & 0 \\ 0 & 0 & 0 \\ 0 & 0 & 0 \\ 0 & 0 & 0 \\ 0 & 0 & 0 \\ 0 & 0 & 0 \\ 0 & 0 & 0 \\ 0 & 0 & 0 \\ 0 & 0 & 0 & 0 \\ 0 & 0 & 0 & 0 \\ 0 & 0 & 0 & 0 \\ 0 & 0 & 0 & 0 & 0 \\ 0 & 0 & 0 & 0 & 0 \\ 0 & 0 & 0 & 0 & 0 \\ 0 & 0 & 0 & 0 & 0 \\ 0 & 0 & 0 & 0 & 0 idUnidad = "pies",
                                      nombre = "ft^2" });
                              ViewBag.unidadAT = liUnidadAT;
                              List<Unidades> liUnidadPT = new List<Unidades>();
                               liUnidadPT.Add(new Unidades()
\left\{ \begin{array}{cc} 0 & 0 & 0 \\ 0 & 0 & 0 \\ 0 & 0 & 0 \\ 0 & 0 & 0 \\ 0 & 0 & 0 \\ 0 & 0 & 0 \\ 0 & 0 & 0 \\ 0 & 0 & 0 \\ 0 & 0 & 0 \\ 0 & 0 & 0 \\ 0 & 0 & 0 \\ 0 & 0 & 0 & 0 \\ 0 & 0 & 0 & 0 \\ 0 & 0 & 0 & 0 \\ 0 & 0 & 0 & 0 & 0 \\ 0 & 0 & 0 & 0 & 0 \\ 0 & 0 & 0 & 0 & 0 \\ 0 & 0 & 0 & 0 & 0 \\ 0 & 0 & 0 & 0 & 0 idUnidad = "hp",
                                       nombre = "HP"
                               });
                               liUnidadPT.Add(new Unidades()
\left\{ \begin{array}{cc} 0 & 0 & 0 \\ 0 & 0 & 0 \\ 0 & 0 & 0 \\ 0 & 0 & 0 \\ 0 & 0 & 0 \\ 0 & 0 & 0 \\ 0 & 0 & 0 \\ 0 & 0 & 0 \\ 0 & 0 & 0 \\ 0 & 0 & 0 \\ 0 & 0 & 0 \\ 0 & 0 & 0 & 0 \\ 0 & 0 & 0 & 0 \\ 0 & 0 & 0 & 0 \\ 0 & 0 & 0 & 0 & 0 \\ 0 & 0 & 0 & 0 & 0 \\ 0 & 0 & 0 & 0 & 0 \\ 0 & 0 & 0 & 0 & 0 \\ 0 & 0 & 0 & 0 & 0 idUnidad = "kw",
                                        nombre = "KW"
                               });
                              ViewBag.unidadPT = liUnidadPT;
                              List<Catalogo> liCatTipo = new List<Catalogo>();
 liCatTipo.Add(new Catalogo() { idCat = "Pirotubular", nombre = "Pirotubular" });
 liCatTipo.Add(new Catalogo() { idCat = "Acuatubular", nombre = "Acuatubular" });
                              ViewBag.catTipo = liCatTipo;
                              return View(model);
                    }
                    public ActionResult CalderaComb()
Session["UsuarioNombre"] = "Prueba";
 Session["encuesta"] = "true";
 Session["editarPerfil"] = "true";
Session["inicioACT"] = "noCurrent";
                              Session["empresaACT"] = "current";
                              List<Unidades> liUnidadCS = new List<Unidades>();
                              liUnidadCS.Add(new Unidades()
\left\{ \begin{array}{cc} 0 & 0 & 0 \\ 0 & 0 & 0 \\ 0 & 0 & 0 \\ 0 & 0 & 0 \\ 0 & 0 & 0 \\ 0 & 0 & 0 \\ 0 & 0 & 0 \\ 0 & 0 & 0 \\ 0 & 0 & 0 \\ 0 & 0 & 0 \\ 0 & 0 & 0 \\ 0 & 0 & 0 & 0 \\ 0 & 0 & 0 & 0 \\ 0 & 0 & 0 & 0 \\ 0 & 0 & 0 & 0 & 0 \\ 0 & 0 & 0 & 0 & 0 \\ 0 & 0 & 0 & 0 & 0 \\ 0 & 0 & 0 & 0 & 0 \\ 0 & 0 & 0 & 0 & 0 idUnidad = "kg hora",
                                       nombre = "kg/hr" });
                               liUnidadCS.Add(new Unidades()
\left\{ \begin{array}{cc} 0 & 0 & 0 \\ 0 & 0 & 0 \\ 0 & 0 & 0 \\ 0 & 0 & 0 \\ 0 & 0 & 0 \\ 0 & 0 & 0 \\ 0 & 0 & 0 \\ 0 & 0 & 0 \\ 0 & 0 & 0 \\ 0 & 0 & 0 \\ 0 & 0 & 0 \\ 0 & 0 & 0 & 0 \\ 0 & 0 & 0 & 0 \\ 0 & 0 & 0 & 0 \\ 0 & 0 & 0 & 0 & 0 \\ 0 & 0 & 0 & 0 & 0 \\ 0 & 0 & 0 & 0 & 0 \\ 0 & 0 & 0 & 0 & 0 \\ 0 & 0 & 0 & 0 & 0 idUnidad = "litro hora",
                                      nombre = "L/hr"
                               });
                              ViewBag.unidadCS = liUnidadCS;
                              List<Unidades> liUnidadTM = new List<Unidades>();
                              liUnidadTM.Add(new Unidades()
\left\{ \begin{array}{cc} 0 & 0 & 0 \\ 0 & 0 & 0 \\ 0 & 0 & 0 \\ 0 & 0 & 0 \\ 0 & 0 & 0 \\ 0 & 0 & 0 \\ 0 & 0 & 0 \\ 0 & 0 & 0 \\ 0 & 0 & 0 \\ 0 & 0 & 0 \\ 0 & 0 & 0 \\ 0 & 0 & 0 & 0 \\ 0 & 0 & 0 & 0 \\ 0 & 0 & 0 & 0 \\ 0 & 0 & 0 & 0 & 0 \\ 0 & 0 & 0 & 0 & 0 \\ 0 & 0 & 0 & 0 & 0 \\ 0 & 0 & 0 & 0 & 0 \\ 0 & 0 & 0 & 0 & 0 idUnidad = "C",
                                        nombre = "°C"
                               });
                              liUnidadTM.Add(new Unidades()
```
 $\left\{ \begin{array}{ccc} 0 & 0 & 0 \\ 0 & 0 & 0 \\ 0 & 0 & 0 \\ 0 & 0 & 0 \\ 0 & 0 & 0 \\ 0 & 0 & 0 \\ 0 & 0 & 0 \\ 0 & 0 & 0 \\ 0 & 0 & 0 \\ 0 & 0 & 0 \\ 0 & 0 & 0 \\ 0 & 0 & 0 \\ 0 & 0 & 0 \\ 0 & 0 & 0 & 0 \\ 0 & 0 & 0 & 0 \\ 0 & 0 & 0 & 0 \\ 0 & 0 & 0 & 0 \\ 0 & 0 & 0 & 0 & 0 \\ 0 & 0 & 0 & 0 & 0 \\ 0 & 0 & 0 & 0 & 0$ 

```
\left\{ \begin{array}{cc} 0 & 0 & 0 \\ 0 & 0 & 0 \\ 0 & 0 & 0 \\ 0 & 0 & 0 \\ 0 & 0 & 0 \\ 0 & 0 & 0 \\ 0 & 0 & 0 \\ 0 & 0 & 0 \\ 0 & 0 & 0 \\ 0 & 0 & 0 \\ 0 & 0 & 0 \\ 0 & 0 & 0 & 0 \\ 0 & 0 & 0 & 0 \\ 0 & 0 & 0 & 0 \\ 0 & 0 & 0 & 0 & 0 \\ 0 & 0 & 0 & 0 & 0 \\ 0 & 0 & 0 & 0 & 0 \\ 0 & 0 & 0 & 0 & 0 \\ 0 & 0 & 0 & 0 & 0 idUnidad = "F",
                       nombre = "°F"
                  });
                 ViewBag.unidadTM = liUnidadTM;
                 List<Unidades> liUnidadPR = new List<Unidades>();
                  liUnidadPR.Add(new Unidades() { idUnidad = "Psatm", nombre = "Psatm" });
                  liUnidadPR.Add(new Unidades() { idUnidad = "bar", nombre = "bar" });
                  liUnidadPR.Add(new Unidades() { idUnidad = "pascal", nombre = "Kpa" });
                 liUnidadPR.Add(new Unidades() { idUnidad = "kg por centimetro", nombre = "kg/cm3" });
                 ViewBag.unidadPR = liUnidadPR;
                 return View();
            }
            [HttpPost]
            public ActionResult CalderaComb(Combustible model)
\left\{ \begin{array}{ccc} 0 & 0 & 0 \\ 0 & 0 & 0 \\ 0 & 0 & 0 \\ 0 & 0 & 0 \\ 0 & 0 & 0 \\ 0 & 0 & 0 \\ 0 & 0 & 0 \\ 0 & 0 & 0 \\ 0 & 0 & 0 \\ 0 & 0 & 0 \\ 0 & 0 & 0 \\ 0 & 0 & 0 \\ 0 & 0 & 0 \\ 0 & 0 & 0 & 0 \\ 0 & 0 & 0 & 0 \\ 0 & 0 & 0 & 0 \\ 0 & 0 & 0 & 0 \\ 0 & 0 & 0 & 0 & 0 \\ 0 & 0 & 0 & 0 & 0 \\ 0 & 0 & 0 & 0 & 0 if (ModelState.IsValid)
\left\{ \begin{array}{cc} 0 & 0 & 0 \\ 0 & 0 & 0 \\ 0 & 0 & 0 \\ 0 & 0 & 0 \\ 0 & 0 & 0 \\ 0 & 0 & 0 \\ 0 & 0 & 0 \\ 0 & 0 & 0 \\ 0 & 0 & 0 \\ 0 & 0 & 0 \\ 0 & 0 & 0 \\ 0 & 0 & 0 & 0 \\ 0 & 0 & 0 & 0 \\ 0 & 0 & 0 & 0 \\ 0 & 0 & 0 & 0 & 0 \\ 0 & 0 & 0 & 0 & 0 \\ 0 & 0 & 0 & 0 & 0 \\ 0 & 0 & 0 & 0 & 0 \\ 0 & 0 & 0 & 0 & 0 return RedirectToAction("CalderaMed", "Caldera");
 }
                 List<Unidades> liUnidadCS = new List<Unidades>();
                 liUnidadCS.Add(new Unidades() { idUnidad = "kg hora", nombre = "kg/hr" });
                 liUnidadCS.Add(new Unidades() { idUnidad = "litro hora", nombre = "L/hr" });
                 ViewBag.unidadCS = liUnidadCS;
                 List<Unidades> liUnidadTM = new List<Unidades>();
                 liUnidadTM.Add(new Unidades() { idUnidad = "C", nombre = "°C" });
                 liUnidadTM.Add(new Unidades() { idUnidad = "F", nombre = "°F" });
                 ViewBag.unidadTM = liUnidadTM;
                 List<Unidades> liUnidadPR = new List<Unidades>();
                 liUnidadPR.Add(new Unidades() { idUnidad = "Psatm", nombre = "Psatm" });
 liUnidadPR.Add(new Unidades() { idUnidad = "bar", nombre = "bar" });
 liUnidadPR.Add(new Unidades() { idUnidad = "pascal", nombre = "Kpa" });
 liUnidadPR.Add(new Unidades() { idUnidad = "kg por centimetro", nombre = "kg/cm3" });
                 ViewBag.unidadPR = liUnidadPR;
                 return View(model);
            }
           public ActionResult CalderaMed()
            {
                  Session["UsuarioNombre"] = "Prueba";
                Session["encuesta"] = "true";
                 Session["editarPerfil"] = "true";
                  Session["inicioACT"] = "noCurrent";
                 Session["empresaACT"] = "current";
                 List<Unidades> liUnidadTM = new List<Unidades>();
                 liUnidadTM.Add(new Unidades() { idUnidad = "C", nombre = "°C" });
                 liUnidadTM.Add(new Unidades() { idUnidad = "F", nombre = "°F" });
                 ViewBag.unidadTM = liUnidadTM;
                 List<Unidades> liUnidadPR = new List<Unidades>();
                 liUnidadPR.Add(new Unidades() { idUnidad = "Psatm", nombre = "Psatm" });
```

```
 liUnidadPR.Add(new Unidades() { idUnidad = "bar", nombre = "bar" });
              liUnidadPR.Add(new Unidades() { idUnidad = "pascal", nombre = "Kpa" });
              liUnidadPR.Add(new Unidades() { idUnidad = "kg por centimetro", nombre = "kg/cm3" });
              ViewBag.unidadPR = liUnidadPR;
             List<Unidades> liUnidadFL = new List<Unidades>();
              liUnidadFL.Add(new Unidades() { idUnidad = "kg por s", nombre = "kg/s" });
 liUnidadFL.Add(new Unidades() { idUnidad = "kg por h", nombre = "kg/hr" });
 liUnidadFL.Add(new Unidades() { idUnidad = "galon por min", nombre = "gal/min" });
              ViewBag.unidadFL = liUnidadFL;
             List<Apariencia> liEstadoAS = new List<Apariencia>();
              liEstadoAS.Add(new Apariencia() { idStatus = "buena", nombre = "Buen Estado" });
              liEstadoAS.Add(new Apariencia() { idStatus = "mala", nombre = "Mal Estado" });
             ViewBag.estadoAS = liEstadoAS;
             return View();
         }
        [HttpPost]
         public ActionResult CalderaMed(MedicionCaldera model)
              if (ModelState.IsValid)
\left\{ \begin{array}{cc} 0 & 0 & 0 \\ 0 & 0 & 0 \\ 0 & 0 & 0 \\ 0 & 0 & 0 \\ 0 & 0 & 0 \\ 0 & 0 & 0 \\ 0 & 0 & 0 \\ 0 & 0 & 0 \\ 0 & 0 & 0 \\ 0 & 0 & 0 \\ 0 & 0 & 0 \\ 0 & 0 & 0 & 0 \\ 0 & 0 & 0 & 0 \\ 0 & 0 & 0 & 0 \\ 0 & 0 & 0 & 0 & 0 \\ 0 & 0 & 0 & 0 & 0 \\ 0 & 0 & 0 & 0 & 0 \\ 0 & 0 & 0 & 0 & 0 \\ 0 & 0 & 0 & 0 & 0 return RedirectToAction("CalderaDiag", "Caldera");
 }
             List<Unidades> liUnidadTM = new List<Unidades>();
 liUnidadTM.Add(new Unidades() { idUnidad = "C", nombre = "°C" });
 liUnidadTM.Add(new Unidades() { idUnidad = "F", nombre = "°F" });
             ViewBag.unidadTM = liUnidadTM;
             List<Unidades> liUnidadPR = new List<Unidades>();
              liUnidadPR.Add(new Unidades() { idUnidad = "Psatm", nombre = "Psatm" });
              liUnidadPR.Add(new Unidades() { idUnidad = "bar", nombre = "bar" });
              liUnidadPR.Add(new Unidades() { idUnidad = "pascal", nombre = "Kpa" });
              liUnidadPR.Add(new Unidades() { idUnidad = "kg por centimetro", nombre = "kg/cm3" });
             ViewBag.unidadPR = liUnidadPR;
             List<Unidades> liUnidadFL = new List<Unidades>();
              liUnidadFL.Add(new Unidades() { idUnidad = "kg por s", nombre = "kg/s" });
              liUnidadFL.Add(new Unidades() { idUnidad = "kg por h", nombre = "kg/hr" });
              liUnidadFL.Add(new Unidades() { idUnidad = "galon por min", nombre = "gal/min" });
              ViewBag.unidadFL = liUnidadFL;
              List<Apariencia> liEstadoAS = new List<Apariencia>();
              liEstadoAS.Add(new Apariencia() { idStatus = "buena", nombre = "Buen Estado" });
              liEstadoAS.Add(new Apariencia() { idStatus = "mala", nombre = "Mal Estado" });
              ViewBag.estadoAS = liEstadoAS;
             return View(model);
         }
         public ActionResult CalderaDiag()
              Session["UsuarioNombre"] = "Prueba";
             Session["encuesta"] = "true";
              Session["editarPerfil"] = "true";
```
 $\left\{ \begin{array}{ccc} 0 & 0 & 0 \\ 0 & 0 & 0 \\ 0 & 0 & 0 \\ 0 & 0 & 0 \\ 0 & 0 & 0 \\ 0 & 0 & 0 \\ 0 & 0 & 0 \\ 0 & 0 & 0 \\ 0 & 0 & 0 \\ 0 & 0 & 0 \\ 0 & 0 & 0 \\ 0 & 0 & 0 \\ 0 & 0 & 0 \\ 0 & 0 & 0 & 0 \\ 0 & 0 & 0 & 0 \\ 0 & 0 & 0 & 0 \\ 0 & 0 & 0 & 0 \\ 0 & 0 & 0 & 0 & 0 \\ 0 & 0 & 0 & 0 & 0 \\ 0 & 0 & 0 & 0 & 0$ 

 $\left\{ \begin{array}{ccc} 0 & 0 & 0 \\ 0 & 0 & 0 \\ 0 & 0 & 0 \\ 0 & 0 & 0 \\ 0 & 0 & 0 \\ 0 & 0 & 0 \\ 0 & 0 & 0 \\ 0 & 0 & 0 \\ 0 & 0 & 0 \\ 0 & 0 & 0 \\ 0 & 0 & 0 \\ 0 & 0 & 0 \\ 0 & 0 & 0 \\ 0 & 0 & 0 & 0 \\ 0 & 0 & 0 & 0 \\ 0 & 0 & 0 & 0 \\ 0 & 0 & 0 & 0 \\ 0 & 0 & 0 & 0 & 0 \\ 0 & 0 & 0 & 0 & 0 \\ 0 & 0 & 0 & 0 & 0$ 

```
 Session["inicioACT"] = "noCurrent";
         Session["empresaACT"] = "current";
         ViewData["Eficiencia"] = model.diag;
         return View();
     }
 }
```
## **A.3.2. Motor Eléctrico**

}

```
namespace sitioSener.Controllers
{
      public class MotoresElController : Controller
\left\{\begin{array}{ccc} & & \\ & & \end{array}\right\} // GET: MotoresEl
           public ActionResult Motores()
\left\{ \begin{array}{cc} 0 & 0 \\ 0 & 0 \end{array} \right\} Session["UsuarioNombre"] = "Prueba";<
                 Session["encuesta"] = "true";
                 Session["editarPerfil"] = "true";
                Session["inicioACT"] = "noCurrent";
                Session["empresaACT"] = "current";
                 List<Unidades> liUnidadPT = new List<Unidades>();
                 liUnidadPT.Add(new Unidades() { idUnidad = "Watts", nombre = "Watts" });
                 liUnidadPT.Add(new Unidades() { idUnidad = "HP", nombre = "HP" });
                ViewBag.unidadPT = liUnidadPT;
               List<Tipos> liTipo = new List<Tipos>();
 liTipo.Add(new Tipos() { idTipo = "STD", nombre = "Estandard" });
 liTipo.Add(new Tipos() { idTipo = "HI", nombre = "Alta" });
                ViewBag.tiposMot = liTipo;
                return View();
           }
           // POST: Motores
           [HttpPost]
           public ActionResult Motores(MotoresDatosIn model)
\left\{ \begin{array}{ccc} 0 & 0 & 0 \\ 0 & 0 & 0 \\ 0 & 0 & 0 \\ 0 & 0 & 0 \\ 0 & 0 & 0 \\ 0 & 0 & 0 \\ 0 & 0 & 0 \\ 0 & 0 & 0 \\ 0 & 0 & 0 \\ 0 & 0 & 0 \\ 0 & 0 & 0 \\ 0 & 0 & 0 \\ 0 & 0 & 0 \\ 0 & 0 & 0 & 0 \\ 0 & 0 & 0 & 0 \\ 0 & 0 & 0 & 0 \\ 0 & 0 & 0 & 0 \\ 0 & 0 & 0 & 0 & 0 \\ 0 & 0 & 0 & 0 & 0 \\ 0 & 0 & 0 & 0 & 0 if (ModelState.IsValid)
\left\{ \begin{array}{cc} 0 & 0 & 0 \\ 0 & 0 & 0 \\ 0 & 0 & 0 \\ 0 & 0 & 0 \\ 0 & 0 & 0 \\ 0 & 0 & 0 \\ 0 & 0 & 0 \\ 0 & 0 & 0 \\ 0 & 0 & 0 \\ 0 & 0 & 0 \\ 0 & 0 & 0 \\ 0 & 0 & 0 & 0 \\ 0 & 0 & 0 & 0 \\ 0 & 0 & 0 & 0 \\ 0 & 0 & 0 & 0 & 0 \\ 0 & 0 & 0 & 0 & 0 \\ 0 & 0 & 0 & 0 & 0 \\ 0 & 0 & 0 & 0 & 0 \\ 0 & 0 & 0 & 0 & 0 Random r = new Random();
                     int r1 = r \cdot Next(0, 9);
                     int r2 = r \cdot Next(0, 9);
                     int r3 = r \cdot Next(0, 9);
                     int 1 = r \cdot \text{Next} (0, 25); string letra = "ABCDEFGHIJKLMNOPQRSTUVWXYZ";
                      string key = "MTE" + r1 + r2 + r3 + Session["UsuarioNombre"].ToString() + 
System.DateTime.Now.ToString("yyMMdd") + letra[l];
                      if(model.unidadPT == "Watts")
 {
                            model.capacidad = model.capacidad * Convert.ToDecimal(0.00134102);
 }
                     string query = "INSERT INTO snr.tmp motoresEl (idtemp, capacidad, tension, corriente,
revoluciones, fp, eficiencia," +
 "tipo, horas, reparaciones, dias, antiguedad, costo) VALUES('" + key + "','" + 
model.capacidad + "','" + model.tension + "','" + model.corriente + "','" + model.revoluciones + "','" 
+ model.factorPotencia + "','" + model.eficiencia + "','" + model.tipo + "','" + model.horas + "','" + 
model.revoluciones + "','" + model.dias + "','" + model.antiguedad + "','" + model.costo + "')";
                      ejecutar(query);
                      return RedirectToAction("MotoresMed", "MotoresEl", new { keyIn = key });
 }
                 List<Unidades> liUnidadPT = new List<Unidades>();
                 liUnidadPT.Add(new Unidades() { idUnidad = "Watts", nombre = "Watts" });
```

```
 liUnidadPT.Add(new Unidades() { idUnidad = "HP", nombre = "HP" });
                ViewBag.unidadPT = liUnidadPT;
                List<Tipos> liTipo = new List<Tipos>();
                liTipo.Add(new Tipos() { idTipo = "STD", nombre = "Estandard" });
                liTipo.Add(new Tipos() { idTipo = "HI", nombre = "Alta" });
                ViewBag.tiposMot = liTipo;
                return View(model);
           } // termina post motores
           // GET: MotoresMed
           public ActionResult MotoresMed(string keyIn)
\left\{ \begin{array}{ccc} 0 & 0 & 0 \\ 0 & 0 & 0 \\ 0 & 0 & 0 \\ 0 & 0 & 0 \\ 0 & 0 & 0 \\ 0 & 0 & 0 \\ 0 & 0 & 0 \\ 0 & 0 & 0 \\ 0 & 0 & 0 \\ 0 & 0 & 0 \\ 0 & 0 & 0 \\ 0 & 0 & 0 \\ 0 & 0 & 0 \\ 0 & 0 & 0 & 0 \\ 0 & 0 & 0 & 0 \\ 0 & 0 & 0 & 0 \\ 0 & 0 & 0 & 0 \\ 0 & 0 & 0 & 0 & 0 \\ 0 & 0 & 0 & 0 & 0 \\ 0 & 0 & 0 & 0 & 0 Session["UsuarioNombre"] = "Prueba";
                Session["encuesta"] = "true";
                Session["editarPerfil"] = "true";
                Session["inicioACT"] = "noCurrent";
                Session["empresaACT"] = "current";
                ViewBag.keyMTEl = keyIn;
                return View();
           }
           // POST: Motores
           [HttpPost]
           public ActionResult MotoresMed(MedicionMotores m, string key)
\left\{ \begin{array}{cc} 0 & 0 \\ 0 & 0 \end{array} \right. Session["UsuarioNombre"] = "Prueba";
                Session["encuesta"] = "true";
                Session["editarPerfil"] = "true";
                Session["inicioACT"] = "noCurrent";
                Session["empresaACT"] = "current";
                if (ModelState.IsValid)
\left\{ \begin{array}{cc} 0 & 0 & 0 \\ 0 & 0 & 0 \\ 0 & 0 & 0 \\ 0 & 0 & 0 \\ 0 & 0 & 0 \\ 0 & 0 & 0 \\ 0 & 0 & 0 \\ 0 & 0 & 0 \\ 0 & 0 & 0 \\ 0 & 0 & 0 \\ 0 & 0 & 0 \\ 0 & 0 & 0 & 0 \\ 0 & 0 & 0 & 0 \\ 0 & 0 & 0 & 0 \\ 0 & 0 & 0 & 0 & 0 \\ 0 & 0 & 0 & 0 & 0 \\ 0 & 0 & 0 & 0 & 0 \\ 0 & 0 & 0 & 0 & 0 \\ 0 & 0 & 0 & 0 & 0 string auxQuery = "";
                     string query = "SELECT idtemp, capacidad, tension, corriente, revoluciones, fp, 
eficiencia," +
                         "tipo, horas, reparaciones, dias, antiguedad, costo FROM snr.tmp_motoresEl WHERE 
idtemp = " " + key + """;
                    DataTable dtDatos = datos(query);
                     decimal n = Convert.ToDecimal(dtDatos.Rows[0][6].ToString()) / Convert.ToDecimal(100), 
hp = Convert.ToDecimal(dtDatos.Rows[0][1].ToString());
                     decimal FPp = Convert.ToDecimal(dtDatos.Rows[0][5].ToString());
                     decimal revoluciones = Convert.ToDecimal(dtDatos.Rows[0][4].ToString()), VOLp = 
Convert.ToDecimal(dtDatos.Rows[0][2].ToString());
                     int rebobinados = Convert.ToInt32(dtDatos.Rows[0][9].ToString()), antiguedad = 
Convert.ToInt32(dtDatos.Rows[0][11].ToString());
                     string tipo = dtDatos.Rows[0][7].ToString();
                     decimal VOLm, Im, FPm, Pot, FC, FC1 = 0, FC2 = 0, Ncal;
                     VOLm = (m.voltaje1 + m.voltaje2 + m.voltaje3) / 3;
                    Im = (m.corrientel + m.corrientel + m.corrientel + m.corrientel) / 3;FPM = (m.fp1 + m.fp2 + m.fp3) / 300;Pot = (Convert.ToDecimal(Math.Sqrt(3)) * VOLm * Im * FPm) / 1000;
                    FC = (Pot * n) / (hp * Convert.Tobecimal(0.746));if (FC \le Convert. ToDecimal (0.25))
 {
                         auxQuery = "ef 25, ef 50"; FC1 = 0; FC2 = Convert.ToInt32(0.25);
 }
                    else if (FC > Convert.ToDecimal(0.25) && FC <= Convert.ToDecimal(0.5))
{
                         auxQuery = "ef 25, ef 50"; FC1 = Convert.ToDecimal(0.25); FC2 =
Convert.ToDecimal(0.5);
 }
                    else if (FC > Convert.ToDecimal(0.5) && FC <= Convert.ToDecimal(0.75))
```

```
 {
                 auxQuery = "ef 50, ef 75"; FC1 = Convert.ToDecimal(0.5); FC2 =
Convert.ToDecimal(0.75):
 }
             else if(FC > Convert.ToDecimal(0.75))
 {
                 auxQuery = "ef 75, ef 100"; FC1 = Convert.ToDecimal(0.75); FC2 =
Convert.ToDecimal(1.0);
 }
              query = "SELECT " + auxQuery + " FROM snr.cat_curvaseficiencia WHERE potencia = '" + hp 
+ "' AND tipo = '" + tipo + "' AND " +
                 "carcaza = 'abierto' AND rpm = '" + revoluciones + "'";
              DataTable dtEficiencia = datos(query);
              decimal Ninf = Convert.ToDecimal(dtEficiencia.Rows[0][0].ToString()), Nsup = 
Convert.ToDecimal(dtEficiencia.Rows[0][1].ToString());
             Ncal = ((FC - FC1) / (FC2 - FC1)) * (Nsup - Ninf) + Ninf; decimal VOLstd = VOLm / VOLp - 1, FAvv = VOLstd * (Convert.ToDecimal(0.07) -
Convert.ToDecimal(1.334) * VOLstd) - Convert.ToDecimal(0.0009);
              decimal VOLmax = 0, VOLmin = 0, DVstd;
              if(m.voltaje1 > m.voltaje2 && m.voltaje1 > m.voltaje3)
             {
                 VOLmax = m.voltaje1;
                 if(m.voltaje2 > m.voltaje3)
                 {
                     VOLmin = m.voltaje3;
 }
                 else
                 {
                     VOLmin = m.voltaje2;
 }
 }
             else if(m.voltaje1 > m.voltaje2 && m.voltaje1 < m.voltaje3)
 {
                  VOLmax = m.voltaje3;
                 VOLmin = m.voltaje2;
 }
              else if(m.voltaje1 < m.voltaje2 && m.voltaje2 > m.voltaje3)
 {
                  VOLmax = m.voltaje2;
                  if (m.voltaje1 > m.voltaje3)
                 {
                  VOLmin = m.voltaje3;
 }
                 else
                 {
                     VOLmin = m.voltaje1;
 }
 }
             if (VOLmax - VOLm) = VOLm - VOLmin) {
                 DVstd = (VOLmax - VOLm) / VOLm;
 }
              else
 {
               DVstd = (VOLm - VOLmin) / VOLm;
 }
              decimal FAdv = Convert.ToDecimal(1) - DVstd * (Convert.ToDecimal(0.0113) -
Convert.ToDecimal(0.0073) * DVstd), FAre = 0, Nstd_ajus;
              if(rebobinados > 0)
 {
             FAre = Convert, ToDecimal(0.025); }
```

```
if(antiquedad > 10) {
                          Nstd ajus = FAdv * (Ncal + FAvv - FAre) - Convert.ToDecimal(0.01);
 }
                      else
 {
                         Nstd ajus = FAdv * (Ncal + FAvv - FAre);
 }
                      return RedirectToAction("MotoresDiag", "MotoresEl", new { Nstd_res = Nstd_ajus });
 }
                return View(m);
           } // termina post motoresMed
           public ActionResult MotoresDiag(decimal Nstd_res)
\left\{ \begin{array}{ccc} 0 & 0 & 0 \\ 0 & 0 & 0 \\ 0 & 0 & 0 \\ 0 & 0 & 0 \\ 0 & 0 & 0 \\ 0 & 0 & 0 \\ 0 & 0 & 0 \\ 0 & 0 & 0 \\ 0 & 0 & 0 \\ 0 & 0 & 0 \\ 0 & 0 & 0 \\ 0 & 0 & 0 \\ 0 & 0 & 0 \\ 0 & 0 & 0 & 0 \\ 0 & 0 & 0 & 0 \\ 0 & 0 & 0 & 0 \\ 0 & 0 & 0 & 0 \\ 0 & 0 & 0 & 0 & 0 \\ 0 & 0 & 0 & 0 & 0 \\ 0 & 0 & 0 & 0 & 0 Session["UsuarioNombre"] = "Prueba";
               Session["encuesta"] = "true";
 Session["editarPerfil"] = "true";
Session["inicioACT"] = "noCurrent";
                Session["empresaACT"] = "current";
               decimal result = Nstd res * 100;
                ViewData["Eficiencia"] = result.ToString("0.##");
                return View();
           } // termina get for motoresDiag
     }
```
# **A.3.3. Bomba**

}

```
programa bomba
       mostrar vista bomba
       obtener aplicación, operación, volCont, tiempoLlenado, 
       numServicios, diametro, calFricción, presionSucc, 
       fluidobomb, presionMan, materialTub, hMax, qMax, hOp,
       qMin, potMot, corriente, eficiencia, tension, costo,
       facPot, qOp, horas, presionOp, dias, distanciaVert,
       distanciaHorz
       Si operacion = "no" entonces (Quiere decir que no sabe 
       el flujo de operación)
               Si aplicación = "trasvase" entonces
                       gasto <- volCont / tiempoLlenado
                       hf <- (disHorz * disVert) * 0.1
               Si no si aplicación = "presurizado" entonces
                       auxServicios <- numServicios * 5.5
                       gasto <- -0.000002161 * auxServicios^3 * 
                       0.093254272 * 49.737719298
                       hf <- (disHorz * disVert) * 0.98
               Si no si aplicación = "procesos" entonces
                       buscar en base de datos gasto y hf a partir de 
                       diametro de tuberia
               Si no entonces
                       gasto <- 0
                       hf <- (disHorz * disVert)
               fin del Si
       Si no entonces
               gasto <- qOp
```

```
hf <- (disHorz * disVert)
fin del Si
Si presioSucc = "Manometrico" entonces
        presionEvacua <- presionMan
Si no entonces
        presionEvacua <- 0
fin del Si
Si calFriccion = 5 entonces
       V2 < -1Si no entonces
       V2 \le -2.2fin del Si
p1 \leftarrow 101.3 * (1 - (0.000022557) * 101.3 * 5.256)p1q <- p1 - presionEvacua
p2q <- presionOp - p1
Gh <- 9.8 * 6370000 ^ 2 / (6370000 - alturaCiudad) ^ 2
Buscar la densidad del fluido en base de datos
Y <- Gh * densidad
deltaZ <- distVert
Carga <- (p2q - p1q * 1000) / Y + deltaZ + V2 ^ 2 / (2 * Gh) +
hf
Potencia <- (gasto * Carga * Y) / 1000
CNPS <- (p1 - 3.16975) / Y + deltaZ - hf
potenciaE = (corriente * tension * (facPot / 100) + RAIZ(3)) /
1000
EficienciaConj <- (Potencia / potenciaE) * 100
EficienciaBom <- EficienciaConj / (eficiencia / 100)
Demanda1 <- potenciaE * horas * dias
EnerAp <- Potencia * horas * dias
```
### **fin de programa bomba**

### • Código

```
namespace sitioSener.Controllers
{
      public class BombasController : Controller
\left\{\begin{array}{ccc} & & \\ & & \end{array}\right\} // GET: Bombas
             public ActionResult Bombas()
\left\{ \begin{array}{ccc} 0 & 0 & 0 \\ 0 & 0 & 0 \\ 0 & 0 & 0 \\ 0 & 0 & 0 \\ 0 & 0 & 0 \\ 0 & 0 & 0 \\ 0 & 0 & 0 \\ 0 & 0 & 0 \\ 0 & 0 & 0 \\ 0 & 0 & 0 \\ 0 & 0 & 0 \\ 0 & 0 & 0 \\ 0 & 0 & 0 \\ 0 & 0 & 0 & 0 \\ 0 & 0 & 0 & 0 \\ 0 & 0 & 0 & 0 \\ 0 & 0 & 0 & 0 \\ 0 & 0 & 0 & 0 & 0 \\ 0 & 0 & 0 & 0 & 0 \\ 0 & 0 & 0 & 0 & 0 Session["UsuarioNombre"] = "Prueba";
                  Session["encuesta"] = "true";
                   Session["editarPerfil"] = "true";
                   Session["inicioACT"] = "noCurrent";
                   Session["empresaACT"] = "current";
                   List<Aplicaciones> liAplic = new List<Aplicaciones>();
                   liAplic.Add(new Aplicaciones() { idApli = "Trasvase", nombre = "Trasvase (trasiego, 
transporte,…)" });
                   liAplic.Add(new Aplicaciones() { idApli = "Presurizado", nombre = "Presurizado (serv. 
sanitarios, ...)" });
                   liAplic.Add(new Aplicaciones() { idApli = "Procesos", nombre = "Procesos industriales 
(distribución a equipos industriales…)" });
                   ViewBag.aplicacion = liAplic;
```
List<Unidades> liUnidadVol = **new** List<Unidades>();

```
 liUnidadVol.Add(new Unidades() { idUnidad = "m3", nombre = "m^3" });
 liUnidadVol.Add(new Unidades() { idUnidad = "ft3", nombre = "ft^3" });
 liUnidadVol.Add(new Unidades() { idUnidad = "in3", nombre = "In^3" });
               liUnidadVol.Add(new Unidades() { idUnidad = "Ltrs", nombre = "Ltrs" });
               ViewBag.unidadVol = liUnidadVol;
               List<Unidades> liUnidadTime = new List<Unidades>();
               liUnidadTime.Add(new Unidades() { idUnidad = "hrs", nombre = "hrs" });
               liUnidadTime.Add(new Unidades() { idUnidad = "min", nombre = "min" });
               liUnidadTime.Add(new Unidades() { idUnidad = "seg", nombre = "seg" });
               ViewBag.unidadTime = liUnidadTime;
               List<Catalogo> liCatFriccion = new List<Catalogo>();
               liCatFriccion.Add(new Catalogo() { idCat = "5", nombre = "5%" });
              liCatFriccion.Add(new Catalogo() { idCat = "10", nombre = "10%" });
               ViewBag.catFricc = liCatFriccion;
               List<Catalogo> liCatPre = new List<Catalogo>();
               liCatPre.Add(new Catalogo() { idCat = "Atmosférico", nombre = "Atmosférico" });
               liCatPre.Add(new Catalogo() { idCat = "Manométrico", nombre = "Manométrico" });
               ViewBag.catPre = liCatPre;
               List<Catalogo> li = new List<Catalogo>();
              string query = "SELECT idden, fluido FROM snr.cat densidades order by fluido";
              DataTable dtCat = datos(query);for (int i = 0; i < dtCat.Rows.Count; i++)
\left\{ \begin{array}{cc} 0 & 0 & 0 \\ 0 & 0 & 0 \\ 0 & 0 & 0 \\ 0 & 0 & 0 \\ 0 & 0 & 0 \\ 0 & 0 & 0 \\ 0 & 0 & 0 \\ 0 & 0 & 0 \\ 0 & 0 & 0 \\ 0 & 0 & 0 \\ 0 & 0 & 0 \\ 0 & 0 & 0 & 0 \\ 0 & 0 & 0 & 0 \\ 0 & 0 & 0 & 0 \\ 0 & 0 & 0 & 0 & 0 \\ 0 & 0 & 0 & 0 & 0 \\ 0 & 0 & 0 & 0 & 0 \\ 0 & 0 & 0 & 0 & 0 \\ 0 & 0 & 0 & 0 & 0 li.Add(new Catalogo()
 {
                       idCat = dtCat.Rows[i][0].Tostring(),
                       nombre = dtCat.Rows[i][1].ToString()
                   });
 }
               ViewBag.catFluidos = li;
               List<Catalogo> li2 = new List<Catalogo>();
               query = "SELECT idDm, diametro FROM snr.cat_diametros";
              DataTable dtCatDm = datos(query);for (int i = 0; i < dtCatDm.Rows.Count; i++)\left\{ \begin{array}{cc} 0 & 0 & 0 \\ 0 & 0 & 0 \\ 0 & 0 & 0 \\ 0 & 0 & 0 \\ 0 & 0 & 0 \\ 0 & 0 & 0 \\ 0 & 0 & 0 \\ 0 & 0 & 0 \\ 0 & 0 & 0 \\ 0 & 0 & 0 \\ 0 & 0 & 0 \\ 0 & 0 & 0 & 0 \\ 0 & 0 & 0 & 0 \\ 0 & 0 & 0 & 0 \\ 0 & 0 & 0 & 0 & 0 \\ 0 & 0 & 0 & 0 & 0 \\ 0 & 0 & 0 & 0 & 0 \\ 0 & 0 & 0 & 0 & 0 \\ 0 & 0 & 0 & 0 & 0 li2.Add(new Catalogo()
 {
                       idCat = dtCatDm.Rows[i][0].Tostring(), nombre = dtCatDm.Rows[i][1].ToString()
                    });
 }
               ViewBag.catDiametro = li2;
               List<Unidades> liUnidadMan = new List<Unidades>();
               liUnidadMan.Add(new Unidades() { idUnidad = "Bar", nombre = "Bar" });
               liUnidadMan.Add(new Unidades() { idUnidad = "kpa", nombre = "kpa" });
               liUnidadMan.Add(new Unidades() { idUnidad = "Psi", nombre = "Psi" });
               liUnidadMan.Add(new Unidades() { idUnidad = "InH2O", nombre = "InH2O" });
               liUnidadMan.Add(new Unidades() { idUnidad = "kg_cm", nombre = "kg/cm^2" });
 liUnidadMan.Add(new Unidades() { idUnidad = "Atm", nombre = "Atm" });
 liUnidadMan.Add(new Unidades() { idUnidad = "mmHg", nombre = "mmHg" });
               liUnidadMan.Add(new Unidades() { idUnidad = "cmHg", nombre = "cmHg" });
               ViewBag.unidadMan = liUnidadMan;
               List<Catalogo> liCatMat = new List<Catalogo>();
               liCatMat.Add(new Catalogo() { idCat = "Acero", nombre = "Acero" });
               liCatMat.Add(new Catalogo() { idCat = "Plástico (PE, PVC)", nombre = "Plástico (PE, PVC)" 
              liCatMat.Add(new Catalogo() { idCat = "Poliester reforzado con fibra de vidrio", nombre = 
"Poliester reforzado con fibra de vidrio" });
              liCatMat.Add(new Catalogo() { idCat = "Hierro galvanizado", nombre = "Hierro galvanizado" 
              ViewBag.catMat = liCatMat;
               List<Unidades> liUnidadCarga = new List<Unidades>();
               liUnidadCarga.Add(new Unidades() { idUnidad = "m", nombre = "m" });
```
});

});

```
 liUnidadCarga.Add(new Unidades() { idUnidad = "ft", nombre = "ft" });
              ViewBag.unidadH = liUnidadCarga;
               List<Unidades> liUnidadGasto = new List<Unidades>();
               liUnidadGasto.Add(new Unidades() { idUnidad = "m3/s", nombre = "m^3/s" });
               liUnidadGasto.Add(new Unidades() { idUnidad = "gpm", nombre = "gpm" });
 liUnidadGasto.Add(new Unidades() { idUnidad = "L/s", nombre = "L/s" });
 liUnidadGasto.Add(new Unidades() { idUnidad = "L/min", nombre = "L/min" });
              ViewBag.unidadQ = liUnidadGasto;
              List<Unidades> liUnidadPot = new List<Unidades>();
              liUnidadPot.Add(new Unidades() { idUnidad = "HP", nombre = "HP" });
               liUnidadPot.Add(new Unidades() { idUnidad = "kW", nombre = "kW" });
              ViewBag.unidadPot = liUnidadPot;
              List<Unidades> liUnidadPre = new List<Unidades>();
               liUnidadPre.Add(new Unidades() { idUnidad = "Bar", nombre = "Bar" });
 liUnidadPre.Add(new Unidades() { idUnidad = "kpa", nombre = "kpa" });
 liUnidadPre.Add(new Unidades() { idUnidad = "Psi", nombre = "Psi" });
               liUnidadPre.Add(new Unidades() { idUnidad = "InH20", nombre = "InH20" });
               liUnidadPre.Add(new Unidades() { idUnidad = "kg_cm", nombre = "kg/cm^2" });
              ViewBag.unidadPre = liUnidadPre;
              List<Unidades> liUnidadDist = new List<Unidades>();
 liUnidadDist.Add(new Unidades() { idUnidad = "m", nombre = "m" });
 liUnidadDist.Add(new Unidades() { idUnidad = "ft", nombre = "ft" });
               liUnidadDist.Add(new Unidades() { idUnidad = "Inch", nombre = "Inch" });
              ViewBag.unidadDist = liUnidadDist;
              return View();
          }
          // POST: Bombas
          [HttpPost]
          public ActionResult Bombas(BombasDatosIn model)
\left\{ \begin{array}{ccc} 0 & 0 & 0 \\ 0 & 0 & 0 \\ 0 & 0 & 0 \\ 0 & 0 & 0 \\ 0 & 0 & 0 \\ 0 & 0 & 0 \\ 0 & 0 & 0 \\ 0 & 0 & 0 \\ 0 & 0 & 0 \\ 0 & 0 & 0 \\ 0 & 0 & 0 \\ 0 & 0 & 0 \\ 0 & 0 & 0 \\ 0 & 0 & 0 & 0 \\ 0 & 0 & 0 & 0 \\ 0 & 0 & 0 & 0 \\ 0 & 0 & 0 & 0 \\ 0 & 0 & 0 & 0 & 0 \\ 0 & 0 & 0 & 0 & 0 \\ 0 & 0 & 0 & 0 & 0 string query;
              if (ModelState.IsValid)
\left\{ \begin{array}{cc} 0 & 0 & 0 \\ 0 & 0 & 0 \\ 0 & 0 & 0 \\ 0 & 0 & 0 \\ 0 & 0 & 0 \\ 0 & 0 & 0 \\ 0 & 0 & 0 \\ 0 & 0 & 0 \\ 0 & 0 & 0 \\ 0 & 0 & 0 \\ 0 & 0 & 0 \\ 0 & 0 & 0 & 0 \\ 0 & 0 & 0 & 0 \\ 0 & 0 & 0 & 0 \\ 0 & 0 & 0 & 0 & 0 \\ 0 & 0 & 0 & 0 & 0 \\ 0 & 0 & 0 & 0 & 0 \\ 0 & 0 & 0 & 0 & 0 \\ 0 & 0 & 0 & 0 & 0 Random r = new Random();
                   int r1 = r.Next(0, 9);
                  int r2 = r.Next(0, 9);
                  int r3 = r.Next(0, 9);int l = r \cdot Next(0, 25);
                   string letra = "ABCDEFGHIJKLMNOPQRSTUVWXYZ";
                   string key = "BOM" + r1 + r2 + r3 + Session["UsuarioNombre"].ToString() + 
System.DateTime.Now.ToString("yyMMdd") + letra[l];
                   decimal t, V, Hf, dV, dH, auxServ, Q; //Q es Gasto (Q) de la tabla de resultados
                  DataTable dt1;
                  if (model.unidadDistV == "ft")
 {
                        dV = model.distVert * Convert.ToDecimal(0.3048);
 }
                   else if (model.unidadDistV == "Inch")
 {
                        dV = model.distVert * Convert.ToDecimal(0.0254);
 }
                   else
 {
                        dV = model.distVert;
 }
                   if (model.unidadDistH == "ft")
{
                        dH = model.distHorz * Convert.ToDecimal(0.3048);
 }
                   else if (model.unidadDistH == "Inch")
 {
                  dH = model.distHorz * Convert.ToDecimal(0.0254); }
```

```
 else
 {
                 dH = model.distHorz;
 }
              if (model.operacion == "No")
 {
                 switch (model.aplicacion)
                {
                    case "Trasvase":
                        if (model.unidadTime == "hrs")
                       {
                          t = model.timemollenado * 60 * 60; }
                       else if (model.unidadTime == "min")
{
                           t = model.tiempoLlenado * 60;
 }
                       else
                       {
                          t = model.tiempoLlenado;
 }
                        if (model.unidadVolCont == "ft3")
                       {
                          V = model.volCont * Convert.ToDecimal(0.0283); }
                        else if (model.unidadVolCont == "in3")
{
                           V = model.volCont * Convert.ToDecimal(0.0000164);
 }
                       else if (model.unidadVolCont == "Ltrs")
{
                          V = model.volCont * Convert.ToDecimal(0.001); }
                       else
                       {
                           V = model.volCont;
 }
                       Q = V / t;Hf = (dV + dH) * Convert.Tolecular(0.1); break;
                    case "Presurizado":
                       auxServ = model.numServicios * Convert.ToDecimal(5.5);
                       Q = Convert. ToDecimal (-0.000002161) * auxServ * auxServ +
Convert.ToDecimal(0.093254272) * auxServ +
                          Convert.ToDecimal(49.737719298);
                      Hf = (dV + dH) * Convert.Tobecimal(0.098); break;
                    case "Procesos":
                       query = "SELECT iddm, diametro, flujo, perdidas FROM snr.cat_diametros 
WHERE iddm = '" + model.diametro + "'";
                      dt1 = datos(query);Q = Convert.ToDecimal(dt1.Rows[0][2].ToString());
                      Hf = (dV + dH) * Convert.ToDecimal(dt1.Rows[0][3].Tostring());
                       break;
                    default:
                      Q = 0;\overline{H}f = (dV + dH);break;
 }
              } // termina if para cuando no conoce el flujo de operacion
              else
 {
                if (model.unidadQop == 'm3/s")
                {
```

```
Q = model.qOp * Convert.ToDecimal(15852.056); }
                   else if (model.unidadOop == "L/s"){
                      Q = model.qOp * Convert.ToDecimal(15.85); }
                   else if (model.unidadQop == "L/min")
{
                       Q = model.qOp * Convert.ToDecimal(0.2642); }
                   else
                   {
                      Q = model.qOp; }
                   Hf = (dV + dH); } //termina caso para cuando se conoce el flujo de operacion
                decimal PO = Convert.ToDecimal(101.3), Pop;
               if (\text{model.unidadPop} == "Bar") { Pop = model.presionOp * Convert.Tobecimal(100.0); }
               else if (model.unidadPop == "Psi") { Pop = model.presionOp * Convert.ToDecimal(6.9); }
               else if (model.unidadPop == "InH2O") { Pop = model.presionOp * Convert.ToDecimal(0.25);
}
               else if (model.unidadPop == "kg cm") { Pop = model.presionOp * Convert.ToDecimal(98.1);
}
               else if (model.unidadPop == "Atm") { Pop = model.presionOp * Convert.ToDecimal(101.3);
}
               else if (model.unidadPop == "mmHg") { Pop = model.presionOp * Convert.Tobecimal(0.13);}
               else if (model.unidadPop == "cmHg") {    Pop = model.presionOp * Convert.ToDecimal(1.33);
}
                else { Pop = model.presionOp; }
                double A = 536.0; //A debe ser obtenido de la altitud del estado o ciudad, falta ligar 
este valor
               decimal P1 = P0 * Convert. To Decimal (Math. Pow (1 - (0.000022557) * A, 5.256));
                decimal Pvacuo;
                if (model.presionSucc == "Manométrico")
 {
                    if (model.unidadMan == "Bar") { Pvacuo = model.presionMan * 
Convert.ToDecimal(100.0);
                    else if (model.unidadMan == "Psi") { Pvacuo = model.presionMan * 
Convert.ToDecimal(6.9); }
                    else if (model.unidadMan == "InH2O") { Pvacuo = model.presionMan * 
Convert.ToDecimal(0.25); }
                    else if (model.unidadMan == "kg_cm") { Pvacuo = model.presionMan * 
Convert.ToDecimal(98.1);
                    else if (model.unidadMan == "Atm") { Pvacuo = model.presionMan * 
Convert.ToDecimal(101.3);
                    else if (model.unidadMan == "mmHg") { Pvacuo = model.presionMan * 
Convert.ToDecimal(0.13); }
                    else if (model.unidadMan == "cmHg") { Pvacuo = model.presionMan * 
Convert.ToDecimal(1.33); }
                    else { Pvacuo = model.presionMan; }
 }
                else
 {
                   Pvacuo = 0; }
               decimal P1q = P1 - Pvacuo, P2q = Pop - P1, Gh = Convert.Tobecimal(9.8) *Convert.ToDecimal(Math.Pow(6370000, 2)) / Convert.ToDecimal(Math.Pow(6370000 - A, 2));
                query = "SELECT densidad FROM snr.cat_densidades WHERE idden = '" + model.fluidoBomb + 
"'";
                dt1 = datos(query);
                decimal Y = Gh * Convert.ToDecimal(dt1.Rows[0][0].ToString()), deltaZ = dV;
                double V2;
               if(model.calFriccion == "5") { V2 = 1; }
```

```
 else { V2 = 2.2; }
                 decimal Ht = (P2q - P1q) * Convert. To Decimal (1000)) / Y + deltaZ +
(Convert.ToDecimal(Math.Pow(V2, 2))) / (2 * Gh) + Hf; //Corresponde al Carga (H) de la tabla de 
resultados
                  decimal Ph = (Q * Ht * Y) / Convert.ToDecimal(1000); // Corresponde a Potencia hid de 
la tabla de resultados;
                  decimal CNPS = (P1 - Convert.ToDecimal(3.16975)) / Y + deltaZ - Hf; //Corresponde a 
CNPS de la tabla de resultados
                  decimal Pe = (model.corriente * model.tension * (model.facPot / 100) + 
Convert.ToDecimal(Math.Sqrt(3))) / 1000;
                  decimal Ncal = (Ph / Pe) * 100; //corresponde a η conjunto bba-mot (cálculada) de la 
tabla de resultados
                  decimal Nbom = Ncal / (model.eficiencia / 100); //corresponde a η bomba (estimada) de 
la tabla de resultados
                  decimal demanda = Pe * model.horas * model.dias; //corresponde a demanda elecetrica 
[kWh/año] de la tabla de resultados
                  decimal energia = Ph * model.horas * model.dias; // corresponde a Energia aprovechada 
por el sistema de la tabla de resultados 
                  return RedirectToAction("BombasDiag", "Bombas", new { keyIn = key, gasto = Q, carga = 
Ht,
                       potencia = Ph, cnps = CNPS, Nconjunto = Ncal, Nbomba = Nbom, demElect = demanda, 
energia = energia,
                       costo = model.costo});
              } // termina de calcular cuando el modelo es valido
              List<Aplicaciones> liAplic = new List<Aplicaciones>();
              liAplic.Add(new Aplicaciones() { idApli = "Trasvase", nombre = "Trasvase (trasiego, 
transporte,…)" });
              liAplic.Add(new Aplicaciones() { idApli = "Presurizado", nombre = "Presurizado (serv. 
sanitarios, ...)" });
              liAplic.Add(new Aplicaciones() { idApli = "Procesos", nombre = "Procesos industriales 
(distribución a equipos industriales…)" });
              ViewBag.aplicacion = liAplic;
              List<Unidades> liUnidadVol = new List<Unidades>();
              liUnidadVol.Add(new Unidades() { idUnidad = "m3", nombre = "m^3" });
              liUnidadVol.Add(new Unidades() { idUnidad = "ft3", nombre = "ft^3" });
 liUnidadVol.Add(new Unidades() { idUnidad = "in3", nombre = "In^3" });
 liUnidadVol.Add(new Unidades() { idUnidad = "Ltrs", nombre = "Ltrs" });
              ViewBag.unidadVol = liUnidadVol;
              List<Unidades> liUnidadTime = new List<Unidades>();
              liUnidadTime.Add(new Unidades() { idUnidad = "hrs", nombre = "hrs" });
              liUnidadTime.Add(new Unidades() { idUnidad = "min", nombre = "min" });
              liUnidadTime.Add(new Unidades() { idUnidad = "seg", nombre = "seg" });
             ViewBag.unidadTime = liUnidadTime; List<Catalogo> liCatFriccion = new List<Catalogo>();
              liCatFriccion.Add(new Catalogo() { idCat = "5", nombre = "5%" });
              liCatFriccion.Add(new Catalogo() { idCat = "10", nombre = "10%" });
              ViewBag.catFricc = liCatFriccion;
              List<Catalogo> liCatPre = new List<Catalogo>();
              liCatPre.Add(new Catalogo() { idCat = "Atmosférico", nombre = "Atmosférico" });
              liCatPre.Add(new Catalogo() { idCat = "Manométrico", nombre = "Manométrico" });
              ViewBag.catPre = liCatPre;
              List<Catalogo> li = new List<Catalogo>();
              query = "SELECT idden, fluido FROM snr.cat_densidades order by fluido";
             DataTable dtCat = datos(query);
             for (int i = 0; i < dtCat.Rows.Count; i++)
\left\{ \begin{array}{cc} 0 & 0 & 0 \\ 0 & 0 & 0 \\ 0 & 0 & 0 \\ 0 & 0 & 0 \\ 0 & 0 & 0 \\ 0 & 0 & 0 \\ 0 & 0 & 0 \\ 0 & 0 & 0 \\ 0 & 0 & 0 \\ 0 & 0 & 0 \\ 0 & 0 & 0 \\ 0 & 0 & 0 & 0 \\ 0 & 0 & 0 & 0 \\ 0 & 0 & 0 & 0 \\ 0 & 0 & 0 & 0 & 0 \\ 0 & 0 & 0 & 0 & 0 \\ 0 & 0 & 0 & 0 & 0 \\ 0 & 0 & 0 & 0 & 0 \\ 0 & 0 & 0 & 0 & 0 li.Add(new Catalogo()
 {
                      idCat = dtCat.Rows[i][0].ToString(),
                      nombre = dtCat.Rows[i][1].ToString()
                  });
```

```
 }
             ViewBag.catFluidos = li;
             List<Catalogo> li2 = new List<Catalogo>();
             query = "SELECT idDm, diametro FROM snr.cat_diametros";
            DataTable dtCatDm = datos(query);for (int i = 0; i < dtCatDm.Rows.Count; i++)
\left\{ \begin{array}{cc} 0 & 0 & 0 \\ 0 & 0 & 0 \\ 0 & 0 & 0 \\ 0 & 0 & 0 \\ 0 & 0 & 0 \\ 0 & 0 & 0 \\ 0 & 0 & 0 \\ 0 & 0 & 0 \\ 0 & 0 & 0 \\ 0 & 0 & 0 \\ 0 & 0 & 0 \\ 0 & 0 & 0 & 0 \\ 0 & 0 & 0 & 0 \\ 0 & 0 & 0 & 0 \\ 0 & 0 & 0 & 0 & 0 \\ 0 & 0 & 0 & 0 & 0 \\ 0 & 0 & 0 & 0 & 0 \\ 0 & 0 & 0 & 0 & 0 \\ 0 & 0 & 0 & 0 & 0 li2.Add(new Catalogo()
 {
                      idCat = dtCatDm.Rows[i][0].ToString(),
                     nombre = dtCatDm.Rows[i][1].ToString()
                 });
 }
             ViewBag.catDiametro = li2;
             List<Unidades> liUnidadMan = new List<Unidades>();
             liUnidadMan.Add(new Unidades() { idUnidad = "Bar", nombre = "Bar" });
             liUnidadMan.Add(new Unidades() { idUnidad = "kpa", nombre = "kpa" });
             liUnidadMan.Add(new Unidades() { idUnidad = "Psi", nombre = "Psi" });
             liUnidadMan.Add(new Unidades() { idUnidad = "InH2O", nombre = "InH2O" });
             liUnidadMan.Add(new Unidades() { idUnidad = "kg_cm", nombre = "kg/cm^2" });
             liUnidadMan.Add(new Unidades() { idUnidad = "Atm", nombre = "Atm" });
 liUnidadMan.Add(new Unidades() { idUnidad = "mmHg", nombre = "mmHg" });
 liUnidadMan.Add(new Unidades() { idUnidad = "cmHg", nombre = "cmHg" });
             ViewBag.unidadMan = liUnidadMan;
             List<Catalogo> liCatMat = new List<Catalogo>();
             liCatMat.Add(new Catalogo() { idCat = "Acero", nombre = "Acero" });
             liCatMat.Add(new Catalogo() { idCat = "Plástico (PE, PVC)", nombre = "Plástico (PE, PVC)" 
});
             liCatMat.Add(new Catalogo() { idCat = "Poliester reforzado con fibra de vidrio", nombre = 
"Poliester reforzado con fibra de vidrio" });
             liCatMat.Add(new Catalogo() { idCat = "Hierro galvanizado", nombre = "Hierro galvanizado" 
});
             ViewBag.catMat = liCatMat;
             List<Unidades> liUnidadCarga = new List<Unidades>();
             liUnidadCarga.Add(new Unidades() { idUnidad = "m", nombre = "m" });
             liUnidadCarga.Add(new Unidades() { idUnidad = "ft", nombre = "ft" });
             ViewBag.unidadH = liUnidadCarga;
             List<Unidades> liUnidadGasto = new List<Unidades>();
             liUnidadGasto.Add(new Unidades() { idUnidad = "m3/s", nombre = "m^3/s" });
 liUnidadGasto.Add(new Unidades() { idUnidad = "gpm", nombre = "gpm" });
 liUnidadGasto.Add(new Unidades() { idUnidad = "L/s", nombre = "L/s" });
             liUnidadGasto.Add(new Unidades() { idUnidad = "L/min", nombre = "L/min" });
             ViewBag.unidadQ = liUnidadGasto;
             List<Unidades> liUnidadPot = new List<Unidades>();
 liUnidadPot.Add(new Unidades() { idUnidad = "HP", nombre = "HP" });
 liUnidadPot.Add(new Unidades() { idUnidad = "kW", nombre = "kW" });
             ViewBag.unidadPot = liUnidadPot;
             List<Unidades> liUnidadPre = new List<Unidades>();
             liUnidadPre.Add(new Unidades() { idUnidad = "Bar", nombre = "Bar" });
 liUnidadPre.Add(new Unidades() { idUnidad = "kpa", nombre = "kpa" });
 liUnidadPre.Add(new Unidades() { idUnidad = "Psi", nombre = "Psi" });
 liUnidadPre.Add(new Unidades() { idUnidad = "InH20", nombre = "InH20" });
 liUnidadPre.Add(new Unidades() { idUnidad = "kg_cm", nombre = "kg/cm^2" });
             ViewBag.unidadPre = liUnidadPre;
             List<Unidades> liUnidadDist = new List<Unidades>();
             liUnidadDist.Add(new Unidades() { idUnidad = "m", nombre = "m" });
             liUnidadDist.Add(new Unidades() { idUnidad = "ft", nombre = "ft" });
             liUnidadDist.Add(new Unidades() { idUnidad = "Inch", nombre = "Inch" });
             ViewBag.unidadDist = liUnidadDist;
             return View(model);
         }
```

```
 // GET: Bombas
```

```
 public ActionResult BombasDiag( string keyIn, decimal gasto, decimal carga, decimal potencia, 
decimal cnps,
                         decimal Nconjunto, decimal Nbomba, decimal demElect, decimal energia, decimal costo)
\left\{ \begin{array}{ccc} 0 & 0 & 0 \\ 0 & 0 & 0 \\ 0 & 0 & 0 \\ 0 & 0 & 0 \\ 0 & 0 & 0 \\ 0 & 0 & 0 \\ 0 & 0 & 0 \\ 0 & 0 & 0 \\ 0 & 0 & 0 \\ 0 & 0 & 0 \\ 0 & 0 & 0 \\ 0 & 0 & 0 \\ 0 & 0 & 0 \\ 0 & 0 & 0 & 0 \\ 0 & 0 & 0 & 0 \\ 0 & 0 & 0 & 0 \\ 0 & 0 & 0 & 0 \\ 0 & 0 & 0 & 0 & 0 \\ 0 & 0 & 0 & 0 & 0 \\ 0 & 0 & 0 & 0 & 0 Session["UsuarioNombre"] = "Prueba";
                         Session["encuesta"] = "true";
 Session["editarPerfil"] = "true";
Session["inicioACT"] = "noCurrent";
                         Session["empresaACT"] = "current";
 ViewData["Carga"] = carga.ToString("0.##");
 ViewData["Gasto"] = gasto.ToString("0.##");
                        ViewData["Potencia"] = potencia.ToString("0.##");
                       ViewData['CNPS"] = \text{cops.Tostring("0.*…")}; decimal EfConj = Nconjunto * 100;
 ViewData["EficienciaConj"] = EfConj.ToString("0.##");
                        decimal EfBomba = Nbomba * 100;
                        if(Nhomba > Convert.ToDecimal(0.9))\left\{ \begin{array}{cc} 0 & 0 & 0 \\ 0 & 0 & 0 \\ 0 & 0 & 0 \\ 0 & 0 & 0 \\ 0 & 0 & 0 \\ 0 & 0 & 0 \\ 0 & 0 & 0 \\ 0 & 0 & 0 \\ 0 & 0 & 0 \\ 0 & 0 & 0 \\ 0 & 0 & 0 \\ 0 & 0 & 0 & 0 \\ 0 & 0 & 0 & 0 \\ 0 & 0 & 0 & 0 \\ 0 & 0 & 0 & 0 & 0 \\ 0 & 0 & 0 & 0 & 0 \\ 0 & 0 & 0 & 0 & 0 \\ 0 & 0 & 0 & 0 & 0 \\ 0 & 0 & 0 & 0 & 0 ViewData["EficienciaBom"] = "Verificar";
 }
                         else
\left\{ \begin{array}{cc} 0 & 0 & 0 \\ 0 & 0 & 0 \\ 0 & 0 & 0 \\ 0 & 0 & 0 \\ 0 & 0 & 0 \\ 0 & 0 & 0 \\ 0 & 0 & 0 \\ 0 & 0 & 0 \\ 0 & 0 & 0 \\ 0 & 0 & 0 \\ 0 & 0 & 0 \\ 0 & 0 & 0 & 0 \\ 0 & 0 & 0 & 0 \\ 0 & 0 & 0 & 0 \\ 0 & 0 & 0 & 0 & 0 \\ 0 & 0 & 0 & 0 & 0 \\ 0 & 0 & 0 & 0 & 0 \\ 0 & 0 & 0 & 0 & 0 \\ 0 & 0 & 0 & 0 & 0 ViewData["EficienciaBom"] = EfBomba.ToString("0.##");
 }
                        ViewData["Demanda1"] = demElect.ToString("0.##");
                        decimal dem2 = demElect * Convert.ToDecimal(3.6);
                        ViewData["Demanda2"] = dem2.ToString("0.##");
                        decimal dem3 = demElect * costo;
                        ViewData["Demanda3"] = dem3.ToString("0.##");
                        ViewData["EnerAp"] = energia.ToString("0.00");
                        decimal energiaPer = energia - demElect;
                        ViewBag.energiaAp = energia;
                        ViewBag.energiaPd = energiaPer;
                return View();
 }
                public ActionResult GraficaResult(string EnergiaAp, string EnergiaPr)
\left\{ \begin{array}{ccc} 0 & 0 & 0 \\ 0 & 0 & 0 \\ 0 & 0 & 0 \\ 0 & 0 & 0 \\ 0 & 0 & 0 \\ 0 & 0 & 0 \\ 0 & 0 & 0 \\ 0 & 0 & 0 \\ 0 & 0 & 0 \\ 0 & 0 & 0 \\ 0 & 0 & 0 \\ 0 & 0 & 0 \\ 0 & 0 & 0 \\ 0 & 0 & 0 & 0 \\ 0 & 0 & 0 & 0 \\ 0 & 0 & 0 & 0 \\ 0 & 0 & 0 & 0 \\ 0 & 0 & 0 & 0 & 0 \\ 0 & 0 & 0 & 0 & 0 \\ 0 & 0 & 0 & 0 & 0List<Grafica> data = new List<Grafica>();
                        data.Add(new Grafica()
\left\{ \begin{array}{cc} 0 & 0 & 0 \\ 0 & 0 & 0 \\ 0 & 0 & 0 \\ 0 & 0 & 0 \\ 0 & 0 & 0 \\ 0 & 0 & 0 \\ 0 & 0 & 0 \\ 0 & 0 & 0 \\ 0 & 0 & 0 \\ 0 & 0 & 0 \\ 0 & 0 & 0 \\ 0 & 0 & 0 & 0 \\ 0 & 0 & 0 & 0 \\ 0 & 0 & 0 & 0 \\ 0 & 0 & 0 & 0 & 0 \\ 0 & 0 & 0 & 0 & 0 \\ 0 & 0 & 0 & 0 & 0 \\ 0 & 0 & 0 & 0 & 0 \\ 0 & 0 & 0 & 0 & 0 etiqueta = "Energia Aprovechada por el Sistema",
                               valor = Convert.ToDecimal(EnergiaAp),
                         });
                         data.Add(new Grafica()
\left\{ \begin{array}{cc} 0 & 0 & 0 \\ 0 & 0 & 0 \\ 0 & 0 & 0 \\ 0 & 0 & 0 \\ 0 & 0 & 0 \\ 0 & 0 & 0 \\ 0 & 0 & 0 \\ 0 & 0 & 0 \\ 0 & 0 & 0 \\ 0 & 0 & 0 \\ 0 & 0 & 0 \\ 0 & 0 & 0 & 0 \\ 0 & 0 & 0 & 0 \\ 0 & 0 & 0 & 0 \\ 0 & 0 & 0 & 0 & 0 \\ 0 & 0 & 0 & 0 & 0 \\ 0 & 0 & 0 & 0 & 0 \\ 0 & 0 & 0 & 0 & 0 \\ 0 & 0 & 0 & 0 & 0 etiqueta = "Energia Perdida por irreversibilidades",
                                 valor = Convert.ToDecimal(EnergiaPr),
                         });
                        return Json(data.ToList(), JsonRequestBehavior.AllowGet);
 }
```
# **A.3.4. Iluminación**

```
programa Iluminación
       mostrar vista iluminacion
       obtener nombreArea, tipoArea, largoArea, anchoArea, 
       altoArea, colorTecho, colorPared, colorPiso, 
       alturaTrabajo, alturaMontaje, horasDia, diasAnio
```

```
Si click en "Agregar luminaria" entonces
        mostrar vista luminaria
        obtener tipoIlumina, totalIlumina, tipoLampara,
        lampxlumina, lumenLamp, potLamp, tipoBalastro,
        factorBalastro, potLinea, mantenimiento
        numLumina <- numlumina + 1
        Si tipoLumina es igual a "incandescente" ó "LED" 
        ó "Florescente compacta" ó "Inducción" entonces
                lumTecnologia <- totalLumina * lampxLumina 
                * lumenLamp
               potlinea <- potLamp * lampxLumina
        Si no entonces
               lumTecnologia <- totalLumina * lampxLumina * 
               lumenLamp * factorBalastro
        fin del sí
        potTecnologia <- totalLumina * potlinea
        efiTecnología <- lumTecnologia / potTecnologia
        RCT <- (5 * (alto - alturaMontaje) * (largo + 
        ancho)) / (largo * ancho)
        RCL <- (5 * (alMontaje - alTrabajo) * (largo + 
        ancho)) / (largo * ancho)
        RCP \leftarrow (5 * (alTrabajo) * (large + ancho)) /(largo * ancho)
        obtener reflectanciaPared de base de datos
        obtener reflectanciaTecho de base de datos
        obtener reflectanciaPiso de base de datos
        obtener reflectanciaEfectivaP de base de datos
        obtener reflectanciaEfectivaT de base de datos
        obtener reflectanciaEfectivaPi de base de datos
        Según tipoIlumina obtener coeUltilizacion de base 
        de datos
        Según Mantenimiento obtener factorMantenimiento de
        base de datos
        lumUtiles <- lumTecnologia * coeUtilizacion * 
        factorMantenimiento
        consumoTecnologia <- potTecnologia * horasdia * 
        diasAnio
fin del Si
superficie <- largoArea * anchoArea
obtener numLumi de base de datos
x \le -1Mientras x < numlumi hacer
SumaPotxArea <- potxArea + SumaPotxArea
x \leftarrow x + 1fin del Mientras
x \le -1Mientras x < numlumi hacer
SumaLumxArea <- LumxArea + SumaLumxArea
x \leftarrow x + 1fin del Mientras
```

```
x \le -1Mientras x < numlumi hacer
SumalumUtilesArea <- lumUtilesArea + SumalumUtilesArea
x \leftarrow x + 1fin del Mientras
Según tipoArea obtener nom25 de base de datos
Según tipoArea obtener dpea de base de datos
iluCalculado <- lumUtilesArea / superficie
dpeaCalculado <- potxArea / superficie
x \leftarrow 1consumoEnergetico <- 1
Mientras x < numLumi hacer
consumoEnergetico <- CconsumoEnergetico + 
consumoTecnologia
x \leftarrow x + 1fin del Mientras
```
#### **fin programa Iluminación**

## • Código

```
namespace sitioSener.Controllers
 {
          public class IluminacionController : Controller
 \left\{\begin{array}{ccc} & & \\ & & \end{array}\right\} private double interpolar(double a, int bandera)
 \left\{ \begin{array}{cc} 0 & 0 \\ 0 & 0 \end{array} \right.if (bandera == 0)\left\{ \begin{array}{cc} 0 & 0 & 0 \\ 0 & 0 & 0 \\ 0 & 0 & 0 \\ 0 & 0 & 0 \\ 0 & 0 & 0 \\ 0 & 0 & 0 \\ 0 & 0 & 0 \\ 0 & 0 & 0 \\ 0 & 0 & 0 \\ 0 & 0 & 0 \\ 0 & 0 & 0 \\ 0 & 0 & 0 & 0 \\ 0 & 0 & 0 & 0 \\ 0 & 0 & 0 & 0 \\ 0 & 0 & 0 & 0 & 0 \\ 0 & 0 & 0 & 0 & 0 \\ 0 & 0 & 0 & 0 & 0 \\ 0 & 0 & 0 & 0 & 0 \\ 0 & 0 & 0 & 0 & 0double temp = (a % 1);if (\text{tmp == 0.1 } || \text{tmp == 0.3 } || \text{tmp == 0.5 } || \text{tmp == 0.7 } || \text{tmp == 0.9})a + 0.1; }
                                else if (bandera == 1)
 \left\{ \begin{array}{cc} 0 & 0 & 0 \\ 0 & 0 & 0 \\ 0 & 0 & 0 \\ 0 & 0 & 0 \\ 0 & 0 & 0 \\ 0 & 0 & 0 \\ 0 & 0 & 0 \\ 0 & 0 & 0 \\ 0 & 0 & 0 \\ 0 & 0 & 0 \\ 0 & 0 & 0 \\ 0 & 0 & 0 & 0 \\ 0 & 0 & 0 & 0 \\ 0 & 0 & 0 & 0 \\ 0 & 0 & 0 & 0 & 0 \\ 0 & 0 & 0 & 0 & 0 \\ 0 & 0 & 0 & 0 & 0 \\ 0 & 0 & 0 & 0 & 0 \\ 0 & 0 & 0 & 0 & 0 a = Math.Ceiling(a);
  }
                                else if (bandera == 2)
 \left\{ \begin{array}{cc} 0 & 0 & 0 \\ 0 & 0 & 0 \\ 0 & 0 & 0 \\ 0 & 0 & 0 \\ 0 & 0 & 0 \\ 0 & 0 & 0 \\ 0 & 0 & 0 \\ 0 & 0 & 0 \\ 0 & 0 & 0 \\ 0 & 0 & 0 \\ 0 & 0 & 0 \\ 0 & 0 & 0 & 0 \\ 0 & 0 & 0 & 0 \\ 0 & 0 & 0 & 0 \\ 0 & 0 & 0 & 0 & 0 \\ 0 & 0 & 0 & 0 & 0 \\ 0 & 0 & 0 & 0 & 0 \\ 0 & 0 & 0 & 0 & 0 \\ 0 & 0 & 0 & 0 & 0if (a \leq 10)
                                                   a = 10; else if (a > 10 && a <= 30)
                                                  a = 30; else if (a > 30 && a <= 50)
                                                 a = 50; else if (a > 50 && a <= 70)
                                                  a = 70; else
                                                   a = 80; }
                                return a;
  }
                      //Seccion de Areas de iluminacion
                     public ActionResult iluminacion()
 \left\{ \begin{array}{ccc} 0 & 0 & 0 \\ 0 & 0 & 0 \\ 0 & 0 & 0 \\ 0 & 0 & 0 \\ 0 & 0 & 0 \\ 0 & 0 & 0 \\ 0 & 0 & 0 \\ 0 & 0 & 0 \\ 0 & 0 & 0 \\ 0 & 0 & 0 \\ 0 & 0 & 0 \\ 0 & 0 & 0 \\ 0 & 0 & 0 \\ 0 & 0 & 0 & 0 \\ 0 & 0 & 0 & 0 \\ 0 & 0 & 0 & 0 \\ 0 & 0 & 0 & 0 \\ 0 & 0 & 0 & 0 & 0 \\ 0 & 0 & 0 & 0 & 0 \\ 0 & 0 & 0 & 0 & 0 Session["UsuarioNombre"] = "Prueba";
                              Session["encuesta"] = "true";
                                Session["editarPerfil"] = "true";
 Session["inicioACT"] = "noCurrent";
 Session["empresaACT"] = "current";
```

```
 if (Session["UsuarioNombre"] != null)
\left\{ \begin{array}{cc} 0 & 0 & 0 \\ 0 & 0 & 0 \\ 0 & 0 & 0 \\ 0 & 0 & 0 \\ 0 & 0 & 0 \\ 0 & 0 & 0 \\ 0 & 0 & 0 \\ 0 & 0 & 0 \\ 0 & 0 & 0 \\ 0 & 0 & 0 \\ 0 & 0 & 0 \\ 0 & 0 & 0 & 0 \\ 0 & 0 & 0 & 0 \\ 0 & 0 & 0 & 0 \\ 0 & 0 & 0 & 0 & 0 \\ 0 & 0 & 0 & 0 & 0 \\ 0 & 0 & 0 & 0 & 0 \\ 0 & 0 & 0 & 0 & 0 \\ 0 & 0 & 0 & 0 & 0 List<TipoArea> litipoArea = new List<TipoArea>();
                 List<Techo> liTecho = new List<Techo>();
                 List<Pared> liPared = new List<Pared>();
                  List<Piso> liPiso = new List<Piso>();
                  string query = "SELECT count(*) FROM snr.iluminacion WHERE usuario = '" + 
Session["UsuarioNombre"] + "'";
                  DataTable data = datos(query);
                  if (data.Rows[0][0].ToString().Equals('0'))
 {
                      ViewData["Contador"] = "1";
 }
                 else
 {
                      ViewData["Contador"] = (Convert.ToInt32(data.Rows[0][0].ToString()) + 
1).ToString();
 }
                  /* Lista de Tipo de Area*/
                  query = "SELECT idTipo,tipo FROM snr.cat_TipoArea order by tipo";
                 data = datos(query);for (int i = 0; i < data. Rows. Count; i++)
{
                      litipoArea.Add(new TipoArea()
{
                           idTipo = Convert.ToInt32(data.Rows[i][0].ToString()),
                          tipo = data.Rows[i][1].ToString()
                      });
 }
                  ViewBag.TipoArea = litipoArea;
                  /*Lista de color de techo*/
                 query = "SELECT idTecho, color FROM snr.cat Techo order by color";
                 data = datos(query);for (int i = 0; i < data. Rows. Count; i++)
 {
                      liTecho.Add(new Techo()
{
                           idTecho = Convert.ToInt32(data.Rows[i][0].ToString()),
                          color = data.Rows[i][1].ToString()
                      });
 }
                  ViewBag.Techo = liTecho;
                  /*Lista de color de pared*/
                 query = "SELECT idPared, color FROM snr.cat Pared order by color";
                 data = datos(query);for (int i = 0; i < data. Rows. Count; i++)
 {
                      liPared.Add(new Pared()
{
                           idPared = Convert.ToInt32(data.Rows[i][0].ToString()),
                          color = data.Rows[i][1].ToString()
                      });
 }
                  ViewBag.Pared = liPared;
                  /*Lista de color de piso*/
                  query = "SELECT idPiso,color FROM snr.cat_Piso order by color";
                 data = datos(query);for (int i = 0; i < data. Rows. Count; i++)
 {
```

```
 liPiso.Add(new Piso()
{
                                idPiso = Convert.Totnt.32(data.Rows[i1101.Tostrinq()).
                                color = data.Rows[i][1].ToString()
 });
 }
                      ViewBag.Piso = liPiso;
                      return View();
 }
                 else
\left\{ \begin{array}{cc} 0 & 0 & 0 \\ 0 & 0 & 0 \\ 0 & 0 & 0 \\ 0 & 0 & 0 \\ 0 & 0 & 0 \\ 0 & 0 & 0 \\ 0 & 0 & 0 \\ 0 & 0 & 0 \\ 0 & 0 & 0 \\ 0 & 0 & 0 \\ 0 & 0 & 0 \\ 0 & 0 & 0 & 0 \\ 0 & 0 & 0 & 0 \\ 0 & 0 & 0 & 0 \\ 0 & 0 & 0 & 0 & 0 \\ 0 & 0 & 0 & 0 & 0 \\ 0 & 0 & 0 & 0 & 0 \\ 0 & 0 & 0 & 0 & 0 \\ 0 & 0 & 0 & 0 & 0return RedirectToAction("Login", "Registro");
 }
            }
            [HttpPost]
            public ActionResult iluminacion(iluminacion model)
\left\{ \begin{array}{ccc} 0 & 0 & 0 \\ 0 & 0 & 0 \\ 0 & 0 & 0 \\ 0 & 0 & 0 \\ 0 & 0 & 0 \\ 0 & 0 & 0 \\ 0 & 0 & 0 \\ 0 & 0 & 0 \\ 0 & 0 & 0 \\ 0 & 0 & 0 \\ 0 & 0 & 0 \\ 0 & 0 & 0 \\ 0 & 0 & 0 \\ 0 & 0 & 0 & 0 \\ 0 & 0 & 0 & 0 \\ 0 & 0 & 0 & 0 \\ 0 & 0 & 0 & 0 \\ 0 & 0 & 0 & 0 & 0 \\ 0 & 0 & 0 & 0 & 0 \\ 0 & 0 & 0 & 0 & 0 if (Session["UsuarioNombre"] != null)
\left\{ \begin{array}{cc} 0 & 0 & 0 \\ 0 & 0 & 0 \\ 0 & 0 & 0 \\ 0 & 0 & 0 \\ 0 & 0 & 0 \\ 0 & 0 & 0 \\ 0 & 0 & 0 \\ 0 & 0 & 0 \\ 0 & 0 & 0 \\ 0 & 0 & 0 \\ 0 & 0 & 0 \\ 0 & 0 & 0 & 0 \\ 0 & 0 & 0 & 0 \\ 0 & 0 & 0 & 0 \\ 0 & 0 & 0 & 0 & 0 \\ 0 & 0 & 0 & 0 & 0 \\ 0 & 0 & 0 & 0 & 0 \\ 0 & 0 & 0 & 0 & 0 \\ 0 & 0 & 0 & 0 & 0 if (ModelState.IsValid)
                      {
                            Random r = new Random();
                           int r1 = r \cdot Next(0, 9);
                            int r2 = r.Next(0, 9);
                           int r3 = r \cdot Next(0, 9);
                           int l = r \cdot Next(0, 25);
                           string letra = "ABCDEFGHIJKLMNOPQRSTUVWXYZ";
                           string idArea = "ILU" + r1 + r2 + r3 + Session["UsuariolNonbre"].Tostring() +System.DateTime.Now.ToString("yyMMdd") + letra[l];
                            //Modificar para que aqui apareza el numero de empresa a la que esta agregando la 
area
                            string query2 = "INSERT INTO snr.iluminacion (idArea, usuario, 
nombreArea,numArea,tipoArea,nom25,dpea,largoArea,anchoArea,altoArea,colorTecho,colorPared,colorPiso," +
" alturaTrabajo, alturaMontaje, horasDia,diasAnio) VALUES ('" + idArea + "','" + 
Session["UsuarioNombre"] + "','" + model.nombreArea + "','" + model.numArea + "','" + model.tipoArea + 
"','" + model.nom25 + "','" +
                          model.dpea + "','" + model.largoArea + "','" + model.anchoArea + "','" + 
model.altoArea + "','" +
 model.colorTecho + "','" + model.colorPared + "','" + model.colorPiso + "','" + 
model.alturaTrabajo + "','" + model.alturaMontaje + "','" + model.horasDia + "','" + model.diasAnio + 
"')";
                            ejecutar(query2);
                           if (salir)
{
                                 salir = false;
                                return RedirectToAction("Inicio", "Sitio");
 }
                           else if (lumi)
{
                                 lumi = false;
                                 return RedirectToAction("luminaria", "Iluminacion", new { idArea = idArea});
 }
 }
                      List<TipoArea> litipoArea = new List<TipoArea>();
                       List<Techo> liTecho = new List<Techo>();
                      List<Pared> liPared = new List<Pared>();
                      List<Piso> liPiso = new List<Piso>();
                      string query = "SELECT count(*) FROM snr.iluminacion WHERE usuario = '" + 
Session["UsuarioNombre"] + "'";
                     DataTable data = datos(query);
                      if (data.Rows[0][0].ToString().Equals('0'))
 {
                            ViewData["Contador"] = "1";
 }
                      else
```

```
 {
                        ViewData["Contador"] = (Convert.ToInt32(data.Rows[0][0].ToString()) +
1).ToString();
 }
                     /* Lista de Tipo de Area*/
                    query = "SELECT idTipo, tipo FROM snr.cat TipoArea order by tipo";
                    data = datos(query);for (int i = 0; i < data. Rows. Count; i+1 {
                         litipoArea.Add(new TipoArea()
{
                              idTipo = Convert.ToInt32(data.Rows[i][0].ToString()),
                             tipo = data.Rows[i][1].ToString()
                          });
 }
                     ViewBag.TipoArea = litipoArea;
                     /*Lista de color de techo*/
query = "SELECT idTecho, color FROM snr.cat Techo order by color";
                    data = datos(query);
                    for (int i = 0; i < data. Rows. Count; i+1 {
                         liTecho.Add(new Techo()
{
                              idTecho = Convert.ToInt32(data.Rows[i][0].ToString()),
                             color = data.Rows[i][1].ToString()
                         });
 }
                     ViewBag.Techo = liTecho;
                     /*Lista de color de pared*/
                    query = "SELECT idPared, color FROM snr.cat Pared order by color";
                    data = datos(query);for (int i = 0; i < data. Rows. Count; i+1 {
                         liPared.Add(new Pared()
{
                              idPared = Convert.ToInt32(data.Rows[i][0].ToString()),
                              color = data.Rows[i][1].ToString()
                         });
 }
                     ViewBag.Pared = liPared;
                     /*Lista de color de piso*/
                    query = "SELECT idPiso, color FROM snr.cat Piso order by color";
                    data = datos(query);for (int i = 0; i < data. Rows. Count; i+1)
 {
                         liPiso.Add(new Piso()
{
                              idPiso = Convert.ToInt32(data.Rows[i][0].ToString()),
                              color = data.Rows[i][1].ToString()
                         });
 }
                     ViewBag.Piso = liPiso;
                     /*Imagen de tipo de iluminacion*/
                   return View(model);
 }
               else
\left\{ \begin{array}{cc} 0 & 0 & 0 \\ 0 & 0 & 0 \\ 0 & 0 & 0 \\ 0 & 0 & 0 \\ 0 & 0 & 0 \\ 0 & 0 & 0 \\ 0 & 0 & 0 \\ 0 & 0 & 0 \\ 0 & 0 & 0 \\ 0 & 0 & 0 \\ 0 & 0 & 0 \\ 0 & 0 & 0 & 0 \\ 0 & 0 & 0 & 0 \\ 0 & 0 & 0 & 0 \\ 0 & 0 & 0 & 0 & 0 \\ 0 & 0 & 0 & 0 & 0 \\ 0 & 0 & 0 & 0 & 0 \\ 0 & 0 & 0 & 0 & 0 \\ 0 & 0 & 0 & 0 & 0 return RedirectToAction("Login", "Registro");
 }
 }
          public ActionResult luminaria(string idArea)
\left\{ \begin{array}{ccc} 0 & 0 & 0 \\ 0 & 0 & 0 \\ 0 & 0 & 0 \\ 0 & 0 & 0 \\ 0 & 0 & 0 \\ 0 & 0 & 0 \\ 0 & 0 & 0 \\ 0 & 0 & 0 \\ 0 & 0 & 0 \\ 0 & 0 & 0 \\ 0 & 0 & 0 \\ 0 & 0 & 0 \\ 0 & 0 & 0 \\ 0 & 0 & 0 & 0 \\ 0 & 0 & 0 & 0 \\ 0 & 0 & 0 & 0 \\ 0 & 0 & 0 & 0 \\ 0 & 0 & 0 & 0 & 0 \\ 0 & 0 & 0 & 0 & 0 \\ 0 & 0 & 0 & 0 & 0
```

```
 if (Session["UsuarioNombre"] != null)
\left\{ \begin{array}{cc} 0 & 0 & 0 \\ 0 & 0 & 0 \\ 0 & 0 & 0 \\ 0 & 0 & 0 \\ 0 & 0 & 0 \\ 0 & 0 & 0 \\ 0 & 0 & 0 \\ 0 & 0 & 0 \\ 0 & 0 & 0 \\ 0 & 0 & 0 \\ 0 & 0 & 0 \\ 0 & 0 & 0 & 0 \\ 0 & 0 & 0 & 0 \\ 0 & 0 & 0 & 0 \\ 0 & 0 & 0 & 0 & 0 \\ 0 & 0 & 0 & 0 & 0 \\ 0 & 0 & 0 & 0 & 0 \\ 0 & 0 & 0 & 0 & 0 \\ 0 & 0 & 0 & 0 & 0 List<TipoIlumina> litipoIlumina = new List<TipoIlumina>();
                    List<TipoLampara> litipoLampara = new List<TipoLampara>();
                    List<Mantenimiento> liMantenimiento = new List<Mantenimiento>();
                    string query = "SELECT count(*) FROM snr.luminaria WHERE idArea = '" + idArea + "'";
                    DataTable data = datos(query);
                    if (data.Rows[0][0].ToString().Equals('0'))
 {
                   ViewData["Contador"] = "1";
 }
                    else
 {
                         ViewData["Contador"] = (Convert.ToInt32(data.Rows[0][0].ToString()) + 
1).ToString();
 }
                    /* Lista de Tipo de Luminaria*/
                   query = "SELECT idTipoIlu, tipo FROM snr.cat TipoIlumina order by tipo";
                   data = datos(query);for (int i = 0; i < data. Rows. Count; i+1 {
                         litipoIlumina.Add(new TipoIlumina()
{
                              idTipoIlu = Convert.ToInt32(data.Rows[i][0].ToString()),
                             tipo = data.Rows[i][1].ToString()
                         });
 }
                    ViewBag.TipoIlumina = litipoIlumina;
                    /*Lista de tipo de lampara*/
                   query = "SELECT idLampara, tipo FROM snr.cat tipolampara order by tipo";
                   data = datos(query);for (int i = 0; i < data. Rows. Count; i+1 {
                         litipoLampara.Add(new TipoLampara()
{
                             idLampara = Convert.ToInt32(data.Rows[i][0].ToString()),
                             tipo = data.Rows[i][1].ToString()
                         });
 }
                    ViewBag.TipoLampara = litipoLampara;
                    /*Lista de estado de mantenimiento*/
                   query = "SELECT idMante, estadoM FROM snr.cat mantenimiento order by estadoM";
                   data = datos(query);for (int i = 0; i < data. Rows. Count; i+1)
 {
                         liMantenimiento.Add(new Mantenimiento()
{
                              idMante = Convert.ToInt32(data.Rows[i][0].ToString()),
                             estadoM = data.Rows[i][1].ToString()
                         });
 }
                    ViewBag.Mantenimiento = liMantenimiento;
               return View();
 }
               else
\left\{ \begin{array}{cc} 0 & 0 & 0 \\ 0 & 0 & 0 \\ 0 & 0 & 0 \\ 0 & 0 & 0 \\ 0 & 0 & 0 \\ 0 & 0 & 0 \\ 0 & 0 & 0 \\ 0 & 0 & 0 \\ 0 & 0 & 0 \\ 0 & 0 & 0 \\ 0 & 0 & 0 \\ 0 & 0 & 0 & 0 \\ 0 & 0 & 0 & 0 \\ 0 & 0 & 0 & 0 \\ 0 & 0 & 0 & 0 & 0 \\ 0 & 0 & 0 & 0 & 0 \\ 0 & 0 & 0 & 0 & 0 \\ 0 & 0 & 0 & 0 & 0 \\ 0 & 0 & 0 & 0 & 0 return RedirectToAction("Login", "Registro");
 }
           }
           [HttpPost]
          public ActionResult luminaria(luminaria model)
```

```
 {
             if (Session["UsuarioNombre"] != null)
\left\{ \begin{array}{cc} 0 & 0 & 0 \\ 0 & 0 & 0 \\ 0 & 0 & 0 \\ 0 & 0 & 0 \\ 0 & 0 & 0 \\ 0 & 0 & 0 \\ 0 & 0 & 0 \\ 0 & 0 & 0 \\ 0 & 0 & 0 \\ 0 & 0 & 0 \\ 0 & 0 & 0 \\ 0 & 0 & 0 & 0 \\ 0 & 0 & 0 & 0 \\ 0 & 0 & 0 & 0 \\ 0 & 0 & 0 & 0 & 0 \\ 0 & 0 & 0 & 0 & 0 \\ 0 & 0 & 0 & 0 & 0 \\ 0 & 0 & 0 & 0 & 0 \\ 0 & 0 & 0 & 0 & 0 List<TipoIlumina> litipoIlumina = new List<TipoIlumina>();
                  List<TipoLampara> litipoLampara = new List<TipoLampara>();
                  List<Mantenimiento> liMantenimiento = new List<Mantenimiento>();
                 List<SelectListItem> litipoBalastro = new List<SelectListItem>();
                 //float factorM = 0.0f; string query = "SELECT count(*) FROM snr.luminaria WHERE idArea = '" + model.idArea + 
" '" ;
                 DataTable data = datos(query);
                  if (data.Rows[0][0].ToString().Equals('0'))
 {
                      ViewData["Contador"] = "1";
 }
                  else
{
                     ViewData["Contador"] = (Convert.ToInt32(data.Rows[0][0].ToString()) +
1).ToString();
 }
                  /* Lista de Tipo de Luminaria*/
                 query = "SELECT idTipoIlu, tipo FROM snr.cat TipoIlumina order by tipo";
                 data = data (query);
                 for (int i = 0; i < data. Rows. Count; i++)
{
                      litipoIlumina.Add(new TipoIlumina()
{
                          idTipoIlu = Convert.ToInt32(data.Rows[i][0].ToString()),
                         tipo = data.Rows[i][1].ToString()
                      });
 }
                  ViewBag.TipoIlumina = litipoIlumina;
                  /*Lista de tipo de lampara*/
                 query = "SELECT idLampara,tipo FROM snr.cat TipoLampara order by tipo";
                 data = datos(query);for (int i = 0; i < data. Rows. Count; i++)
 {
                      litipoLampara.Add(new TipoLampara()
 {1 \over 2}idLampara = Convert.Tolnt32(data.Rows[i][0].Tostring()),tipo = data.Rows[i][1].ToString()
                      });
 }
                  ViewBag.TipoLampara = litipoLampara;
                  /*Lista de estado de mantenimiento*/
                 query = "SELECT idMante, estadoM FROM snr.cat Mantenimiento order by estadoM";
                 data = data(s)(query);for (int i = 0; i < data. Rows. Count; i++)
 {
                      liMantenimiento.Add(new Mantenimiento()
{
                           idMante = Convert.ToInt32(data.Rows[i][0].ToString()),
                         estadoM = data.Rows[i][1].ToString(),
                      });
 }
                  ViewBag.Mantenimiento = liMantenimiento;
                  /*Lista de Tipo de Balastro*/
                 litipoBalastro.Add(new SelectListItem() { Text = "Electrónico", Value = "1" });
 litipoBalastro.Add(new SelectListItem() { Text = "Electromagnético", Value = "2" });
                  ViewBag.tipoBalastro = litipoBalastro;
                  /*Lumenes por tecnología, Factor de Balastro y potencia de linea dependiendo de tipo de
```

```
lampara*/
```

```
 if (model.tipoLampara == "Incandescente" || model.tipoLampara == "LED" || 
model.tipoLampara == "Fluorecente compacta" || model.tipoLampara == "Induccion")
 {
                    model.lumTecnologia = model.totalLumina * model.lampxLumina * model.lumenLamp;
                   model.deshabilita = true;
                    /*Calculo de potencia de linea*/
                   model.tipoBalastro = "";
                   model.factorBalastro = 0.0f;
                   model.potlinea = model.potLamp * model.lampxLumina;
 }
                 else
                {
                    model.deshabilita = false;
                   model.lumTecnologia = model.totalLumina * model.lampxLumina * model.lumenLamp * 
model.factorBalastro;
 }
                 /* calculo de potencia por tecnología */
                 model.potTecnologia = model.totalLumina * model.potlinea;
                 /*Cálculo de eficacia por tecnología */
                 model.efiTecnología = model.lumTecnologia / model.potTecnologia;
                 //Calculo de coeficiente de utilización :S este está dificil//
               query = "SELECT idArea,largoArea, anchoArea, altoArea, alturaTrabajo, alturaMontaje 
FROM snr.iluminacion WHERE idArea =" + "'" + model.idArea + "'";
               data = datos(query); double largo = Convert.ToDouble(data.Rows[0][1].ToString());
                 double ancho = Convert.ToDouble(data.Rows[0][2].ToString());
                 double alto = Convert.ToDouble(data.Rows[0][3].ToString());
                 double alTrabajo = Convert.ToDouble(data.Rows[0][4].ToString());
                double alMontaje = Convert.ToDouble(data.Rows[0][5].ToString());
                 /*---------Calculo de cavidades----*/
                double RT = (5 * (alto - allMonta) * (largo + anch)) / (largo * anch);
                 double RCL = (5 * (alMontaje - alTrabajo) * (largo + ancho)) / (largo * ancho);
                 double RCP = (5 * (alTrabajo) * (largo + ancho)) / (largo * ancho);
                 /*---------Busqueda de reflecciones-----*/
                query = "SELECT idArea,colorPared, colorTecho, colorPiso FROM snr.iluminacion WHERE 
idArea = " + "''' + model.idArea + "''';data = datos(query); string pared = data.Rows[0][1].ToString();
                 string techo = data.Rows[0][2].ToString();
                 string piso = data.Rows[0][3].ToString();
                 query = "SELECT idPared,color, refleccion FROM snr.cat_Pared WHERE color =" + "'" + 
pared + "'";
                data = datos(query);int rePared = Convert.ToInt32(data.Rows[0][2].ToString());
                 query = "SELECT idTecho,color, refleccion FROM snr.cat_Techo WHERE color =" + "'" + 
techo + "'";
                 data = datos(query);
                 int reTecho = Convert.ToInt32(data.Rows[0][2].ToString());
                 query = "SELECT idPiso,color, refleccion FROM snr.cat_Piso WHERE color =" + "'" + piso 
+ """;
                data = datos(query); int rePiso = Convert.ToInt32(data.Rows[0][2].ToString());
                 /*---------tratamiento de los datos (interpolacion)---------*/
                RCT = Math.\nTruncated(RCT * 10) / 10;RCL = Math.Truncate(RCL * 10) / 10;RCP = Math.\nTruncated(RCP * 10) / 10;RCT = interpolar(RCT, 0);RCL = interpolar(RCL, 1);RCP = interpolar(RCP, 0);
                 /*---------Buscar reflectancia efectiva------*/
```

```
query = "SELECT idcat, cuefectiva FROM snr.cat cuefectiva WHERE cavidad =" + "'" + RCT +
"' AND tepiso = \overline{u} + reTecho + "' AND pared = '" + rePared + \overline{u}'";
               data = datos(query); double cuetecho = Convert.ToDouble(data.Rows[0][1].ToString());
               int efecTecho = Convert.ToInt32(interpolar(cuetecho, 2));
                 /*---------Dependiendo del tipo de iluminacion checamos el CU-----*/
               double coeUtiliza = 0;
               if (model.tipoIlumina == "General difusa")
 {
                    query = "SELECT idcat, general FROM snr.cat_cu WHERE rcl =" + "'" + RCL + "' AND 
retecho = \cdot" + efecTecho + "' AND repared = \cdot" + rePared + "'";
                   data = datos(query);coeUtiliza = Convert.ToDouble(data.Rows[0][1].ToString());
 }
                else if (model.tipoIlumina == "Directa indirecta")
 {
                    query = "SELECT idcat, dindirecta FROM snr.cat_cu WHERE rcl =" + "'" + RCL + "' AND
retecho = '" + efecTecho + "' AND repared = '" + rePared + "'";
                   data = datos(query);coeUtiliza = Convert.ToDouble(data.Rows[0][1].ToString());
 }
                else if (model.tipoIlumina == "Directa")
\{ query = "SELECT idcat, directa FROM snr.cat_cu WHERE rcl =" + "'" + RCL + "' AND 
retecho = ''' + efecTecho + "' AND repared = '''' + rePared + "'";
                   data = datos(query);coeUtiliza = Convert.ToDouble(data.Rows[0][1].ToString());
 }
                else if (model.tipoIlumina == "Semi directa")
\{ query = "SELECT idcat, semi FROM snr.cat_cu WHERE rcl =" + "'" + RCL + "' AND 
retecho = \cdot" + efecTecho + "' AND repared = \cdot" + rePared + "\cdot";
                   data = datos(query);coeUtiliza = Convert.ToDouble(data.Rows[0][1].ToString());
 }
                //Cálculo de lumenes utiles por tecnología --- hacer la consulta a la base de datos 
para obtener coeu y factor Mante
                query = "SELECT idMante,estadoM, factorM FROM snr.cat_Mantenimiento WHERE estadoM =" + 
"'" + model.mantenimiento + "'";
               data = datos(query); //ver si es conveniente manejarlo en el modelo o no el factorM
               model.factorM = Convert.ToSingle(data.Rows[0][2].ToString());
                model.lumUtiles = model.lumTecnologia * coeUtiliza * model.factorM;
                /*Calculo de consumo energético por tecnología*/
                query = "SELECT idArea, horasDia, diasAnio FROM snr.iluminacion WHERE idArea =" + "'" + 
model.idArea + "'";
               data = datos(query);int horas = Convert.ToInt32(data.Rows[0][1].ToString());
                int dias = Convert.ToInt32(data.Rows[0][2].ToString());
                model.consumoTecnologia = model.potTecnologia * horas * dias;
                if (ModelState.IsValid)
 {
                    string query2 = "INSERT INTO snr.luminaria (idLumina, 
idArea,numLumina,tipoIlumina,totalLumina,tipoLampara,lampxLamina,lumenLamp,potLamp,tipoBalastro,factorB
alastro, mantenimiento, reflexPared, potlinea, lumTecnologia, potTecnologia, efiTecnología, lumUtiles, 
factorM, consumoTecnologia) + VALUES ('" + Session["idArea, idLumina"] + "','" +
                    model.idArea + "','" + model.numLumina + "','" + model.tipoIlumina + "','" + 
model.totalLumina + "','" + model.tipoLampara + "','" +
                    model.lampxLumina + "','" + model.lumenLamp + "','" + model.potLamp + "','" + 
model.tipoBalastro + "','" +
                    model.factorBalastro + "','" + model.mantenimiento + "','" + model.reflexPared + 
"','" + model.potlinea + "','" + model.lumTecnologia + "','" + model.potTecnologia + "','" + 
model.efiTecnología + "','" + model.lumUtiles + "','" + model.factorM + "','" + model.consumoTecnologia 
+ "'')";
```
ejecutar(query2);

```
 if (resul)
                            {
                                  resul = false;
                                  return RedirectToAction("resultadosIlu", "Iluminacion");
 }
                            else if (lumi)
{
                                  lumi = false;
                                 return RedirectToAction("luminaria", "Iluminacion");
 }
                            else if (ilu)
{
                                  ilu = false;
                                 return RedirectToAction("iluminacion", "Iluminacion");
 }
 }
                       return View(model);
 }
                 else
\left\{ \begin{array}{cc} 0 & 0 & 0 \\ 0 & 0 & 0 \\ 0 & 0 & 0 \\ 0 & 0 & 0 \\ 0 & 0 & 0 \\ 0 & 0 & 0 \\ 0 & 0 & 0 \\ 0 & 0 & 0 \\ 0 & 0 & 0 \\ 0 & 0 & 0 \\ 0 & 0 & 0 \\ 0 & 0 & 0 & 0 \\ 0 & 0 & 0 & 0 \\ 0 & 0 & 0 & 0 \\ 0 & 0 & 0 & 0 & 0 \\ 0 & 0 & 0 & 0 & 0 \\ 0 & 0 & 0 & 0 & 0 \\ 0 & 0 & 0 & 0 & 0 \\ 0 & 0 & 0 & 0 & 0 return RedirectToAction("Login", "Registro");
 }
            }
           [HttpPost]
            public ActionResult resultadosIlu(iluminacion model)
\left\{ \begin{array}{ccc} 0 & 0 & 0 \\ 0 & 0 & 0 \\ 0 & 0 & 0 \\ 0 & 0 & 0 \\ 0 & 0 & 0 \\ 0 & 0 & 0 \\ 0 & 0 & 0 \\ 0 & 0 & 0 \\ 0 & 0 & 0 \\ 0 & 0 & 0 \\ 0 & 0 & 0 \\ 0 & 0 & 0 \\ 0 & 0 & 0 \\ 0 & 0 & 0 & 0 \\ 0 & 0 & 0 & 0 \\ 0 & 0 & 0 & 0 \\ 0 & 0 & 0 & 0 \\ 0 & 0 & 0 & 0 & 0 \\ 0 & 0 & 0 & 0 & 0 \\ 0 & 0 & 0 & 0 & 0 if (Session["UsuarioNombre"] != null)
\left\{ \begin{array}{cc} 0 & 0 & 0 \\ 0 & 0 & 0 \\ 0 & 0 & 0 \\ 0 & 0 & 0 \\ 0 & 0 & 0 \\ 0 & 0 & 0 \\ 0 & 0 & 0 \\ 0 & 0 & 0 \\ 0 & 0 & 0 \\ 0 & 0 & 0 \\ 0 & 0 & 0 \\ 0 & 0 & 0 & 0 \\ 0 & 0 & 0 & 0 \\ 0 & 0 & 0 & 0 \\ 0 & 0 & 0 & 0 & 0 \\ 0 & 0 & 0 & 0 & 0 \\ 0 & 0 & 0 & 0 & 0 \\ 0 & 0 & 0 & 0 & 0 \\ 0 & 0 & 0 & 0 & 0 /*calculo de la superficie*/
                      float superficie = model.largoArea * model.anchoArea;
                      string query = "SELECT idLumina, idArea , potTecnologia, lumUtiles FROM snr.luminaria 
WHERE idArea =" + "'" + model.idArea + "'";
                     DataTable data = datos(query);
                       /*cálculo de luminarias por area --Consulta y suma de de base de datos*/
                       model.lumxArea = data.Rows.Count;
                       /*cálculo de potencia instalada por area*/
                      for (int i = 0; i < data. Rows. Count; i++)
 {
                             model.potxArea += Convert.ToDouble(data.Rows[i][2].ToString());
 }
                       /*cálculo de lumenes utiles por area*/
                      for (int i = 0; i < data. Rows. Count; i+1 {
                            model.lumUtilesArea += Convert.ToSingle(data.Rows[i][3].ToString());
 }
                       /*Obtencion de los valores de las normas de iluminacion*/
                       query = "SELECT idTipo, tipo, nom25, dpea FROM snr.cat_TipoArea WHERE tipo =" + "'" + 
model.tipoArea + "'";
                       data = datos(query);
                      model.nom25 = Convert.ToInt32(data.Rows[0][2].ToString());
                       model.dpea = Convert.ToSingle(data.Rows[0][3].ToString());
                       /*calculo de nom25 calculado */
                       model.iluCalculado = model.lumUtilesArea / superficie;
                       /*calculo de dpa calculado */
                       model.dpeaCalculado = model.potxArea / superficie;
                       /*cálculo de consumo energético anual por área*/
                       query = "SELECT idLumina, idArea, consumoTecnologia FROM snr.luminaria WHERE idArea =" 
+ "'" + model.idArea + "'";
                     data = datos(query);
```

```
for (int i = 0; i < data. Rows. Count; i++)
 {
                           model.consumoEnergetico += Convert.ToSingle(data.Rows[i][2].ToString());
 }
                     //Verificación de no errores en el modelo, guardado en la base de datos
                     if (ModelState.IsValid)
 {
                           string query2 = "INSERT INTO snr.iluminacion 
(idArea,lumxArea,potxArea,lumUtilesArea,iluCalculado,dpeaCalculado,consumoEnergetico)" + " VALUES ('" + 
Session["IdArea"] + "','" + model.lumxArea + "','" + model.potxArea + "','" + model.lumUtilesArea + 
"','" + model.iluCalculado + "','" +
                          model.dpeaCalculado + "','" + model.consumoEnergetico + "')";
                          ejecutar(query2);
                           if (salir)
                          {
                                salir = false;
                               return RedirectToAction("Inicio", "Sitio");
 }
                          else if (ilu)
{
                                ilu = false;
                               return RedirectToAction("iluminacion", "Iluminacion");
 }
                          else if (ilu)
{
                                resumen = false;
                                return RedirectToAction("resumenIlu", "Iluminacion");
 }
 }
                    return View(model);
 }
                else
\left\{ \begin{array}{cc} 0 & 0 & 0 \\ 0 & 0 & 0 \\ 0 & 0 & 0 \\ 0 & 0 & 0 \\ 0 & 0 & 0 \\ 0 & 0 & 0 \\ 0 & 0 & 0 \\ 0 & 0 & 0 \\ 0 & 0 & 0 \\ 0 & 0 & 0 \\ 0 & 0 & 0 \\ 0 & 0 & 0 & 0 \\ 0 & 0 & 0 & 0 \\ 0 & 0 & 0 & 0 \\ 0 & 0 & 0 & 0 & 0 \\ 0 & 0 & 0 & 0 & 0 \\ 0 & 0 & 0 & 0 & 0 \\ 0 & 0 & 0 & 0 & 0 \\ 0 & 0 & 0 & 0 & 0 return RedirectToAction("Login", "Registro");
 }
           }
          [HttpPost]
           public ActionResult resumenIlu(int idempresa)
\left\{ \begin{array}{ccc} 0 & 0 & 0 \\ 0 & 0 & 0 \\ 0 & 0 & 0 \\ 0 & 0 & 0 \\ 0 & 0 & 0 \\ 0 & 0 & 0 \\ 0 & 0 & 0 \\ 0 & 0 & 0 \\ 0 & 0 & 0 \\ 0 & 0 & 0 \\ 0 & 0 & 0 \\ 0 & 0 & 0 \\ 0 & 0 & 0 \\ 0 & 0 & 0 & 0 \\ 0 & 0 & 0 & 0 \\ 0 & 0 & 0 & 0 \\ 0 & 0 & 0 & 0 & 0 \\ 0 & 0 & 0 & 0 & 0 \\ 0 & 0 & 0 & 0 & 0 \\ 0 & 0 & 0 & 0 if (Session["UsuarioNombre"] != null)
\left\{ \begin{array}{cc} 0 & 0 & 0 \\ 0 & 0 & 0 \\ 0 & 0 & 0 \\ 0 & 0 & 0 \\ 0 & 0 & 0 \\ 0 & 0 & 0 \\ 0 & 0 & 0 \\ 0 & 0 & 0 \\ 0 & 0 & 0 \\ 0 & 0 & 0 \\ 0 & 0 & 0 \\ 0 & 0 & 0 & 0 \\ 0 & 0 & 0 & 0 \\ 0 & 0 & 0 & 0 \\ 0 & 0 & 0 & 0 & 0 \\ 0 & 0 & 0 & 0 & 0 \\ 0 & 0 & 0 & 0 & 0 \\ 0 & 0 & 0 & 0 & 0 \\ 0 & 0 & 0 & 0 & 0List<iluminacion> table = new List<iluminacion>();
 string query = "SELECT numArea, nombreArea, tipoArea, largoArea, anchoArea, altoArea, 
horasDia, diasAnio, lumxArea, potxArea, lumutilesarea, ilucalculado, dpeacalculado, consumoenergetico 
FROM snr.iluminacion WHERE idempresa= " + "'" + idempresa + "'";
                    DataTable data = datos(query);
                     if (data.Rows.Count > 0)
                     {
                           table.Add(new iluminacion()
{
                               numArea = Convert.ToInt32(data.Rows[idempresa][0].ToString()),
                               nombreArea = data.Rows[idempresa][1].ToString(),
                               tipoArea = data.Rows[idempresa][2].ToString(),
                               largoArea = Convert.ToSingle(data.Rows[idempresa][3].ToString()),
                               anchoArea = Convert.ToSingle(data.Rows[idempresa][4].ToString()),
                               altoArea = Convert.Tosingle(data.Rows[idempresal[5].Tostring()),
                               horasDia = Convert.ToInt32(data.Rows[idempresa][6].ToString()),
                               diasAnio = Convert.ToInt32(data.Rows[idempresa][7].ToString()),
                               lumxArea = Convert.ToInt32(data.Rows[idempresa][8].ToString()),
                               potxArea = Convert.ToDouble(data.Rows[idempresa][9].ToString()),
                               lumUtilesArea = Convert.ToDouble(data.Rows[idempresa][10].ToString()),
                               iluCalculado = Convert.ToDouble(data.Rows[idempresa][11].ToString()),
                                dpeaCalculado = Convert.ToDouble(data.Rows[idempresa][12].ToString()),
                                consumoEnergetico = Convert.ToDouble(data.Rows[idempresa][13].ToString()),
```

```
 });
                                              ViewBag.areaEmpresa = data.Rows[idempresa][0].ToString();
 }
                                    return View("resumenIlu", table);
 }
                           else
\left\{ \begin{array}{cc} 0 & 0 & 0 \\ 0 & 0 & 0 \\ 0 & 0 & 0 \\ 0 & 0 & 0 \\ 0 & 0 & 0 \\ 0 & 0 & 0 \\ 0 & 0 & 0 \\ 0 & 0 & 0 \\ 0 & 0 & 0 \\ 0 & 0 & 0 \\ 0 & 0 & 0 \\ 0 & 0 & 0 & 0 \\ 0 & 0 & 0 & 0 \\ 0 & 0 & 0 & 0 \\ 0 & 0 & 0 & 0 & 0 \\ 0 & 0 & 0 & 0 & 0 \\ 0 & 0 & 0 & 0 & 0 \\ 0 & 0 & 0 & 0 & 0 \\ 0 & 0 & 0 & 0 & 0 return RedirectToAction("Login", "Registro");
 }
 }
```
# **A.3.5. Compresor**

```
programa compresor
```

```
mostrar vista compresor
   obtener tipoCom, tipoTrans, potNominal, presionMax,
   flujo, presionOp, temp, valida, tempSalida,
   horasDia, diasAnio, costoEner, enfriamiento,
   cambioA, limpiezaC, ajusteTrans, ubicacionC,
   aniosOp, flujoOp, fugas, efiNomMotor, efiRealMotor,
   potDemanda
   Si tempSalida = "no" entonces (No conoce temperatura
   de salida)
           obtener tempDescarga, factor, factorEnfriamiento, 
           factorcambioA, factorUbicacion de base de datos
           factores <- factor + factorEnfriamiento + 
           factorcambioA + factorUbicacion
           tempSalida <- tempDescarga + factores
   fin del si
   Si flujoOp > 0 entonces (Conoce flujo de operación)
           flujoEstimado <- flujoOp
   Si no entonces
           Si flujo > 0 entonces
                   flujoEstimado <- flujo
           Si no entonces 
                   Según tipoCompresor obtener flujo de BD
           fin del Si
   fin del Si
   presionEnt <- (1.01 * (1 - (0.0000225557 * alturn)) *5.256) * 100
 presionSal <- presionEnt + presionOp
 temp <- temp + 273.15
 lntemp <- LogNatural(model.temp / model.tempSalida)
 lnPres <- LogNatural(presionSal / presionEnt)
n \leq 1 / (1 - Intemp / InPres) trabajoIso <- 0.287 * temp * lnPres
trabajoPoli <- ((n * 0.287 * temp) / (n - 1)) *(presionSal / presionEnt) ( (n - 1) / n ) - 1) efiCompresion <- trabajoIso / trabajoPoli
 Si efiRealMotor < 100 y efirealMotor > 1 entonces
    efiRealMotor <- efiRealMotor / 100
```

```
 fin del Si
```

```
 Si efiNomMotor < 100 y efiNomMotor > 1 entonces
    efiRealMotor <- efiRealMotor / 100
 fin del Si
 Si tipoTrans = "engranes" entonces
     obtener eficienciaTrans en tabla Engranes de
    base de datos
 si no entonces
    obtener eficienciaTrans en tabla Banda de
    base de datos
 fin del Si
 potSalMotor <- efiRealMotor * potDemanda
 potSalTrans <- eficienciaTrans * potSalMotor
 potSalCompresor <- efiCompresion * potSalTrans
 (eficiencias Nominales)
 efiNMotor <- potDemanda - potSalMotor
 efiNTrans <- potSalMotor - potSalTrans
 efiNCompresor <- potSalTrans - potSalCompresor
 (eficiencia compuesta)
 motoCom <- efiTrans * efiCompresion * efiRealMotor
 coeMantenimiento <- (0.9 - efiRealMotor) + 
 (0.93 - efiTrans) + (0.84 - efiCompresion)
 horasAnio <- horasDia * model.diasAnio
 EnerAnual <- potDemanda * horasAnio
 costoAnual <- EnerAnual * costoEner
 ahorroEnerMan <- EnerAnual * coeMantenimiento
 ahorroEcoMan <- ahorroEnerMan * costoEner
   perdidasfugas = model.fugas * 0.2
 flujoCom <- flujoestimado * 60000
 aireFugado <- (perdidasfugas / flujoCom) * 100
 disminucion <- (aireFugado - 10)
 disEner <- EnerAnual * disminucion / 100
 disAhorro <- disminucion * costoAnual / 100
```
#### **fin del programa compresor**

#### • Código

```
namespace sitioSener.Controllers
{
         public class CompresorController : Controller
\left\{\begin{array}{ccc} & & \\ & & \end{array}\right\} public ActionResult Compresor()
\left\{ \begin{array}{ccc} 0 & 0 & 0 \\ 0 & 0 & 0 \\ 0 & 0 & 0 \\ 0 & 0 & 0 \\ 0 & 0 & 0 \\ 0 & 0 & 0 \\ 0 & 0 & 0 \\ 0 & 0 & 0 \\ 0 & 0 & 0 \\ 0 & 0 & 0 \\ 0 & 0 & 0 \\ 0 & 0 & 0 \\ 0 & 0 & 0 \\ 0 & 0 & 0 & 0 \\ 0 & 0 & 0 & 0 \\ 0 & 0 & 0 & 0 \\ 0 & 0 & 0 & 0 & 0 \\ 0 & 0 & 0 & 0 & 0 \\ 0 & 0 & 0 & 0 & 0 \\ 0 & 0 & 0 & 0 Session["UsuarioNombre"] = "Prueba";
                         Session ["encuesta"] = "true";
                          Session["editarPerfil"] = "true";
                          Session["inicioACT"] = "noCurrent";
                          Session["empresaACT"] = "current";
                          if (Session["UsuarioNombre"] != null)
\left\{ \begin{array}{cc} 0 & 0 & 0 \\ 0 & 0 & 0 \\ 0 & 0 & 0 \\ 0 & 0 & 0 \\ 0 & 0 & 0 \\ 0 & 0 & 0 \\ 0 & 0 & 0 \\ 0 & 0 & 0 \\ 0 & 0 & 0 \\ 0 & 0 & 0 \\ 0 & 0 & 0 \\ 0 & 0 & 0 & 0 \\ 0 & 0 & 0 & 0 \\ 0 & 0 & 0 & 0 \\ 0 & 0 & 0 & 0 & 0 \\ 0 & 0 & 0 & 0 & 0 \\ 0 & 0 & 0 & 0 & 0 \\ 0 & 0 & 0 & 0 & 0 \\ 0 & 0 & 0 & 0 & 0List<periodoCompresor> liPeriodo = new List<periodoCompresor>();
                                  List<ubicaCompresor> liubicacion = new List<ubicaCompresor>();
                                  List<SelectListItem> litipoCompresor = new List<SelectListItem>();
                                   List<SelectListItem> litipoTrans = new List<SelectListItem>();
```

```
List<SelectListItem> lipotNominal = new List<SelectListItem>();
              List<SelectListItem> lienfriamiento = new List<SelectListItem>();
              List<SelectListItem> lianiosOp = new List<SelectListItem>();
               List<SelectListItem> livalida = new List<SelectListItem>();
               /*Lista de frecuencia del mantenimiento*/
               string query = "SELECT idperiodo,meses FROM snr.periodoCompresor order by meses";
              DataTable data = datos(query);
              for (int i = 0; i < data. Rows. Count; i++) {
                   liPeriodo.Add(new periodoCompresor()
{
                       idperiodo = Convert.ToInt32(data.Rows[i][0].ToString()),
                      meses = data.Rows[i][1].ToString()
                   });
 }
               ViewBag.liPeriodo = liPeriodo;
               /*Lista de Ubicacion del compresor*/
              query = "SELECT idubica, ubicacion FROM snr.ubicaCompresor order by ubicacion";
              data = data (query);for (int i = 0; i < data. Rows. Count; i++)
 {
                   liubicacion.Add(new ubicaCompresor()
{
                       idubica = Convert.ToInt32(data.Rows[i][0].ToString()),
                      ubicacion = data.Rows[i][1].ToString()
                   });
 }
               ViewBag.liUbicacion = liubicacion;
               /*Lista de Tipo de Compresor*/
 litipoCompresor.Add(new SelectListItem() { Text = "Pistones", Value = "0" });
 litipoCompresor.Add(new SelectListItem() { Text = "Tornillo", Value = "1" });
               ViewBag.litipoCompresor = litipoCompresor;
               /*Lista de Tipo de Transmisor*/
               litipoTrans.Add(new SelectListItem() { Text = "Banda y poleas", Value = "0" });
               litipoTrans.Add(new SelectListItem() { Text = "Engranes", Value = "1" });
               ViewBag.litipoTrans = litipoTrans;
               /*Lista de Tipo de Potencia nominal*/
               lipotNominal.Add(new SelectListItem() { Text = "5.5", Value = "5.5" });
               lipotNominal.Add(new SelectListItem() { Text = "7.5", Value = "7.5" });
               lipotNominal.Add(new SelectListItem() { Text = "10", Value = "10" });
 lipotNominal.Add(new SelectListItem() { Text = "20", Value = "20" });
 lipotNominal.Add(new SelectListItem() { Text = "25", Value = "25" });
               ViewBag.lipotNominal = lipotNominal;
               /*Lista de Tipo de Enfriamiento*/
               lienfriamiento.Add(new SelectListItem() { Text = "Aire (Ventilador integrado)", Value = 
               lienfriamiento.Add(new SelectListItem() { Text = "Agua", Value = "1" });
               ViewBag.lienfriamiento = lienfriamiento;
               /*Lista de Años de operacion*/
 lianiosOp.Add(new SelectListItem() { Text = "1 - 5 ", Value = "0" });
 lianiosOp.Add(new SelectListItem() { Text = "5 - 10", Value = "1" });
 lianiosOp.Add(new SelectListItem() { Text = "10 - 15", Value = "2" });
               lianiosOp.Add(new SelectListItem() { Text = "15 años o más", Value = "3" });
               ViewBag.lianiosOp = lianiosOp;
               /*Lista de validacion*/
               livalida.Add(new SelectListItem() { Text = "Si", Value = "0" });
               livalida.Add(new SelectListItem() { Text = "No", Value = "1" });
               ViewBag.livalida = livalida;
               return View();
```

```
 }
```
"0" });

```
 else
\left\{ \begin{array}{cc} 0 & 0 & 0 \\ 0 & 0 & 0 \\ 0 & 0 & 0 \\ 0 & 0 & 0 \\ 0 & 0 & 0 \\ 0 & 0 & 0 \\ 0 & 0 & 0 \\ 0 & 0 & 0 \\ 0 & 0 & 0 \\ 0 & 0 & 0 \\ 0 & 0 & 0 \\ 0 & 0 & 0 & 0 \\ 0 & 0 & 0 & 0 \\ 0 & 0 & 0 & 0 \\ 0 & 0 & 0 & 0 & 0 \\ 0 & 0 & 0 & 0 & 0 \\ 0 & 0 & 0 & 0 & 0 \\ 0 & 0 & 0 & 0 & 0 \\ 0 & 0 & 0 & 0 & 0 return RedirectToAction("Login", "Registro");
 }
          }
          [HttpPost]
         public ActionResult Compresor(Compresor model)
\left\{ \begin{array}{ccc} 0 & 0 & 0 \\ 0 & 0 & 0 \\ 0 & 0 & 0 \\ 0 & 0 & 0 \\ 0 & 0 & 0 \\ 0 & 0 & 0 \\ 0 & 0 & 0 \\ 0 & 0 & 0 \\ 0 & 0 & 0 \\ 0 & 0 & 0 \\ 0 & 0 & 0 \\ 0 & 0 & 0 \\ 0 & 0 & 0 \\ 0 & 0 & 0 & 0 \\ 0 & 0 & 0 & 0 \\ 0 & 0 & 0 & 0 \\ 0 & 0 & 0 & 0 & 0 \\ 0 & 0 & 0 & 0 & 0 \\ 0 & 0 & 0 & 0 & 0 \\ 0 & 0 & 0 & 0 if (Session["UsuarioNombre"] != null)
              \{ / \} if (ModelState.IsValid)
                   {
                         string query2 = "INSERT INTO snr.empresa_info 
(iduser,nombre,rfc,estado,municipio,calle,colonia," +
                              "codigoPostal,telefono,paginaWeb,ramo) VALUES ('" + Session["IdUser"] + "','" +
 model.nombre + "','" + model.rfc + "','" + model.estado + "','" + + "','" +
                        model.calle + "','" + model.colonia + "','" + model.codigoPostal + "','" + + "','" 
+
                         model.paginaWeb + "','" + model.ramo + "')";
                         ejecutar(query);
                        return RedirectToAction("Inicio", "Sitio");
                    }*/
                   List<periodoCompresor> liPeriodo = new List<periodoCompresor>();
                   List<ubicaCompresor> liubicacion = new List<ubicaCompresor>();
                    List<converCompresor> liPresion = new List<converCompresor>();
                   List<converCompresor> liFlujo = new List<converCompresor>();
                    List<converCompresor> liPotencia = new List<converCompresor>();
                   List<SelectListItem> litipoCompresor = new List<SelectListItem>();
                   List<SelectListItem> litipoTrans = new List<SelectListItem>();
                    List<SelectListItem> lipotNominal = new List<SelectListItem>();
                    List<SelectListItem> lienfriamiento = new List<SelectListItem>();
                    List<SelectListItem> lianiosOp = new List<SelectListItem>();
                   List<SelectListItem> livalida = new List<SelectListItem>();
                    /*Lista de frecuencia del mantenimiento*/
                    string query = "SELECT idperiodo,meses FROM snr.periodoCompresor order by meses";
                   DataTable data = datos(query);
                   for (int i = 0; i < data. Rows. Count; i++)
 {
                         liPeriodo.Add(new periodoCompresor()
{
                              idperiodo = Convert.ToInt32(data.Rows[i][0].ToString()),
                            meses = data.Rows[i][1].Tostring() });
  }
                    ViewBag.liPeriodo = liPeriodo;
                    /*Lista de Ubicacion del compresor*/
                   query = "SELECT idubica,ubicacion FROM snr.ubicaCompresor order by ubicacion";
                   data = datos(query);for (int i = 0; i < data. Rows. Count; i++)
 {
                         liubicacion.Add(new ubicaCompresor()
{
                              idubica = Convert.ToInt32(data.Rows[i][0].ToString()),
                            ubicacion = data.Rows[i][1].ToString()
 });
 }
                    ViewBag.liUbicacion = liubicacion;
                    /*Lista de unidades de presion*/
                    query = "SELECT idconver,unidad FROM snr.converCompresor WHERE carac = 'Presion'";
                   data = data (query);for (int i = 0; i < data. Rows. Count; i++)
```

```
 {
                   liPresion.Add(new converCompresor()
{
                      idconver = Convert.ToInt32(data.Rows[i][0].ToString()),
                      unidad = data.Rows[i][1].ToString()
                   });
 }
               ViewBag.liPresion = liPresion;
               /*Lista de unidades de Flujo*/
               query = "SELECT idconver,unidad FROM snr.converCompresor WHERE carac = 'Caudal'";
              data = data (query);for (int i = 0; i < data. Rows. Count; i++)
 {
                   liFlujo.Add(new converCompresor()
{
                      idconver = Convert.ToInt32(data.Rows[i][0].ToString()),
                      unidad = data.Rows[i][1].ToString()
                   });
 }
              ViewBag.liFlujo = liFlujo;
               /*Lista de unidades de Potencia*/
               query = "SELECT idconver,unidad FROM snr.converCompresor WHERE carac = 'Potencia'";
              data = data (query);
              for (int i = 0; i < data. Rows. Count; i^{++})
\{ liPotencia.Add(new converCompresor()
{
                       idconver = Convert.ToInt32(data.Rows[i][0].ToString()),
                      unidad = data.Rows[i][1].ToString()
                   });
 }
               ViewBag.liPotencia = liPotencia;
               /*Lista de Tipo de Compresor*/
               litipoCompresor.Add(new SelectListItem() { Text = "Pistones", Value = "0" });
               litipoCompresor.Add(new SelectListItem() { Text = "Tornillos", Value = "1" });
               ViewBag.litipoCompresor = litipoCompresor;
               /*Lista de Tipo de Transmisor*/
               litipoTrans.Add(new SelectListItem() { Text = "Banda y poleas", Value = "0" });
               litipoTrans.Add(new SelectListItem() { Text = "Engranes", Value = "1" });
               ViewBag.litipoTrans = litipoTrans;
               /*Lista de Tipo de Potencia nominal*/
               lipotNominal.Add(new SelectListItem() { Text = "5.5", Value = "5.5" });
               lipotNominal.Add(new SelectListItem() { Text = "7.5", Value = "7.5" });
               lipotNominal.Add(new SelectListItem() { Text = "10", Value = "10" });
               lipotNominal.Add(new SelectListItem() { Text = "20", Value = "20" });
               lipotNominal.Add(new SelectListItem() { Text = "25", Value = "25" });
               ViewBag.lipotNominal = lipotNominal;
               /*Lista de Tipo de Enfriamiento*/
               lienfriamiento.Add(new SelectListItem() { Text = "Aire (Ventilador integrado)", Value = 
               lienfriamiento.Add(new SelectListItem() { Text = "Agua", Value = "1" });
               ViewBag.lienfriamiento = lienfriamiento;
               /*Lista de Años de operacion*/
 lianiosOp.Add(new SelectListItem() { Text = "1 - 5 años", Value = "0" });
 lianiosOp.Add(new SelectListItem() { Text = "5 - 10 años", Value = "1" });
               lianiosOp.Add(new SelectListItem() { Text = "10 - 15 años", Value = "2" });
               lianiosOp.Add(new SelectListItem() { Text = "15 años o más", Value = "3" });
               ViewBag.lianiosOp = lianiosOp;
               /*Lista de validacion*/
 livalida.Add(new SelectListItem() { Text = "Si", Value = "0" });
 livalida.Add(new SelectListItem() { Text = "No", Value = "1" });
               ViewBag.livalida = livalida;
```
"0" });

```
 //Declaracion de variables
                  float sumaFactores = 0.0f;
                  float tempdescarga = 0.0f;
                  float flujoestimado = 0.0f;
                  float alturaCDMX = 2239.00F;
                  double presionEnt = 0.0;
                 double presionSal = 0.0;
                 double efiTrans = 0.0;
                  //Conversiones de unidades
                 query = "SELECT idconver, oficial FROM snr.cat_convercompresor WHERE carac = 'Presion' 
AND unidad = \mathbf{u} + \text{model}.uniPresionMax + \mathbf{u} \cdot \mathbf{v};
                 data = datos(querv); model.presionMax = model.presionMax * Convert.ToSingle(data.Rows[0][1].ToString());
                 query = "SELECT idconver, oficial FROM snr.cat_convercompresor WHERE carac = 'Presion' 
AND unidad = '" + model.uniPresionOp + "'";
                 data = datos(query); model.presionOp = model.presionOp * Convert.ToSingle(data.Rows[0][1].ToString());
 query = "SELECT idconver, oficial FROM snr.cat_convercompresor WHERE carac = 'Potencia' 
AND unidad = '" + model.uniPotencia + "'";
                 data = datos(query); model.potNominal = model.potNominal * Convert.ToSingle(data.Rows[0][1].ToString());
                 query = "SELECT idconver, oficial FROM snr.cat_convercompresor WHERE carac = 'Caudal' 
AND unidad = '" + model.uniFlujo + "'";
                 data = datos(query);model.flujo = model.flujo * Convert.ToSingle(data.Rows[0][1].ToString());
 query = "SELECT idconver, oficial FROM snr.cat_convercompresor WHERE carac = 'Caudal' 
AND unidad = '" + model.uniFlujoOp + "'";
                 data = datos(query);model.flujoOp = model.flujoOp * Convert.ToSingle(data.Rows[0][1].ToString());
                  //Deshabilitacion de campo de vista *Conoce la temperatura de salida*
                 if (model.valida == "Si")
 {
                      model.deshabilita = false;
 }
                 else
 {
                      model.deshabilita = true;
                     query = "SELECT idtipo, tempdes FROM snr.cat_tipofactor WHERE carac = 'aniosOp' AND 
descripcion = '' + model.aniosOp + '''';
                      data = datos(query);
                     tempdescarga = Convert.ToSingle(data.Rows[0][1].ToString());
                     query = "SELECT idtipo, factor FROM snr.cat_tipofactor WHERE carac = 'aniosOp' AND 
descripcion = \cdot" + model.aniosOp + "'";
                     data = datos(query);sumaFactores = sumaFactores + Convert.ToSingle(data.Rows[0][1].ToString());
                      query = "SELECT idtipo, factor FROM snr.cat_tipofactor WHERE carac = 'enfriamiento' 
AND descripcion = '" + model.enfriamiento + "'";
                      data = datos(query);
                     sumaFactores = sumaFactores + Convert.ToSingle(data.Rows[0][1].ToString());
                      query = "SELECT idtipo, factor FROM snr.cat_tipofactor WHERE carac = 'cambioA' AND 
descripcion = '" + model.cambioA + "'";
                     data = datos(query);sumaFactores = sumaFactores + Convert.ToSingle(data.Rows[0][1].ToString()) * 2;
                     query = "SELECT idubica, factor FROM snr.cat_ubicaCompresor WHERE ubicacion = '" + 
model.ubicacionC + "'";
                     data = datos(query);sumaFactores = sumaFactores + Convert.ToSingle(data.Rows[0][1].ToString());
                      model.tempSalida = tempdescarga + sumaFactores;
 }
                  //Flujo o caudal estimado
                 if (model.flujoOp > 0)
{1 \over 2} (b) {1 \over 2} (c) {1 \over 2} (c) {1 \over 2} (c) {1 \over 2} (c) {1 \over 2} (c) {1 \over 2} (c) {1 \over 2} (c) {1 \over 2} (c) {1 \over 2} (c) {1 \over 2} (c) {1 \over 2} (c) {1 \over 2} (c) {1 \over 2} (c) {1 \over 2} (c) {1 \over 2} (
                     flujoestimado = model-flujoOp;
```

```
 }
                else
 {
                    if (model.flujo > 0)
                   {
                        flujoestimado = model.flujo;
 }
                   else
                   {
                        query = "SELECT idtipo, caudal FROM snr.cat_tipocompresor WHERE tipo ='" + 
model.tipoCom + "' AND pot = '" + model.potNominal + "'";
                       \frac{1}{\text{data}} = \text{datos}(\text{query});
                       flujoestimado = Convert.ToSingle(data.Rows[0][1].ToString());
 }
 }
                //Calculo de presiones
               presionEnt = (1.01 \times (1 - (0.0000225557 \times \text{alturacDMX})) \times 5.256) \times 100;
                presionSal = presionEnt + model.presionOp;
               model.temp = model.temp + 273.15; //Logaritmos Naturales
                double lntemp = Math.Log(model.temp / model.tempSalida);
                double lnPres = Math.Log(presionSal / presionEnt);
               \text{double } n = 1 / (1 - \text{Intemp} / \text{lnPress}); double trabajoIso = 0.287 * model.temp * lnPres;
                double trabajoPoli = ((n * 0.287 * model.temp) / (n - 1)) * (Math.Pow((presionSal / 
presionEnt), ((n - 1) / n)) - 1;
                model.efiCompresion = trabajoIso / trabajoPoli;
                //Calculo de eficiencias
                if (model.efiRealMotor < 100 && model.efiRealMotor > 1)
               {
                model.efiRealMotor = model.efiRealMotor / 100;
 }
                if (model.efiNomMotor < 100 && model.efiNomMotor > 1)
 {
                    model.efiNomMotor = model.efiNomMotor / 100;
 }
                //Obtenemos eficiencia del transmisor
                if (model.tipoTrans == "Engranes")
 {
                    query = query = "SELECT idtipo, efiengran FROM snr.cat_tipofactor WHERE carac 
='ajusteTrans' AND descripcion ='Engranes'";
                  data = datos(query);model.efiTrans = Convert.ToDouble(data.Rows[0][1].ToString());
 }
                else
 {
                    query = query = "SELECT idtipo, efibandas FROM snr.cat_tipofactor WHERE carac 
='ajusteTrans' AND descripcion ='Banda y poleas'";
                   data = datos(query); model.efiTrans = Convert.ToDouble(data.Rows[0][1].ToString());
 }
                //Obtenemos potencias de salida
                double potSalMotor = model.efiRealMotor * model.potDemanda;
                double potSalTrans = efiTrans * potSalMotor;
                double potSalCompresor = model.efiCompresion * potSalTrans;
                //Obtenemos eficiencias Nominales
                double efiNMotor = model.potDemanda - potSalMotor;
                double efiNTrans = potSalMotor - potSalTrans;
                double efiNCompresor = potSalTrans - potSalCompresor;
               model.motoCom = model.efiTrans * model.efiCompresion * model.efiRealMotor;
                //Obtenemos coeficiente de mantenimiento
```
 **double** coeMantenimiento = (0.9 - model.efiRealMotor) + (0.93 - efiTrans) + (0.84 model.efiCompresion);

```
 //Calculos finales y resultados
                     /*Potencia demandada*/
                      int horasAnio = model.horasDia * model.diasAnio;
                      model.EnerAnual = model.potDemanda * horasAnio;
                      /*Costo ponderado de energía*/
                     model.costoAnual = model.EnerAnual * model.costoEner;
                      model.ahorroEnerMan = model.EnerAnual * coeMantenimiento;
                      model.ahorroEcoMan = model.ahorroEnerMan * model.costoEner;
                      //Resultados teniendo en cuenta las fugas
                      double perdidasfugas = model.fugas * 0.2;
                      double flujoCom = flujoestimado * 60000;
                      double aireFugado = (perdidasfugas / flujoCom) * 100;
                     model.disminucion = (aireFugado - 10);
                      model.disEner = model.EnerAnual * model.disminucion / 100;
                      model.disAhorro = model.disminucion * model.costoAnual / 100;
                      return View(model);
 }
                else
\left\{ \begin{array}{cc} 0 & 0 & 0 \\ 0 & 0 & 0 \\ 0 & 0 & 0 \\ 0 & 0 & 0 \\ 0 & 0 & 0 \\ 0 & 0 & 0 \\ 0 & 0 & 0 \\ 0 & 0 & 0 \\ 0 & 0 & 0 \\ 0 & 0 & 0 \\ 0 & 0 & 0 \\ 0 & 0 & 0 & 0 \\ 0 & 0 & 0 & 0 \\ 0 & 0 & 0 & 0 \\ 0 & 0 & 0 & 0 & 0 \\ 0 & 0 & 0 & 0 & 0 \\ 0 & 0 & 0 & 0 & 0 \\ 0 & 0 & 0 & 0 & 0 \\ 0 & 0 & 0 & 0 & 0 return RedirectToAction("Login", "Registro");
 }
           } // httpost
```
## **A.3.6. Horno de flama**

```
programa Horno
        mostrar vista de horno
        obtener tipo, year, aplicacion, consumo, tiempo,
        dias, gasesComb, gasesChimenea, tAmbiente, tAire,
        tProdIni, tProdFin, tInterior, masa, O2, CO2, CO
        alfa <- CO2 / 100
        teta <- CO / 1000000
        gama <- O2 / 100
        N2 <- 1 - alfa - teta - gama
        obtener cp del producto de base de datos
        Si combustible = "gas LP" entonces
        x \leftarrow (alfa + teta) / (0.664 * 3 + 0.336 * 4)
        y \leftarrow (x * (0.664 * 8 + 0.336 * 10) / 2g \leftarrow N2 / 3.762F22 <- (0.0069 \times (alfa + 0.5 \times teta + 0.5 \times y +gama) / (x * 0.336) * 32
        H22 \le - ((0.0069) + * N2) / (x * 0.336)) * 28
        E17 \leftarrow ((0.0069 * (0.664 * 3 + 0.336 * 4 +
        0.5 * (0.664 * 8 + 0.336 * 10) / (2) / 0.336)
          * 32
        G17 \leftarrow (0.0069 \star 3.76 \star ((0.664 \star 3 + 0.336 \star 4)
         + 0.5 * ((0.664 * 8 + 0.336 * 10) / 2)) /
        0.336) * 28
        excesoAire <- (((F22 + H22) / (E17 + G17)) - 1) *
         100
        Qalambre \leq- masa * cp * (Talambre - Tambiente)
         Qperdidas <- 59545.06 * dias * tiempo * 120 * 0.001
        aireComb <- F22 + H22
```

```
 Qaire <- (aireComb * 1.005 * (TaireIn - Tambiente))
         * (consumo / dias) * 0.737
         Qcomb <- 45982.16 * (consumo / dias) * 0.737
        Oqc = ((0.0069 * alfa) * 44 + (0.0069 * teta) * 28 + (0.0069 * N2) * 28 + (0.0069 * y) * 18 + 
        (0.0069 * \text{gama}) * 32) / (x * 0.339) * 1.0753 * (Tgases - Tambiente) * (consumo / dias) * 0.737
         Qtotal <- Qperdidas + Qalambre + Qaire + Qgc
         Si tipo = "conventivo" entonces
                 EfHorno <- ((Qalambre + Qperdidas + Qaire) / 
                Ocomb) \star 100
         Si no entonces
                EfHorno \leq - ((Qalambre - Qperdidas) / Qcomb) *
                 100
         fin del Si
     Si no si combustible = "Gas Natural" entonces
        x \leftarrow (alfa + teta) / (0.937 + 0.051 * 2 + 0.012 *
         3)
        y \le - (0.937 * 4 * x + 0.051 * 6 * x + 0.012 * 8 *
        x) / 2
        H22 <- ((0.001 * (alfa + 0.5 * teta + 0.5 * y +
        gama)) / (x * 0.012)) * 32
        J22 \leftarrow ((0.001 * N2) / (x * 0.012)) * 28G17 <- (0.001 * (2 * (0.937 + 0.051 * 2 + 0.012 *3) + (0.937 * 4 + 0.051 * 6 + 0.012 * 8) / 2) / 2/ 0.012) * 32
        I17 <- (0.001 * 3.76 * ((2 * (0.937 + 0.051 * 2 +0.012 \times 3 + (0.937 \times 4 + 0.051 \times 6 + 0.012 \times 8) /
         2)) / 2) / 0.012) * 28
        excesoAire <- (((H22 + J22) / (G17 + I17)) - 1) *
         100
         Qalambre <- masa * cp * (Talambre - Tambiente)
         Qperdidas <- masa * cp * (TprodIni - Tambiente)
         Qcomb <- 45000 * (consumo / dias) * 0.737
         perdidasGC <- 0.02 
         perdidasAis <- 0.03
         EfHorno <- ((Qalambre - Qperdidas) / Qcomb) * 100
     si no entonces
         excesoAire <- 0
         perdidasGC <- 46 
         perdidasAis <- 0 
         EfHorno <- 0
        fin del Si
fin del programa Horno
```
• Código

```
namespace sitioSener.Controllers
{
      public class HornosController : Controller
\left\{\begin{array}{ccc} & & \\ & & \end{array}\right\} // GET: Hornos
            public ActionResult HornoMain()
            {
```

```
 Session["UsuarioNombre"] = "Prueba";
               Session["encuesta"] = "true";
               Session["editarPerfil"] = "true";
               Session["inicioACT"] = "noCurrent";
              Session["empresaACT"] = "current";
               List<Catalogo> liCatUnidadProd = new List<Catalogo>();
               liCatUnidadProd.Add(new Catalogo() { idCat = "Masica", nombre = "Másica" });
               liCatUnidadProd.Add(new Catalogo() { idCat = "Volumetrica", nombre = "Volumetrica" });
               ViewBag.catUnidadProd = liCatUnidadProd;
               List<Catalogo> liCatTipo = new List<Catalogo>();
               liCatTipo.Add(new Catalogo() { idCat = "Convectivo", nombre = "Convectivo" });
 liCatTipo.Add(new Catalogo() { idCat = "Rotatorio", nombre = "Rotatorio" });
 liCatTipo.Add(new Catalogo() { idCat = "Columpio", nombre = "Columpio" });
               liCatTipo.Add(new Catalogo() { idCat = "Tunel", nombre = "Túnel" });
               ViewBag.catTipo = liCatTipo;
               List<Catalogo> li = new List<Catalogo>();
              string query = "SELECT idpro, productos FROM snr.cat prodHornos order by productos";
              DataTable dtCat = datos(query);for (int i = 0; i < dtCat.Rows.Count; i++)
\left\{ \begin{array}{cc} 0 & 0 & 0 \\ 0 & 0 & 0 \\ 0 & 0 & 0 \\ 0 & 0 & 0 \\ 0 & 0 & 0 \\ 0 & 0 & 0 \\ 0 & 0 & 0 \\ 0 & 0 & 0 \\ 0 & 0 & 0 \\ 0 & 0 & 0 \\ 0 & 0 & 0 \\ 0 & 0 & 0 & 0 \\ 0 & 0 & 0 & 0 \\ 0 & 0 & 0 & 0 \\ 0 & 0 & 0 & 0 & 0 \\ 0 & 0 & 0 & 0 & 0 \\ 0 & 0 & 0 & 0 & 0 \\ 0 & 0 & 0 & 0 & 0 \\ 0 & 0 & 0 & 0 & 0 li.Add(new Catalogo()
 {
                        idCat = dtCat.Rows[i][0].Tostring(),
                         nombre = dtCat.Rows[i][1].ToString()
               });
 }
               ViewBag.catProducto = li;
               List<Catalogo> liCatComb = new List<Catalogo>();
 liCatComb.Add(new Catalogo() { idCat = "GasNatural", nombre = "Gas Natural" });
 liCatComb.Add(new Catalogo() { idCat = "GasLP", nombre = "Gas LP" });
               ViewBag.catComb = liCatComb;
               List<Unidades> liUnidadesTemp = new List<Unidades>();
 liUnidadesTemp.Add(new Unidades() { idUnidad = "C", nombre = "°C" });
 liUnidadesTemp.Add(new Unidades() { idUnidad = "K", nombre = "K" });
               liUnidadesTemp.Add(new Unidades() { idUnidad = "F", nombre = "°F" });
               ViewBag.unidadTemp = liUnidadesTemp;
               return View();
          // POST: HornosMain
         [HttpPost]
          public ActionResult HornoMain(HornosDatosIn m)
               string query;
               if (ModelState.IsValid)
\left\{ \begin{array}{cc} 0 & 0 & 0 \\ 0 & 0 & 0 \\ 0 & 0 & 0 \\ 0 & 0 & 0 \\ 0 & 0 & 0 \\ 0 & 0 & 0 \\ 0 & 0 & 0 \\ 0 & 0 & 0 \\ 0 & 0 & 0 \\ 0 & 0 & 0 \\ 0 & 0 & 0 \\ 0 & 0 & 0 & 0 \\ 0 & 0 & 0 & 0 \\ 0 & 0 & 0 & 0 \\ 0 & 0 & 0 & 0 & 0 \\ 0 & 0 & 0 & 0 & 0 \\ 0 & 0 & 0 & 0 & 0 \\ 0 & 0 & 0 & 0 & 0 \\ 0 & 0 & 0 & 0 & 0 decimal N2, alfa, teta, gama, x, y, g, F22, H22, E17, G17, excesoAire, J22, I17;
                   alfa = m.CO2 / 100;teta = m.CO / 1000000;
                    gama = m.O2 / 100;
                   N2 = 1 - alfa - teta - gama; // N2 correspondence are a substable.
```
}

 $\left\{ \begin{array}{ccc} 0 & 0 & 0 \\ 0 & 0 & 0 \\ 0 & 0 & 0 \\ 0 & 0 & 0 \\ 0 & 0 & 0 \\ 0 & 0 & 0 \\ 0 & 0 & 0 \\ 0 & 0 & 0 \\ 0 & 0 & 0 \\ 0 & 0 & 0 \\ 0 & 0 & 0 \\ 0 & 0 & 0 \\ 0 & 0 & 0 \\ 0 & 0 & 0 & 0 \\ 0 & 0 & 0 & 0 \\ 0 & 0 & 0 & 0 \\ 0 & 0 & 0 & 0 & 0 \\ 0 & 0 & 0 & 0 & 0 \\ 0 & 0 & 0 & 0 & 0 \\ 0 & 0 & 0 & 0$
```
 decimal Talambre, Tambiente, TaireIn, Tgases, TprodIni, EfHorno, Qalambre, cp, 
Qperdidas, Qaire, aireComb, Qcomb, Qgc, 
                     perdidasGC, perdidasAis, Qtotal;
                if (m.\text{unidadTPF} == "K") { Talambre = m.tProdFin - Convert.Tobecimal(273.15); else if( m.unidadTPF == "F" ) { Talambre = (m.tProdFin - 32) / Convert.ToDecimal(5 / 
9); }
                 else { Talambre = m.tProdFin; }
                if (m.\text{unidadTA} == "K") { Tambiente = m.\text{tAmbiente} - Convert.\text{Tolecular} (273.15); }
                else if (m.unidadTA == "F") { Tambiente = (m.tAmbiente - 32) / Convert.Tobecimal(5 / 24)9); }
                 else { Tambiente = m.tAmbiente; }
                if (m.\nuclidean\nu) = "K") { TaireIn = m.tAire - Convert.ToDecimal(273.15);else if (m.unidadTAT = "F") \{ TaireIn = (m.time - 32) / Convert.Tobecimal(5 / 9); \} else { TaireIn = m.tAire; }
                if (m.\nundadGC == "K") { Tgases = m.gasesComb - Convert.Tobecimal(273.15);else if (m.unidadGC == "F") { Tgases = (m.gasesComb - 32) / Convert.TODEcimal(5 / 9); else { Tgases = m.gasesComb; }
                if (m.unidadTPI == "K") { Tprodini = m.tProdIni - Convert.Tobecimal(273.15);else if (m.unidadTPI == "F") { TprodIni = (m.tProdIni - 32) / Convert.ToDecimal(5 / 9);
}
                 else { TprodIni = m.tProdIni; }
                 query = "SELECT idpro, cp FROM snr.cat_prodHornos WHERE idpro = '" + m.producto + "'";
                DataTable dtAux = datos(query); cp = Convert.ToDecimal(dtAux.Rows[0][1].ToString());
                 if (m.combustible.Equals("GasLP"))
                {
                    x = (alfa + teta) / (Convert.ToDecimal(0.664 * 3 + 0.336 * 4));y = (x * Convert.ToDecimal(0.664 * 8 + 0.336 * 10)) / 2;q = N2 / Convert. To Decimal (3.762);
                    F22 = ((Convert, ToDecimal(0.0069) * (alfa + Convert, ToDecimal(0.5) * teta +Convert.ToDecimal(0.5) * y + gama)) / (x * Convert.ToDecimal(0.336))) * 32;
                    H22 = ((\text{Convert.ToDecimal}(0.0069) * N2) / (x * \text{Convert.ToDecimal}(0.336))) * 28;E17 = ((Convert.ToDecimal(0.0069) * (Convert.ToDecimal(0.664 * 3 + 0.336 * 4) +
                         Convert.ToDecimal(0.5 * (0.664 * 8 + 0.336 * 10) / 2 ))) / 
Convert.ToDecimal(0.336)) * 32;
                    G17 = Convert. ToDecimal ((0.0069 * 3.76 * ((0.664 * 3 + 0.336 * 4) + 0.5 * ((0.664 *
8 + 0.336 \times 10 / 2))) / 0.336) \times 28;
                    excesoAire = (((F22 + H22) / (E17 + G17)) - 1) * 100;Qalambre = m.masa * cp * (Talambre - Tambiente);
                    Operdidas = Convert.ToDecimal(59545.06) * m.dias * m.tiempo * 120 *
Convert.ToDecimal(0.001);
                    \text{aireComb} = F22 + H22;Qaire = (aireComb * Convert.ToDecimal(1.005) * (TaireIn - Tambiente)) * (m.consumo 
/ m.dias) * Convert.ToDecimal(0.737);
                     Qcomb = Convert.ToDecimal(45982.16) * (m.consumo / m.dias) * 
Convert.ToDecimal(0.737);
                    Qqc = ((Convert.ToDecimal(0.0069) * alfa) * 44 + (Convert.ToDecimal(0.0069) * teta)* 28 + (Convert.ToDecimal(0.0069) * N2) * 28 +
                        (Convert.ToDecimal(0.0069) * y) * 18 + (Convert.ToDecimal(0.0069) * gama) * 32)
/ (x * Convert.ToDecimal(0.339)) * Convert.ToDecimal(1.0753) * 
                         (Tgases - Tambiente) * (m.consumo / m.dias) * Convert.ToDecimal(0.737);
                    Ototal = Operdidas + Oalambre + Oaire + Ogc;
                     perdidasGC = Convert.ToDecimal(0.46); // salida para graficas 
                    perdidasAis = Qperdidas / Qtotal; // salida para graficas
                     if (m.tipo.Equals("Convectivo"))
{
                        EfHorno = ((Qalambre + Qperdidas + Qaire) / Qcomb) * 100; //Eficiencia del 
horno salida en resultados
 }
```

```
 else
                      {
                          EfHorno = ( (Oalambre - Operdidas) / Ocomb) * 100:
 }
 }
                  else if(m.combustible.Equals("GasNatural"))
 {
                      x = (alfa + teta) / (Convert.ToDecimal(0.937 + 0.051 * 2 + 0.012 * 3));y = ((Convert.ToDecimal(0.937 * 4) * x + Convert.ToDecimal(0.051 * 6) * x +
Convert.ToDecimal(0.012 \times 8) \times x)) / 2;
                      1/q = N2 / Convert. To Decimal (3.762);
                      H22 = ((Convert.ToDecimal(0.001) * (alfa + Convert.ToDecimal(0.5) * teta +
Convert.ToDecimal(0.5) * y +gama)) / (x * Convert.ToDecimal(0.012))) * 32;
                      J22 = ((Convert.ToDecimal(0.001) * N2) / (x * Convert.ToDecimal(0.012))) * 28;G17 = ((Convert.ToDecimal(0.001) * (Convert.ToDecimal(2 * (0.937 + 0.051 * 2 +
0.012 * 3) +(0.937 * 4 + 0.051 * 6 + 0.012 * 8) / 2) / 2 / Convert.ToDecimal(0.012)) *
32;
                     I17 = Convert.ToDecimal((0.001 * 3.76 * ((2 * (0.937 + 0.051 * 2 + 0.012 * 3) +
(0.937 * 4 + 0.051 * 6 + 0.012 * 8) / 2) / 2) / 0.012) * 28;excesoAire = ((H22 + J22) / (G17 + I17)) - 1) * 100;Qalambre = m.masa * cp * (Talambre - Tambiente);
                      Qperdidas = m.masa * cp * (TprodIni - Tambiente);
                      Qcomb = Convert.ToDecimal(45000) * (m.consumo / m.dias) * Convert.ToDecimal(0.737);
                     perdidasGC = Convert.ToDecimal(0.02); // salida para graficas
                      perdidasAis = Convert.ToDecimal(0.03); // salida para graficas
                     EfHorno = ((\text{Qalambre - Qperdidas}) / \text{Qcomb}) * 100; }
                  else
 {
                       excesoAire = 0;
                      perdidasGC = 46; // salida para graficas 
                      perdidasAis = 0; // salida para graficas
                     EfHorno = 0; }
                  return RedirectToAction("HornoDiag", "Hornos", new { N2 = N2, aire = excesoAire, 
eficiencia = EfHorno, perdGC = perdidasGC, perdAis = perdidasAis,
                      comb = m.combustible });
 }
              List<Catalogo> liCatUnidadProd = new List<Catalogo>();
              liCatUnidadProd.Add(new Catalogo() { idCat = "Masica", nombre = "Másica" });
              liCatUnidadProd.Add(new Catalogo() { idCat = "Volumetrica", nombre = "Volumetrica" });
              ViewBag.catUnidadProd = liCatUnidadProd;
              List<Catalogo> liCatTipo = new List<Catalogo>();
              liCatTipo.Add(new Catalogo() { idCat = "Convectivo", nombre = "Convectivo" });
              liCatTipo.Add(new Catalogo() { idCat = "Rotatorio", nombre = "Rotatorio" });
              liCatTipo.Add(new Catalogo() { idCat = "Columpio", nombre = "Columpio" });
              liCatTipo.Add(new Catalogo() { idCat = "Tunel", nombre = "Túnel" });
              ViewBag.catTipo = liCatTipo;
              List<Catalogo> li = new List<Catalogo>();
             query = "SELECT idpro, productos FROM snr.cat prodHornos order by productos";
             DataTable dtCat = datos(query);
             for (int i = 0; i < dtCat.Rows.Count; i++)
\left\{ \begin{array}{cc} 0 & 0 & 0 \\ 0 & 0 & 0 \\ 0 & 0 & 0 \\ 0 & 0 & 0 \\ 0 & 0 & 0 \\ 0 & 0 & 0 \\ 0 & 0 & 0 \\ 0 & 0 & 0 \\ 0 & 0 & 0 \\ 0 & 0 & 0 \\ 0 & 0 & 0 \\ 0 & 0 & 0 & 0 \\ 0 & 0 & 0 & 0 \\ 0 & 0 & 0 & 0 \\ 0 & 0 & 0 & 0 & 0 \\ 0 & 0 & 0 & 0 & 0 \\ 0 & 0 & 0 & 0 & 0 \\ 0 & 0 & 0 & 0 & 0 \\ 0 & 0 & 0 & 0 & 0 li.Add(new Catalogo()
```

```
 {
                                     idCat = dtCat.Rows[i][0].Tostring(),
                                    nombre = dtCat.Rows[i][1].ToString()
                      \begin{array}{c} \longrightarrow \\ \longrightarrow \end{array} }
                       ViewBag.catProducto = li;
                       List<Catalogo> liCatComb = new List<Catalogo>();
                       liCatComb.Add(new Catalogo() { idCat = "GasNatural", nombre = "Gas Natural" });
                       liCatComb.Add(new Catalogo() { idCat = "GasLP", nombre = "Gas LP" });
                       ViewBag.catComb = liCatComb;
                       List<Unidades> liUnidadesTemp = new List<Unidades>();
                       liUnidadesTemp.Add(new Unidades() { idUnidad = "C", nombre = "°C" });
                       liUnidadesTemp.Add(new Unidades() { idUnidad = "K", nombre = "K" });
                       liUnidadesTemp.Add(new Unidades() { idUnidad = "F", nombre = "°F" });
                       ViewBag.unidadTemp = liUnidadesTemp;
                       return View(m);
                } // termina hornosMain post
                // GET: Bombas
               public ActionResult HornoDiag(decimal N2, decimal aire, decimal eficiencia, decimal perdGC, 
decimal perdAis, string comb)
\left\{ \begin{array}{ccc} 0 & 0 & 0 \\ 0 & 0 & 0 \\ 0 & 0 & 0 \\ 0 & 0 & 0 \\ 0 & 0 & 0 \\ 0 & 0 & 0 \\ 0 & 0 & 0 \\ 0 & 0 & 0 \\ 0 & 0 & 0 \\ 0 & 0 & 0 \\ 0 & 0 & 0 \\ 0 & 0 & 0 \\ 0 & 0 & 0 \\ 0 & 0 & 0 & 0 \\ 0 & 0 & 0 & 0 \\ 0 & 0 & 0 & 0 \\ 0 & 0 & 0 & 0 \\ 0 & 0 & 0 & 0 & 0 \\ 0 & 0 & 0 & 0 & 0 \\ 0 & 0 & 0 & 0 & 0 decimal NN2 = N2 * 100;
                       ViewData["NN2"] = NN2.ToString("0.##");
                       ViewData["exAire"] = aire.ToString("0.##");
                       ViewData["Eficiencia"] = eficiencia.ToString("0.##");
                       decimal perdidasInt;
                       if (comb.Equals("GasLP"))
\left\{ \begin{array}{cc} 0 & 0 & 0 \\ 0 & 0 & 0 \\ 0 & 0 & 0 \\ 0 & 0 & 0 \\ 0 & 0 & 0 \\ 0 & 0 & 0 \\ 0 & 0 & 0 \\ 0 & 0 & 0 \\ 0 & 0 & 0 \\ 0 & 0 & 0 \\ 0 & 0 & 0 \\ 0 & 0 & 0 & 0 \\ 0 & 0 & 0 & 0 \\ 0 & 0 & 0 & 0 \\ 0 & 0 & 0 & 0 & 0 \\ 0 & 0 & 0 & 0 & 0 \\ 0 & 0 & 0 & 0 & 0 \\ 0 & 0 & 0 & 0 & 0 \\ 0 & 0 & 0 & 0 & 0 perdidasInt = 0;
 }
                       else
\left\{ \begin{array}{cc} 0 & 0 & 0 \\ 0 & 0 & 0 \\ 0 & 0 & 0 \\ 0 & 0 & 0 \\ 0 & 0 & 0 \\ 0 & 0 & 0 \\ 0 & 0 & 0 \\ 0 & 0 & 0 \\ 0 & 0 & 0 \\ 0 & 0 & 0 \\ 0 & 0 & 0 \\ 0 & 0 & 0 & 0 \\ 0 & 0 & 0 & 0 \\ 0 & 0 & 0 & 0 \\ 0 & 0 & 0 & 0 & 0 \\ 0 & 0 & 0 & 0 & 0 \\ 0 & 0 & 0 & 0 & 0 \\ 0 & 0 & 0 & 0 & 0 \\ 0 & 0 & 0 & 0 & 0 perdidasInt = 100 - perdGC * 100 - perdAis * 100 - eficiencia;
 }
                       ViewBag.EficHorno = eficiencia;
                       ViewBag.PerdGC = perdGC * 100;
 ViewBag.PerdAis = perdAis * 100;
 ViewBag.PerdInt = perdidasInt;
                       ViewBag.Combust = comb;
                       return View();
 }
               public ActionResult GraficaHorno(string Eficiencia, string GC, string Aislamiento, string
Intrinseco)
               {
                       List<Grafica> data = new List<Grafica>();
                       data.Add(new Grafica()
\left\{ \begin{array}{cc} 0 & 0 & 0 \\ 0 & 0 & 0 \\ 0 & 0 & 0 \\ 0 & 0 & 0 \\ 0 & 0 & 0 \\ 0 & 0 & 0 \\ 0 & 0 & 0 \\ 0 & 0 & 0 \\ 0 & 0 & 0 \\ 0 & 0 & 0 \\ 0 & 0 & 0 \\ 0 & 0 & 0 & 0 \\ 0 & 0 & 0 & 0 \\ 0 & 0 & 0 & 0 \\ 0 & 0 & 0 & 0 & 0 \\ 0 & 0 & 0 & 0 & 0 \\ 0 & 0 & 0 & 0 & 0 \\ 0 & 0 & 0 & 0 & 0 \\ 0 & 0 & 0 & 0 & 0 etiqueta = "Eficiencia del Horno",
                               valor = Convert.ToDecimal(Eficiencia),
                       });
                       data.Add(new Grafica()
\left\{ \begin{array}{cc} 0 & 0 & 0 \\ 0 & 0 & 0 \\ 0 & 0 & 0 \\ 0 & 0 & 0 \\ 0 & 0 & 0 \\ 0 & 0 & 0 \\ 0 & 0 & 0 \\ 0 & 0 & 0 \\ 0 & 0 & 0 \\ 0 & 0 & 0 \\ 0 & 0 & 0 \\ 0 & 0 & 0 & 0 \\ 0 & 0 & 0 & 0 \\ 0 & 0 & 0 & 0 \\ 0 & 0 & 0 & 0 & 0 \\ 0 & 0 & 0 & 0 & 0 \\ 0 & 0 & 0 & 0 & 0 \\ 0 & 0 & 0 & 0 & 0 \\ 0 & 0 & 0 & 0 & 0 etiqueta = "Perdidas por Gases de Combustión",
                              valor = Convert.ToDecimal(GC),
```

```
 });
```

```
 data.Add(new Grafica()
\left\{ \begin{array}{cc} 0 & 0 & 0 \\ 0 & 0 & 0 \\ 0 & 0 & 0 \\ 0 & 0 & 0 \\ 0 & 0 & 0 \\ 0 & 0 & 0 \\ 0 & 0 & 0 \\ 0 & 0 & 0 \\ 0 & 0 & 0 \\ 0 & 0 & 0 \\ 0 & 0 & 0 \\ 0 & 0 & 0 & 0 \\ 0 & 0 & 0 & 0 \\ 0 & 0 & 0 & 0 \\ 0 & 0 & 0 & 0 & 0 \\ 0 & 0 & 0 & 0 & 0 \\ 0 & 0 & 0 & 0 & 0 \\ 0 & 0 & 0 & 0 & 0 \\ 0 & 0 & 0 & 0 & 0 etiqueta = "Perdidas por Aislamiento",
                                      valor = Convert.ToDecimal(Aislamiento),
                            });
                            data.Add(new Grafica()
                            \{ etiqueta = "Perdidas Intrinsecas",
                                     valor = Convert.ToDecimal(Intrinseco),
                            });
```
**return** Json(data.ToList(), JsonRequestBehavior.AllowGet);

## **A.4. Apéndice 3. Interfaz del sistema**

#### **A.4.1. Página de inicio**

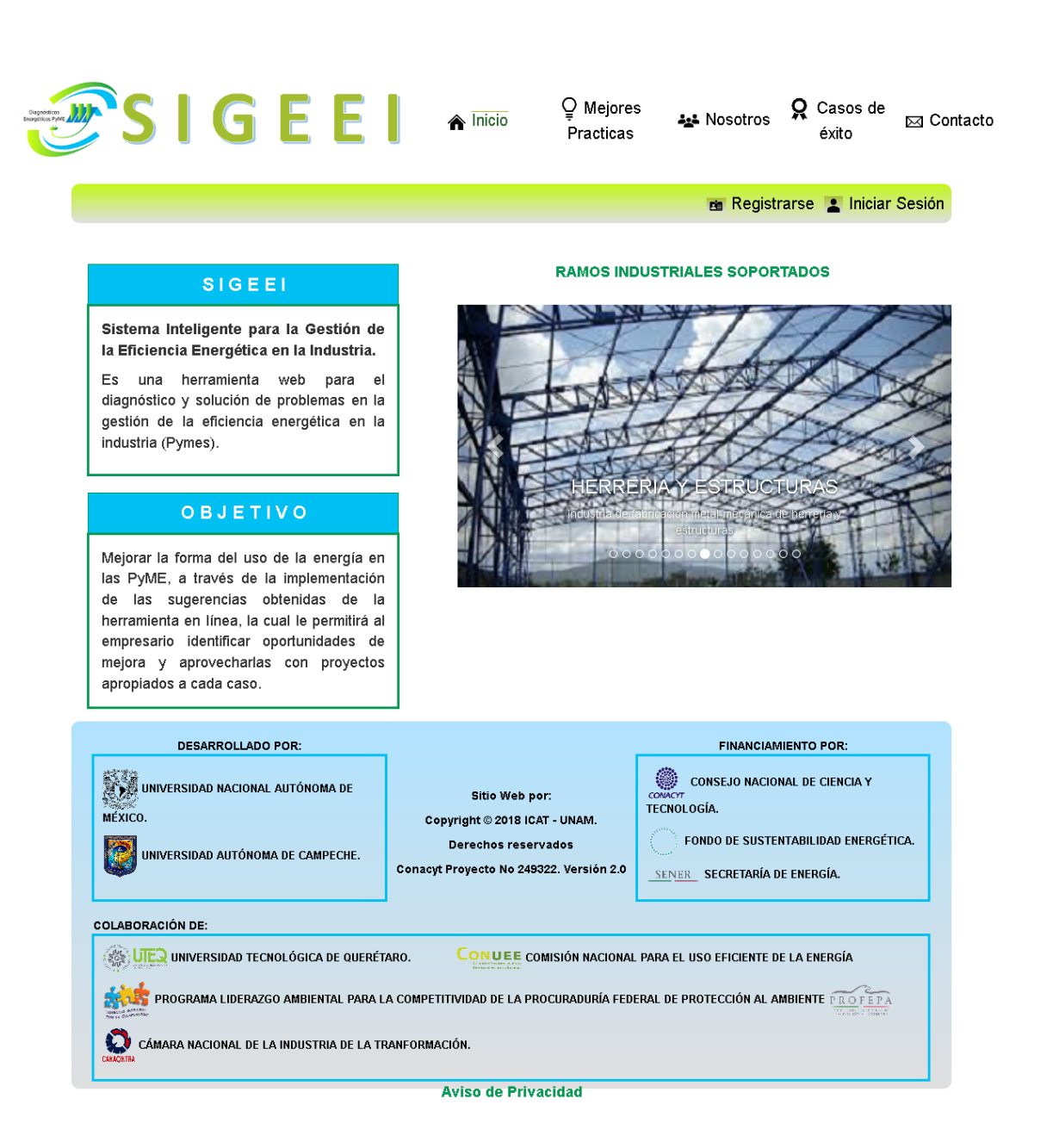

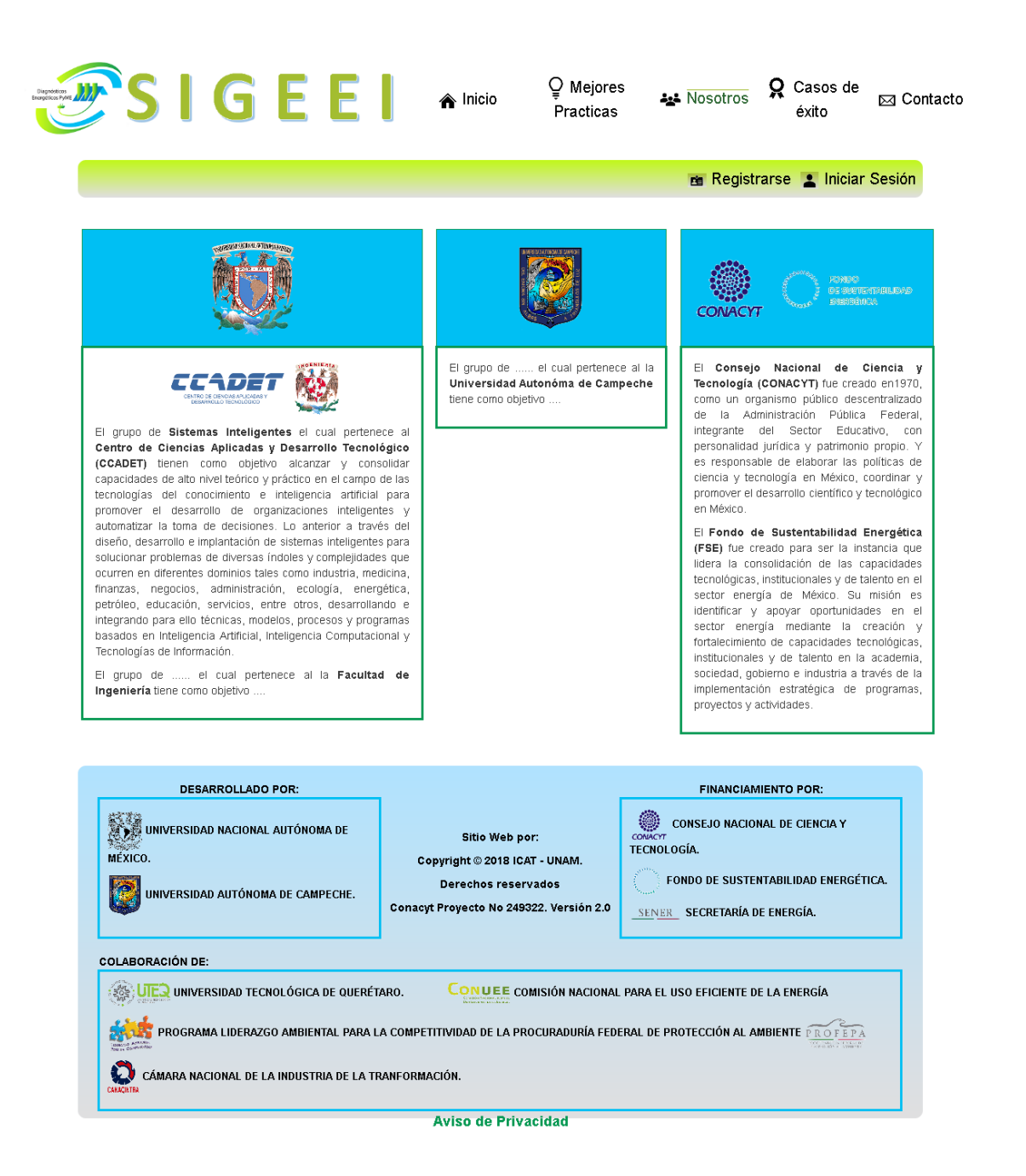

#### $A.4.3.$ **Mejores Prácticas**

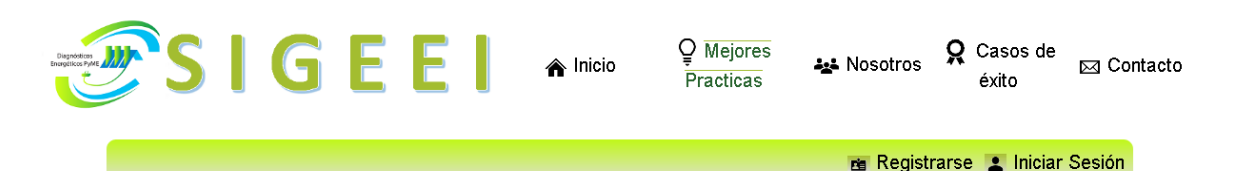

#### MEJORES PRÁCTICAS

La energía desempeña un papel fundamental en el desarrollo de todos los sectores productivos cuya utilización debería realizarse con alta eficiencia, bajo impacto medioambiental y al menor coste posible. El consumo de energía se ha ido incrementando unido a la producción de bienes y servicios.

Las empresas son grandes consumidoras de energía para proporcionar bienes y servicios a la sociedad, y en estos momentos disponen de opciones factibles para disminuir su consumo energético, mediante actuaciones que favorecen además la reducción de gastos, el aumento de la competitividad y la innovación tecnológica.

Podemos reducir nuestro consumo de energía utilizándola de forma más eficiente, invirtiendo en equipamiento energéticamente eficiente y en medidas de ahorro energético, así como adoptando un estilo de vida más sostenible con respecto al uso de la energía, es decir, cambiando nuestro comportamiento.

De ahí la importancia de aplicar las mejores prácticas en el consumo energético.

#### SECCIÓN EN CONSTRUCCIÓN

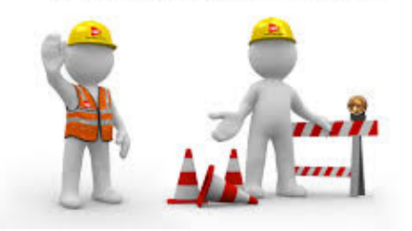

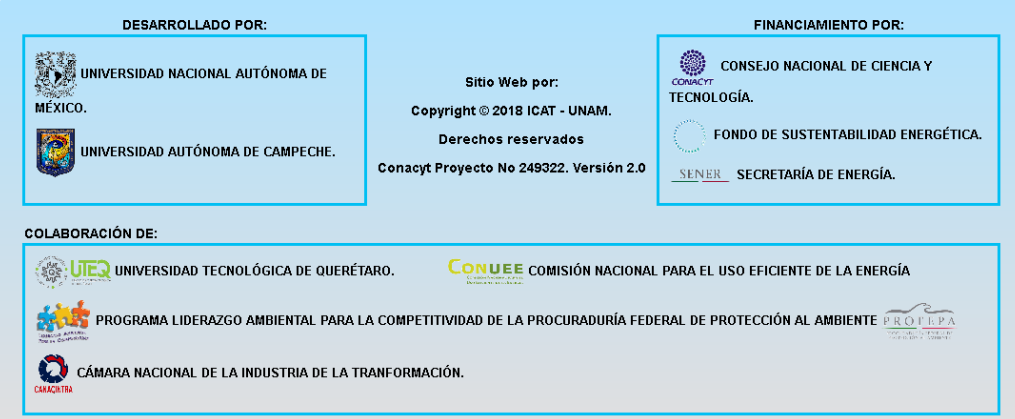

**Aviso de Privacidad** 

### **A.4.4. Casos de Éxito**

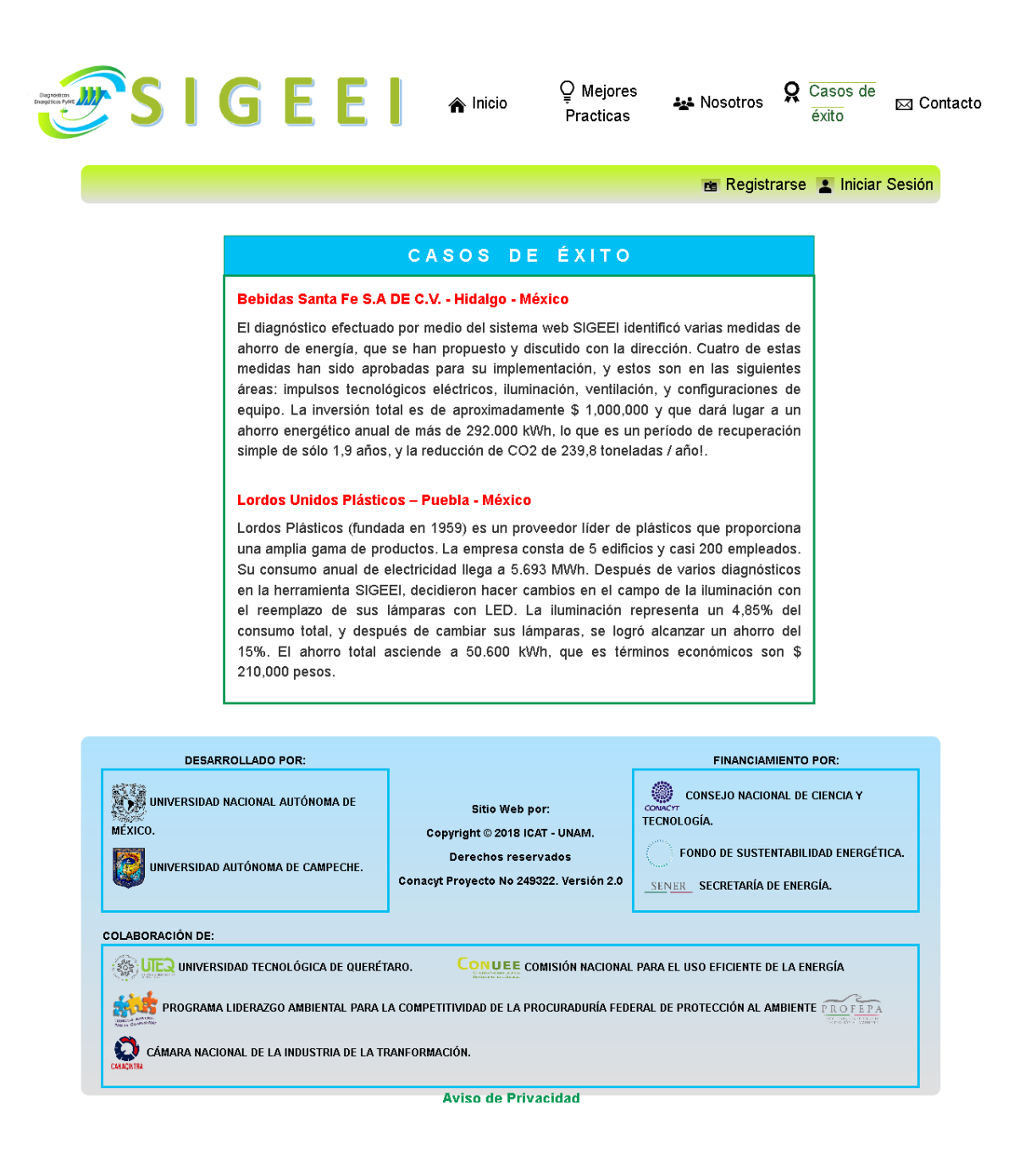

#### A.4.5. Contacto

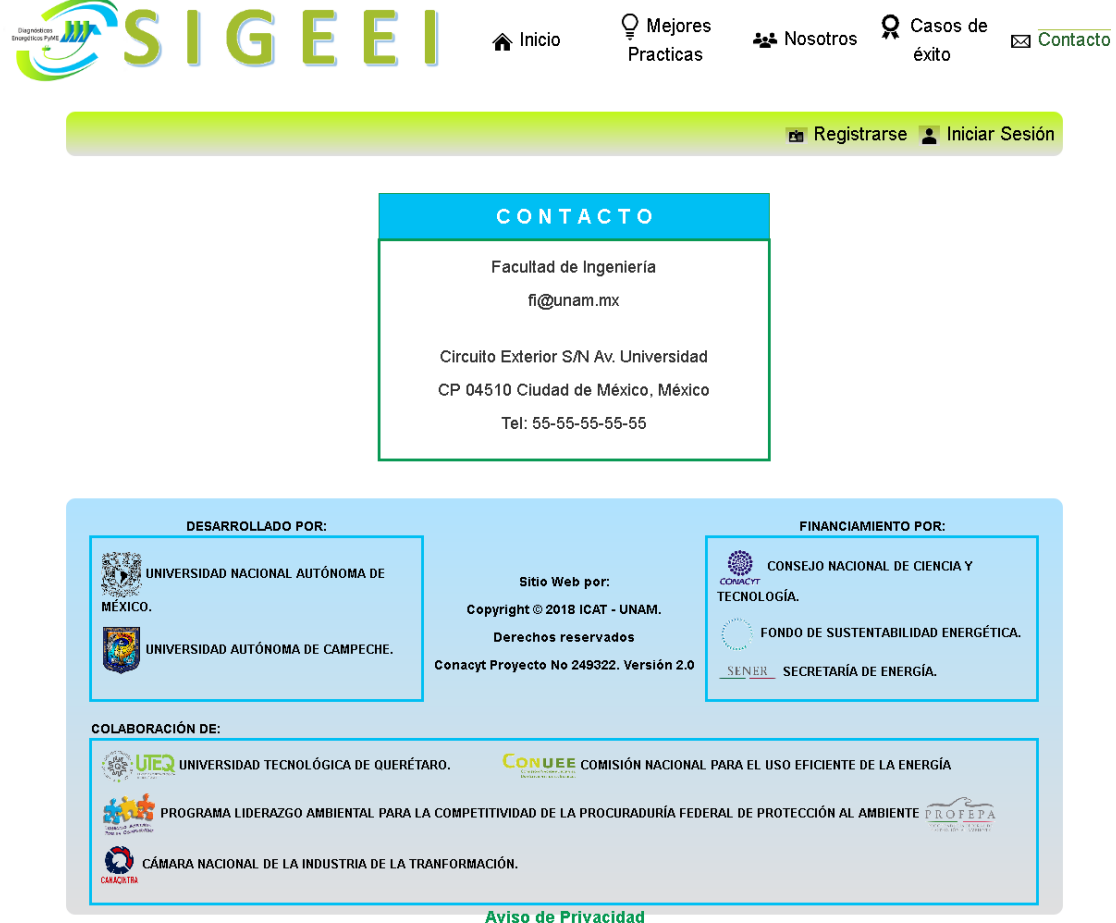

## **A.4.6. Registro**

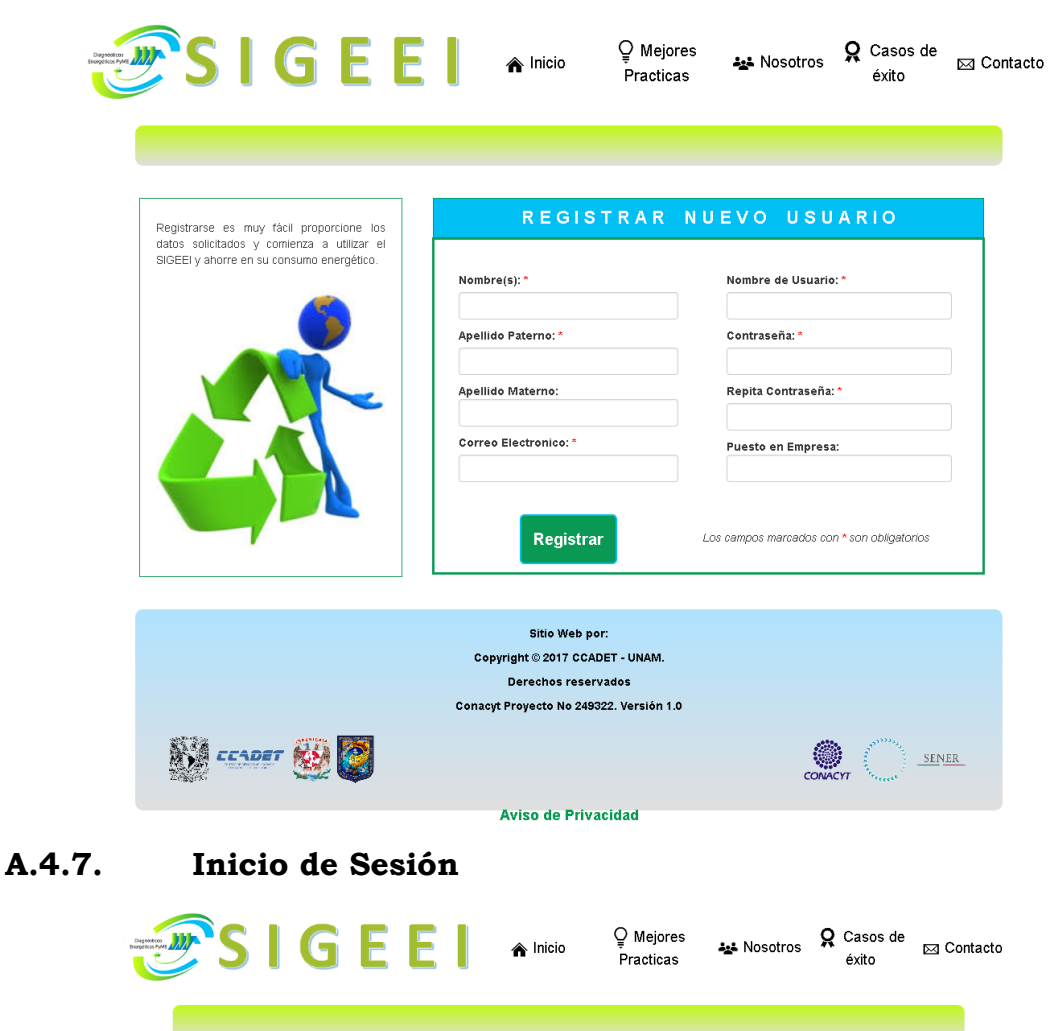

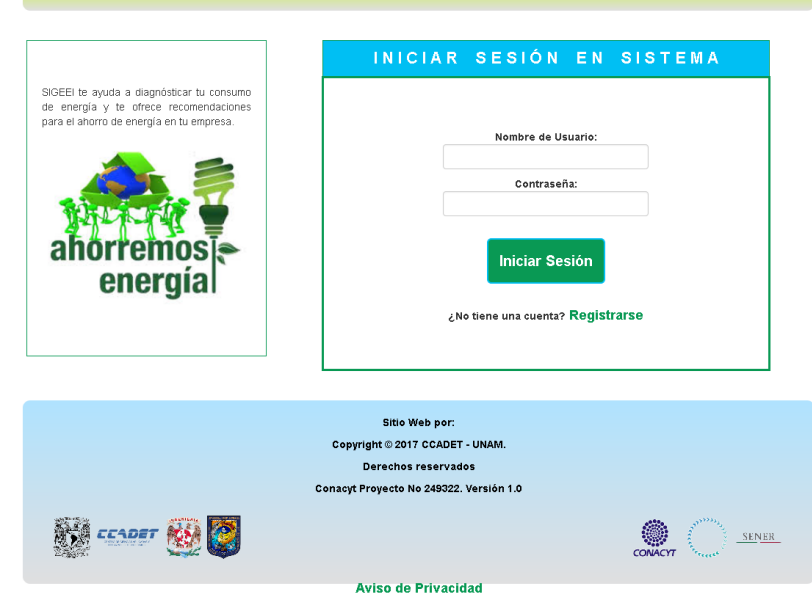

#### A.4.8. Sistema con ingreso

Prueba

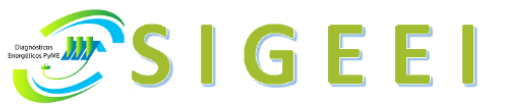

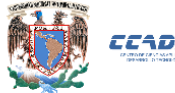

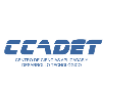

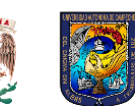

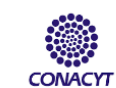

Cerrar Sesión

BIENVENIDO:

**CUENTA** 

**FACTURACIÓN** 

**DIAGNÓSTICO** EQUIPO ELÉCTRICO

**DIAGNÓSTICO** EQUIPO **COMBUSTIBLE** 

**RECOMENDACIONES** 

**INICIO** 

Sistema para diagnóstico energético en empresas. Para proceder al diagnóstico primero debe completar los datos sobre su empresa. Ir a completar datos

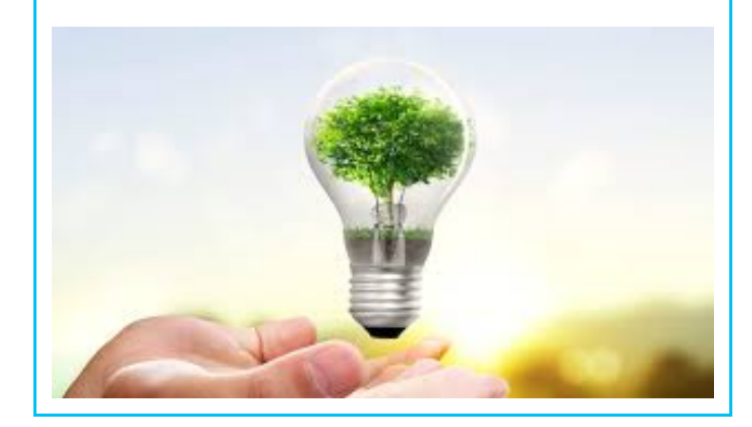

Sitio Web por: Copyright © 2018 ICAT - UNAM. Derechos reservados Conacyt Proyecto No 249322. Versión 2.0

## **A.4.9. Encuesta de empresa**

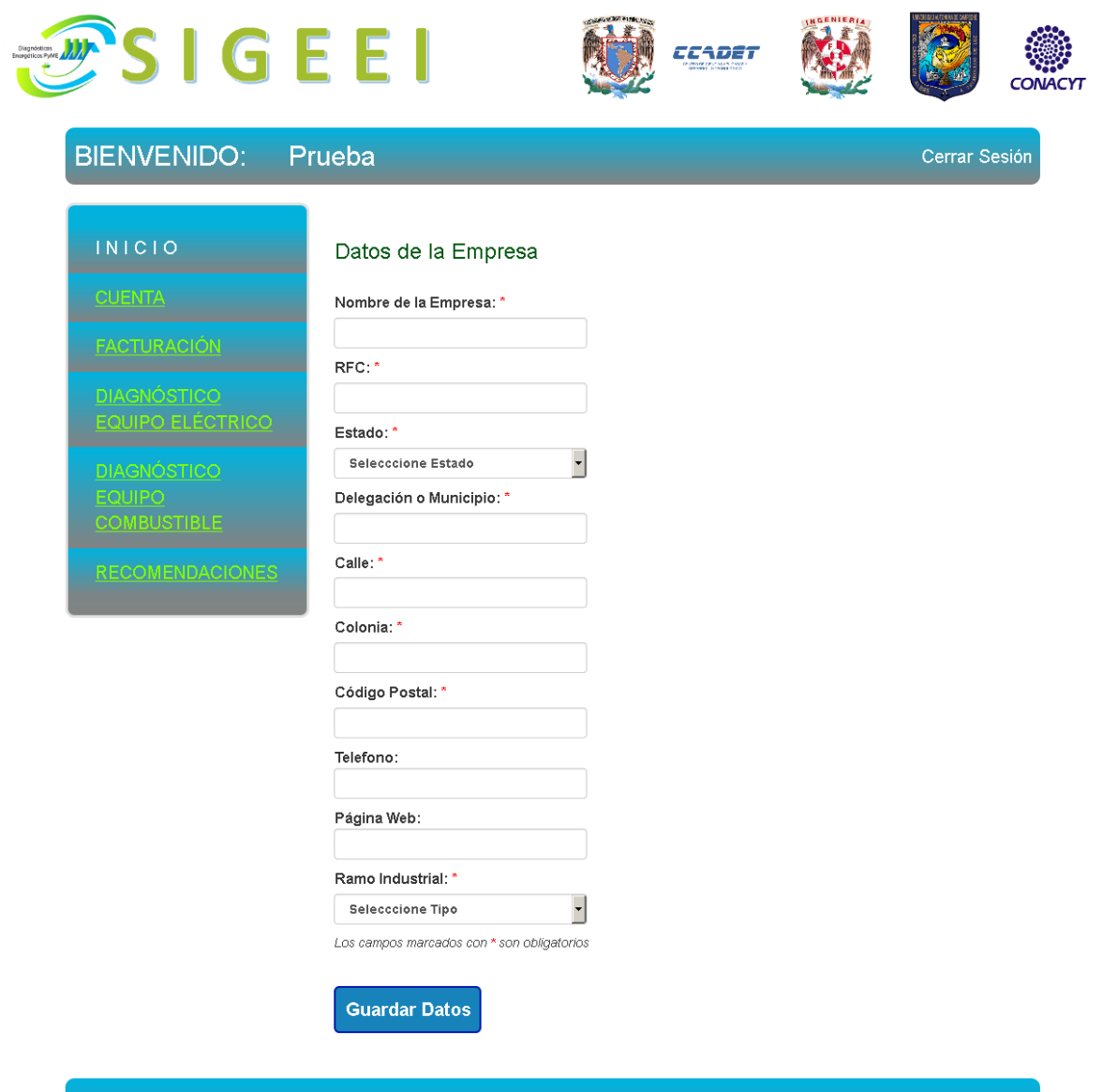

Sitio Web por: Copyright © 2018 ICAT - UNAM. **Derechos reservados** Conacyt Proyecto No 249322. Versión 2.0

# **A.4.10. Formulario de Caldera**

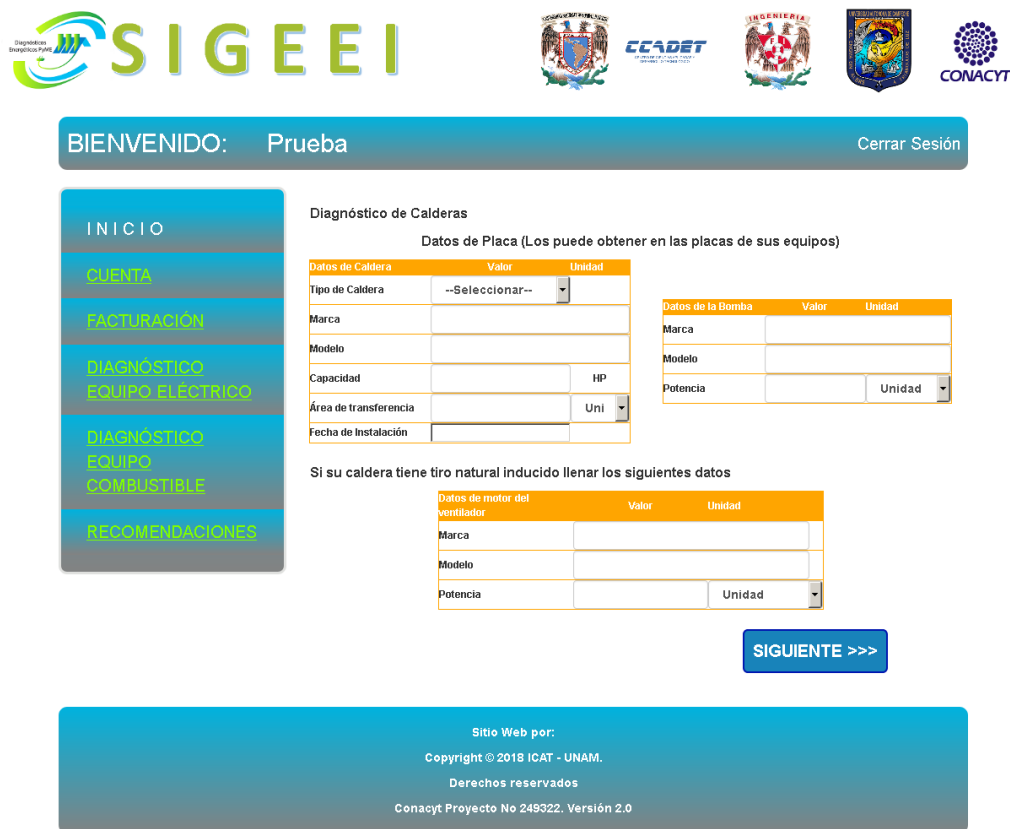

# **A.4.11. Diagnóstico de Caldera**

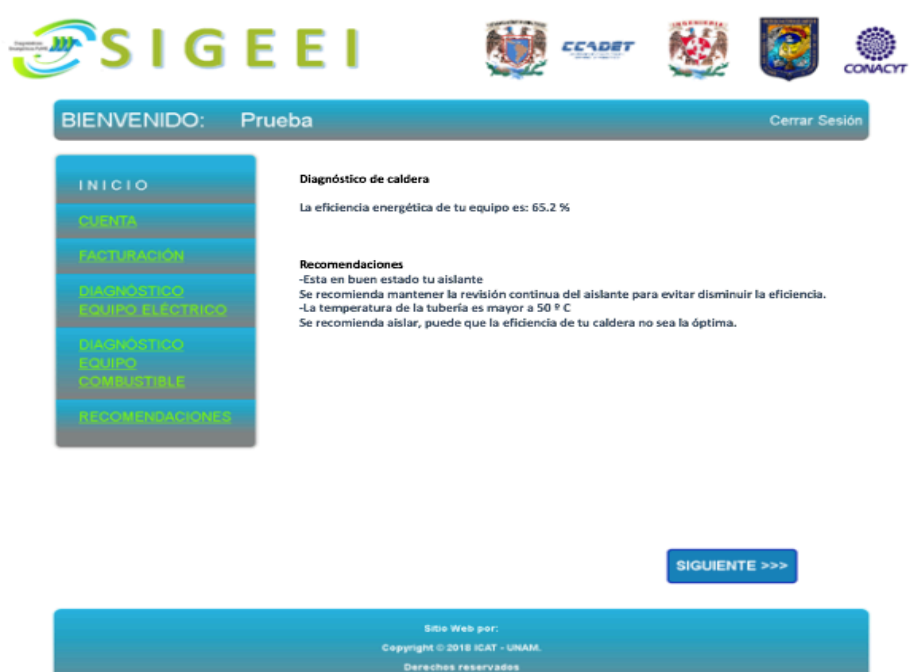

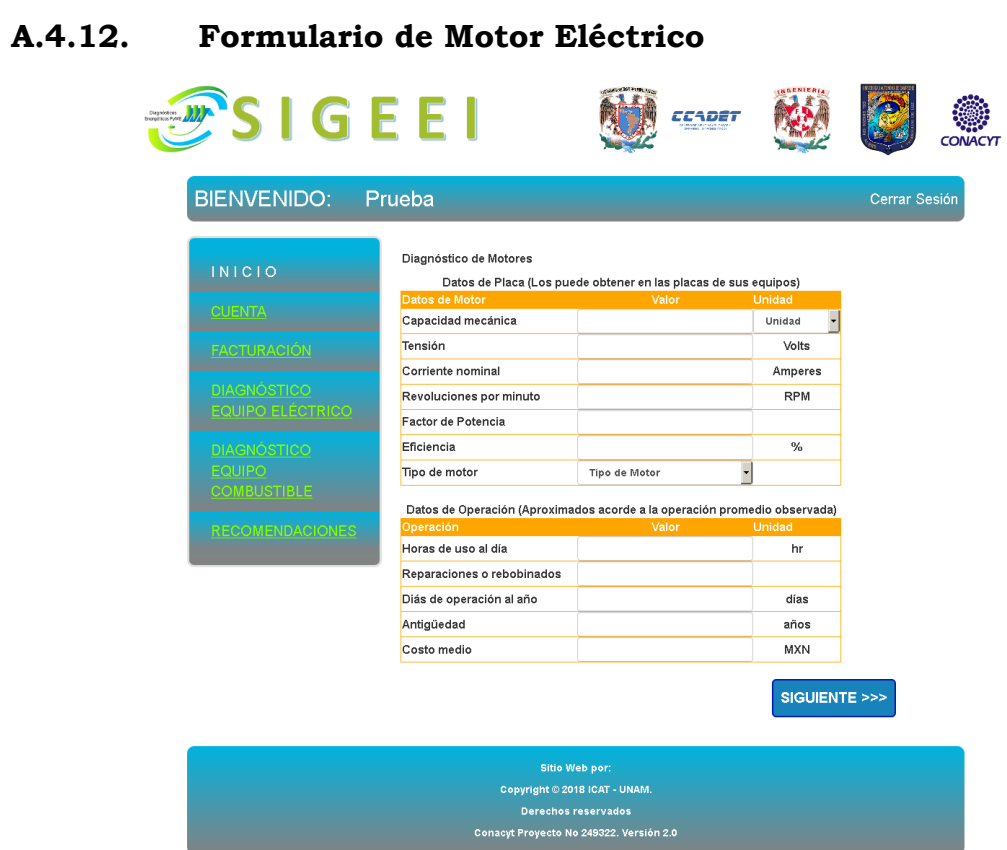

# **A.4.13. Diagnóstico de Motor Eléctrico**

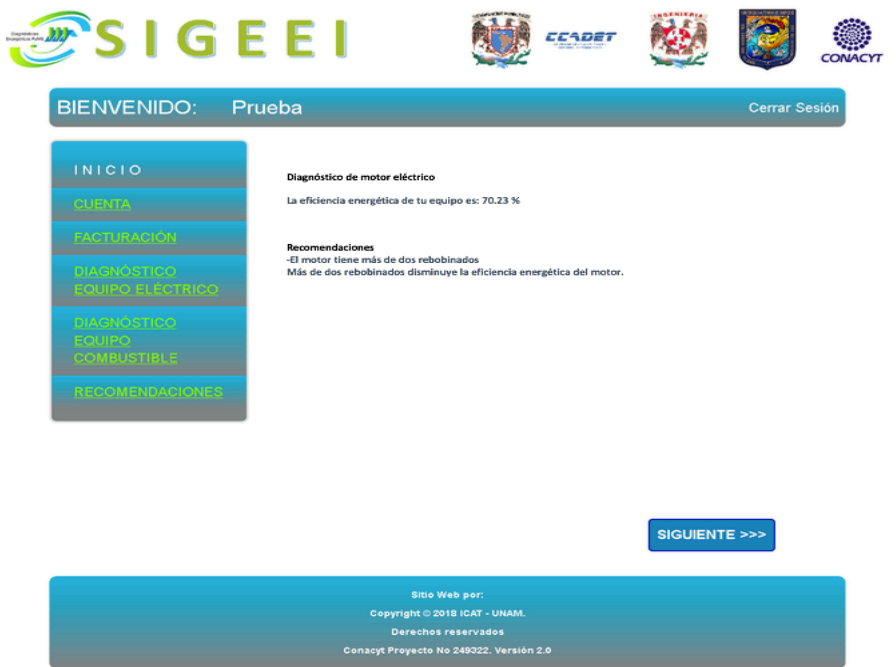

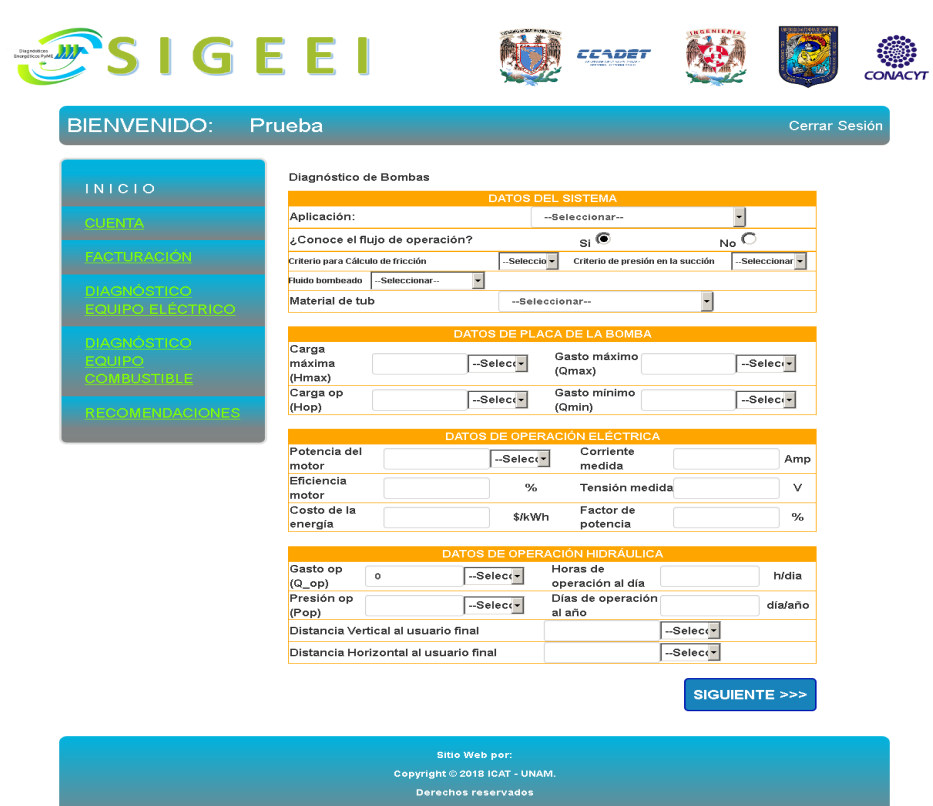

# **A.4.14. Formulario de Sistema de bombeo**

**A.4.15. Diagnóstico de Sistema de bombeo**

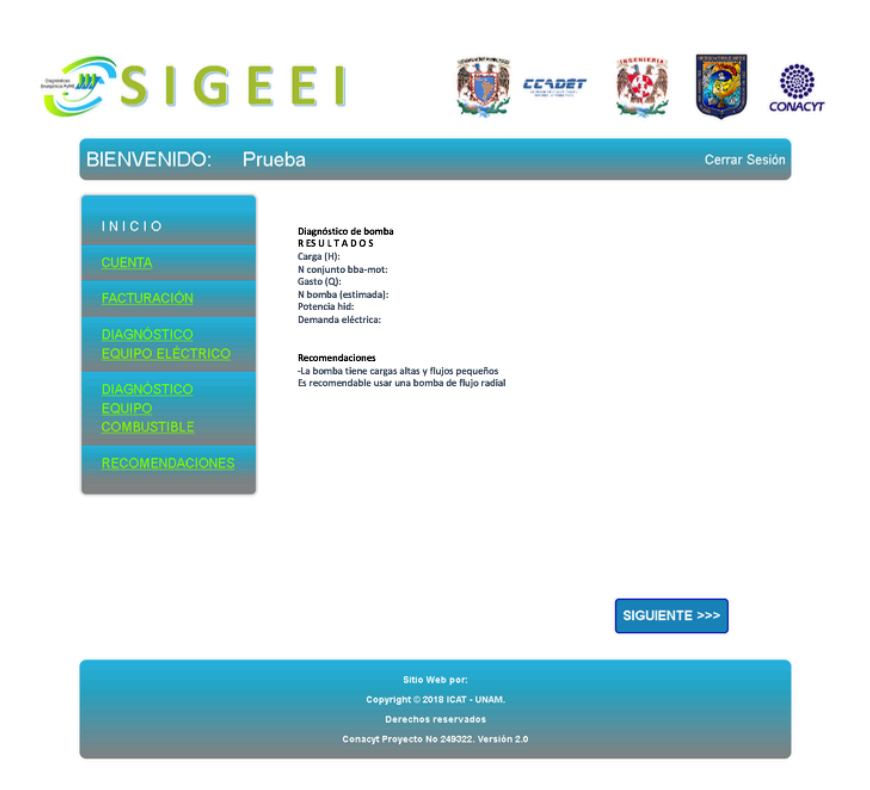

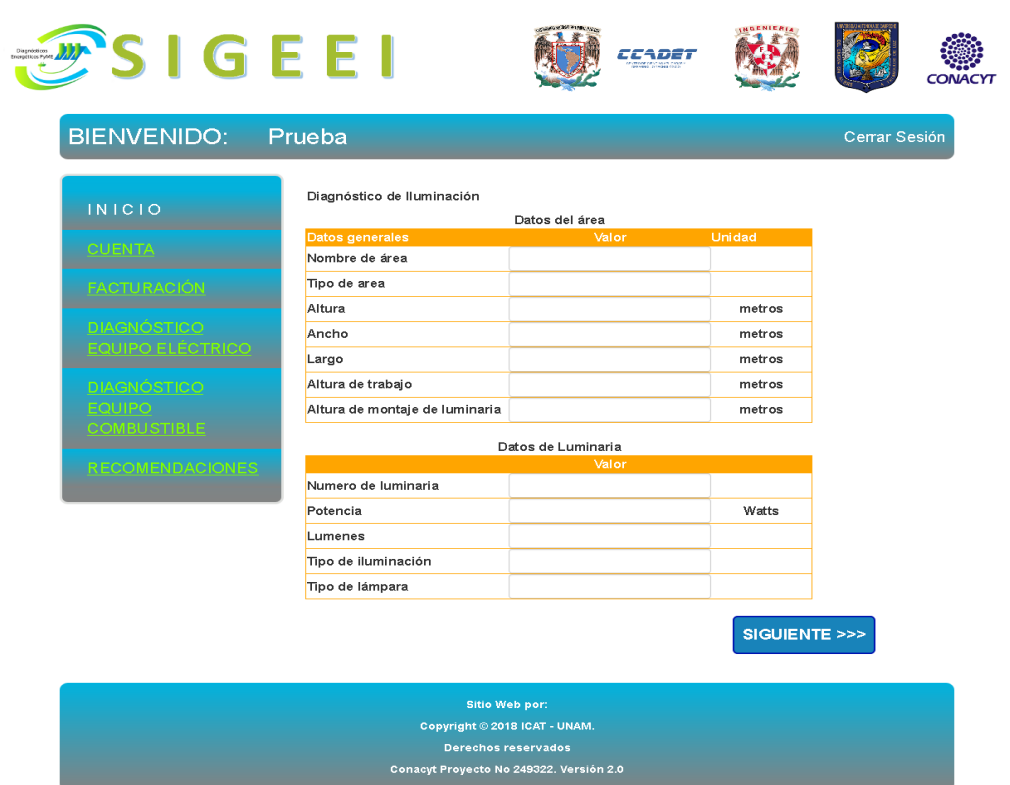

# **A.4.16. Formulario de Iluminación**

# **A.4.17. Diagnóstico de Iluminación**

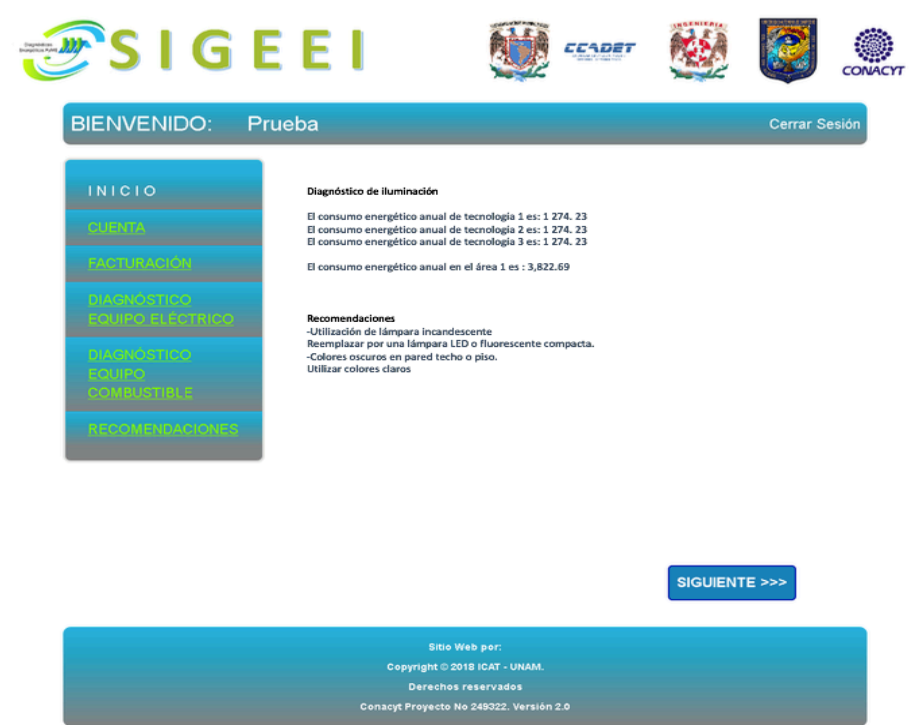

# **A.4.18. Formulario de Compresor**

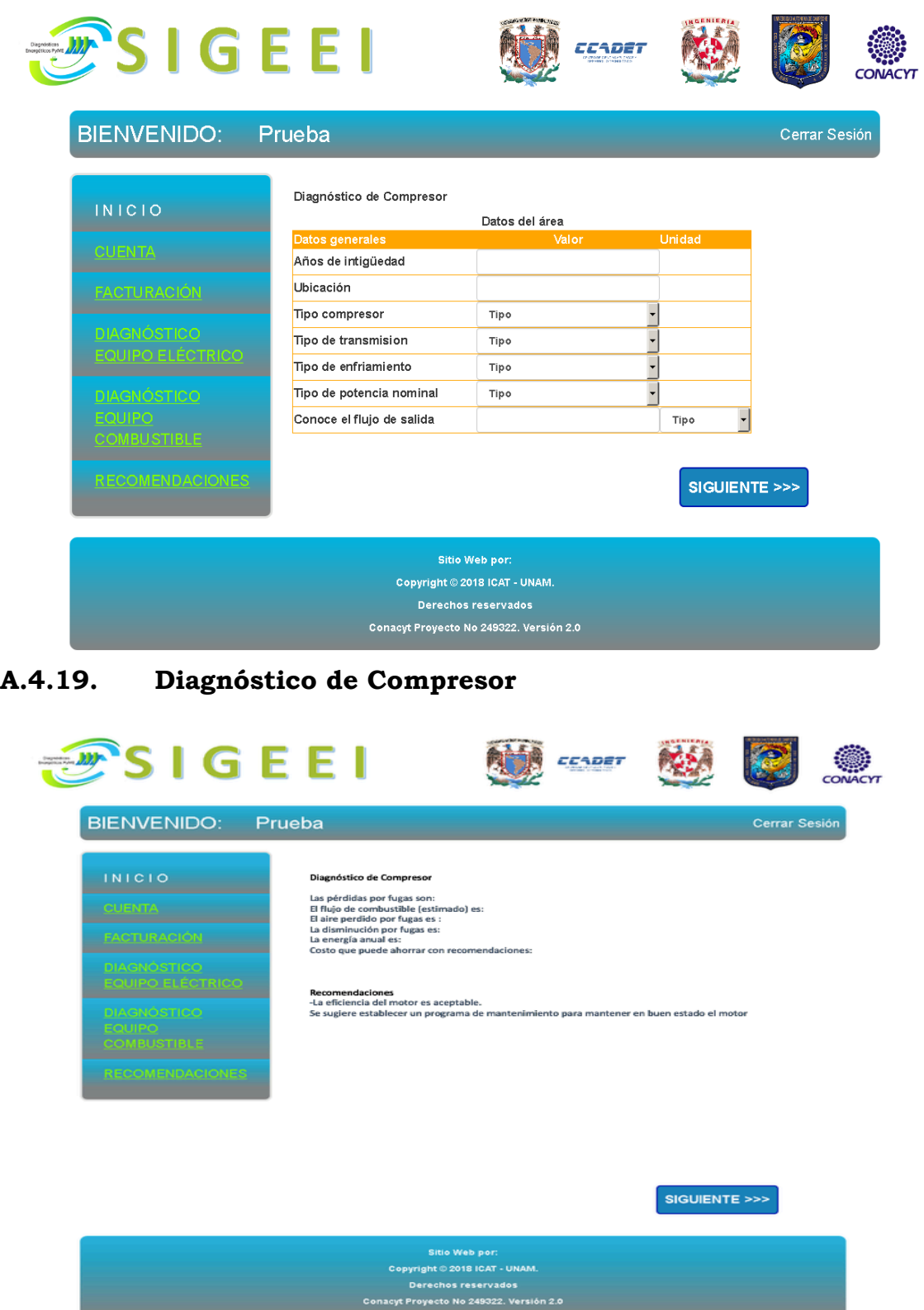

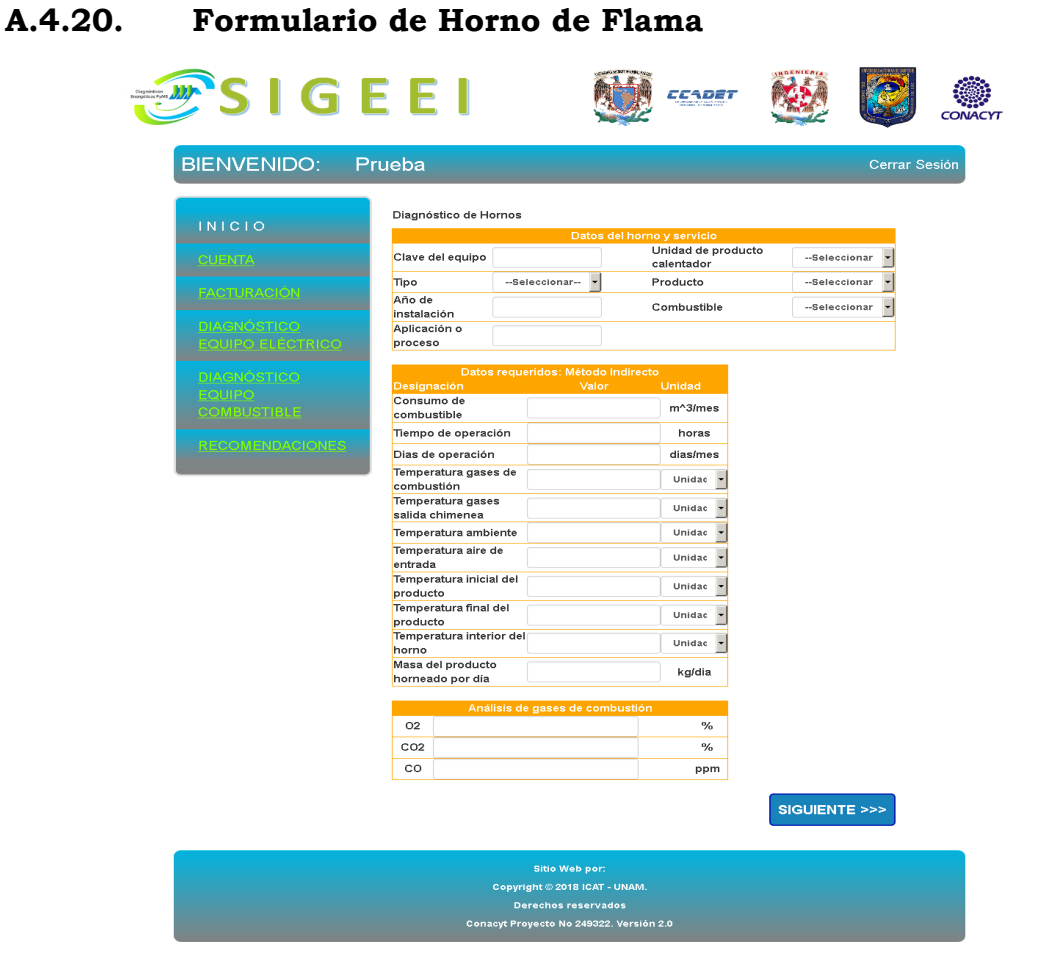

**A.4.21. Diagnóstico de Horno de Flama**

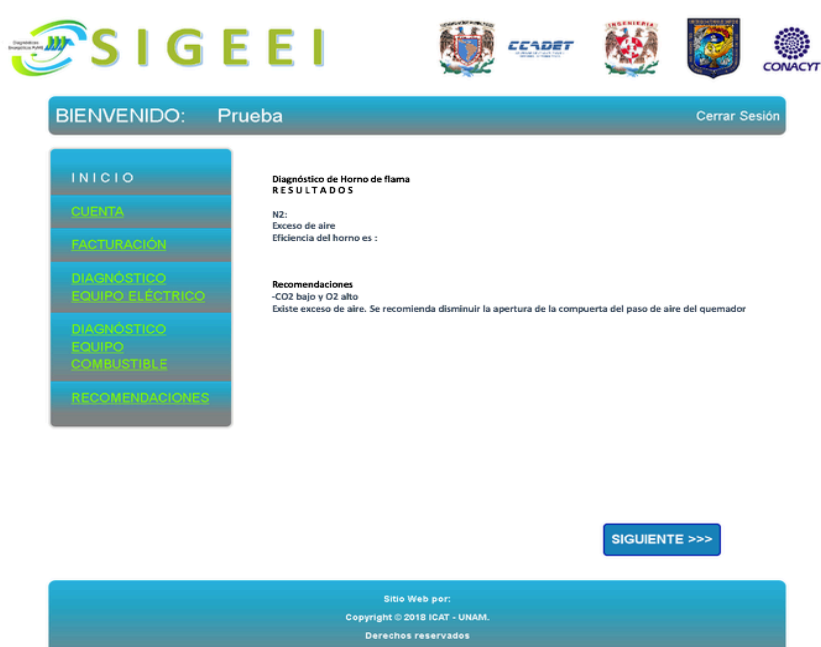

# *7. REFERENCIAS*

- 1. INEGI. (2016). Se difunden estadísticas detalladas sobre las micro, pequeñas y medianas empresas del país. julio 25, 2018, de INEGI Sitio web: https://goo.gl/S22nvF
- 2. Ministerio de Economía de la República de El Salvador Banco Interamericano del desarrollo. (2011). Metodología de eficiencia energética en la industria. El salvador: Consejo Nacional de Energía
- 3. Realpozo, Pablo. (2007). Ahorro de Energía Eléctrica en México, Avances y prospectiva 2006-2012. México: Academia de Ingeniería.
- 4. Muerza, Alex. (2016). Los países más eficientes en energía del mundo. 2018, julio 30, de EROSKI Consumer Sitio web: https://goo.gl/uP3K23
- 5. Alonso, Lola. (2017). Auditoría energética: una herramienta de ahorro. 2018, julio 30, de BlacktoGreen consulting Sitio web: https://goo.gl/jTjsuS
- 6. Anónimo. (2018). Eficiencia Energética. agosto 7,2018, de Siemens Sitio web: https://goo.gl/uoB88P
- 7. Kreith, Frank. (2007). *Handbook of energy efficiency and renewable energy*. USA: CRC Prees.
- 8. Anónimo. (2017). Breve historia de eficiencia energética. Agosto 9, 2018, de Econoticias Sitio web: https://goo.gl/TwRAkv
- 9. SENER. (2016). Sistema de Información energética. Agosto 10, 2018, de Secretaría de Energía Sitio web: https://goo.gl/wX2rD9
- 10. Vicente Juan. (2014). Eficiencia Energética Parte I: Antecedentes Históricos. Agosto 13, 2018, de Espacio Más Abierto Sitio web: https://goo.gl/VmMfDm
- 11. Anónimo. (2018). Protocolo de Kioto. Agosto 13, 2018, de Wikipedia Sitio web: https://goo.gl/JnJKa5
- 12. Muy Interesante. (Desconocido). ¿Qué es el protocolo de Kioto? Agosto 13, 2018, de Muy Interesante Sitio web: https://goo.gl/aRLrFM
- 13. Araujo, Montserrat. (2018). Sector industrial en el 2018. agosto 15, 2018, de El economista Sitio web: https://goo.gl/j1nqfF
- 14. Arana, David. (2018). Pymes mexicanas, un panorama para 2018. Agosto 15, 2018, de Forbes Sitio web: https://goo.gl/VLorsL
- 15. EcuRed. (2018). Sistemas Expertos. Agosto 27, 2018, de EcuRed Sitio web: https://goo.gl/cayN5R
- 16. Turban E, Aronson J, Liang TP. (2005). *Knowledge acquisition, Representation and Reasoning*. En *Decisión support systems and intelligent system* (177,178). USA: PEARSON.
- 17. Universidad de Alicante. (Desconocido). Modelo-Vista-Controlador. noviembre 8, 2018, de Universidad de Alicante Sitio web: https://si.ua.es/es/documentacion/asp-net-mvc-3/1-dia/modelo-vistacontrolador-mvc.html